# UNIVERSIDAD NACIONAL JOSÉ MARÍA ARGUEDAS FACULTAD DE INGENIERÍA ESCUELA PROFESIONAL DE INGENIERÍA DE SISTEMAS

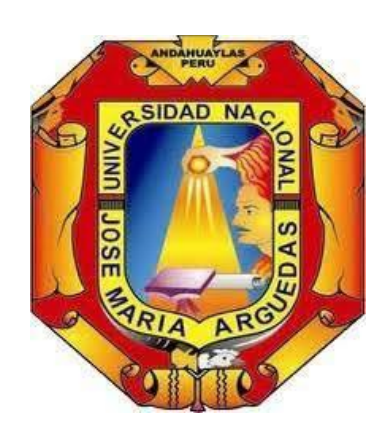

## Presentado por DAIRA VANESSA MENDOZA YANQUI

# SISTEMA SISGEC PARA LA CRIANZA TECNIFICADA DE CUYES (CAVIA PORCELLUS) EN EL INSTITUTO NACIONAL DE INNOVACIÓN AGRARIA ANDAHUAYLAS-2023

Asesor ENRIQUE EDGARDO CONDOR TINOCO

## TESIS PARA OPTAR EL TÍTULO PROFESIONAL DE INGENIERO DE SISTEMAS

ANDAHUAYLAS – APURIMAC – PERÚ

2023

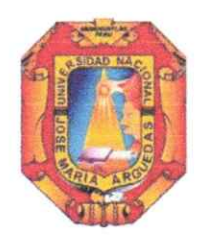

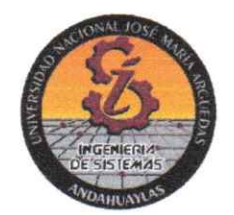

### **APROBACION DEL ASESOR**

Quién suscribe: Msc. Enrique Edgardo Condor Tinoco por la presente:

#### **CERTIFICA,**

Que, el Bachiller en Ingeniería de Sistemas, Daira Vanessa Mendoza Yanqui ha culminado satisfactoriamente el informe final de tesis titulado: "SISTEMA SISGEC PARA LA CRIANZA TECNIFICADA DE CUYES (CAVIA PORCELLUS) EN EL INSTITUTO NACIONAL DE INNOVACION AGRARIA ANDAHUAYLAS-2023" para optar el Título Profesional de Ingeniero de Sistemas.

Andahuaylas 10 de julio del 2023

Msc. Enrique Edgardo Condor Tinoco Asesor

Daira Vanessa Mendoza Yangui **Tesista** 

**ANEXO 32** 

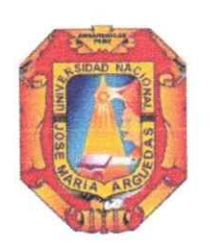

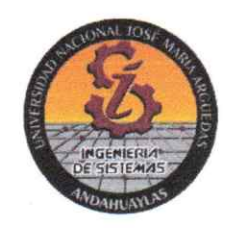

#### **DECLARACIÓN JURADA DE AUTENTICIDAD**

Yo, Daira Vanessa Mendoza Yanqui identificado (a) con DNI Nº 73320247 de la Escuela Profesional de Ingeniería de Sistemas.

Declaro bajo juramento que el Proyecto Titulado: (Tesis) "SISTEMA SISGEC PARA LA CRIANZA TECNIFICADA DE CUYES (CAVIA PORCELLUS) EN EL INSTITUTO NACIONAL DE INNOVACION AGRARIA ANDAHUAYLAS-2023". Es auténtico y no vulnera los derechos de autor. Además, su contenido es de entera responsabilidad del autor (es) del proyecto, quedando la UNAJMA exenta de toda responsabilidad en caso de atentar contra la Ley de propiedad intelectual y derechos de autor.

Andahuaylas, 10 de julio de 2023

Daira Vanessa Mendoza Yangui Firma Tesista N° DNI: 73320247 E-mail: 1005120181@ unajma.edu.pe N° Celular: 978779871

Enrique Edgardo Condor Tinoco Firma del Asesor N° DNI: 40998311 E-mail: enricoti@unajma.edu.pe N° Celular: 999664157

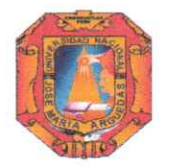

Universidad Nacional José María Arguedas

Odentidad y Excelencia para el Trabajo Productivo y el Desarrollo

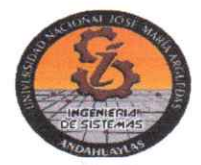

### **FACULTAD DE INGENIERIA**

# **ACTA DE SUSTENTACION DE TESIS**

En la Av. José María Arquedas del Local Académico SL01 (Ccoyahuacho) en el auditorio de la Escuela Profesional de Ingeniería de Sistemas de la Universidad Nacional José María Arguedas ubicado en el distrito de San Jerónimo de la Provincia de Andahuaylas, siendo las 11:00 horas del día 05 de setiembre del año 2023, se reunieron los docentes: Mag. Humberto Silvera Reynaga, MSc. Jesús Farfán Inca Roca, Mag. Ruben Apaza Apaza, en condición de integrantes del Jurado Evaluador del Informe Final de Tesis intitulado: "SISTEMA SISGEC PARA LA CRIANZA TECNIFICADA DE CUYES (CAVIA PORCELLUS) EN EL INSTITUTO NACIONAL DE INNOVACIÓN AGRARIA ANDAHUAYLAS-2023", cuya autora es la Bachiller en Ingeniería de Sistemas DAIRA VANESSA MENDOZA YANQUI, el asesor Mag. Enrique Edgardo Condor Tinoco, con el propósito de proceder a la sustentación y defensa de dicha tesis.

Luego de la sustentación y defensa de la tesis, el Jurado Evaluador ACORDÓ:  $\sqrt{A}$  pro b $\geq r$ por (Jaanimidad a la Bachiller en Ingeniería de Sistemas DAIRA VANESSA MENDOZA YANQUI, obteniendo la siguiente calificación y mención:

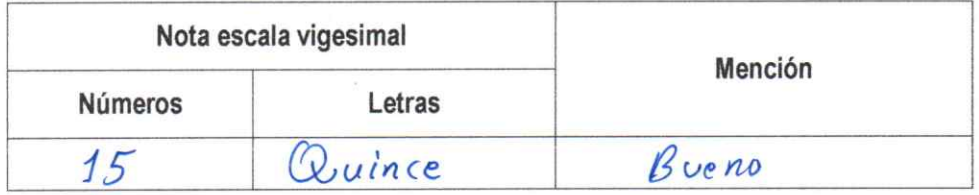

En señal de conformidad, se procedió a la firma de la presente acta en 03 ejemplares.

Mag. Humberto Silvera Reynaga Presidente del Jurado Evaluador

MSc. Jesús Farfán Inca Roca Primer Miembro del Jurado Evaluador

Mag. Ruben Apaza Apaza Segundo Miembro del Jurado Evaluador

**ANEXO 31** 

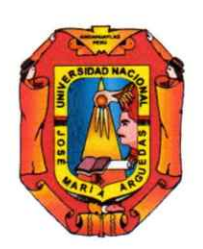

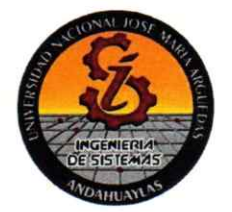

### APROBACIÓN DEL JURADO DICTAMINADOR

LA TESIS: SISTEMA SISGEC PARA LA CRIANZA TECNIFICADA DE CUYES (CAVIA PORCELLUS) EN EL INSTITUTO NACIONAL DE INNOVACIÓN AGRARIA ANDAHUAYLAS-2023; para optar el Título Profesional de Ingeniero de Sistemas, ha sido evaluada por el Jurado Dictaminador conformado por:

PRESIDENTE: MSc. Humberto Silvera Reynaga PRIMER MIEMBRO: MSc. Jesús Farfán Inca Roca SEGUNDO MIEMBRO: MSc. Rubén Apaza Apaza

Habiendo sido aprobado por UNANIMIDAD, en la ciudad de Andahuaylas el día 5 del mes de setiembre de 2023

Andahuaylas, 3 de noviembre de 2023

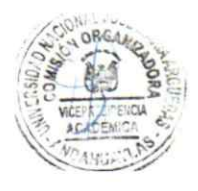

MSC. HUMBÉRTO SILVERA REYNAGA PRESIDENTE DEL JURADO DICTAMINADOR

MSC. JESÚS FARFÁN INCA ROCA PRIMER MIEMBRO DEL JURADO DICTAMINADOR

MSC. RUBÉN APAZA APAZA SEGUNDO MIEMBRO DEL JURADO DICTAMINADOR

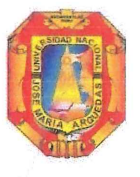

Universidad Nacional José María Arguedas

Identidad y Excelencia para el Trabajo Productivo y el Desarrollo

Unidad de Investigación de la Facultad Ingeniería C024-2023

Andahuaylas, 14 de noviembre de 2023

La Unidad de Investigación de la Facultad de Ingeniería, expide la:

# Constancia

De porcentaje de similitud (13%) según el software Turnitin, al informe final de investigación: Sistema SISGEC para la crianza tecnificada de cuyes Cavia porcellus en el Instituto Nacional de Innovación Agraria Andahuaylas 2023. Presentado por la Bach. Daira Vanessa Mendoza Yanqui cuyo Asesor es el Mag. Enrique Edgardo Cóndor Tinoco.

Dra. María del Carmen Delgado Laime Presidente de la Unidad de Investigación de la Facultad de Ingeniería

MSc. Fidelia Tapia Tadeo Miembro de la Unidad de Investigación de la Facultad de Ingeniería

M.Sc. Richard Carrión Abollaneda Miembro de la Unidad de Investigación de la Facultad de Ingeniería

 $\mathbf{1}$ 

 $C.c$ Archivo. NOMBRE DEL TRABAJO

Informe final Tesis Daira Mendoza.pdf

**AUTOR** 

Daira 1 Mendoza

RECUENTO DE PALABRAS

**22614 Words** 

RECUENTO DE PÁGINAS

149 Pages

FECHA DE ENTREGA

Nov 3, 2023 12:10 PM GMT-5

RECUENTO DE CARACTERES

140190 Characters

TAMAÑO DEL ARCHIVO

5.6MB

FECHA DEL INFORME

Nov 3, 2023 12:12 PM GMT-5

### 13% de similitud general

El total combinado de todas las coincidencias, incluidas las fuentes superpuestas, para cada base o

- · 13% Base de datos de Internet
- · Base de datos de Crossref

### · Excluir del Reporte de Similitud

- · Material bibliográfico
- · Material citado

enrique e condor Times DNI: 40998311 ASE SOR

- · 0% Base de datos de publicaciones · Base de datos de contenido publicado de Crossr
- Material citado
- · Coincidencia baja (menos de 15 palabras)

UANGOSP MENODOZE YAN OUT  $Br.$   $D$  $AlR\Delta$ DUI: 73320247

#### DEDICATORIA

El presente trabajado dedico ante todo a Dios nuestro creador, quien siempre guio mi camino a lo largo de toda mi vida. A mi abuelo que en paz descanse, quien siempre confió en mí, me impulso a seguir adelante y cumplir mis metas. A mi abuela, que confía en mí y siempre está ahí para darme ánimos. A mis padres que supieron formarme, siempre se esforzaron y me brindaron un amor incondicional, y nunca dudaron de mí. A mis hermanas, familiares, a mis seres queridos, quienes me acompañaron en este proceso.

Daira Vanessa Mendoza Yanqui

#### AGRADECIMIENTOS

En primer lugar, quiero agradecer a Dios por guiar mi camino, a mi madre, Cintia Yanqui De la cruz, quien me dio la vida y siempre estuvo a mi lado en todos los pasos a lo largo de mi ella siendo mi fortaleza, a mi padre Efraín Mendoza Palomino, quien me apoyo incondicionalmente, también me compartió sus conocimientos y me animo a seguir adelante. A mi enamorado, por su importante aporte, quien estuvo siempre ahí apoyándome en todo momento, y por compartir sus conocimientos conmigo.

A mi asesor el Ing. Enrique, por su importante papel en este proyecto, gracias por sus aportes y participación en cada proceso.

Agradecer al director del Instituto Nacional de Innovación Agraria, por compartirme la información que requería en todo momento.

Agradecer a mis docentes de la universidad Nacional José María Arguedas, quienes fueron parte de mi formación académica y profesional.

Agradezco a mis hermanos, hermanas, familiares y amigos, que influyeron en mi superación personal.

Daira Vanessa Mendoza Yanqui

#### **RESUMEN**

El presente trabajo de investigación titulado "sistema SISGEC para la crianza tecnificada de cuyes (cavia porcellus) en el Instituto Nacional de Innovación Agraria Andahuaylas-2023", tiene como objetivo determinar como "SISGEC" influye en la crianza tecnificada de cuyes del Instituto Nacional de Innovación Agraria Andahuaylas 2023. En cuanto a la metodología, el diseño de la investigación fue preexperimental, con un tipo de investigación aplicado. Se plantearon dos escenarios el primero realizando una evaluación sin haber aplicado el sistema SISGEC, a ello se le llama preprueba, el que fue realizado al grupo de estudio (responsables del área de cuyes), y el segundo se realizó una evaluación ya aplicando el sistema SISGEC a ello se le llama posprueba y se realizó al mismo grupo de estudio, asimismo para el desarrollo del sistema SISGEC se utilizó la metodología SWIRL. Como prueba estadística para medir los datos y poder comprobar la hipótesis planteada, se utilizó la prueba de rangos con signos de Wilcoxon. Para los resultados se analizaron los datos de la preprueba y posprueba de cada indicador (manejo de cuyes, clasificación zootécnica), ello se realizó en dos partes, el primero el análisis descriptivo para comprender los datos, donde se obtuvo 50% buena y en un 50% muy buena el cual indica que en la posprueba mejoro el manejo de cuyes y en un 42% buena y en un 58% muy buena el cual indica que en la posprueba mejoro la clasificación zootécnica, y el segundo el análisis inferencial donde el nivel de significancia con el que se realizó el trabajo fue de 0.05 y el nivel de confianza de 95%. para comprobar la hipótesis donde como resultados se obtuvo  $p = 0.002$  para el manejo y  $p = 0.002$  para la clasificación zootécnica rechazando la hipótesis nula y aceptando la hipótesis alterna del investigador concluyendo que el sistema SISGEC influye positivamente en la crianza tecnificada de cuyes (cavia porcellus) en el Instituto Nacional de Innovación Agraria Andahuaylas-2023.

Palabras clave: Clasificación zootécnica, Crianza tecnificada, Manejo genealógico, Sistema web.

#### ABSTRACT

The present research work entitled "SISGEC for the technical breeding of guinea pigs (cavia porcellus) at the National Institute of Agrarian Innovation Andahuaylas-2023", aims to determine how "SISGEC" influences the technical breeding of guinea pigs of the National Institute of Innovation Agraria Andahuaylas 2023. Regarding the methodology, the research design was pre-experimental, with a type of applied research. Two scenarios were proposed, the first carrying out an evaluation without having applied the SISGEC system, this is called pretest, which was applied to the study group (responsible for the area of guinea pigs), and the second an evaluation was carried out already applying the system. SISGEC is called post-test and it was carried out on the same study group, in addition to the development of the SISGEC system, the SWIRL methodology was developed. As a statistical test to measure the data and to be able to verify the proposed hypothesis, the Wilcoxon signed rank test was obtained. For the results, the data of the pre-test and post-test of each indicator (Management of guinea pigs, Zootechnical Classification) were analyzed, this was carried out in two parts, the first the descriptive analysis to understand the data, where 50% good was obtained and in a 50% very good which indicates that in the post-test the management of guinea pigs improved and 42% good and 58% very good which indicates that in the post-test the zootechnical classification improved, and the second the inferential analysis where the level of significance with which the work was carried out was 0.05 and the confidence level of 95%. to verify the hypothesis where as results p  $= 0.002$  was obtained for management and  $p = 0.002$  for zootechnical classification, rejecting the null hypothesis and accepting the alternative hypothesis of the researcher, concluding that the SISGEC system positively influences the technical breeding of guinea pigs (cavia porcellus). at the National Institute of Agrarian Innovation Andahuaylas-2023.

Keywords: Genealogical management, Zootechnical classification, Web system, Technified breeding

#### CHUMASQA

Kay kunan yachay maskay llamkayqa sutichasqa "SISGEC para el crianza tecnificada de cuyes (cavia porcellus) Instituto Nacional de Innovación Agraria Andahuaylas-2023", munanmi yachayta imaynatam "SISGEC" nisqa Instituto Nacional de Innovación nisqapa conejillos de indias mirachiy técnica nisqapi Agraria Andahuaylas 2023. Metodología nisqamanta rimaspaqa, investigacionpa ruwayninqa ñawpaqmantaraqmi karqa, huk laya investigacion aplicada nisqawan. Iskay escenarios nisqakunam yuyaymanasqa karqa, punta kaqmi ruwakurqa evaluacionta mana sistema SISGEC nisqawan churasqa kachkaspa, kaytam sutichanku pre-prueba nispa, chaymi churakurqa grupo de estudio nisqaman (responsable de la área de cuyes), iskay kaqñataqmi evaluacion karqa ruwasqaña sistemata churaspa SISGEC sutichasqa post-prueba hinallataqmi ruwasqa karqan kikin estudio huñupi, chaymantapas chay sistema SISGEC wiñachiymantaqa, metodología SWIRL nisqa ruwasqa karqan. Prueba estadística hina, chay datos tupunapaq chaymanta hipótesis propuesta nisqa chiqapchayta atinapaq, prueba de rango firmado Wilcoxon nisqa tarikurqa. Chay ruwasqakunapaqmi sapa qawarichiqpa (manejo de cuyes, Clasificación Zootécnica) nisqapa willakuyninkuna qawarisqa karqa, kayqa iskay rakipim ruwakurqa, punta kaqmi anlisis descriptivo nisqa chay willakuykunata hamut'anapaq, chaypim 50 % allin tarikurqa chaymanta huk 50% ancha allin chaymi qawarichin chay post-prueba nisqapiqa conejillos de indias nisqa kamachikuy allinchakusqanmanta chaymanta 42% allin hinaspa 58% ancha allin chaymi qawarichin chay post-prueba nisqapi clasificación zootécnica nisqa allinchakusqanmanta, iskay kaqñataqmi chay anlisis inferencial nisqapi maypichus nivel de significación nisqawan llamk'ay ruwasqa karqa 0,05 chaymanta nivel de confianza 95%. chay hipótesis nisqa chiqapchakunanpaq maypichus resultados hina p = 0,002 tarikurqa gestión nisqapaq chaymanta p = 0,002 clasificación zootécnica nisqapaq, chay hipótesis nula nisqa qipanchaspa chaymanta investigadorpa hipótesis alternativa nisqa chaskispa, chaymantam tukuparqa chay sistema SISGEC nisqa allinta influyen cría técnica nisqapi cuyes (cavia porcellus). Instituto Nacional de Innovación Agraria Andahuaylas-2023 nisqapi.

Sapaq simikuna: Gestión genealógica, Clasificación zootécnica, Sistema Web, Miray tecnificada.

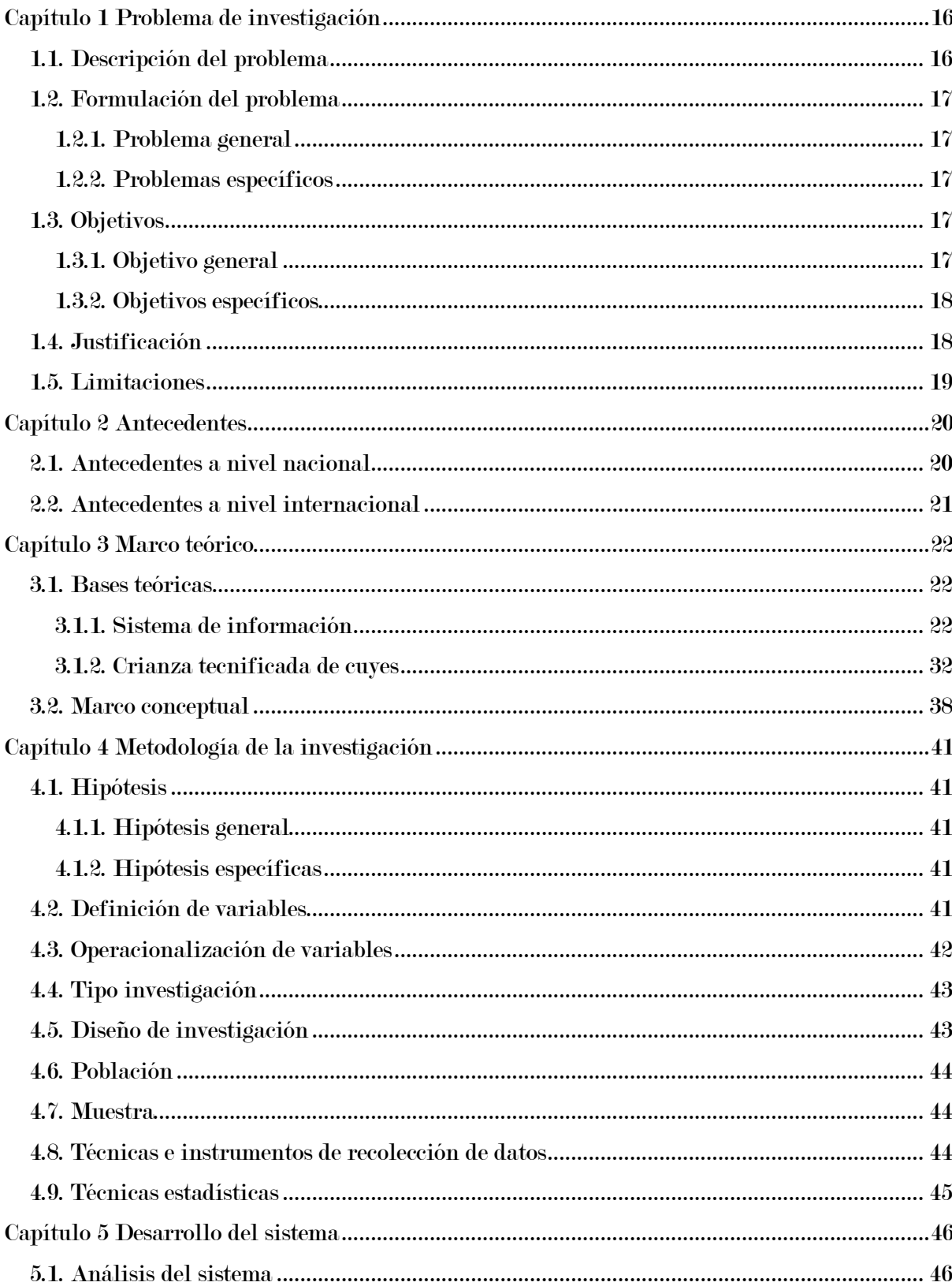

# Índice

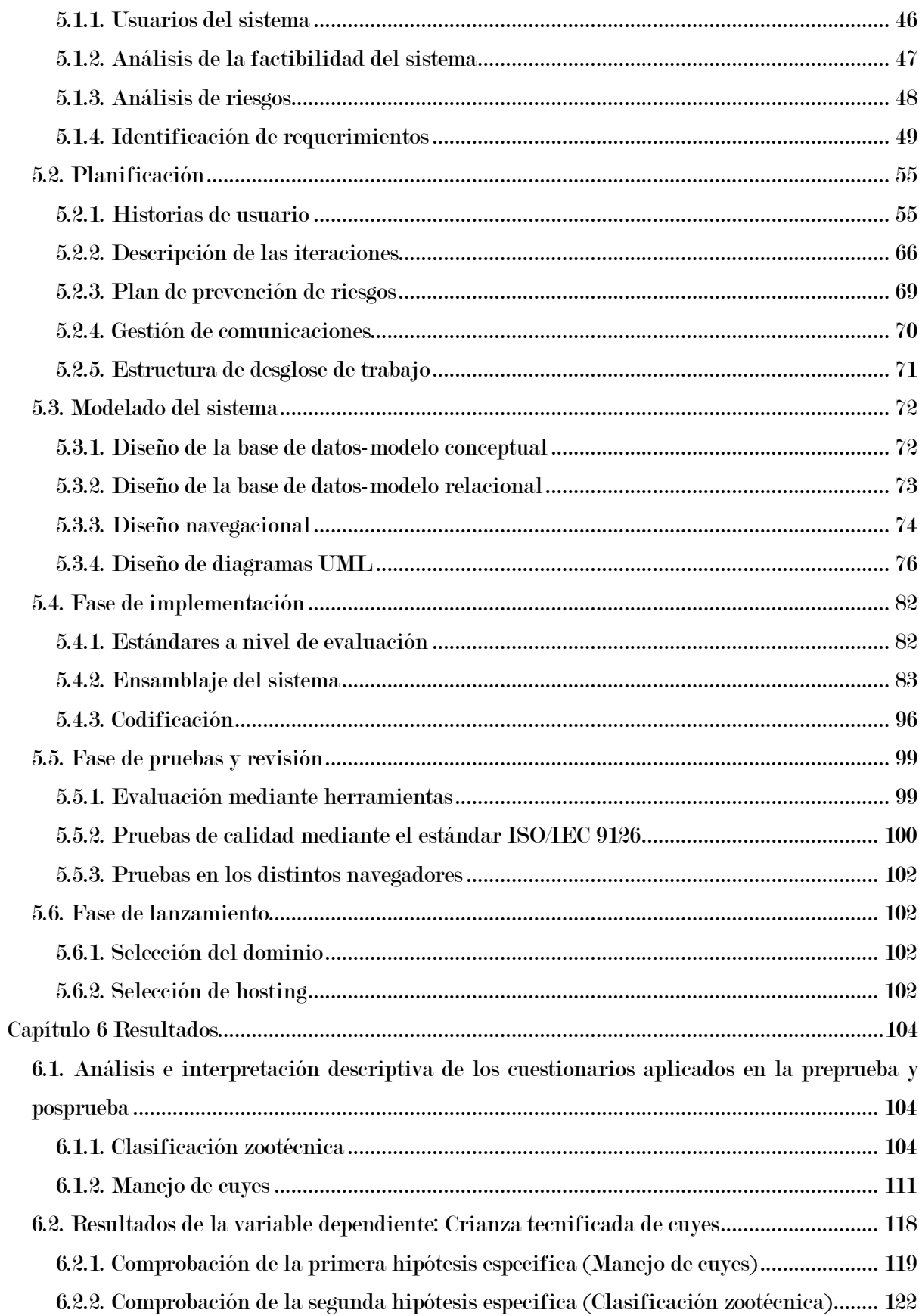

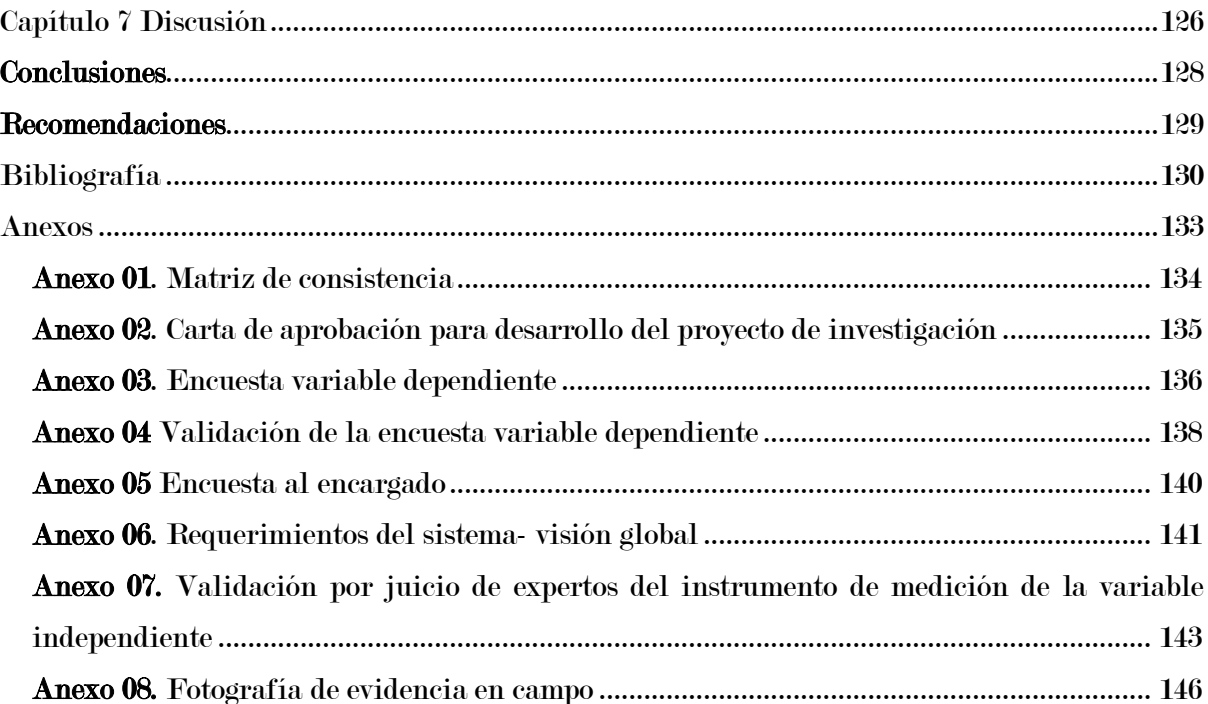

## Lista de tablas

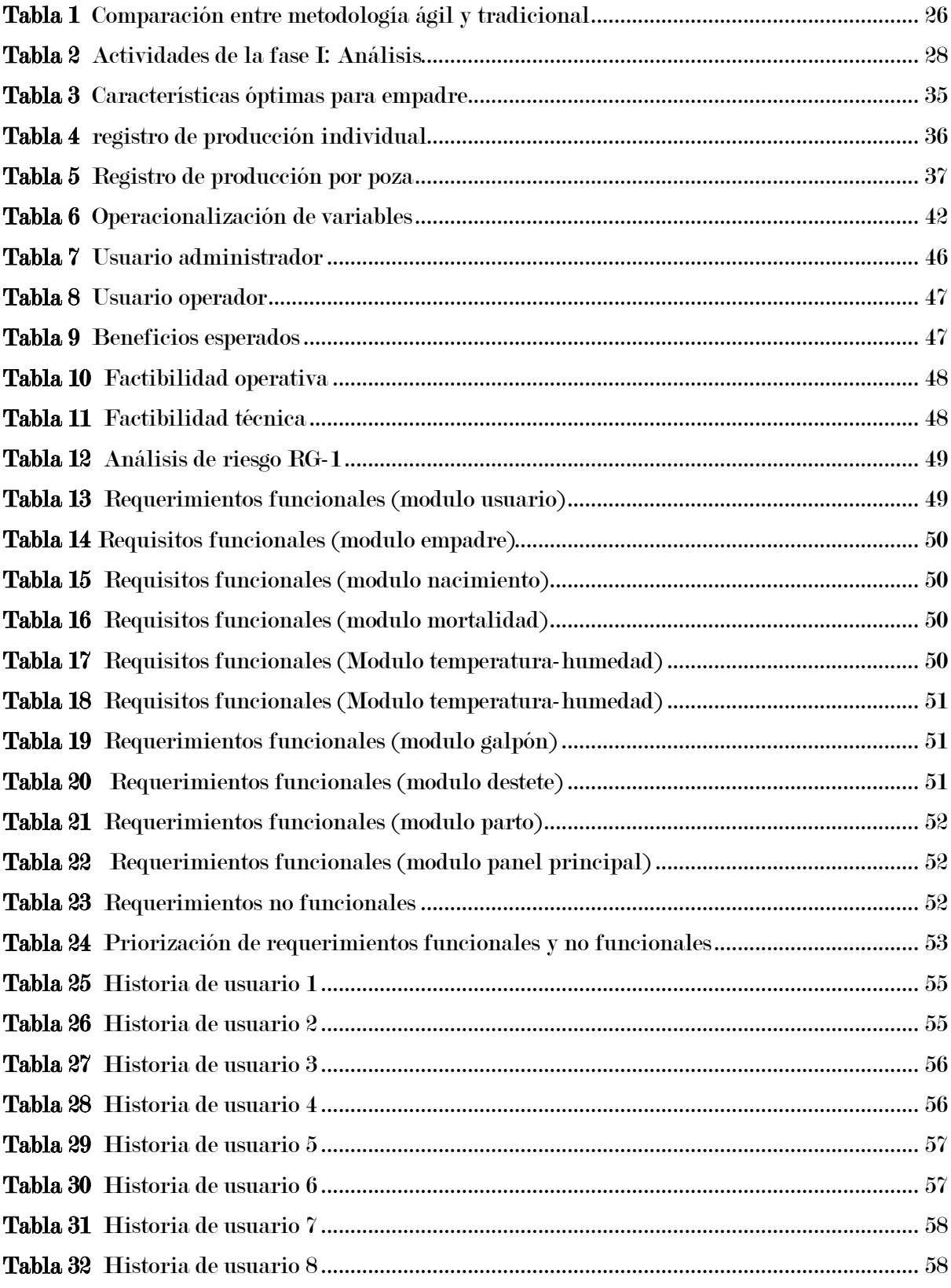

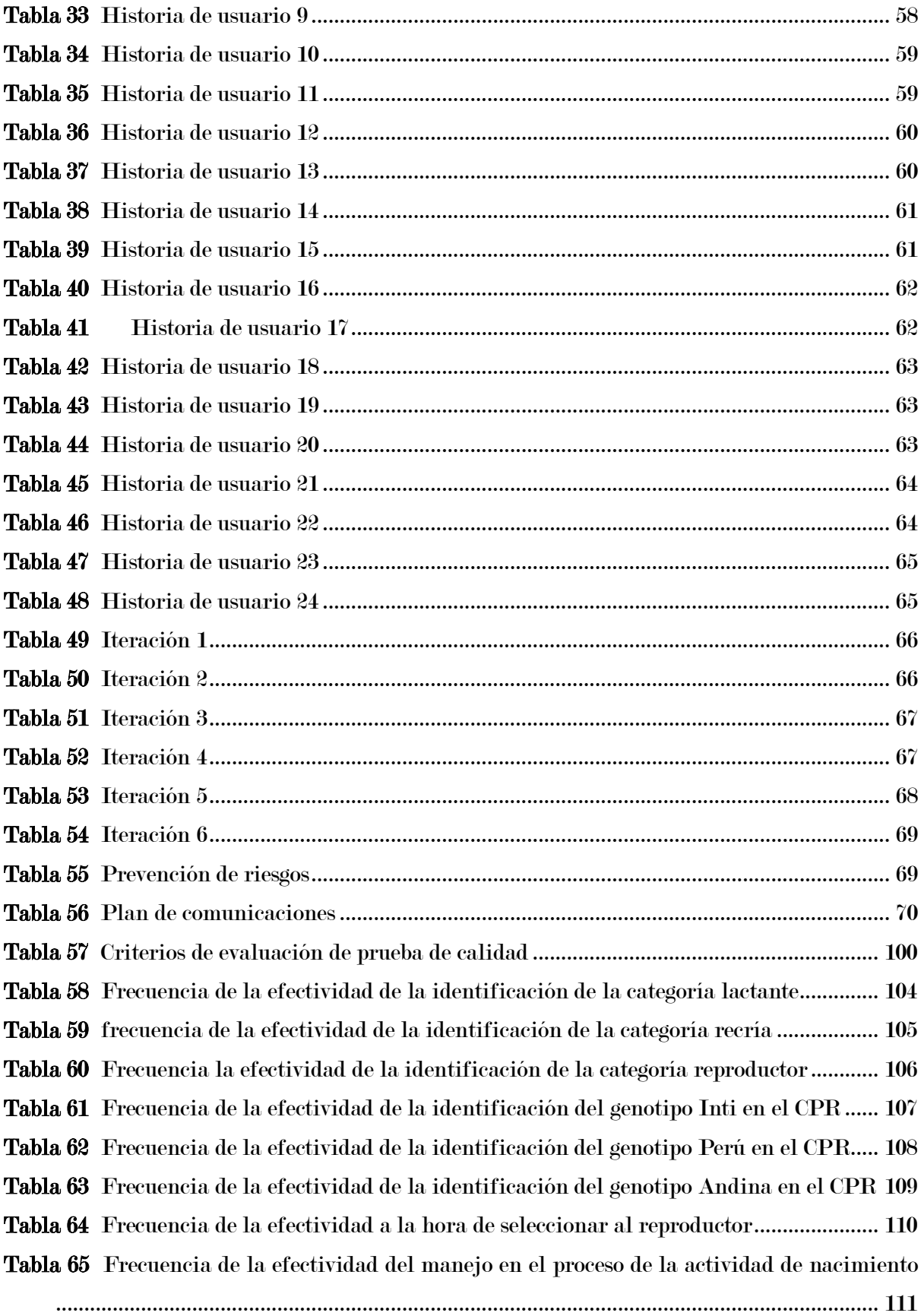

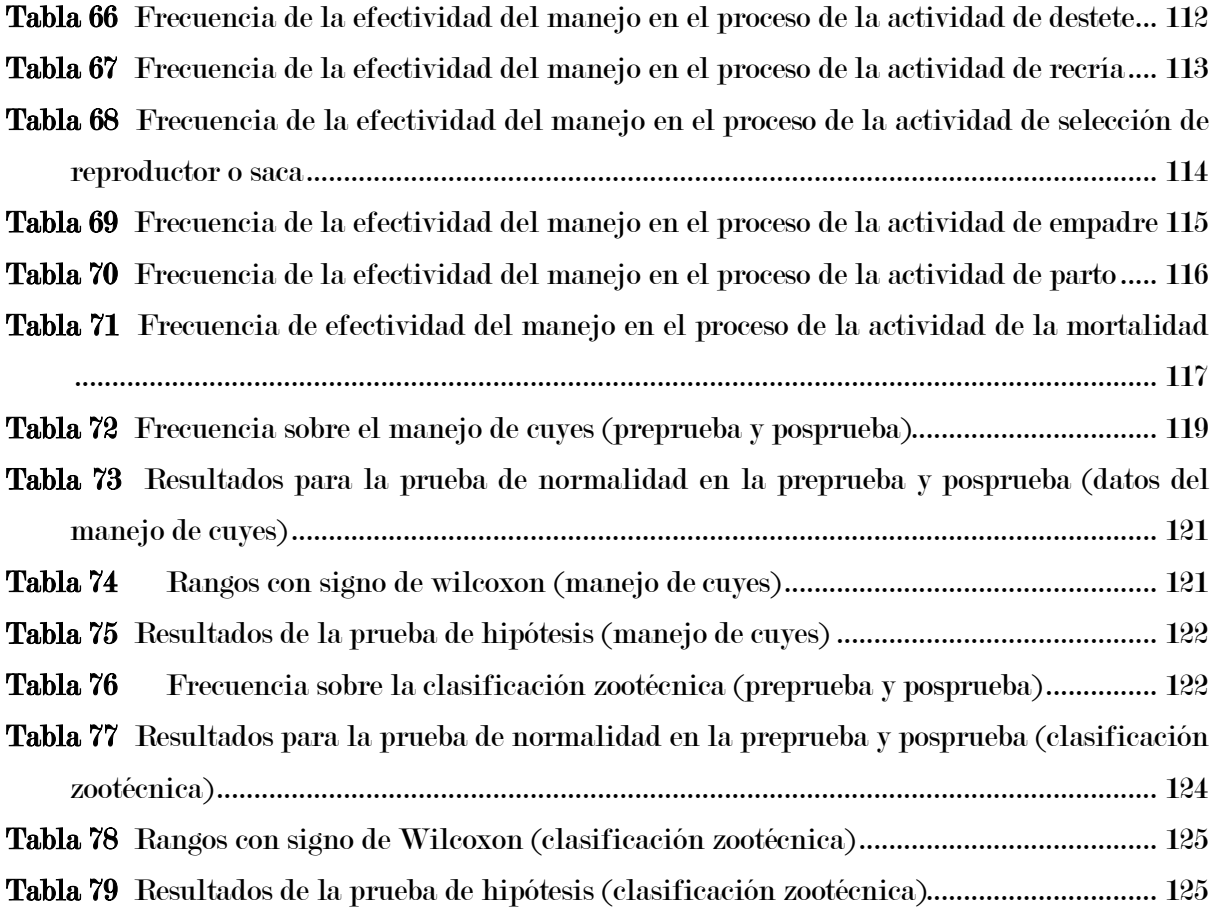

# Lista de figuras

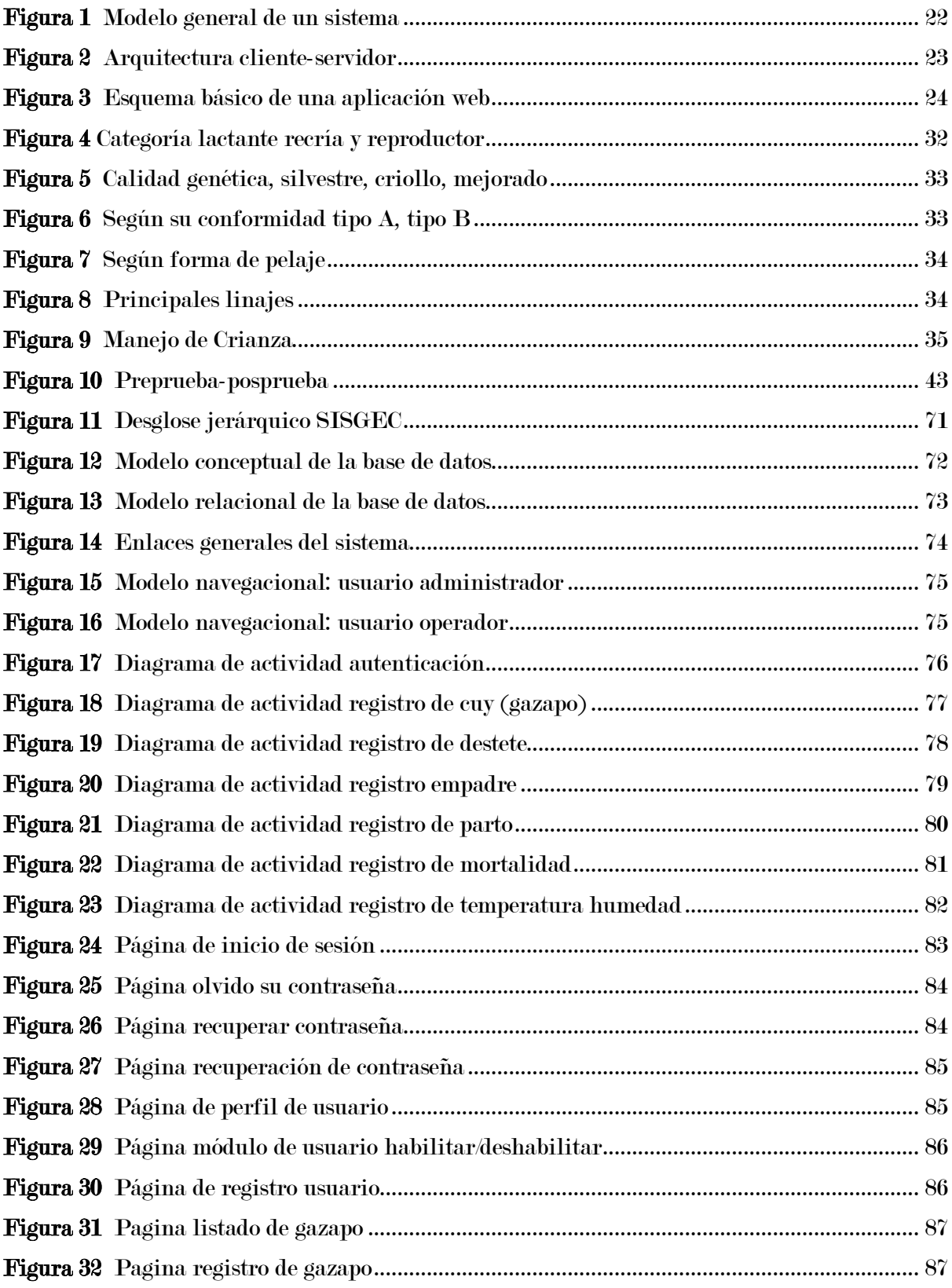

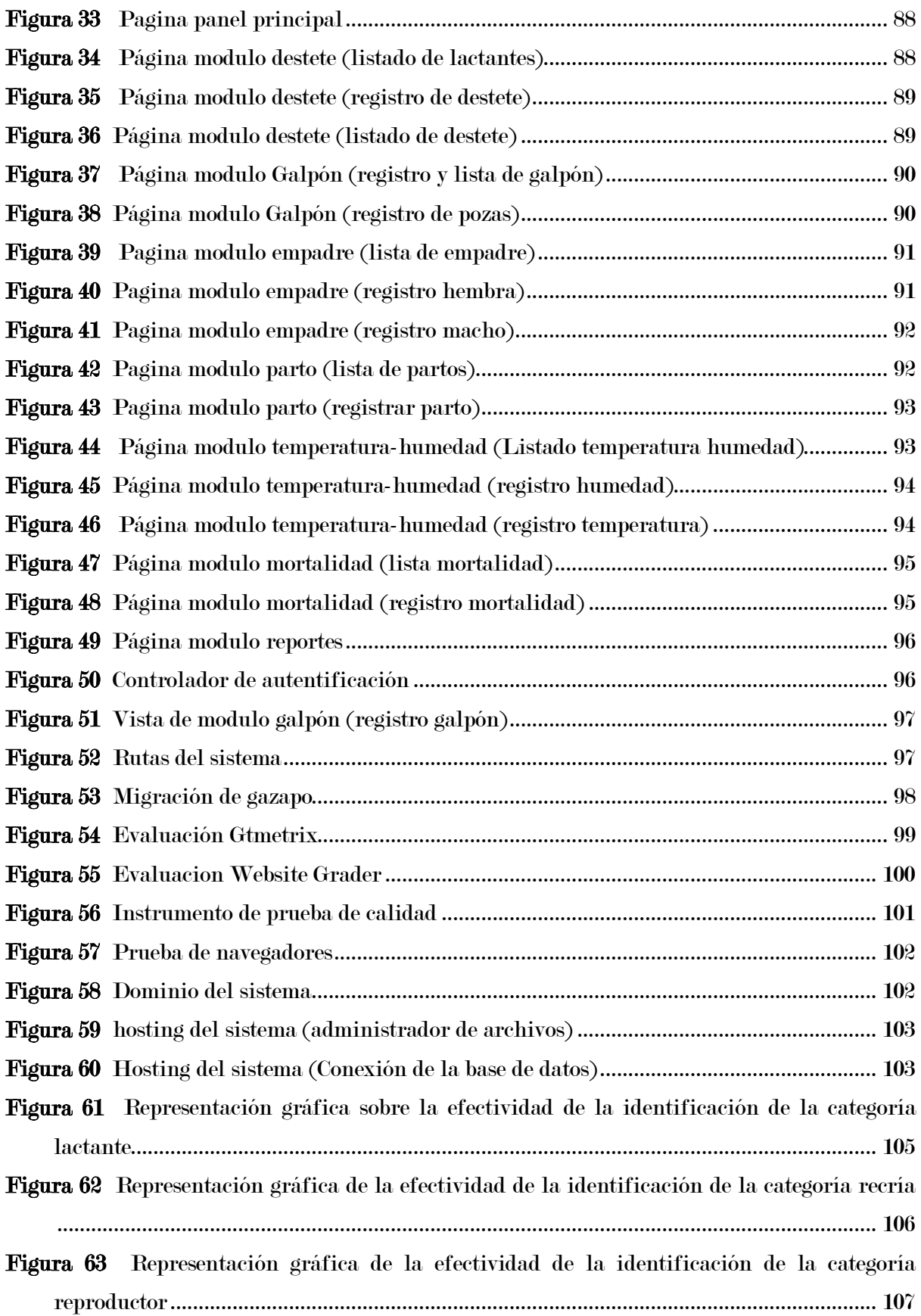

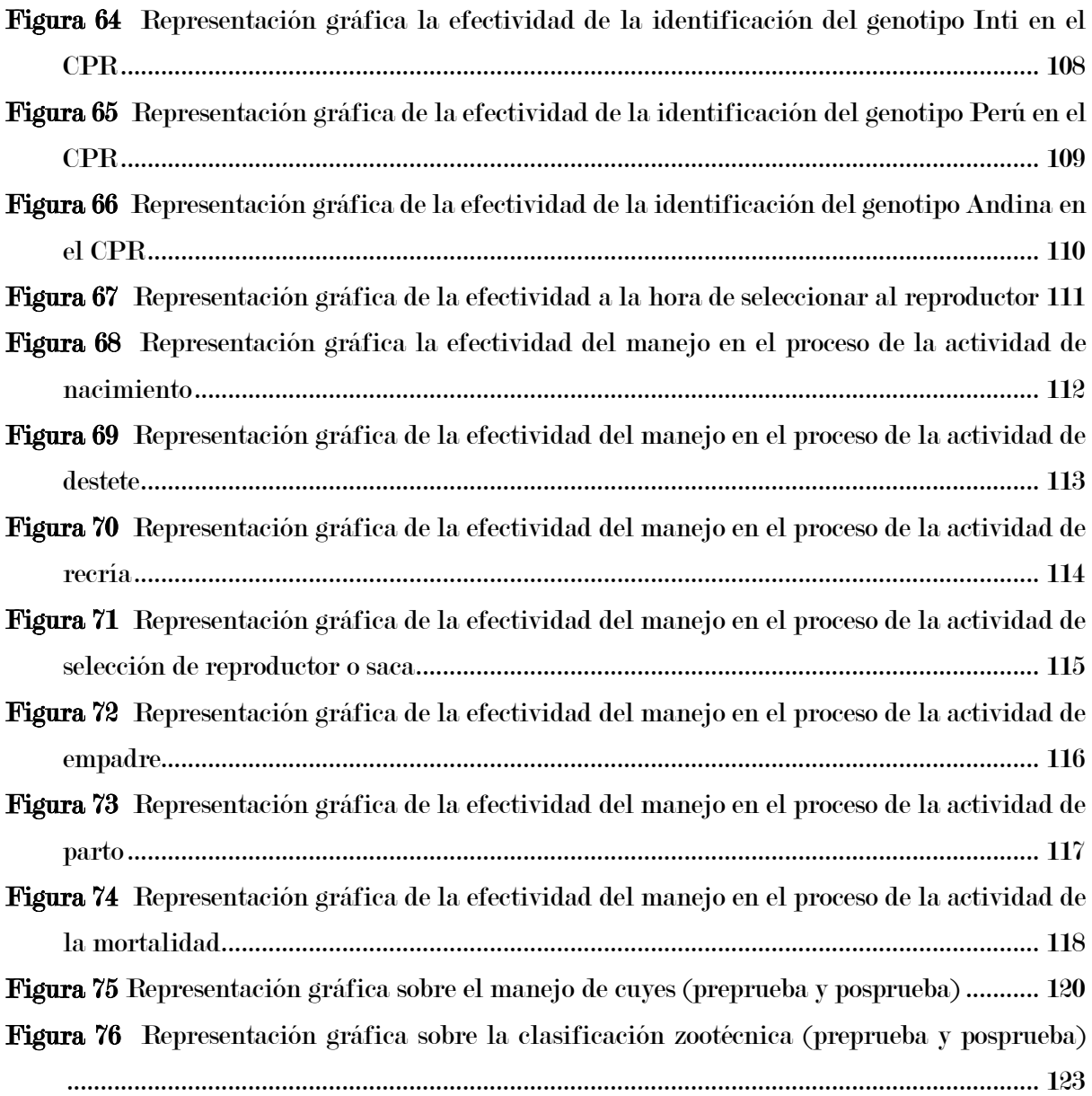

# Capítulo 1 Problema de investigación

#### <span id="page-21-1"></span><span id="page-21-0"></span>1.1. Descripción del problema

La crianza del cuy (Cavia Porcellus) en los pueblos latinoamericanos se ha desarrollo tradicionalmente en cada familia, pero este sistema presenta un nivel muy bajo, debido a las altas tasas de mortalidad y morbilidad, esto a causa del desconocimiento de la mala gestión genealógica o del desconocimiento técnico en el manejo de crianza de este animal (Usca Mendez et al., 2022).

Según informó el Ministerio de Agricultura y Riego (MINAGRI) el Perú se mantuvo como el mayor exportador mundial de carne de cuy en 2019, con una participación del 77.6% en el mercado internacional. El año 2019 las exportaciones sumaron 11.6 toneladas por un valor FOB de US\$ 148,768 equivalente a un incremento de 16.6% respecto a las exportaciones de 2018, que sumaron US\$ 127,635.00 para no bajar este porcentaje se realizaron eventos agrarios conjuntamente con el Instituto de Innovación Agraria Andahuaylas los cuales enseñan sobre las practicas Buenas Prácticas Pecuarias (BPP) en la crianza de cuyes, como estrategia de la mejora continua para no tener una tasa de mortalidad y morbilidad alta (Ministerio de Agricultura y Riego, 2020)

El Instituto Nacional de Innovación Agraria-Andahuaylas tiene como problema un ineficiente control de datos en cuanto a la crianza tecnificada de cuyes, se sabe que el Instituto cuenta con un área de crianza de cuyes donde practican la BPP el cual maneja una gran cantidad de datos en cuanto a estos animales, así como la clasificación y el manejo genealógico.

Uno de los problemas encontrados en el instituto de innovación agraria que causa el ineficiente control de datos en cuanto a la crianza tecnificada. El control de datos en el manejo de cuyes, el cual este consiste en el manejo de las actividades que se desarrolla en el proceso de la crianza, donde se toma en cuenta cada periodo, los cuales son nacimiento, destete, empadre, recría, saca o mortalidad. El registro de datos en cuanto al manejo de los cuyes se realiza en hojas de manera manual, así como la ayuda de pizarrones. Esta tarea realizada toma aproximadamente un tiempo promedio de 15 minutos por registro, ya que los datos a registrar se realizan de acuerdo a su clasificación (lactante, recría y reproductor).

Otro problema encontrado es la clasificación genealógica, los cuyes están clasificados en distintos galpones, y los datos están anotados en los pizarrones de cada galpón encontrándose vulnerable a que pueda ser borrado accidentalmente o intencionalmente.

Estos problemas encontrados hacen que el proceso de la crianza tecnificada sea ineficiente en cuanto al manejo de datos. En consecuencia, esto podría afectar en el índice de productividad a causa de posibles pérdidas de datos, toma de decisiones retrasadas debido al tiempo que requiere realizar estos procesos de manera manual.

Por ello la necesidad de un sistema de información SISGEC, con el fin, clasificar y realizar el manejo de los datos de mejor manera, y así mejorar positivamente la crianza tecnificada de los cuyes (Cavia porcellus).

#### <span id="page-22-0"></span>1.2. Formulación del problema

#### 1.2.1. Problema general

<span id="page-22-1"></span>¿De qué manera el Sistema "SISGEC" influye en la crianza tecnificada de cuyes del Instituto Nacional de Innovación Agraria, Andahuaylas 2023?

#### <span id="page-22-2"></span>1.2.2. Problemas específicos

- ¿De qué manera el sistema "SISGEC" influye en el manejo de cuyes del Instituto Nacional de Innovación Agraria, Andahuaylas 2023?
- ¿De qué manera el Sistema "SISGEC" influye en la clasificación zootécnica de cuyes del Instituto Nacional de Innovación Agraria, Andahuaylas 2023?

#### <span id="page-22-4"></span><span id="page-22-3"></span>1.3. Objetivos

#### 1.3.1. Objetivo general

Determinar como "SISGEC" influye en la crianza tecnificada de cuyes del Instituto Nacional de Innovación Agraria Andahuaylas 2023.

#### <span id="page-23-0"></span>1.3.2. Objetivos específicos

- Determinar como "SISGEC" influye en el manejo de cuyes en el Instituto Nacional de Innovación Agraria-Andahuaylas 2023.
- Determinar como "SISGEC" influye en la clasificación zootécnica de cuyes en el Instituto Nacional de Innovación Agraria -Andahuaylas 2023.

#### <span id="page-23-1"></span>1.4. Justificación

El Instituto Nacional de Innovación Agraria cuenta con distintas áreas por ende maneja una gran cantidad de datos, uno de ellos es el área de cuyes la cual su principal información está en la crianza tecnificada, pero carece de un sistema de información que ayude a gestionar datos por ello la implementación de un sistema que lleva por nombre "SISGEC" (sistema genealógico de cuyes) para la crianza tecnificada de cuyes que permite mejorar positivamente.

La implementación del sistema SISGEC es importante para resolver problemas encontrados en el Instituto Nacional de Innovación Agraria Andahuaylas porque lo que se busca es lograr con la influencia del sistema SISGEC automatizar el manejo y la clasificación de cuyes así el Instituto podrá gestionar de manera más optima la información genealógica por medio de los distintos módulos.

La implementación tiene un impacto económico, ya que implementar el sistema SISGEC no tiene un costo muy elevado, debido que el desarrollo fue realizado con software libre.

La implementación tiene un impacto tecnológico, hoy en día la tecnología ha crecido significativamente y lo utilizamos en nuestra vida cotidiana y el Instituto Nacional de Innovación Agraria- Andahuaylas no será ajeno a ello.

De esta manera la implementación del sistema "SISGEC" influye positivamente en la crianza tecnificada, manejo y clasificación.

### <span id="page-24-0"></span>1.5. Limitaciones

- Una de las limitaciones fue la inadecuada actualización de registros por problemas administrativos, esto a causa de ingreso de nuevo personal, el cual necesitaba ser capacitado constantemente.
- También existe una cierta cantidad de cuyes sin aretación lo cual no permiten ser identificados, por lo cual no se contaba con su información completa así como en el nacimiento.

# Capítulo 2 Antecedentes

#### <span id="page-25-1"></span><span id="page-25-0"></span>2.1. Antecedentes a nivel nacional

Alanoca Anchapuri (2015) en su proyecto de investigación titulada "sistema de información para el registro de datos genealógicos de alpacas- Ajoyani-2015" teniendo como objetivo general implementar un sistema de información para el registro genealógico de datos de alpacas para la Municipalidad Distrital de Ajoyani, y como muestra piloto se realizó a 72 criadores de una población de 1478 criadores y al evaluar la eficiencia del sistema de registro de datos genealógicos cumple con los estándares de calidad y es un aporte significativo, que causara un impacto positivo en la administración de datos de los trabajadores en la oficina de desarrollo agropecuario y para los productores alpaqueros. De acuerdo a los resultados obtenidos concluye que es adecuado y de fácil uso que permite la comunicación y el control de los procesos de producción tales como la calidad seguimiento de empadre controlado y rasgos genéticos de las alpacas.

Clemente Vilcapaza & Vilca Flores (2016) en su proyecto de investigación titulado "sistema de información de registro genealógico de cuyes (cavia Porcellus linnaeus) para el I.E.S.T.P. Pedro Vilcapaza de la provincia de azangaro-2016" y teniendo como objetivo general Optimizar el registro genealógico de cuyes (Cavia Porcellus Linnaeus) en la I.E.S.T.P. Pedro Vilcapaza de la Provincia de Azángaro, mediante la implementación de un sistema de información tomando en cuenta la población conformada por 4 personas se obtuvo concluye que el sistema permitió registrar, controlar y clasificar referente a los Nacimientos, reproducción, destete, post destete y salida/ventas de manera más rápida y automatizada.

Vaquez Soto Jean Carlos (2021)en su proyecto de tesis titulado "sistema web para el control administrativo de la granja de cuy coordinadora Procuy Mantaro 2021" realizado en la Universidad Cesar Vallejo, teniendo como objetivo general determinar de qué manera un

sistema web influye en el control administrativo de la granja de cuy de la coordinadora PROCUY Mantaro en el distrito de Ataura, Junín. Teniendo en cuenta una población de 90 socios y una muestra de 42 utilizando un diseño de investigación preexperimental y utilizando como prueba estadística el t-Student se confirmó que el sistema web mejora el control administrativo de la granja de cuy en la coordinadora Procuy Mantaro, porque tuvo un aumento en un 18.62% en el porcentaje de eficiencia y también en el porcentaje de margen de utilidad en un 12.5%.

Sanchez Quispe, (2020) en su proyecto de tesis titulado "Implementación de un software para el área de control productivo en la producción de cuyes en la asociación de productores agropecuarios ecológicos forestal Wanka Sur" teniendo como objetivo determinar la influencia al implementar un software en el área de control productivo en la producción de cuyes en la asociación de productores agropecuarios ecológicos forestal Wanka Sur, donde su tipo de investigación fue aplicada con un nivel explicativo y tuvo como resultado de un total de 20 muestras que el software en el área de control productivo influye de forma positiva en la mejora del proceso de registros de control donde se muestra que los tiempos promedios de las actividades A1, A2 y A3 ( $t(19)$  = 2.09,  $p \leftarrow 0.05$ ) mejoraron significativamente respecto a su situación inicial

#### <span id="page-26-0"></span>2.2. Antecedentes a nivel internacional

(Guaman Sanchez, 2022)en su proyecto de tesis titulado "sistema web para el control de crianza y reproducción de cuyes en el campus Dr. Jacobo Bucaram del cantón milagro realizado en la Universidad Agraria del Ecuador", teniendo como objetivo desarrollar un sistema web para el control de cuyes bajo el uso de herramientas tecnológicas PHP, MySQL que mejore el proceso de la reproducción en el campus universitario Dr. Jacobo Bucaram Ortiz, tuvo como resultado que el desarrollo del sistema web es de gran ayuda y de manera ágil ayuda al usuario a llevar un buen control en la explotación del cuy en el área de reproducción, con la ayuda de herramientas de programación libre para construir sistemas dinámicamente.

## Capítulo 3 Marco teórico

#### <span id="page-27-1"></span><span id="page-27-0"></span>3.1. Bases teóricas

#### <span id="page-27-2"></span>3.1.1. Sistema de información

Un sistema es un conjunto de componentes que interaccionan entre sí para lograr un objeto común, aunque existen muchos tipos de sistemas, la mayoría de los sistemas se pueden representar mediante un modelo que consta de cinco bloques de construcción básicos.: elementos de entrada, elementos de salida, sección de transformación, mecanismos de control y objetivos como podemos visualizar en la siguiente imagen (Fernández Alarcón, 2006)

#### <span id="page-27-3"></span>Figura 1

Modelo general de un sistema

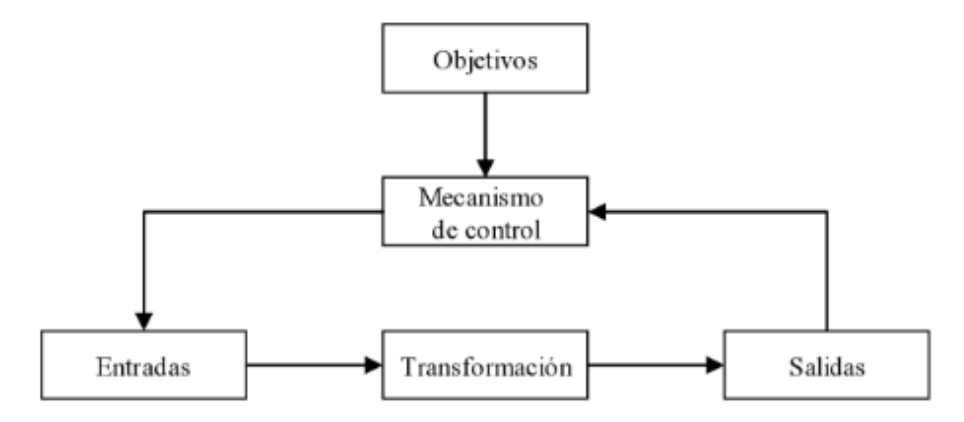

Nota: Modelo general de un sistema. Fuente: (Fernández Alarcón, 2006)

Los recursos acceden al sistema a través de los elementos de entrada para ser modificados en la sección de transformación. Este proceso es controlado por el mecanismo de control con el fin de lograr el objetivo marcado. Una vez llevado la transformación, el resultado sale del sistema a través de los elementos del sistema

#### 3.1.1.1. Arquitectura cliente-servidor

cliente servidor es una arquitectura de red en la que cada proceso u ordenador en la red es cliente o servidor. Normalmente los servidores son los ordenadores potentes

diseñados para administrar unidades de disco (servidor de ficheros, servidor de impresoras, servidor de red, servidor de base de datos o servidor de aplicaciones), en cambio los clientes son ordenadores menos potentes, ya que solo utilizan los recursos que ofrecen los servidores. (Lujan Mora, 2001)

Esta arquitectura significa que hay una relación entre los procesos que solicitan servicios (clientes) y responden a esos servicios (servidores). Ambos tipos de procesos pueden ejecutarse en el mismo procesador u otro

#### <span id="page-28-0"></span>Figura 2

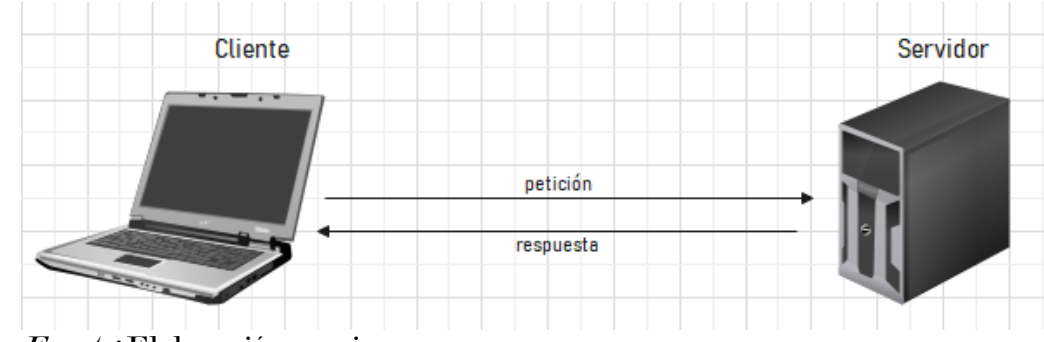

Arquitectura cliente-servidor

Fuente: Elaboración propia

#### 3.1.1.2. Sistema Web

Una aplicación o sistema web es un tipo especial de aplicación cliente-servidor, donde tanto el cliente como el servidor se comunican mediante el protocolo HTTP. El protocolo HTTP facilita el intercambio de información entre3 los ordenadores (Lujan Mora, 2001)

### <span id="page-29-0"></span>Figura 3

Esquema básico de una aplicación web

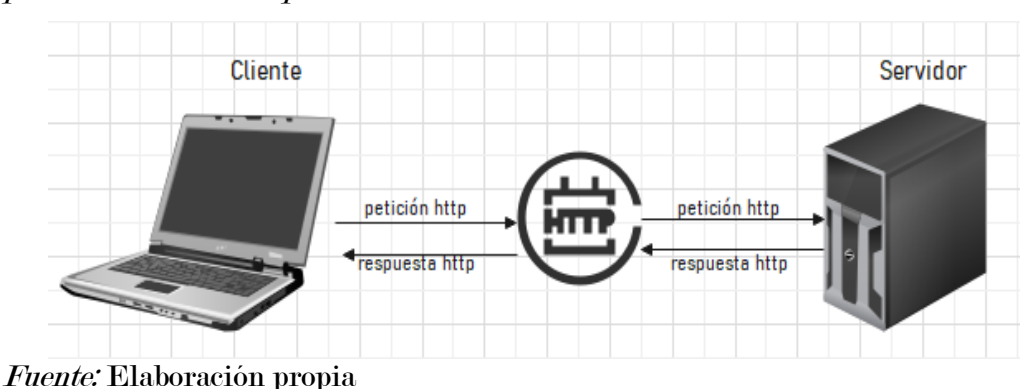

Cliente web: programa con el cual interacciona el usuario realizando las peticiones al servidor web mediante el HTTP.

Servidor web: es un programa que responde a las peticiones del usuario mediante el protocolo HTTP

- i. Entornos web: Los sistemas web se emplean en 3 entornos los cuales son el intranet, internet y extranet
	- Intranet: Una intranet es una red informática basada en los protocolos que rigen Internet (TCP/IP) que es propiedad de una organización y a la que accede solo miembros de la organización, empleados u otros con permiso
	- Internet: red global que conecta a millones de ordenadores a nivel mundial
	- Extranet: Una extranet es una intranet a la que pueden acceder parcialmente personas autorizadas ajenas a la organización o empresa propietaria de la intranet

#### ii. Lenguajes de programación

Existen diversos lenguajes de programación, (Liliana Noemí Villoria, 2009) describió los siguientes lenguajes que están enfocados al desarrollo web:

• PHP

- Java
- Python
- Ruby Fuente especificada no válida.

#### 3.1.1.3. Metodologías para desarrollo de software

La metodología hace referencia al conjunto de procedimientos racionales utilizados para alcanzar un objetivo que requiera habilidades y conocimientos específicos.

Una metodología es una de las fases más importantes de un trabajo o proyecto basado en una posición teoría y conduce a la selección de técnicas o métodos específicos para el programa consecución de objetivos. Es un conjunto de métodos utilizados en una operación particular para formalizarlo y optimizarlo. Identificar los pasos a seguir y cómo completarlos (Esteban Gabriel & Pacienzia, 2015)

- i. Metodología Tradicionales: Estas metodologías tradicionales imponen una disciplina rigurosa de trabajo sobre el proceso de desarrollo del software, con el fin de conseguir un software más eficiente. Para ello, se hace énfasis en la planificación total de todo el trabajo a realizar y una vez que está todo detallado, comienza el ciclo de desarrollo del producto software. Se centran especialmente en el control del proceso, mediante una rigurosa definición de roles, actividades, artefactos, herramientas y notaciones para el modelado y documentación detallada. Además, las metodologías tradicionales no se adaptan adecuadamente a los cambios, por lo que no son métodos adecuados cuando se trabaja en un entorno, donde los requisitos no pueden predecirse o bien pueden variar. (Esteban Gabriel & Pacienzia, 2015)
- ii. Metodología Ágil: Un modelo de desarrollo ágil, generalmente es un proceso Incremental (entregas frecuentes con ciclos rápidos), también Cooperativo (clientes y desarrolladores trabajan constantemente con una comunicación muy

fina y constante), Sencillo (el método es fácil de aprender y modificar para el equipo) y finalmente Adaptativo (capaz de permitir cambios de último momento). Las metodologías ágiles proporcionan una serie de pautas y principios junto a técnicas pragmáticas que hacen que la entrega del proyecto sea menos complicada y más satisfactoria tanto para los clientes como para los equipos de trabajo, evitando de esta manera los caminos burocráticos de las metodologías tradicionales, generando poca documentación y no haciendo uso de métodos formales.(Esteban Gabriel & Pacienzia, 2015)

#### <span id="page-31-0"></span>Tabla 1

| Metodologías Agiles                                              | Metodologías Tradicionales                       |
|------------------------------------------------------------------|--------------------------------------------------|
| <b>Basadas</b>                                                   | en heurísticas Basadas en normas provenientes de |
| provenientes de prácticas de                                     | estándares seguidos por el entorno               |
| producción de código                                             | de desarrollo                                    |
| Especialmente preparados<br>para                                 | Cierta resistencia a los cambios                 |
| cambios durante el proyecto                                      |                                                  |
| Impuestas internamente (por el Impuestas externamente            |                                                  |
| equipo)                                                          |                                                  |
| No existe contrato tradicional o al Existe un contrato prefijado |                                                  |
| menos es bastante flexible                                       |                                                  |
| El cliente es parte del equipo de                                | El cliente interactúa con el equipo              |
| desarrollo                                                       | de desarrollo mediante reuniones                 |
| Pocos artefactos, Pocos roles                                    | Más artefactos, Más roles                        |
| Menos énfasis en la arquitectura                                 | La arquitectura del software es                  |
| del software                                                     | esencial y se expresa mediante                   |
|                                                                  | modelos                                          |

Comparación entre metodología ágil y tradicional

Nota: se puede apreciar que las metodologías ágiles, son más baratas en tiempo y recursos, obteniendo los mismos o mejores resultado ante las metodologías tradicionales. Fuente: (Esteban Gabriel & Pacienzia, 2015)

#### I. Metodología SWIRL

Se menciona que la metodología SWIRL por sus siglas en español, (Software Web Iterativo Relacional Lógico), es una metodología de desarrollo enfocada en las aplicaciones basadas en la web, que combina el enfoque híbrido e iterativo. Se basa en la ejecución de iteraciones dentro de sus fases, permitiendo la integración total del usuario durante el proceso, e incorporando la fase de modelo de negocios dentro de su ciclo de vida (Molina Rios & Pereira Souto, 2019)

(i) Objetivos

- Integrar las técnicas SEO y modelos de negocios.
- Integrar al cliente durante todo el proceso.
- Permitir las modificaciones y mantenimiento posteriores del software

(ii) Características

- Metodología iterativa basada en validaciones con el usuario.
- Empleada en proyectos grandes o pequeños.
- Reduce los costos de recursos humanos, tiempo, de implementación.
- Los requisitos puedes ser modificados en cualquier etapa del proyecto.
- Los interesados deben estar bien definidos.
- Incluye Joint Application Design (JAD), técnicas SEO y modelo de negocios.
- (iii) Ciclo de vida

El ciclo de vida de la metodología consta de 6 fases que se mencionaran a continuación:

Fase 1: Análisis: en esta fase se definen las variables relevantes dentro del desarrollo del sistema, el modelo de negocios que presenta la empresa o el cliente, definición de los requerimientos funcionales y no funcionales. Esta fase brindara mayor conocimiento sobre el sistema a desarrollar. Los elementos que se ejecutan dentro de esta fase son:

### <span id="page-33-0"></span>Tabla 2

Actividades de la fase I: Análisis

| <b>FASE I: Análisis</b>                    |                                                                                                    |
|--------------------------------------------|----------------------------------------------------------------------------------------------------|
| Definición del sistema                     | Reconocimiento general del sistema.<br>Estudio de la factibilidad.<br>Análisis de la factibilidad del<br>sistema.<br>Perspectiva del producto.<br>Funcionalidad del sistema.<br>Análisis de riesgos. |
| Modelado de Negocio                        | Descripción del modelo de negocio.<br>Evaluación.<br>Mejora/Innovación (Opcional                                                                                                    |
| <b>Identificación</b><br>de<br>interesados | Identificación de roles y<br>stakeholders.<br>Definición de las actividades                                                                                                    |
| Requerimientos                             | E licitación.<br>Análisis<br>Validación.                                                                                                    |

Fuente: (Molina Rios & Pereira Souto, 2019)

Fase II: Planificación: En esta fase se debe considerar los distintos factores para lograr lo necesario para que el proceso de desarrollo y las iteraciones se puedan realizar de manera mas sencilla, en esta fase se encuentran las siguientes actividades:

- o Historias de usuario
- o Definición de entregables
- o Gestión de cronograma, riesgos y comunicaciones
- o Estructura de desglose de trabajo
- o Velocidad del proyecto y estimación de esfuerzo
- o Gestión de cambios y de calidad

Fase III: Modelado: En esta fase se realizan los diseños correspondientes, dentro de ello se aplica el uso de diagramas UML donde las actividades son: Modelo conceptual, Diseño del modelo navegacional, Diseño de interfaz abstracta de usuario, modelado de diagrama UML.

Fase IV: Implementación: En esta fase se realiza la codificación de cada una de las funcionalidades, según las interacciones especificadas en la planificación. Las actividades en esta fase son:

- o Codificación
- o Estándares
- o Definición de módulos e implementación
- o Diseño y codificación de páginas principales
- o Interconexiones

Fase V: Revisión y pruebas: en esta fase se realizarán las pruebas y se evaluara para poder verificar de su correcta funcionalidad. Las actividades son:

- o Control integrado de cambios.
- o Pruebas de integración.
- o Detección y corrección de errores.
- o Pruebas del sistema y de aceptación.
- o Control del alcance.
- o Cierre.

Fase VI: Lanzamiento y Marketing: Esta fase es la final donde se debe tener la aceptación del cliente y no poseer errores de ejecución.

- o Selección y alojamiento del hosting.
- o Preparación del dominio.
- o Configuración del certificado SSL (Opcional)

#### o Campaña Marketing / SEO

#### 3.1.1.4. Framework para el desarrollo de Software

Framework es un conjunto de librerías, estructuras y componentes que proveen funcionalidades para la construcción de cualquier software. Existen una variedad de framework como los siguientes:

- Laravel
- Angular
- Symfony
- Zend framework
- i. Laravel: Laravel es un framework de aplicaciones web con sintaxis expresiva y elegante. Un marco web proporciona una estructura y un punto de partida para crear su aplicación. (laravel, 2023)

Características de laravel:

- Documentación completa, gratuita y simple
- Contiene un conjunto de herramientas y servicios que facilitan la construcción de un software.
- Sigue el patrón de modelo vista controlador

#### 3.1.1.5. Estándar de calidad de software

Un estándar en el ámbito de la calidad del software es una serie de pautas o recomendaciones que se deben seguir para asegurar la entrega de un producto que cumpla con las expectativas del negocio. Estos estándares proporcionan metodologías y enfoques para garantizar que los entregables del software alcancen altos niveles de calidad. Entre los estándares más aplicados en el campo de la calidad del software se encuentran ISO/IEC 9126, ISO/IEC 14598, ISO/IEC 25000, IEEE 1061, CMMI y SPICE. Cada uno de estos estándares define un conjunto de criterios y prácticas que ayudan a evaluar y mejorar la
calidad del software en diferentes aspectos. (Acosta et al., 2017). A continuación, se describirán en detalle estos estándares.

- a. ISO 9001: Sistema de calidad- Modelo de aseguramiento de la calidad en diseño/ desarrollo producción. Según Aizprua et al. (2019) se enfoca en todos los aspectos de gestión de la calidad necesarios para tener un sistema efectivo. Esta norma proporciona las directrices y requisitos que una organización debe cumplir para administrar y mejorar la calidad de sus productos y servicios.
- b. ISO 9002: Sistemas de calidad- Modelo de aseguramiento de la calidad en la producción e instalación. Según Aizprua et al. (2019) en su artículo la ISO 9002 evalúa todos los recursos humanos, técnicos y procedimientos administrativos que garantizan el funcionamiento continuo y efectivo del sistema de calidad en una empresa. Se requiere una supervisión constante y el cumplimiento de especificaciones para documentar los procedimientos y asegurar que se satisfagan los requisitos específicos del cliente
- c. ISO 9126 Calidad del producto. Según Acosta et al. (2017) tiene como objetivo evaluar y cuantificar los productos de software. Esta norma proporciona las características de calidad que se deben considerar y fue desarrollada para abordar las necesidades de gestión de errores que surgen en el software. El estándar identifica 6 atributos clave de calidad:
- Funcionalidad
- Fiabilidad
- Usabilidad
- **Eficiencia**
- Mantenibilidad
- Portabilidad

#### 3.1.2. Crianza tecnificada de cuyes

En la crianza tecnificada es necesario la información genealógica de los cuyes y ordenar su crianza, para ello es importante la clasificación Zootécnica de los cuyes, Manejo

- Según Kajjak Castañeda (2015) los aspectos a considerar en la crianza tecnificada
	- o Asesoramiento técnico en forma empresarial, de manera continua.
	- o Criar los cuyes clasificándolos, es decir separados en reproductores, destetados, crías, recrías y saca.
	- o Ubicar cada categoría o clase en jaulas o pozas, considerando el espacio requerido por cuy de acuerdo a la edad y categoría.

#### 3.1.2.1. Clasificación zootécnica

La clasificación zootécnica de los cuyes se amplía según su categoría, calidad genética, su conformación, forma de pelaje, y el linaje al cual pertenecen.

#### A. Según Categoría o etapas:

- Lactante: Es la cría nacida hasta que se separa de su madre.
- Recría: El cuy que ya paso al destete hasta el momento del empadre
- Reproductor: Es el cuy que ya inicia la etapa del Empadre.

#### Figura 4

Categoría lactante recría y reproductor

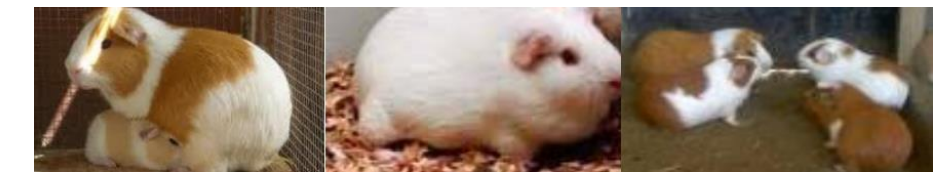

Fuente: (Mendez et al., 2022)

B. Según la calidad genética

- Cuy silvestre: Cuyes que viven en forma libre en el campo.
- Cuy Criollo: Cuy sin intervención directa del hombre
- Cuy Mejorado: Donde el hombre ha intervenido en su crianza mediante la selección de los mejores ejemplares, viendo la gestión genealógica para la mejora genética.

## Figura  $5$

Calidad genética, silvestre, criollo, mejorado

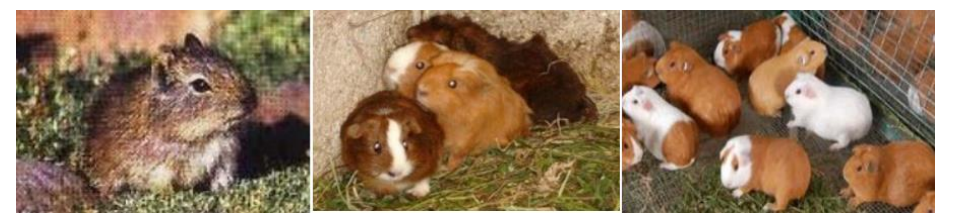

Nota: La imagen mostrada son de los cuyes según su calidad genética mostrados en el siguiente orden: Silvestre, criollo, mejorado. Fuente:(Mendez et al., 2022)

#### C. Según Conformidad

- Tipo A: El cuerpo tiene una forma rectangular, su cabeza es corta y tiene el hocico redondeado
- Tipo B: Tiene el cuerpo anguloso, medio triangular, nariz y hocico en punta

#### Figura 6

Según su conformidad tipo A, tipo B

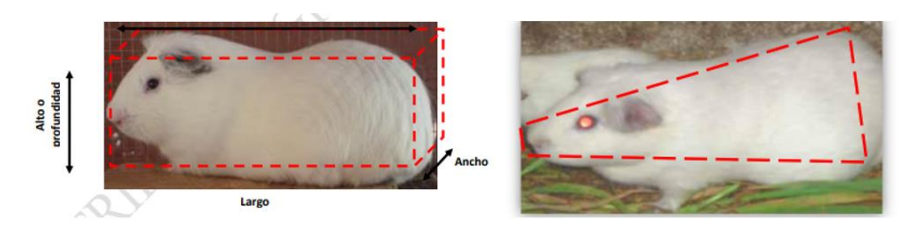

Nota: en la imagen se muestra la clasificación según su conformidad A y B respectivamente Fuente:(Mendez et al., 2022)

#### D. Según forma de pelaje

- Tipo 1: Pelo lacio, corto y pegado al cuerpo.
- Tipo 2: Pelo lacio, corto en forma de remolinos por todo el cuerpo
- Tipo 3: Pelo lacio, largo, con y sin remolinos.
- Tipo 4: Pelo erizado

#### Figura 7

Según forma de pelaje

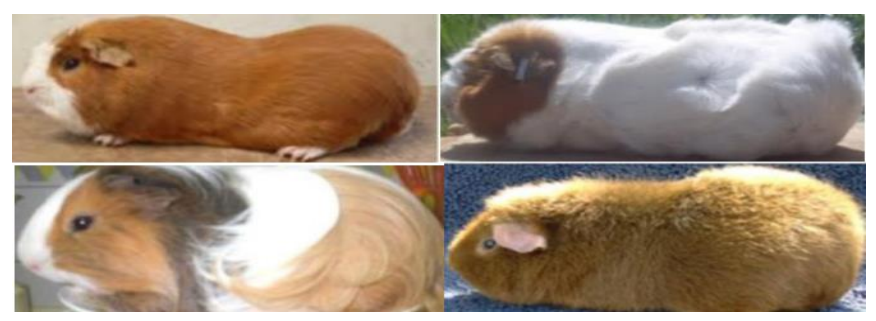

Nota: En la imagen se muestra la clasificación según su pelaje tipo1 superior izquierda, tipo 2 superior derecha, tipo 3 inferior izquierda, tipo 4 inferior derecha. Fuente: (Usca Mendez et al., 2022)

#### E. Principales líneas de cuyes

- Perú: Son de pelaje tipo 1 de color alazán puro o combinado con blanco.
- Andina: Son de pelaje tipo 1 de color blanco
- Inti: Son de pelaje tipo 1 es la selección de las dos líneas anteriores

#### Figura 8

Principales linajes

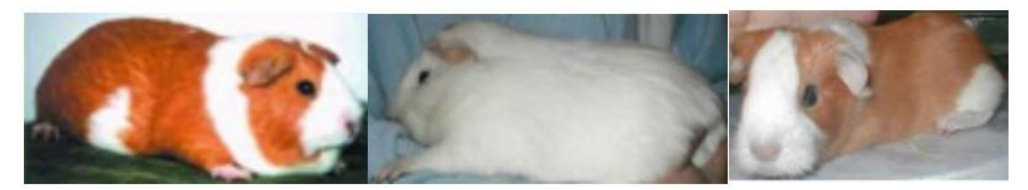

Nota: La imagen muestra los linajes Perú, andina e inti respectivamente Fuente:(Usca Mendez et al., 2022)

#### 3.1.2.2. Manejo

Son las distintas actividades que se desarrolla en el proceso productividad de la crianza

#### Figura 9

Manejo de Crianza

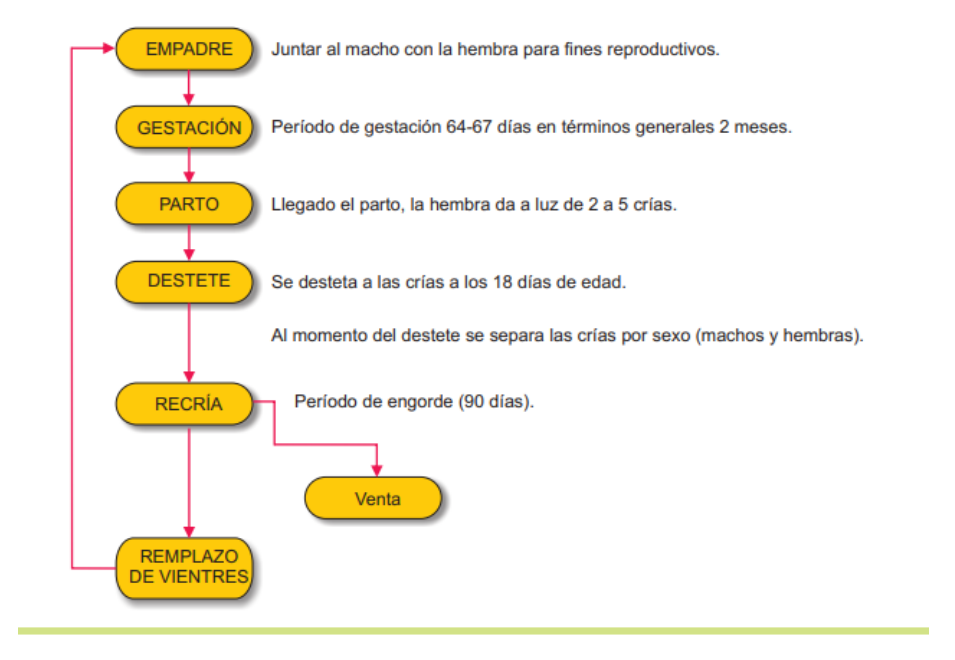

Fuente: (César & Guerra León, 2009)

a. Empadre: Consiste en el casamiento del mejor cuy macho ya preseleccionado

con siete hembras a diez hembras

## Tabla 3

Características óptimas para empadre

| <b>Sexo</b> | Edad                             | Peso                                  | Condiciones<br><b>Externas</b> |  |
|-------------|----------------------------------|---------------------------------------|--------------------------------|--|
| Hembra      | 80-100 días<br>Promedio 90 días  | 550 a 750 gramos                      | Buen estado de                 |  |
| Macho       | 90-120 días<br>Promedio 105 días | 1000<br>850<br>$\mathbf{a}$<br>gramos | carnes, sanos                  |  |

Fuente: (Andia, 2012)

- b. Gestación: La gestación de un cuy varía entre los 58 a 72 días
- c. Parto: Cada madre puede parir entre 1 a 5 crías.
- d. Lactancia: El proceso de lactancia se lleva a cabo en la propia poza donde nacieron las crías; ya que la madre está en empadre continuo. Las crías deben de lactar en un promedio de 2 a 3 semanas.
- e. Destete: es la separación de la madre y sus crías.

f. Selección: consiste en la selección de los cuyes con las mejores características, para ello se considera lo siguiente: color de ojos, numero de dedos, tipo de manto, peso, rendimiento de dependencia, entre otros. Ahí es cuando se elige al mejor reproductor. Si el cuy no reúne los requisitos pasa a Saca el cual es destinado para el consumo o venta.

Durante el proceso de selección se tiene que tener en cuenta:

- Buscar los mejores animales para la recría
- Mejoramiento genético
- Uso e importancia de los registros: los registros son un conjunto de información recopilada en cuadernos u hojas, que permiten mantener datos frente a cualquier aspecto dentro de la explotación (de cuyes). (Mendez et al., 2022). Esto es importante por las siguientes razones:
	- Mantener la historia de cada animal;
	- Seleccionar los mejores animales (procedimiento único);
	- Evaluar la capacidad reproductiva;
	- Llevar un eficiente manejo de los animales
	- a) Tipos de registros
		- o Registros de producción individual

#### Tabla 4

#### registro de producción individual

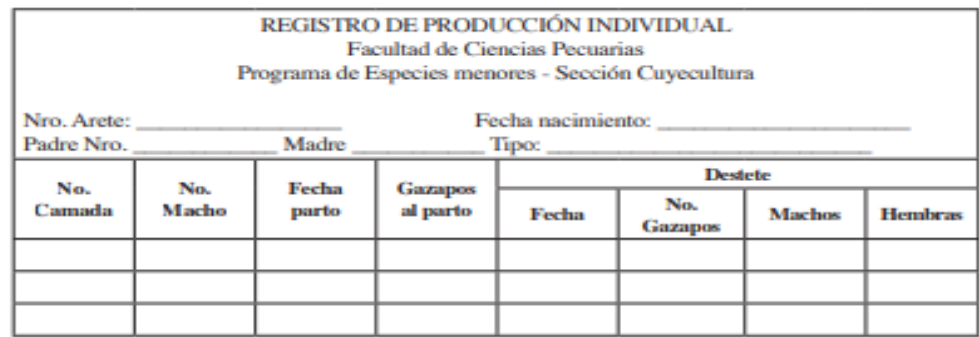

Fuente: (Mendez et al., 2022)

o Registro de producción de poza

## Tabla 5

Registro de producción por poza

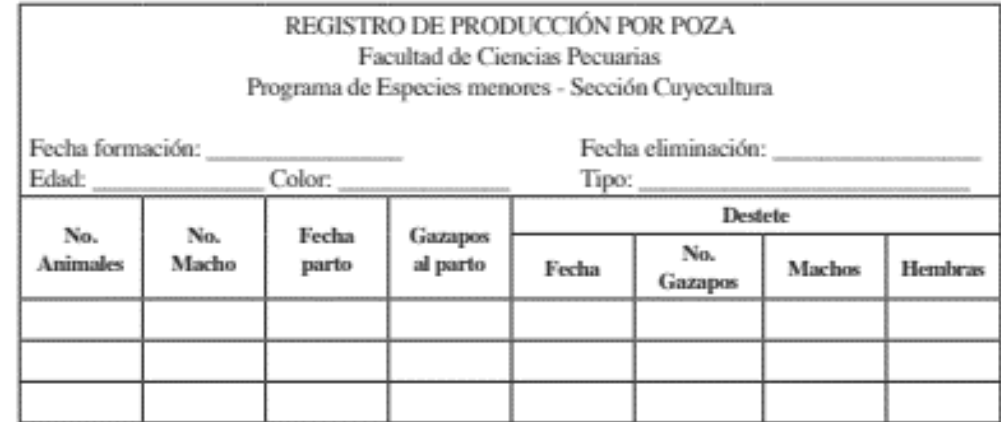

Fuente (Mendez et al., 2022)

#### 3.2. Marco conceptual

- A. Base de datos: Una base de datos es un conjunto de datos almacenados en memoria externa que están organizados mediante una estructura de datos. Su propósito principal es satisfacer las necesidades de información de empresas u otras organizaciones. (Marqués Mercedes, 2009).
- B. PHP: es un lenguaje interpretado libre, usado originalmente solo para el desarrollo de aplicaciones presentes en lado del servidor, el cual es capaz de generar contenido dinámico en la World Wide Web. (Arias, 2017)
- C. Maria DB: Es un motor de base de datos relacional de código libre, la cual nace de MySQL, por ello se encuentra una gran compatibilidad con esta. (Gerardo G. Urtiaga, 2016)
- D. Galpón: Son instalaciones para la crianza de cuyes donde sus principales funciones son: la seguridad perimetral y el manejo del microclima (Ramos Tito Isabel, 2014)
- E. Visual Studio: Visual Studio Code es un editor de código fuente ligero pero potente que se ejecuta en su escritorio y está disponible para Windows, macOS y Linux. Viene con soporte incorporado para JavaScript, TypeScript y Node.js y tiene un rico ecosistema de extensiones para otros lenguajes y tiempos de ejecución (como C ++, C #, Java, Python, PHP, Go, .NET). (Visual Studio Code, 2023)
- F. INIA (Instituto Nacional de Innovación Agraria): Es un ente rector del Sistema Nacional de Innovación Agraria como Organismo Técnico Especializado (OTE) adscrito al Ministerio de Agricultura y Riego (MINAGRI), contribuye al crecimiento económico equitativo, competitivo y sostenible a través de la provisión de servicios especializados (investigación y transferencia de tecnología) en materia de Innovación Agraria.(Instituto Nacional de Innovación Agraria [INIA], 2023)
- G. XAMPP: Es una distribución Apache completamente gratuita y fácil de instalar que contiene MariaDB, PHP y Perl. El paquete de código abierto XAMPP se ha configurado para ser increíblemente fácil de instalar y usar.(XAMPP, 2023)
- H. Charts.js: Es de código abierto, licenciado bajo el permisivo Licencia MIT, y mantenido por una comunidad activa. proporciona un conjunto de tipos de gráficos, complementos y opciones de personalización de uso frecuente. (Chart.js, 2023)
- I. Bootstrap: Bootstrap es un potente kit de herramientas frontend repleto de funciones Bootstrap utiliza HTML, CSS y JavaScript para agilizar el proceso de desarrollo y garantizar la coherencia en el diseño y la interacción en diferentes dispositivos.(Bootstrap, 2023)
- J. Eloquent: Laravel incluye Eloquent, un mapeador relacional de objetos (ORM) que hace que sea agradable interactuar con su base de datos. Cuando se utiliza Eloquent, cada tabla de base de datos tiene un "Modelo" correspondiente que se utiliza para interactuar con esa tabla. Además de recuperar registros de la tabla de base de datos, los modelos Eloquent también permiten insertar, actualizar y eliminar registros de la tabla.(Laravel, 2023)
- K. Arquitectura MVC: Es un patrón clásico de diseño web conformado por 3 niveles, el modelo, el cual es la lógica del negocio, la vista, renderiza el modelo dentro de una página web donde el usuario puede interactuar y el controlador, responde a las acciones del usuario e invoca cambios dependiendo a las peticiones del usuario en el modelo o generando una vista apropiada. (Sánchez Morales, 2012)
- L. ULM (Unified Modeling Language): Es un lenguaje grafico destinado al modelo de sistemas y procesos. Está basado en la orientación a objetos, hoy en día es un leguaje muy extendido, existes diferentes herramientas como el StarUML. (Van der Heyde & Debrauwer, 2016)
- M. Erwin Data Modeler: es una herramienta de modelado de datos galardonada utilizada para encontrar, visualizar, diseñar, implementar y estandarizar activos de datos empresariales de alta calidad. Se utiliza para crear diagramas de entidad-relación (ER), modelos lógicos y físicos, y para generar scripts SQL para la creación de bases de datos (ERWIN, 2023)
- N. Likert: La Escala de Likert también se conoce como escala aditiva debido a que la puntuación global de cada sujeto se obtiene sumando los rangos asignados a cada elemento.(García Sánchez et al., 2011)

# Capítulo 4 Metodología de la investigación

## 4.1. Hipótesis

#### 4.1.1. Hipótesis general

El sistema "SISGEC" influye positivamente en la crianza tecnificada cuyes del Instituto Nacional de Innovación Agraria, Andahuaylas 2023.

## 4.1.2. Hipótesis específicas

- El sistema "SISGEC" influye positivamente el manejo de cuyes del Instituto Nacional de Innovación Agraria, Andahuaylas 2023.
- El sistema "SISGEC" influye positivamente en la clasificación zootécnica de cuyes del Instituto Nacional de Innovación Agraria, Andahuaylas 2023.

## 4.2. Definición de variables

#### • Variable Independiente:

Sistema SISGEC. Es un sistema web que sirve para la crianza tecnificada de los cuyes.

#### • Variable dependiente:

crianza tecnificada cuyes: La crianza tecnificada es ordenar la información y la crianza de los cuyes, para ello se siguen distintas actividades las cuales se llaman manejo y estas se clasifican.

## 4.3. Operacionalización de variables

## Tabla 6

Operacionalización de variables

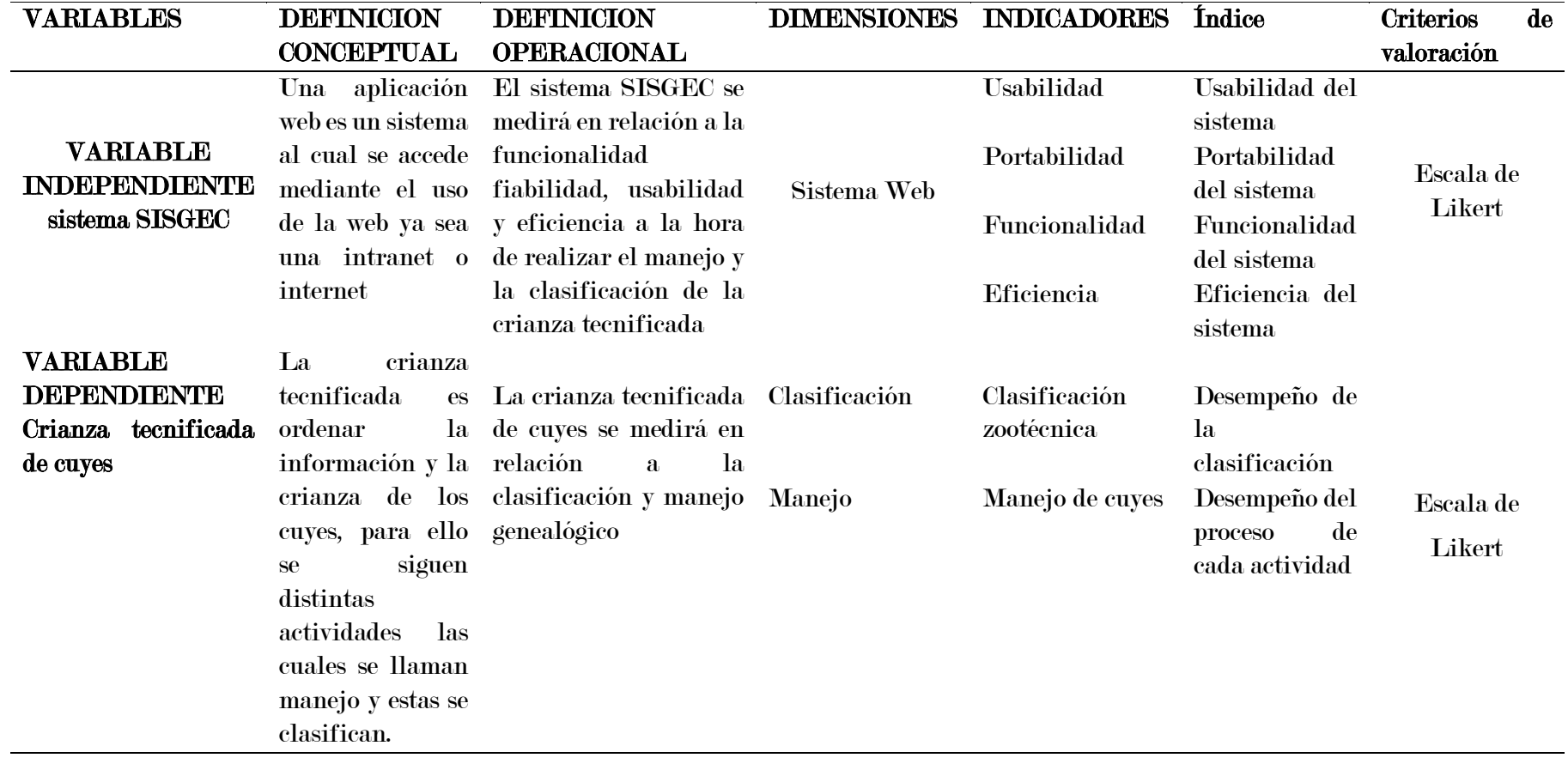

#### 4.4. Tipo investigación

La presente investigación es de tipo de investigación Aplicada por que se dará solución a un problema mediante un sistema web (SISGEC) y de esta manera mejorar la crianza tecnificada.

#### 4.5. Diseño de investigación

La presente investigación tiene un diseño preexperimental, según (Carrasco Diaz Sergio, 2005) se denomina diseño preexperimental a aquellas investigaciones en la que su grado de control es mínimo y no cumple con los requisitos de un verdadero experimento.

La presente investigación tiene preprueba-posprueba el cual consiste en:

- Aplicar una prueba previa a la variable dependiente (Preprueba).
- La aplicación de la variable independiente a la variable dependiente.
- Realizar una prueba posterior a la variable dependiente (Posprueba).

#### Figura 10

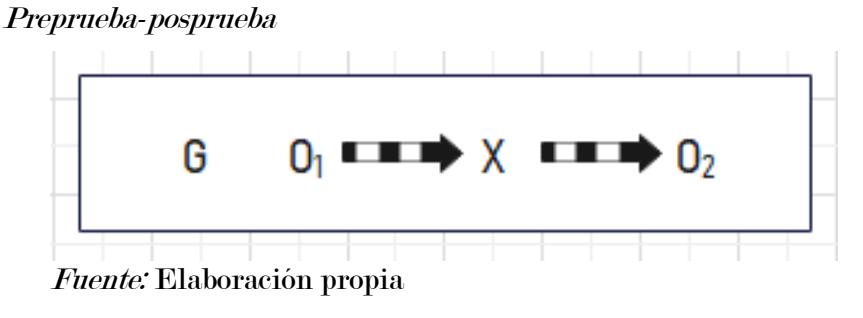

Donde:

G: Grupo de investigación

X: Aplicación (Sistema SISGEC)

O1: Preprueba (Sin el sistema SISGEC)

O2: Posprueba (Con el sistema SISGEC)

#### 4.6. Población

La población para esta investigación cuenta con 3 personas los cuales son responsables del área de crianza de cuyes en el instituto nación de innovación agraria-Andahuaylas

#### 4.7. Muestra

La muestra para el presente proyecto se realizará con el 100% de la población, ya que se cuenta con una población pequeña de solo 3 personas encargadas del área de cuyes, por lo expuesto no se realizará ninguna técnica de muestreo ni cálculo de muestra.

#### 4.8. Técnicas e instrumentos de recolección de datos

Para este trabajo se utilizó las siguientes técnicas de recolección de datos:

Para la variable independiente

- Entrevista: Se realizo al personal encargado del área de crianza de cuyes durante el desarrollo del sistema SISGEC, para así poder recabar la información necesaria sobre los procesos que realizan en cuanto a crianza.
- Guía de Entrevista: fue un instrumento importante que se utilizó en la entrevista, donde se pudo recolectar los datos, de los responsables del área y así conocer los procesos que realizan en el Instituto Nacional de Innovación Agraria en cuanto a la crianza de cuyes, así mismo, se utilizó para entender los requerimientos que fueron útiles para el desarrollo del sistema.

Para la variable dependiente

- Encuesta: Se realizo al personal encargado del área de crianza de cuyes con el fin de recabar datos que servirán para ser medidos en la investigación.
- Cuestionario: Es el instrumento que se utilizó en las encuestas de la preprueba y posprueba al grupo de estudio de nuestra variable dependiente.

#### 4.9. Técnicas estadísticas

Para la elección de la prueba estadística acorde con el trabajo se tomó en cuenta el número de grupos con el que se trabajó, la escala de medición de las variables y su distribución. Se selecciono rangos con signo de Wilcoxon, al ser una prueba no paramétrica:

- Nuestros datos se encuentran en medición ordinal, ya que al tomar las encuestas se realizará en base de 1-5 mediante la escala de Likert.
- No cuenta con distribución normal.
- No se realiza ninguna técnica de muestreo ya que tiene una población pequeña.
- también se realizará con grupos relacionados, como se explicó en el diseño de la investigación las pruebas se realizará al mismo grupo antes y después de la aplicación del sistema.

## Capítulo 5 Desarrollo del sistema

#### 5.1. Análisis del sistema

#### 5.1.1. Usuarios del sistema

Los usuarios a considerar serán los usuarios de primer nivel donde se encuentran:

- Usuarios principales: Los que tienen todos los permisos en el sistema
- Los usuarios Secundarios: solo tienen acceso a ciertas funcionalidades del sistema

Y Usuarios de segundo nivel: solo pueden acceder por un periodo de tiempo a algunas

funcionalidades

En las tablas 7 y 8 se muestra información mas detallada sobre los usuarios de primer

nivel que manejan el sistema.

#### Tabla 7

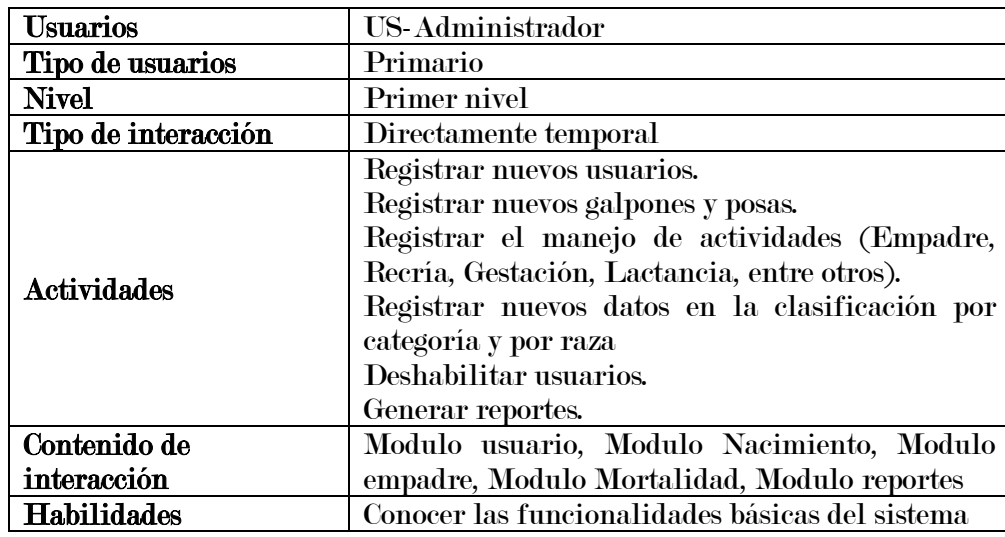

Usuario administrador

#### Tabla 8

Usuario operador

| <b>Usuarios</b>     | US-operador                                                                                                    |  |
|---------------------|----------------------------------------------------------------------------------------------------|--|
| Tipo de usuarios    | Secundario                                                                                                    |  |
| <b>Nivel</b>        | Primer nivel                                                                                                    |  |
| Tipo de interacción | Directamente temporal                                                                                                    |  |
| <b>Actividades</b>  | Registrar el manejo de actividades (Empadre,<br>Recría, Gestación, Lactancia, entre otros).<br>Registrar nuevos datos en la clasificación por<br>categoría y por raza<br>Generar reportes. |  |
| Contenido de        | Modulo Nacimiento, Modulo empadre, Modulo                                                                                                    |  |
| interacción         | Mortalidad, Modulo reportes                                                                                                    |  |
| <b>Habilidades</b>  | Tener conocimientos básicos sobre el uso del<br>sistema                                                                                                    |  |

Fuente: Elaboración propia

#### 5.1.1.1. Beneficios esperados

El trabajo tiene la finalidad de resolver las necesidades que tiene la institución por lo cual el desarrollo e implementación de este sistema beneficiara a la institución esto se clasificara en beneficios tangibles e intangibles como se muestra a continuación en la tabla 9.

#### Tabla 9

Beneficios esperados

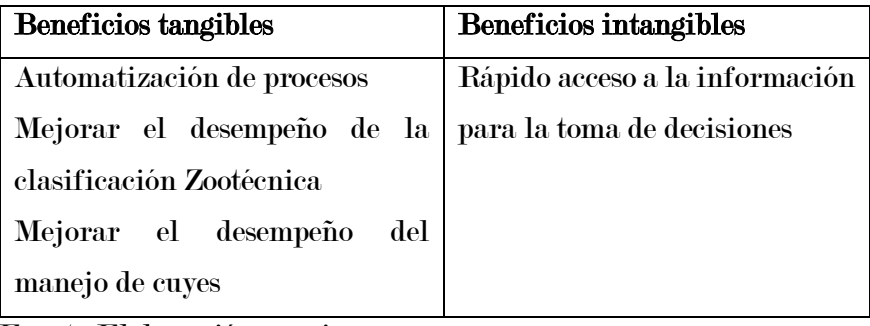

Fuente: Elaboración propia

## 5.1.2. Análisis de la factibilidad del sistema

Para el desarrollo del proyecto se tomó en cuenta analizar la factibilidad técnica, económica y operativa.

#### 5.1.2.1. Factibilidad operativa

Para analizar la factibilidad operativa se tomó en cuenta lo siguiente

- El sistema será de entorno web, así que podra ser utilizado por medio de un ordenador, móvil o Tablet.
- Los usuarios finales no se encuentran capacitados para el uso del sistema

Condiciones para la ejecución, considerando el comportamiento de los usuarios se muestra

en la tabla 10

## Tabla 10

Factibilidad operativa

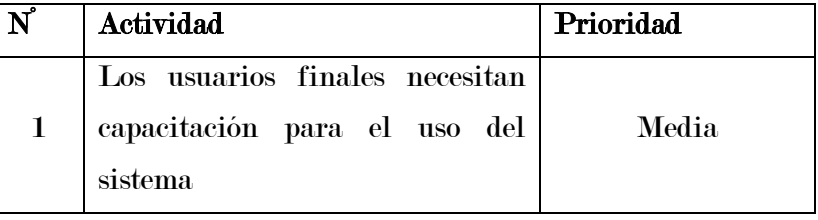

Fuente: Elaboración propia

#### 5.1.2.2. Factibilidad técnica

Para el estudio de la factibilidad técnica se tomó en cuenta los recursos de software

y hardware para el desarrollo del sistema como se muestra en la tabla 11.

## Tabla 11

Factibilidad técnica

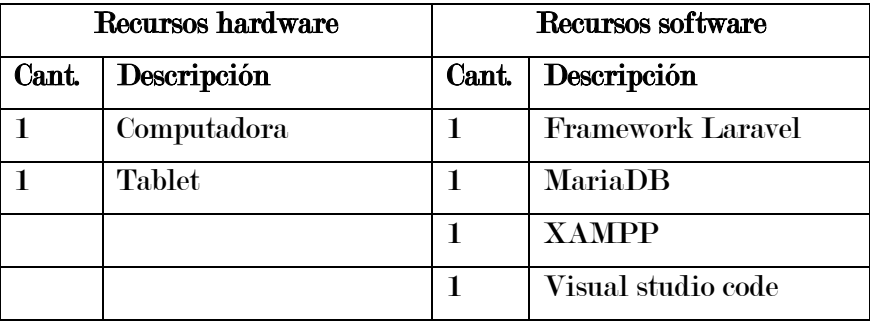

Fuente: Elaboración propia

#### 5.1.3. Análisis de riesgos

Para realizar el proyecto se definió los riesgos que se puede presentar a la hora de

desarrollar el sistema, el cual se muestra en la siguiente tabla.

## Tabla 12

Análisis de riesgo RG-1

| Riesgo N°        |           | $RG-1$                         |                                        |             |          |
|------------------|-----------|--------------------------------|----------------------------------------|-------------|----------|
| Descripción      |           | Diseño de interfaz del usuario |                                        |             |          |
| Etapa            | Categoría | Stakeholder                    | Actividad                              | Probabilida | Impact   |
|                  |           | s afectador                    |                                        | d           | $\Omega$ |
| Revisió          | Diseño    | Cliente                        | revisar<br>$_{\rm el}$<br>Al           |             |          |
| $\mathbf n$<br>у |           |                                | diseño el cliente                      | 30%         | 0.30     |
| pruebas          |           |                                | comprenda el<br>$\mathbf{n}\mathbf{o}$ |             |          |
|                  |           |                                | prototipo                              |             |          |

Fuente: Elaboración propia

#### 5.1.4. Identificación de requerimientos

Para la identificación de los requerimientos se recopilaron en dos partes requerimientos funcionales y no funcionales

#### 5.1.4.1. Requerimientos funcionales:

Los requerimientos se recopilaron mediante visitas constantes a la institución y realización de encuestas, también mediante la información obtenida por medio de los registros que manejan.

En la tabla 13 se muestra los requerimientos funcionales de modulo usuario

#### Tabla 13

Requerimientos funcionales (modulo usuario)

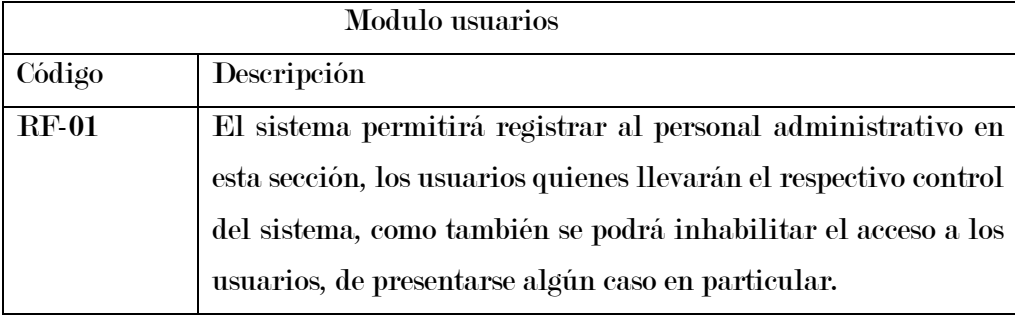

En la tabla 14 se muestra los requerimientos funcionales de modulo empadre

## Tabla 14

Requisitos funcionales (modulo empadre)

| Modulo empadre |                                                               |  |
|----------------|---------------------------------------------------------------|--|
| Código         | Descripción                                                   |  |
| <b>RF-02</b>   | El sistema permitirá registrar, modificar la información de   |  |
|                | empadre de cada gazapo, así como de las hembras y los machos. |  |

En la tabla 15 se muestra los requerimientos funcionales de modulo nacimiento

## Tabla 15

Requisitos funcionales (modulo nacimiento)

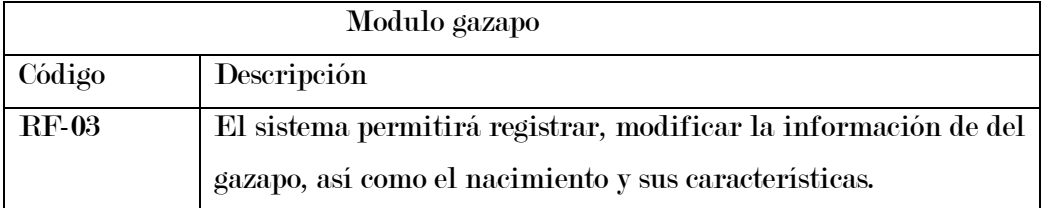

Fuente: Elaboración propia

En la tabla 16 se muestra los requerimientos funcionales de modulo mortalidad

## Tabla 16

Requisitos funcionales (modulo mortalidad)

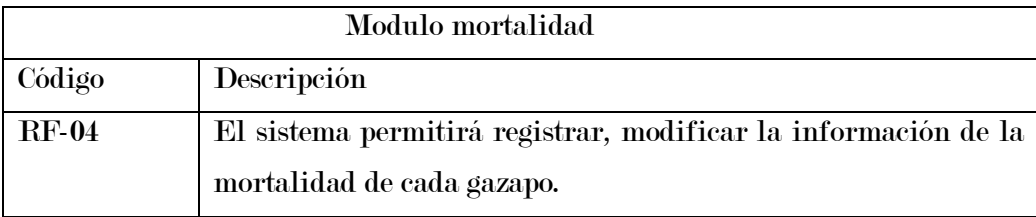

Fuente: Elaboración propia

En la tabla 17 se muestra los requerimientos funcionales de modulo temperatura-

humedad

## Tabla 17

Requisitos funcionales (Modulo temperatura-humedad)

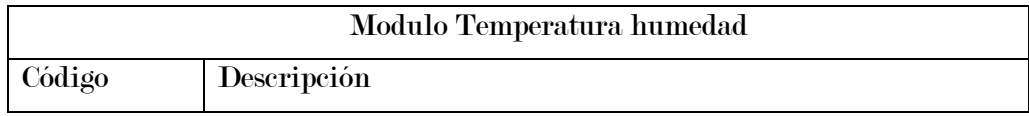

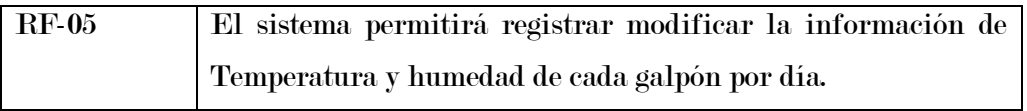

En la tabla 18 se muestra los requerimientos funcionales de modulo reporte

#### Fuente: Elaboración propia

#### Tabla 18

Requisitos funcionales (Modulo reporte)

|              | Modulo reporte                                                  |
|--------------|-----------------------------------------------------------------|
| Código       | Descripción                                                     |
| <b>RF-06</b> | El sistema emitirá reportes que permitirá obtener un listado de |
|              | los nacimientos, mortalidad por fecha en específica del gazapo, |
|              | así como, listar por categoría.                                 |

Fuente: Elaboración propia

En la tabla 19 se muestra los requerimientos funcionales de modulo galpon

#### Tabla 19

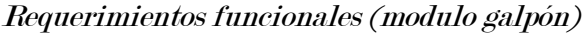

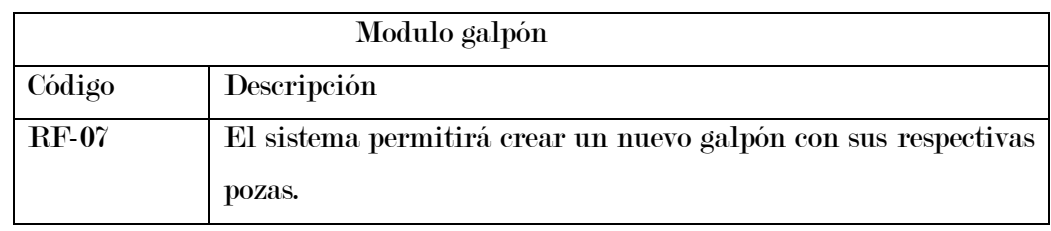

Fuente: Elaboración propia

En la tabla 20 se muestra los requerimientos funcionales de modulo destete

#### Tabla 20

Requerimientos funcionales (modulo destete)

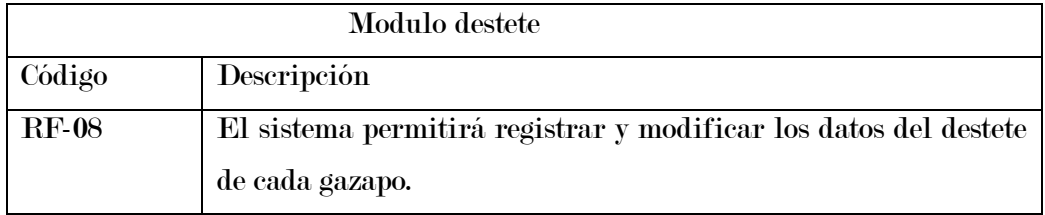

En la tabla 21 se muestra los requerimientos funcionales de modulo parto

## Tabla 21

Requerimientos funcionales (modulo parto)

| Modulo parto |                                                                  |  |
|--------------|------------------------------------------------------------------|--|
| Código       | Descripción                                                      |  |
| <b>RF-09</b> | El sistema permitirá registrar y modificar los datos de parto de |  |
|              | cada gazapo (reproductora).                                      |  |

Fuente: Elaboración propia

En la tabla 22 se muestra los requerimientos funcionales de modulo panel principal

## Tabla 22

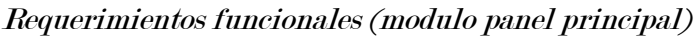

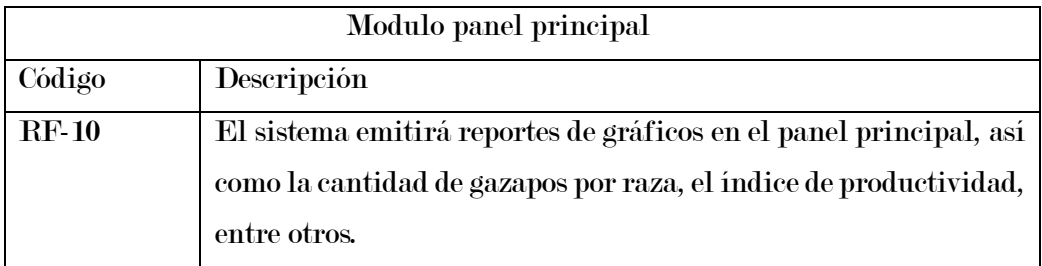

Fuente: Elaboración propia

## 5.1.4.2. Requerimientos no funcionales

En la tabla 23 se muestra los requerimientos no funcionales del sistema el cual fue recopilado de acuerdo a lo que requería el instituto

## Tabla 23

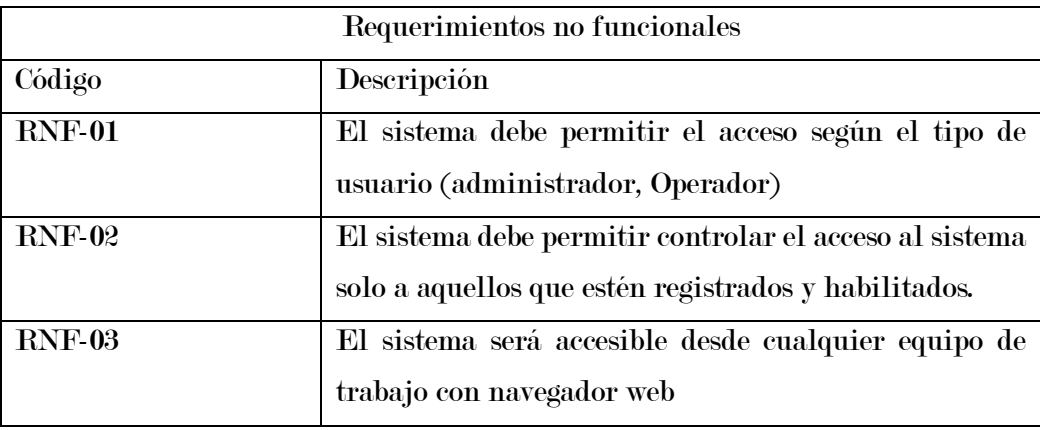

Requerimientos no funcionales

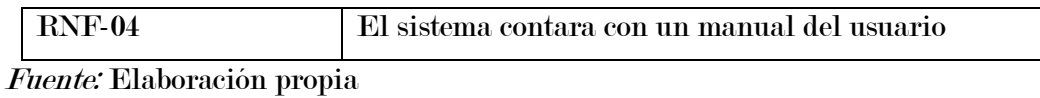

## 5.1.4.3. Priorización de los requerimientos

En la tabla 24 se muestra la priorización de los requerimientos tanto funcionales y

no funcionales

## Tabla 24

Priorización de requerimientos funcionales y no funcionales

| Código       | Descripción                              | Indicador de | $\mathbf{N}^{\circ}$ |
|--------------|------------------------------------------|--------------|----------------------|
|              |                                          | priorización | implementación       |
| <b>RF-01</b> | El sistema permitirá registrar           | Media        | 6                    |
|              | al personal administrativo en            |              |                      |
|              | sección,<br>$\log$<br>usuarios<br>esta   |              |                      |
|              | quienes llevarán el respectivo           |              |                      |
|              | control del sistema,<br>como             |              |                      |
|              | también se podrá inhabilitar             |              |                      |
|              | el acceso a los usuarios, de             |              |                      |
|              | presentarse algún<br>caso<br>$_{\rm en}$ |              |                      |
|              | particular.                              |              |                      |
| RF-02        | El sistema permitirá registrar,          | Alto         | $\boldsymbol{2}$     |
|              | modificar la información de              |              |                      |
|              | empadre.                                 |              |                      |
| $RF-03$      | El sistema permitirá registrar           | Alto         | $\mathbf{1}$         |
|              | modificar la información de              |              |                      |
|              | del gazapo,<br>$a$ sí<br>como<br>el      |              |                      |
|              | nacimiento<br>y<br>sus                   |              |                      |
|              | características.                         |              |                      |
| <b>RF-04</b> | El sistema permitirá registrar,          | Alto         | 3                    |
|              | modificar la información de              |              |                      |
|              | mortalidad.                              |              |                      |
| $RF-05$      | El sistema permitirá registrar           | Alto         | 3                    |
|              | modificar la información de              |              |                      |
|              | Temperatura humedad.                     |              |                      |

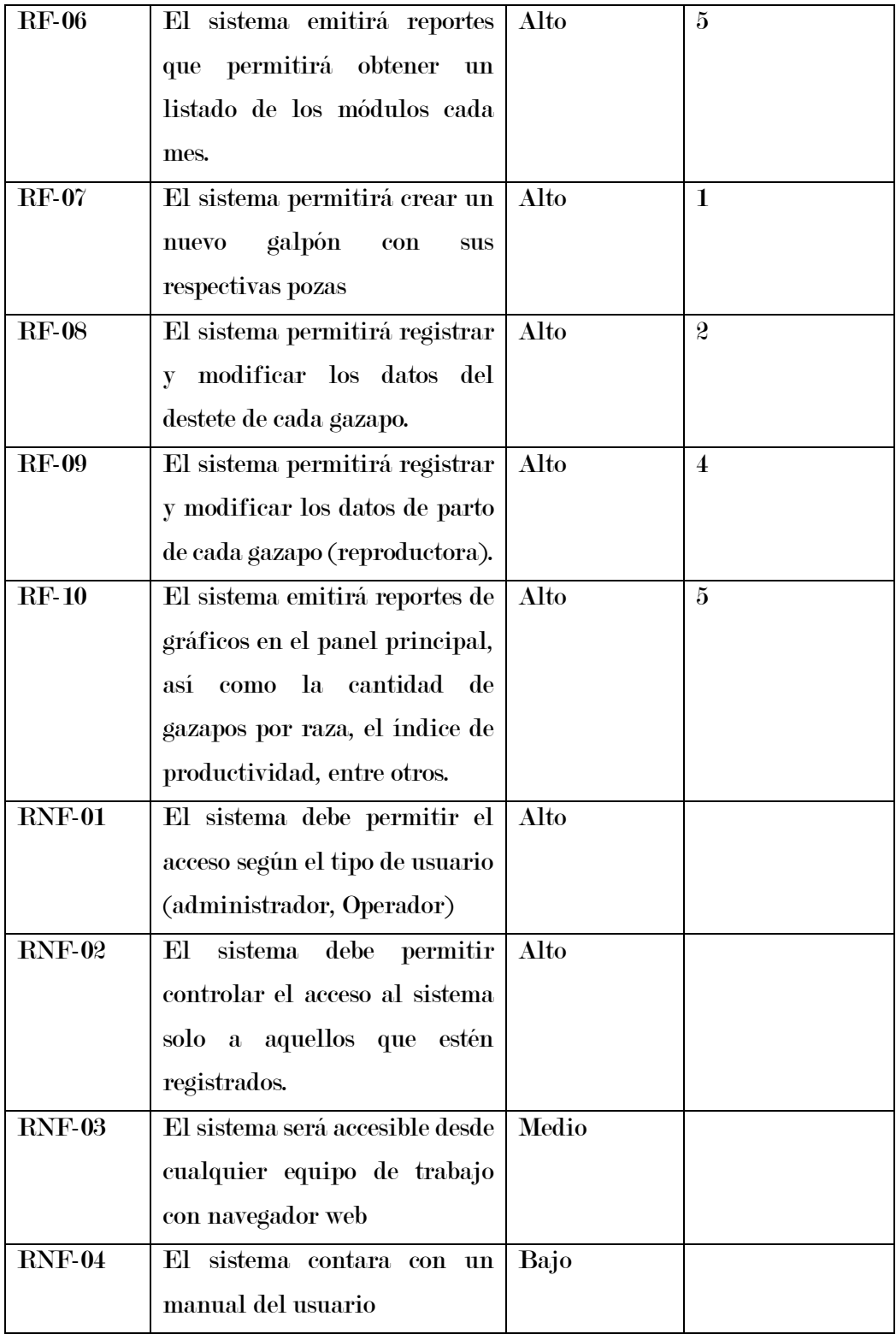

## 5.2. Planificación

#### 5.2.1. Historias de usuario

## - Modulo galpón

- En la tabla 25 se muestra detalladamente la historia de usuario 1 del módulo galpón Tabla 25

Historia de usuario 1

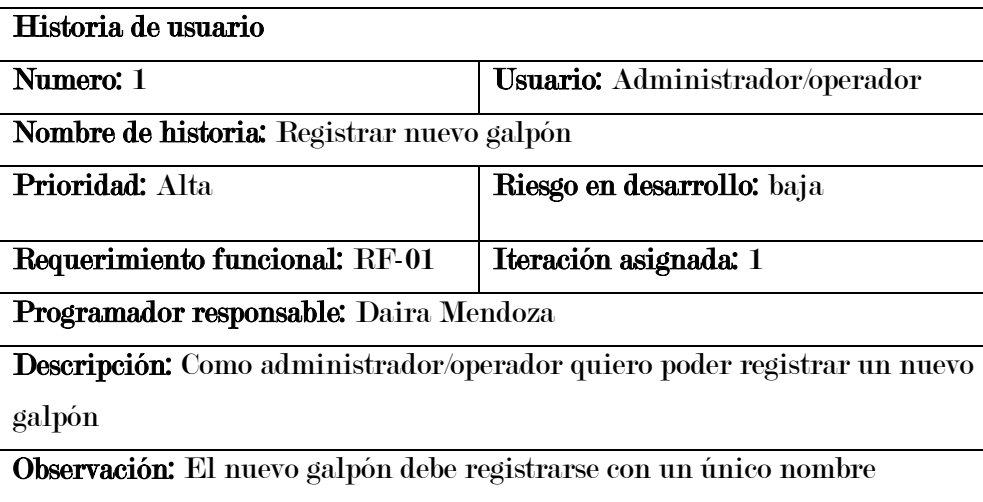

Fuente: Elaboración propia

## - Modulo gazapo

En la tabla 26 se muestra detalladamente la historia de usuario 2 del módulo gazapo

## Tabla 26

Historia de usuario 2

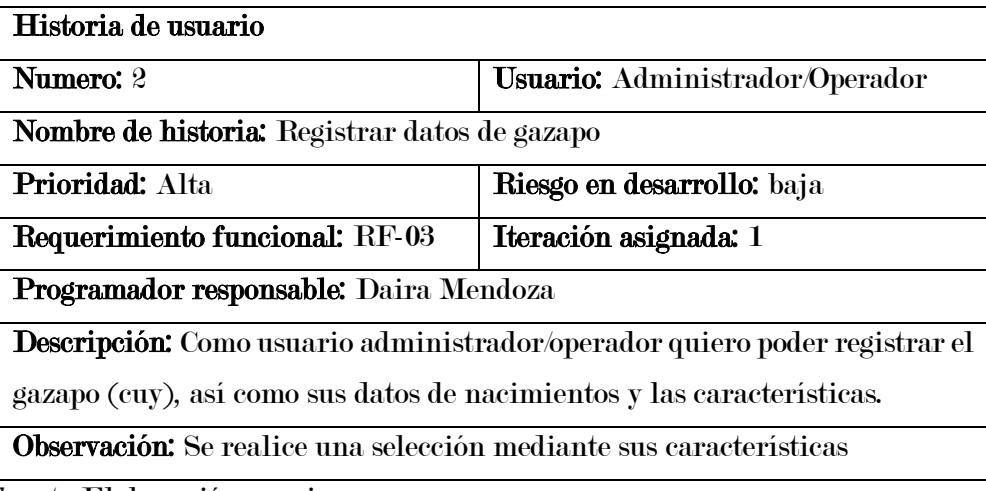

- En la tabla 27 se muestra detalladamente la historia de usuario 3 del módulo gazapo

## Tabla 27

Historia de usuario 3

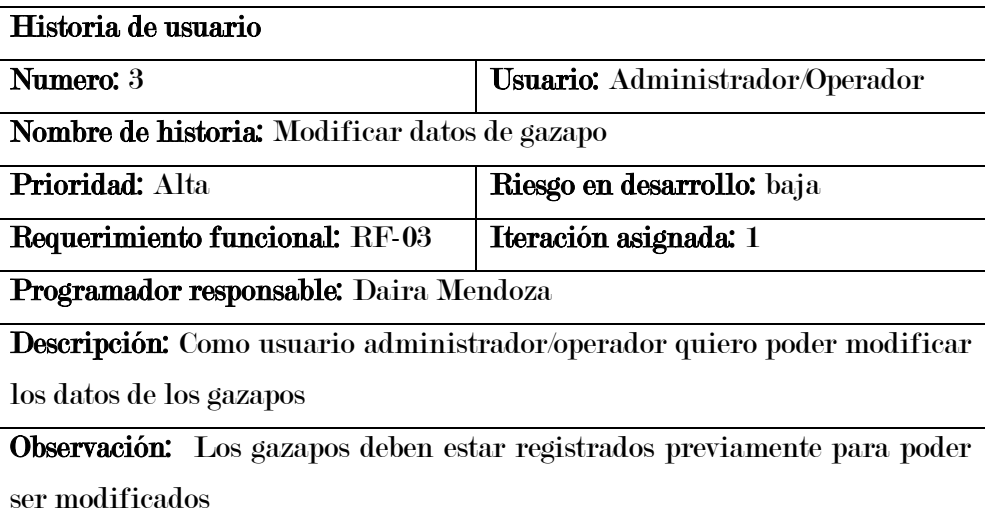

Fuente: Elaboración propia

#### - Modulo destete

- En la tabla 28 se muestra detalladamente la historia de usuario 4 del módulo destete

## Tabla 28

Historia de usuario 4

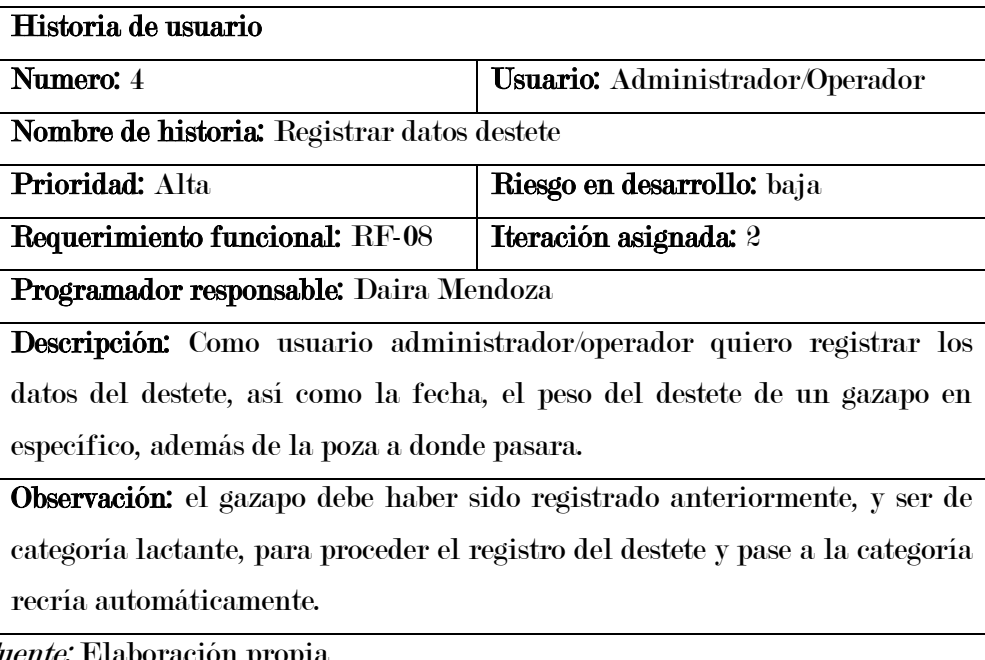

- En la tabla 29 se muestra detalladamente la historia de usuario 5 del módulo destete

## Tabla 29

Historia de usuario 5

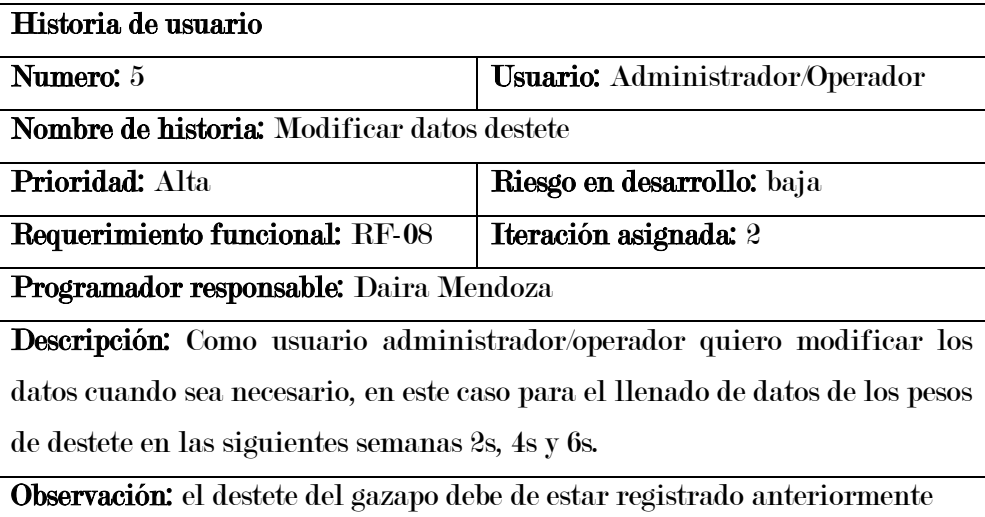

Fuente: Elaboración propia

## - Modulo empadre

- En la tabla 30 se muestra detalladamente la historia de usuario 6 del módulo empadre

#### Tabla 30

Historia de usuario 6

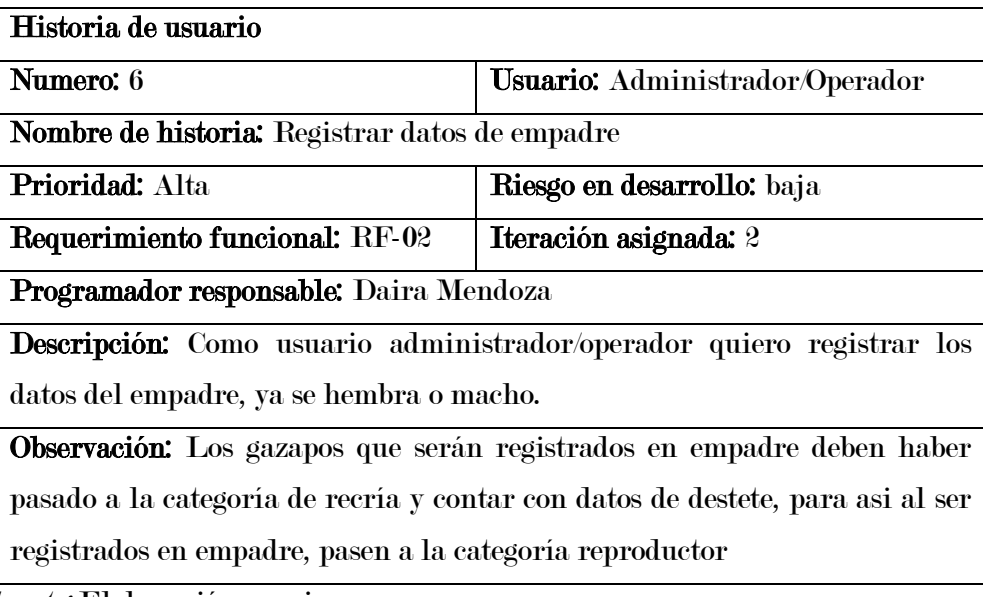

- En la tabla 31 se muestra detalladamente la historia de usuario 7 del módulo empadre

## Tabla 31

Historia de usuario 7

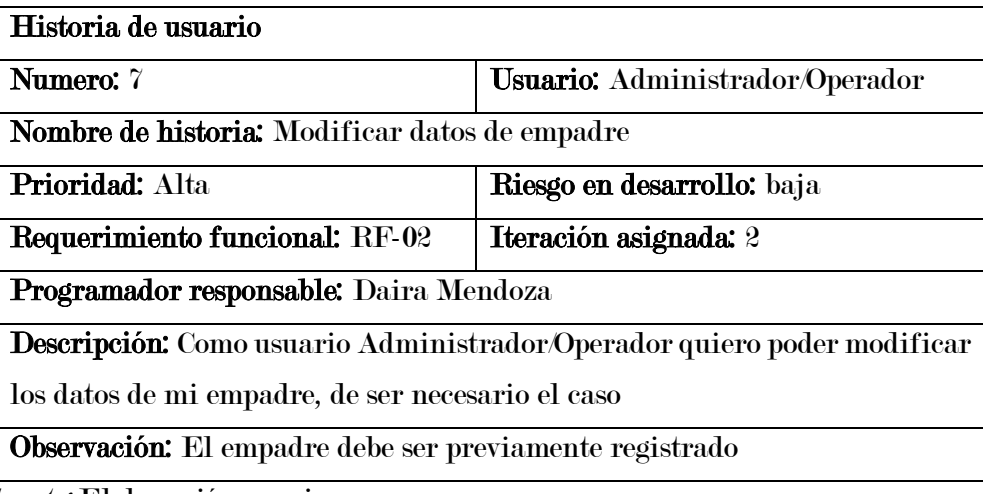

Fuente: Elaboración propia

#### - Modulo parto

- En la tabla 32 se muestra detalladamente la historia de usuario 8 del módulo parto

## Tabla 32

Historia de usuario 8

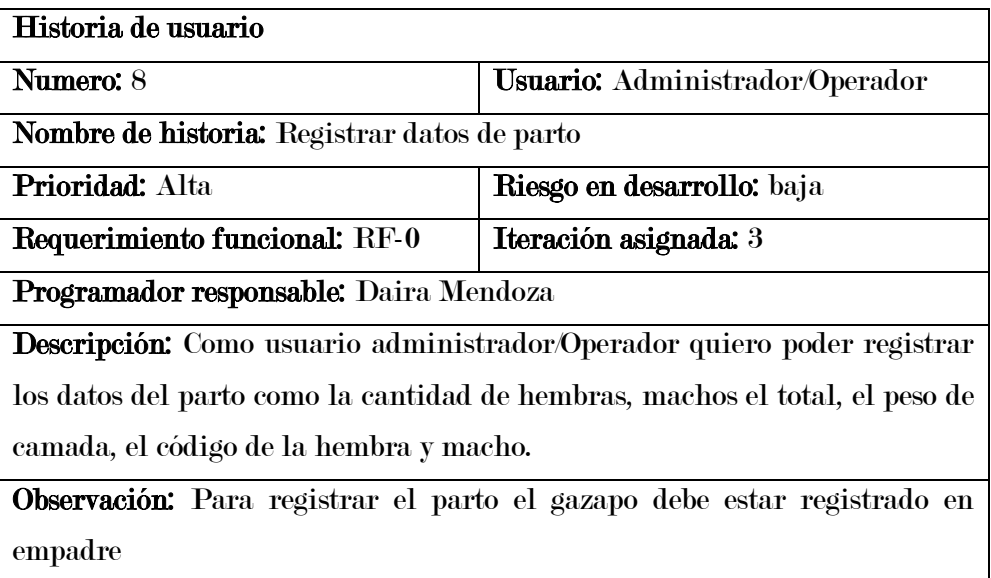

## Fuente: Elaboración propia

- En la tabla 33 se muestra detalladamente la historia de usuario 9 del módulo parto

## Tabla 33

Historia de usuario 9

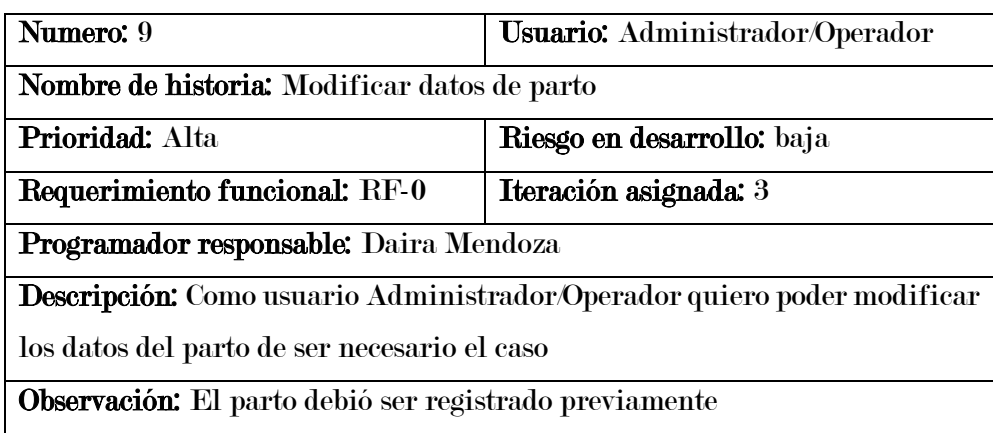

#### - Modulo mortalidad

- En la tabla 34 se muestra detalladamente la historia de usuario 10 del módulo mortalidad

## Tabla 34

Historia de usuario 10

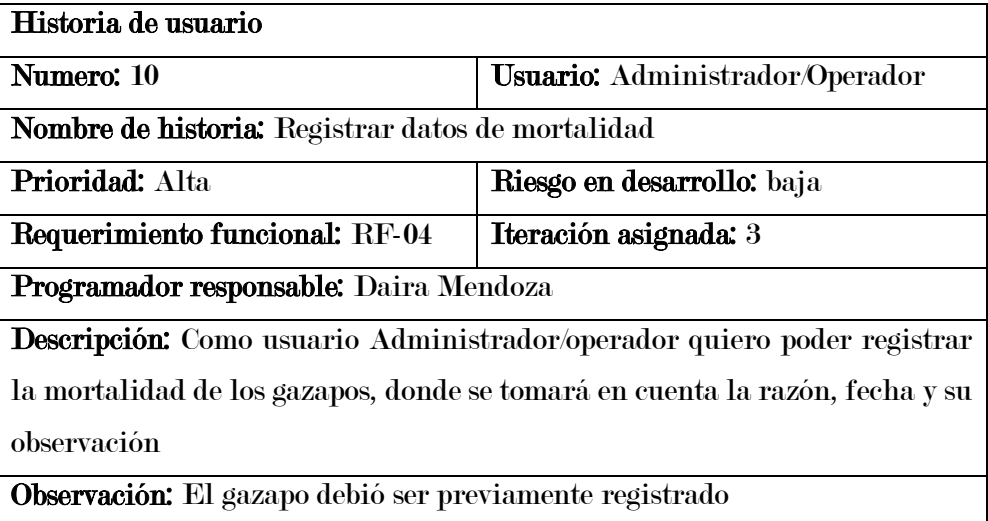

Fuente: Elaboración propia

- En la tabla 32 se muestra detalladamente la historia de usuario 11 del módulo mortalidad

#### Tabla 35

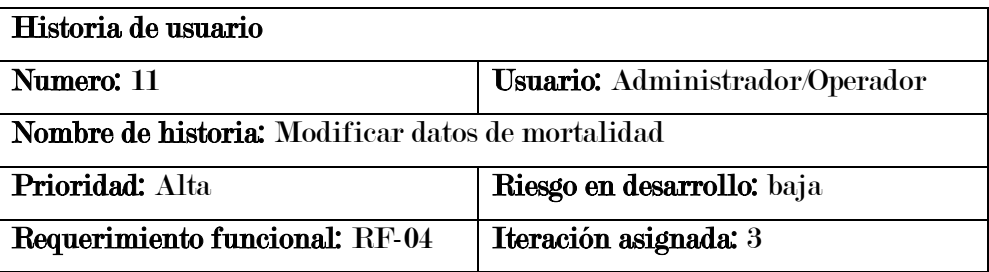

Programador responsable: Daira Mendoza

Descripción: Como usuario administrador/operador quiero modificar los datos de la mortalidad de ser necesario el caso

Observación: La mortalidad debe ser registrada previamente para poder ser modificada

Fuente: Elaboración propia

#### - Modulo temperatura-humedad

- En la tabla 36 se muestra detalladamente la historia de usuario 12 del módulo temperatura-humedad

#### Tabla 36

Historia de usuario 12

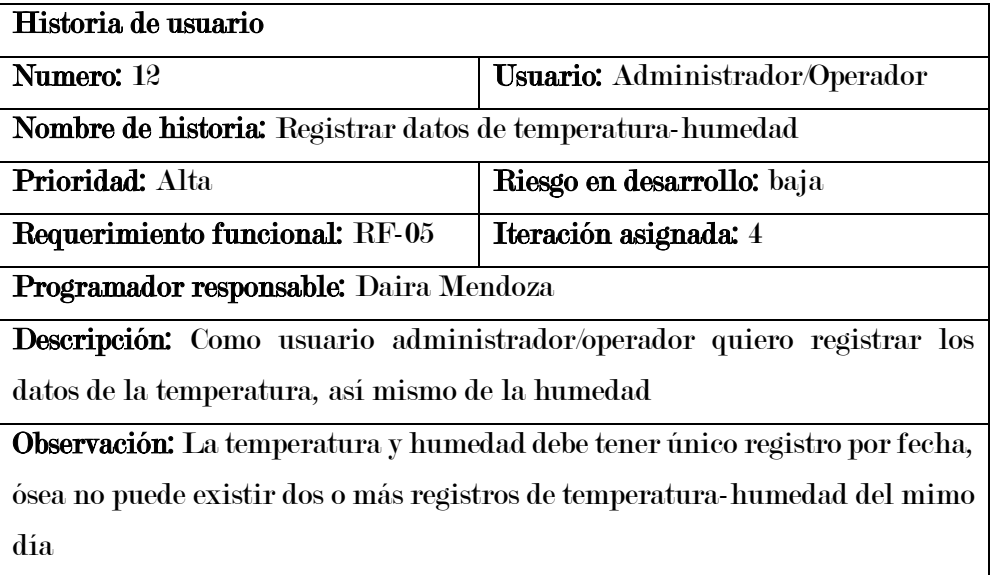

Fuente: Elaboración propia

- En la tabla 37 se muestra detalladamente la historia de usuario 13 del módulo temperatura-humedad

## Tabla 37

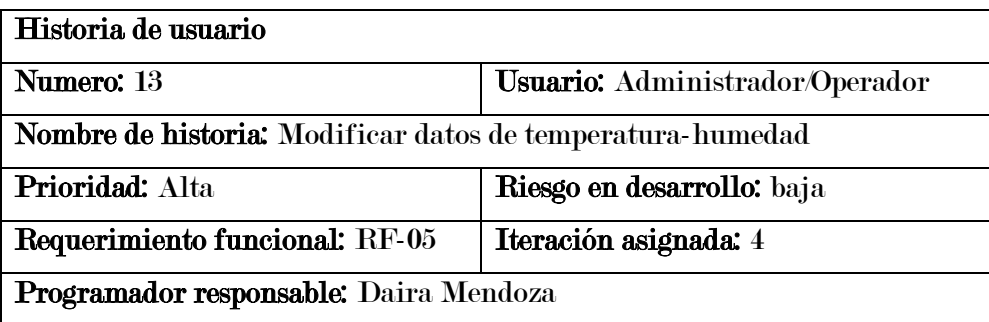

Descripción: Como usuario administrador/operador quiero poder editar la temperatura-humedad, en este caso se realizará varias veces para registrar los datos en distintas horas 1am, 3am,8am ente otros

Observación: la temperatura y humedad deben estar previamente registradas

Fuente: Elaboración propia

- Modulo Reportes
- En la tabla 38 se muestra detalladamente la historia de usuario 14 del módulo reporte

## Tabla 38

Historia de usuario 14

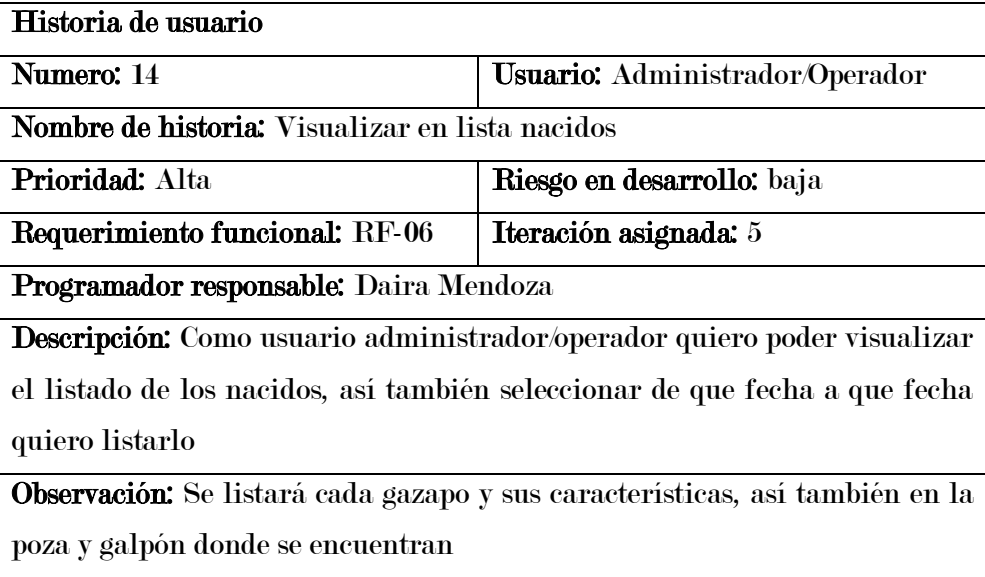

Fuente: Elaboración propia

- En la tabla 39 se muestra detalladamente la historia de usuario 15 del módulo reporte

#### Tabla 39

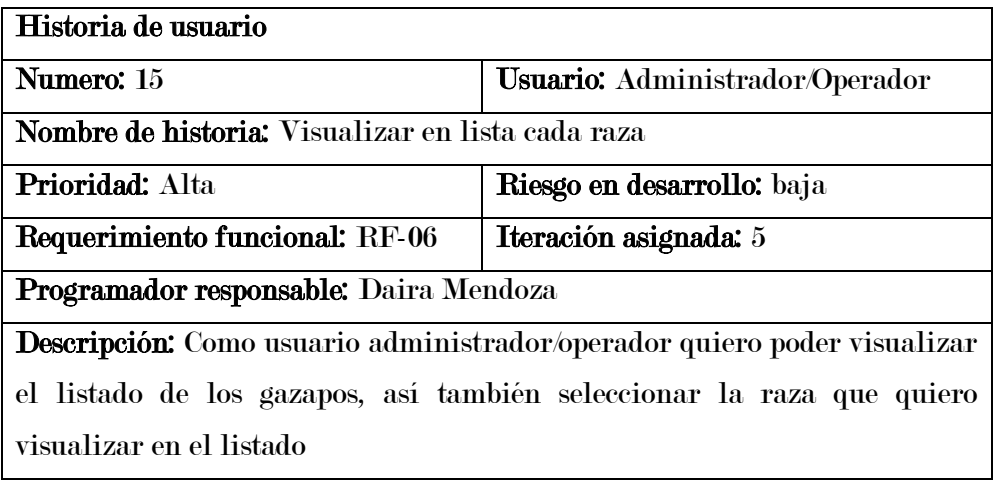

Observación: se mostrará las características del gazapo

Fuente: Elaboración propia

- En la tabla 40 se muestra detalladamente la historia de usuario 16 del módulo reporte

#### Tabla 40

Historia de usuario 16

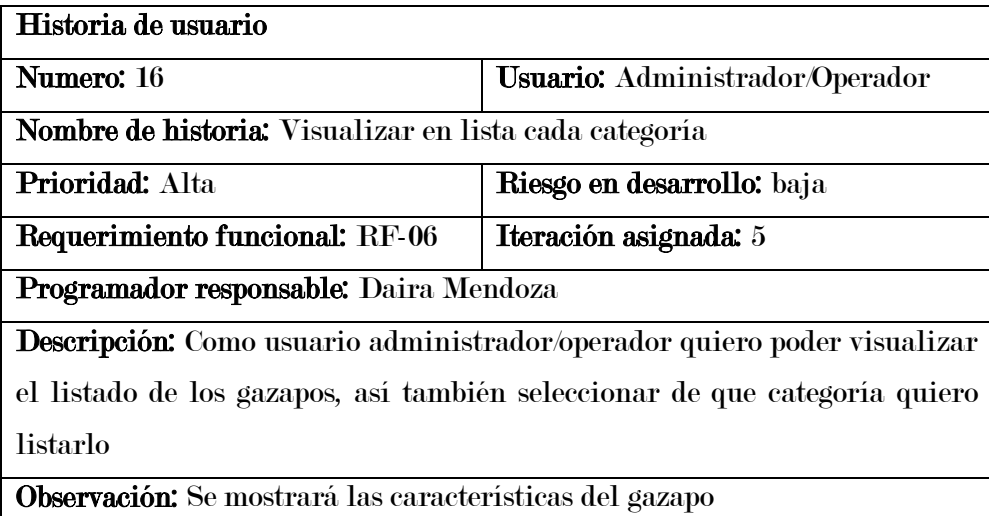

Fuente: elaboración propia

- En la tabla 41 se muestra detalladamente la historia de usuario 17 del módulo reporte

#### Tabla 41

Historia de usuario 17

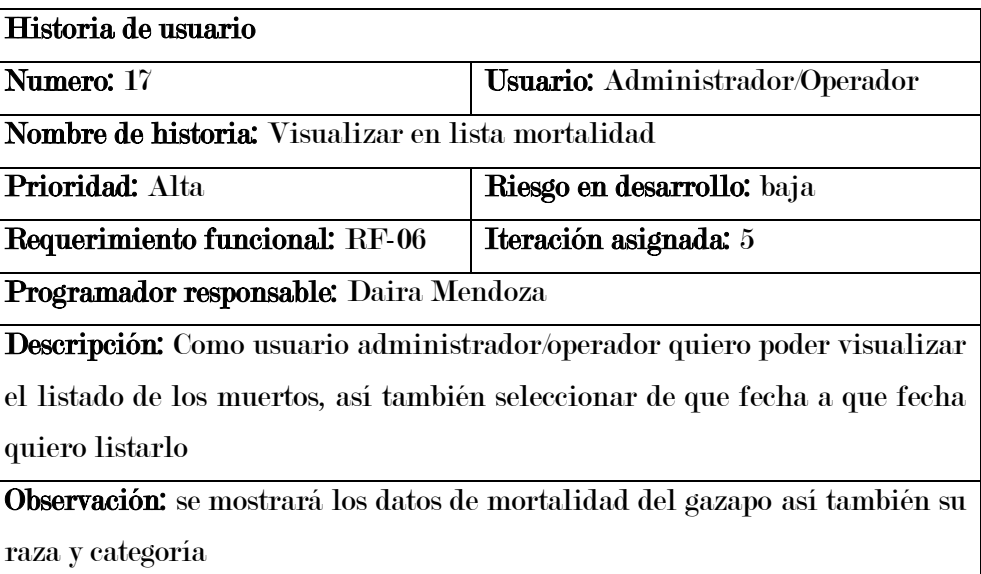

## - Modulo panel principal

- En la tabla 42 se muestra detalladamente la historia de usuario 18 del módulo panel principal

## Tabla 42

Historia de usuario 18

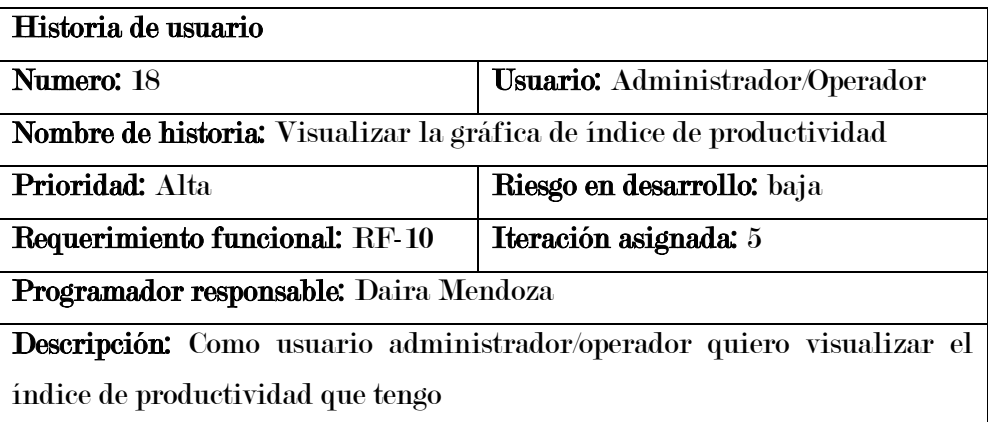

Fuente: Elaboración propia

- En la tabla 43 se muestra detalladamente la historia de usuario 19 del módulo panel principal

## Tabla 43

Historia de usuario 19

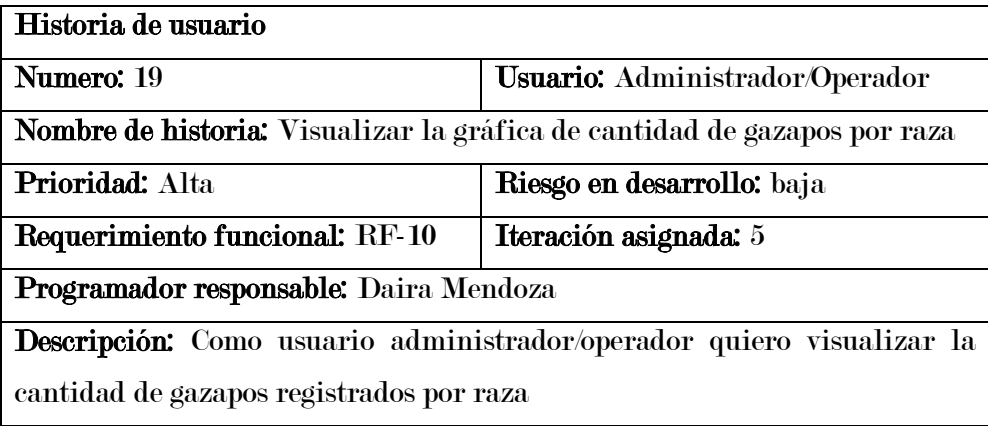

Fuente: Elaboración propia

- En la tabla 44 se muestra detalladamente la historia de usuario 20 del módulo panel principal

## Tabla 44

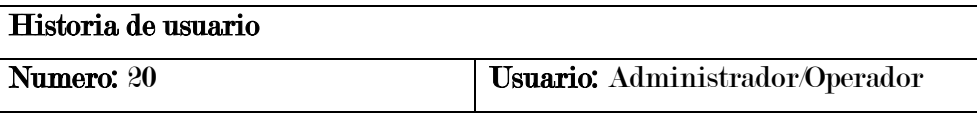

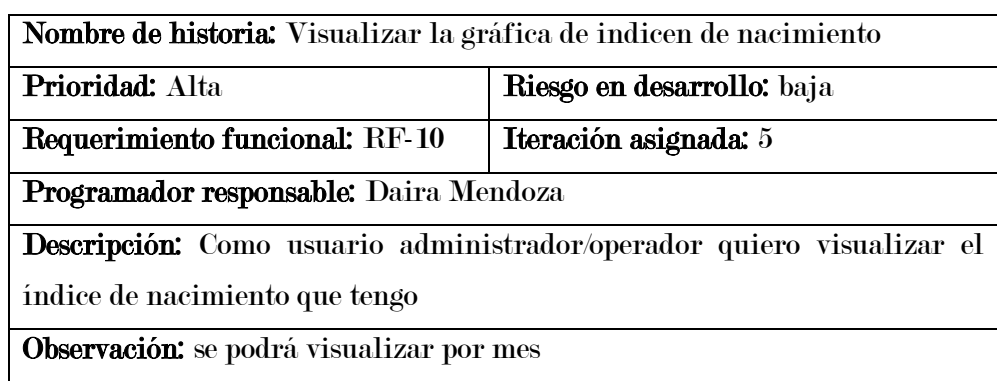

Fuente: Elaboración propia

- En la tabla 45 se muestra detalladamente la historia de usuario 21 del módulo panel principal

#### Tabla 45

Historia de usuario 21

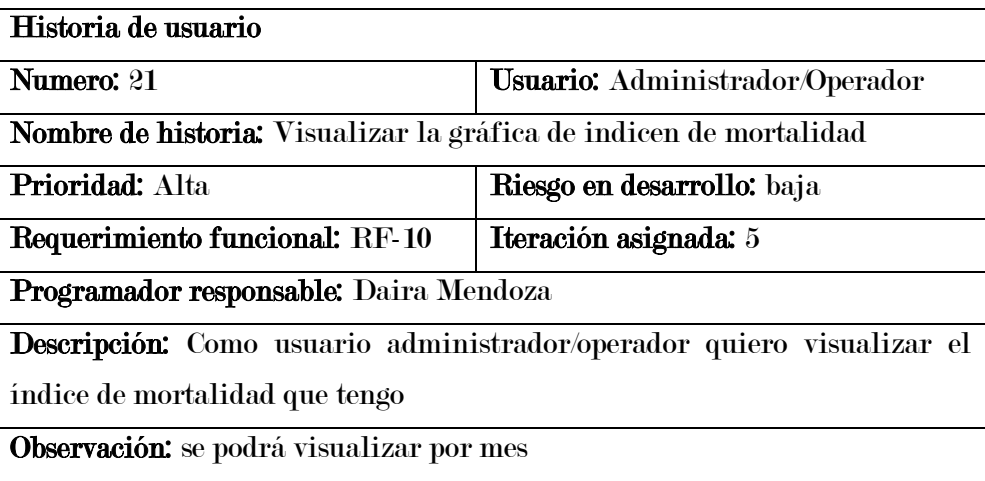

Fuente: Elaboración propia

#### - Modulo usuario

- En la tabla 46 se muestra detalladamente la historia de usuario 22 del modulo usuario

## Tabla 46

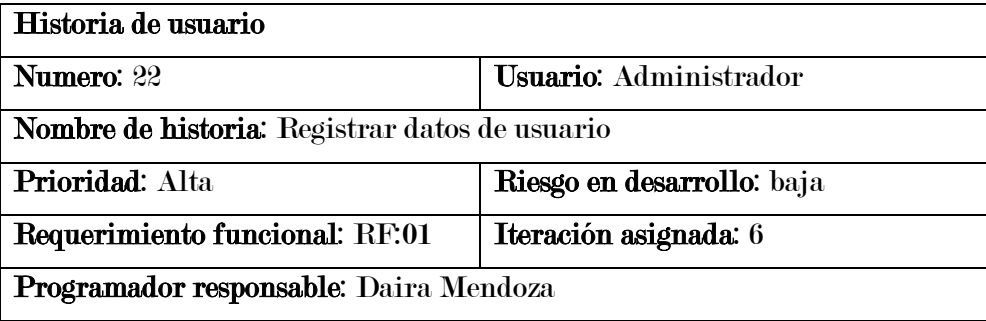

Descripción: Como usuario administrador quiero poder registrar a los usuarios nuevos, donde se tomará en cuenta nombre, apellido, dirección, correo, contraseña y el rol que desempeñará

Observación: El registro de usuario lo podrá realizar únicamente el Administrador

Fuente: Elaboración propia

- En la tabla 47 se muestra detalladamente la historia de usuario 23 del módulo usuario Tabla 47
	- Historia de usuario 23

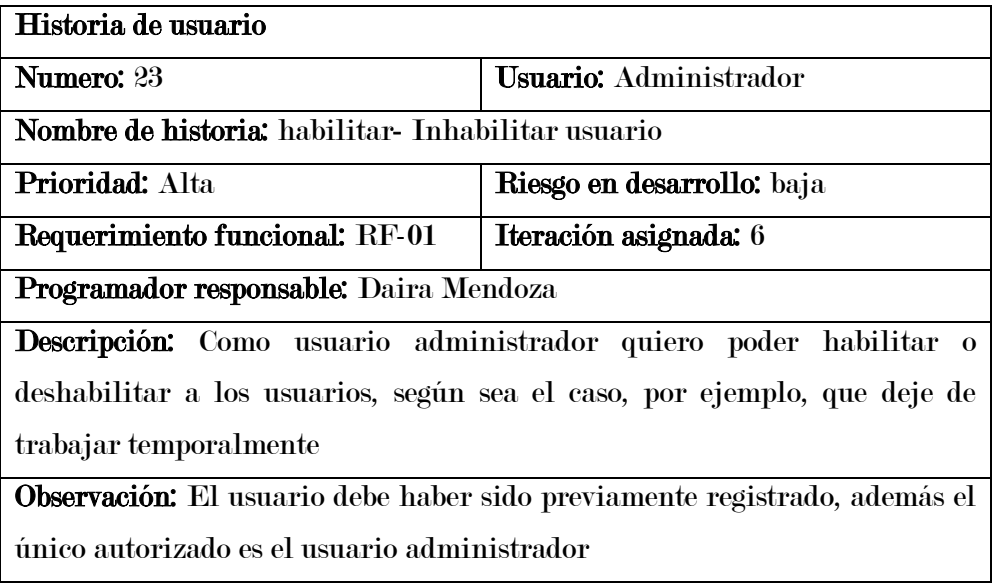

- En la tabla 48 se muestra detalladamente la historia de usuario 24 del módulo usuario

#### Tabla 48

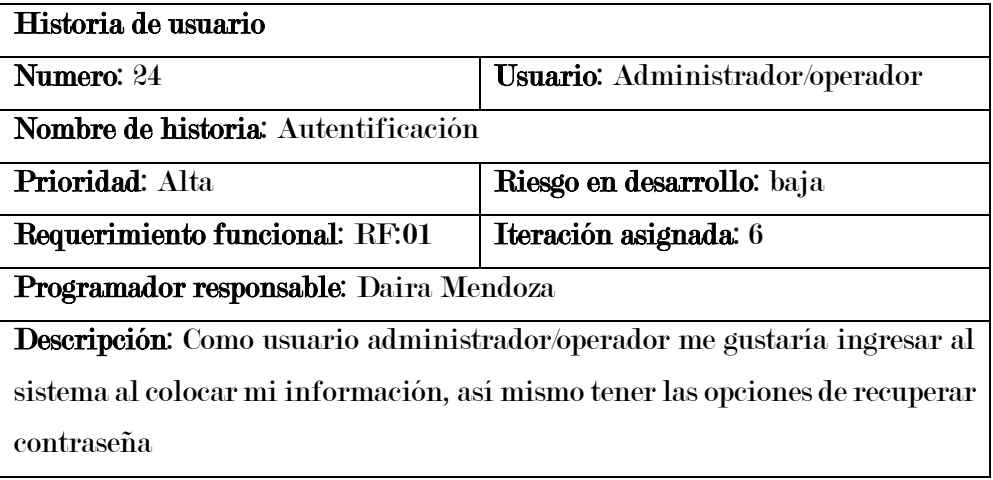

Observación: El usuario debe estar previamente registrado y estar habilitado

Fuente: Elaboración propia

## 5.2.2. Descripción de las iteraciones

De acuerdo a las historias de usuario se realizará las iteraciones de los entregables del proyecto como se muestra de manera detallada en las siguientes tablas desde la 49 hasta la 54.

## Tabla 49

Iteración 1

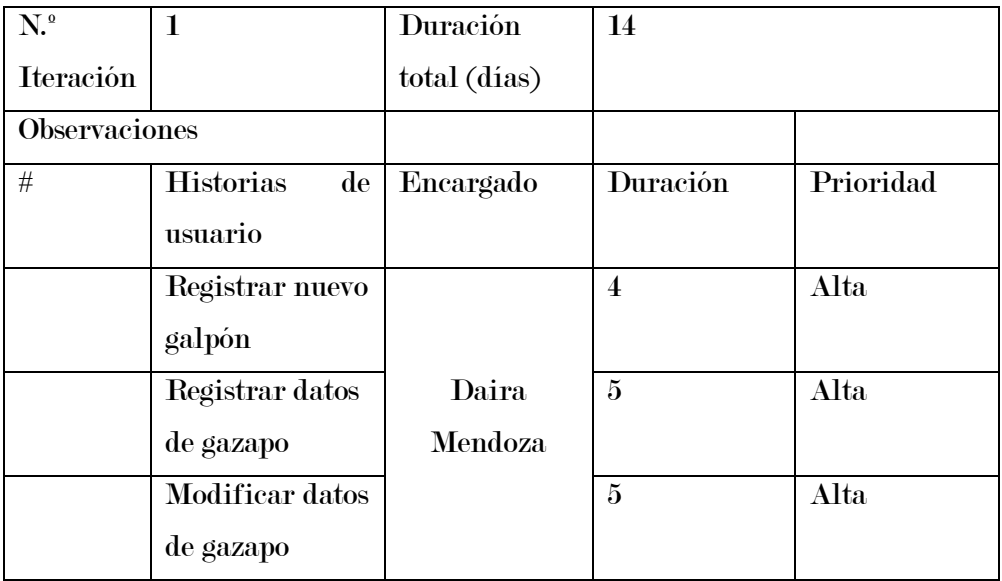

## Tabla 50

Iteración 2

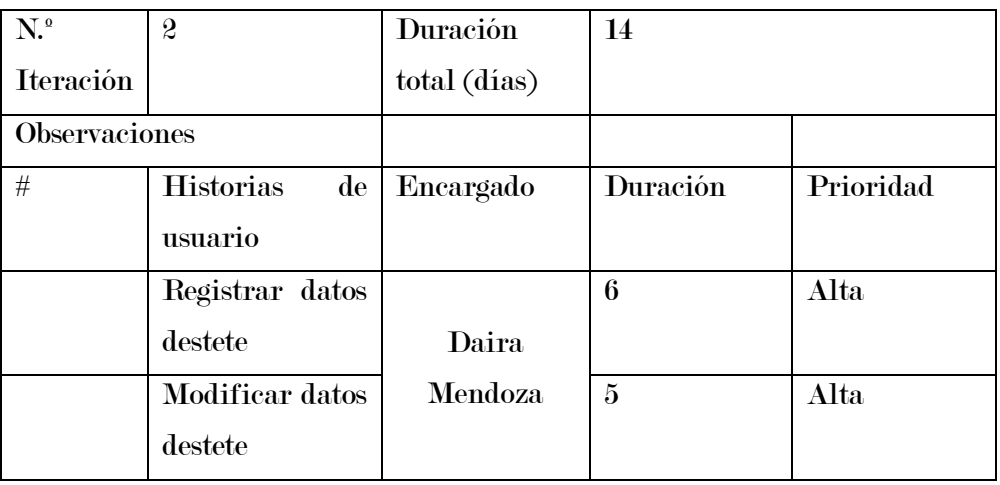
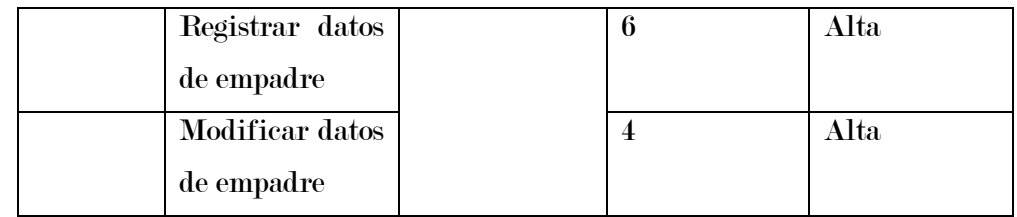

Fuente: Elaboración propia

## Tabla 51

Iteración 3

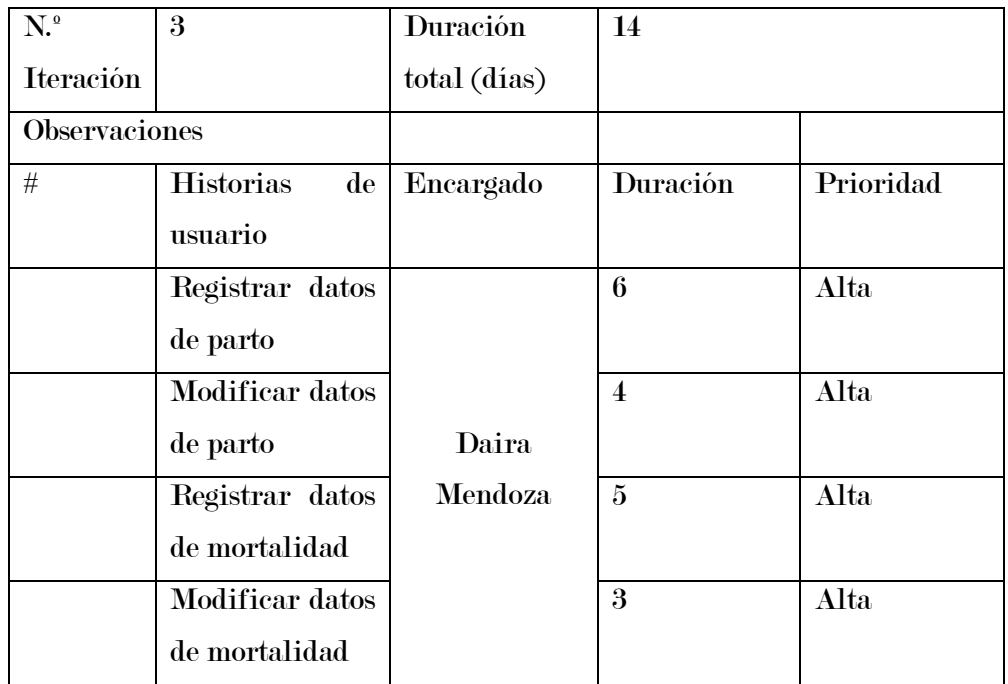

Fuente: Elaboración propia

# Tabla 52

Iteración 4

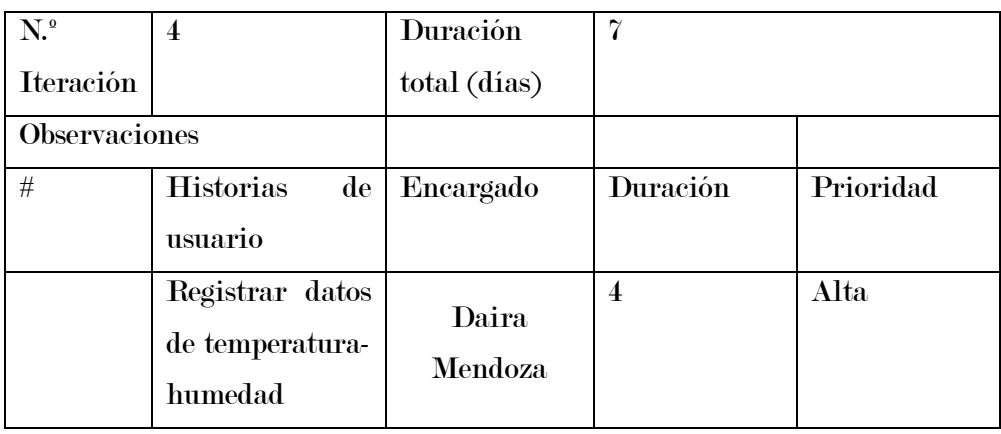

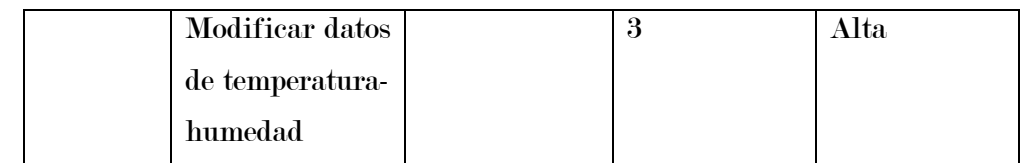

Fuente: Elaboración propia

## Tabla 53

Iteración 5

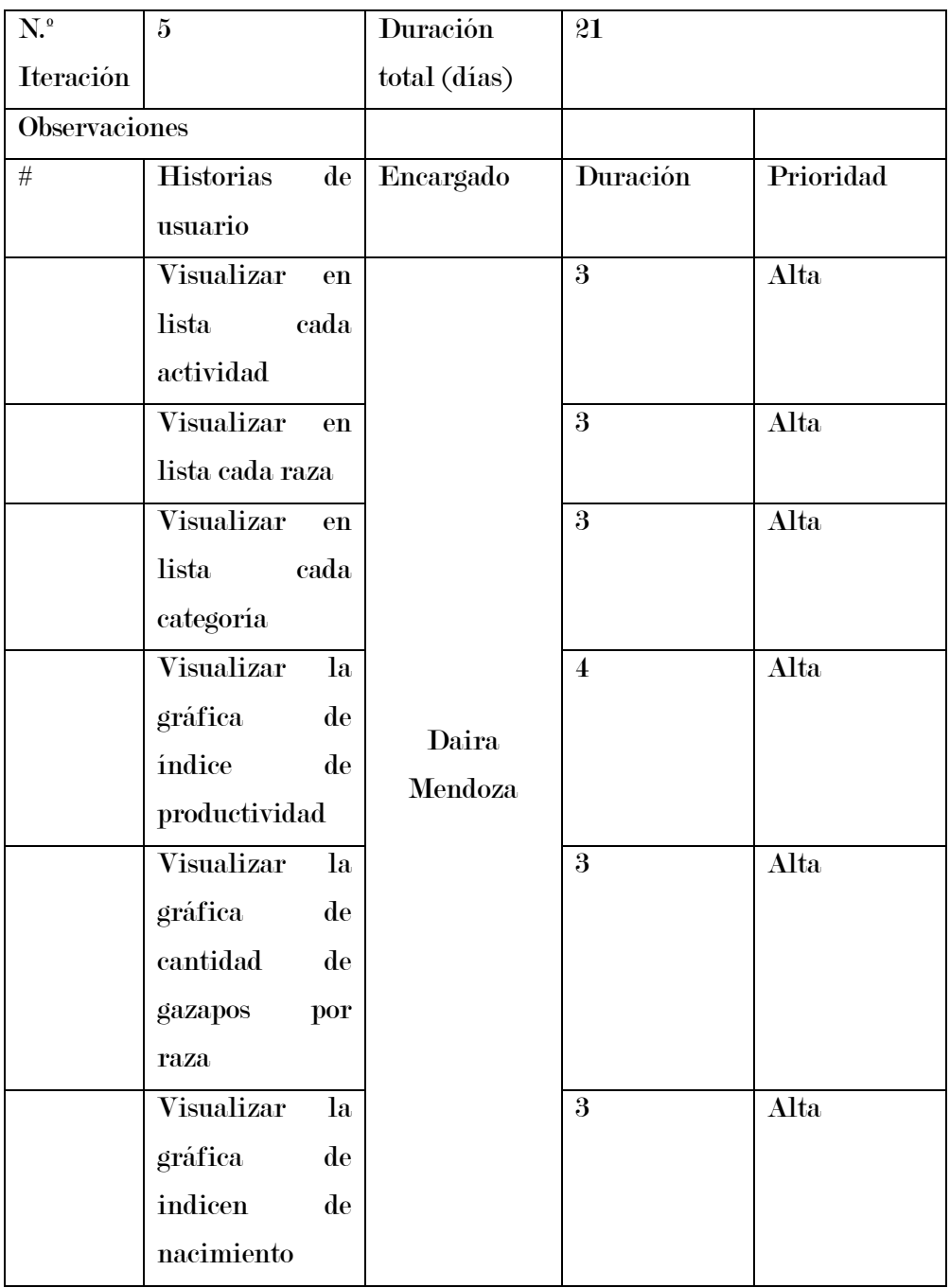

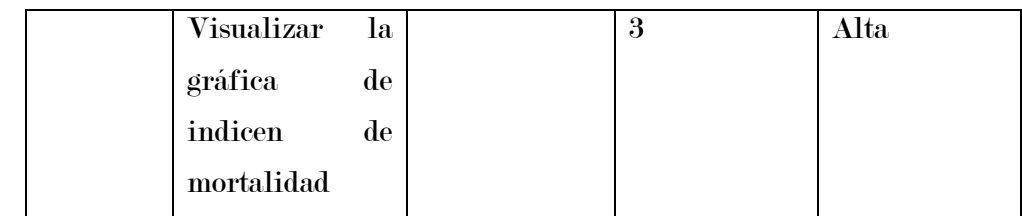

Fuente: Elaboración propia

### Tabla 54

Iteración 6

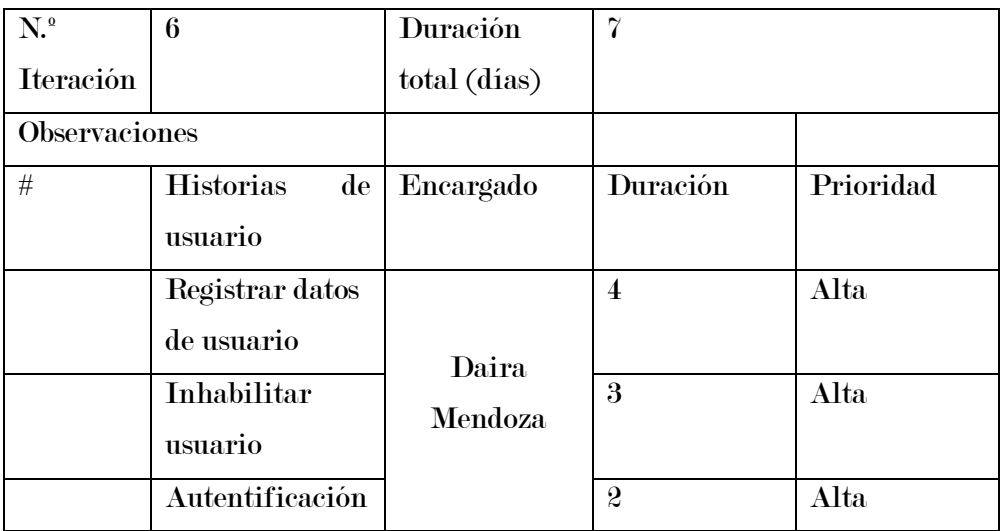

## 5.2.3. Plan de prevención de riesgos

Se especificarán en la tabla 55 las respuestas a cada riesgo identificado anteriormente.

### Tabla 55

Prevención de riesgos

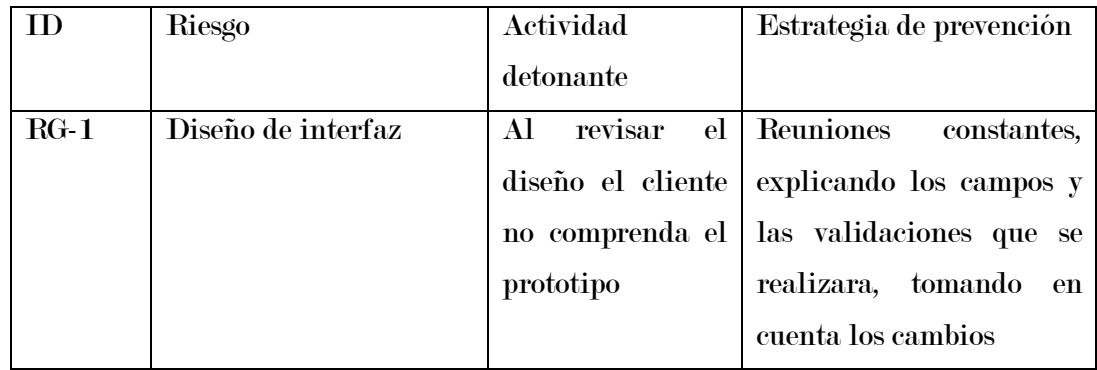

### 5.2.4. Gestión de comunicaciones

Fomentar una comunicación efectiva con todos los integrantes del equipo laboral contribuye a elevar el nivel de motivación y productividad de los miembros durante todo el proceso de desarrollo en general (Molina Ríos & Pereira Souto, 2019).

### 5.2.4.1. Plan de comunicaciones

Se desarrollo un plan de comunicaciones para un mejor trabajo en equipo, y obtener un buen resultado en el cual se incluye al cliente.

### Tabla 56

Plan de comunicaciones

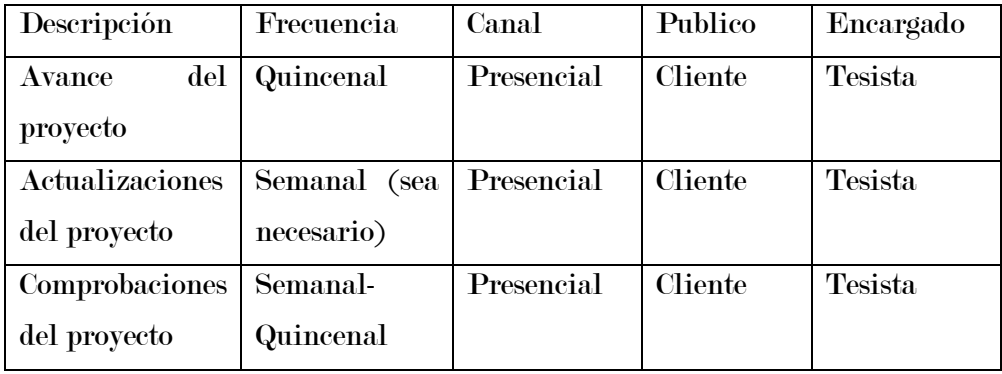

#### 5.2.5. Estructura de desglose de trabajo

se realizó una subdivisión jerárquica de las actividades de cada módulo en el cual se muestra de manera jerárquica el trabajo del sistema, por ejemplo no se pueden modificar los datos sin antes haber registrado.

#### Figura 11

Desglose jerárquico SISGEC

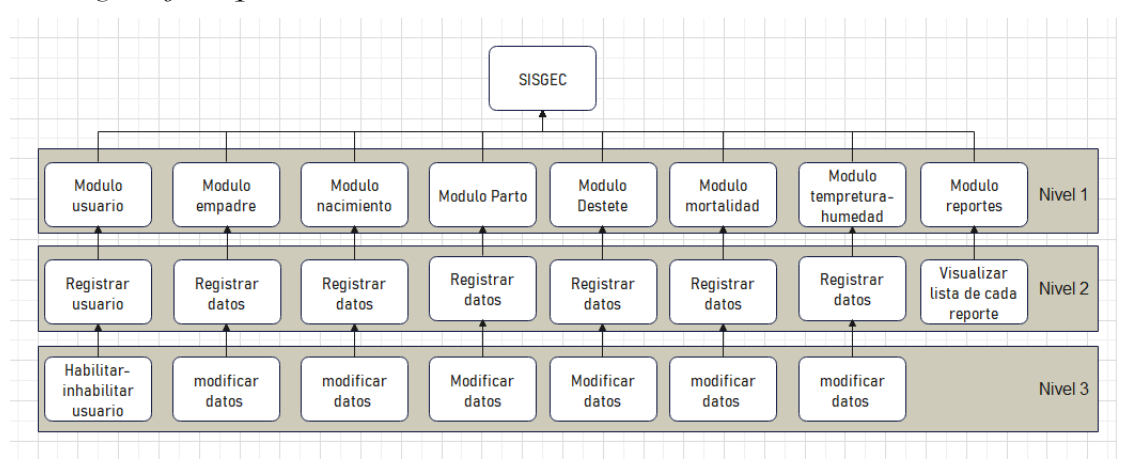

Nota: en la figura se muestra la jerarquía de cada módulo, como por ejemplo el módulo empadre, se ve que el modificar datos depende de haber sido registrado, ya que al no tener un dato registrado este mismo no podrá ser modificado, esa función se cumple en los demás módulos. Fuente: Elaboración propia

## 5.3. Modelado del sistema

## 5.3.1. Diseño de la base de datos-modelo conceptual

## Figura 12

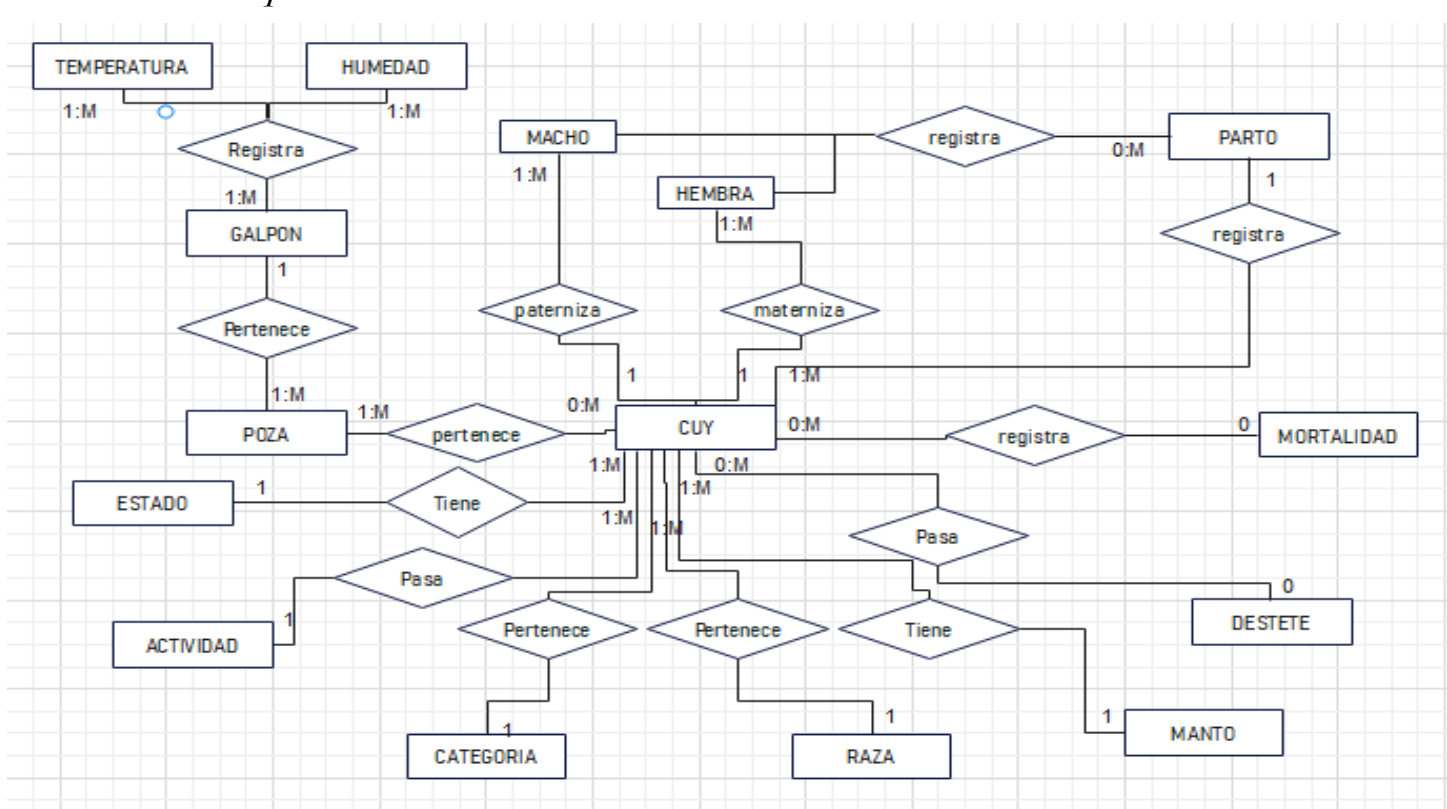

Modelo conceptual de la base de datos

#### 5.3.2. Diseño de la base de datos-modelo relacional

#### Figura 13

Modelo relacional de la base de datos

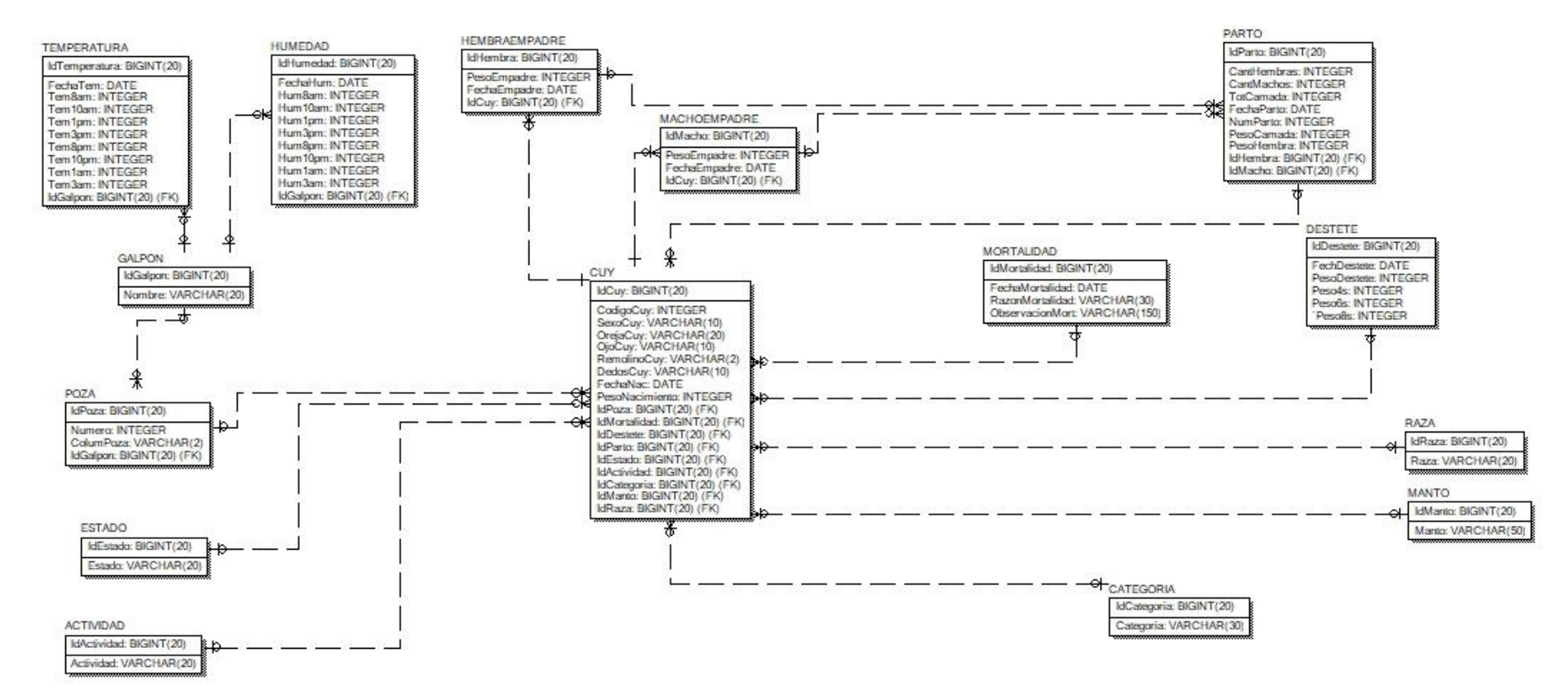

#### 5.3.3. Diseño navegacional

Para identificar el funcionamiento del sistema en función a los enlaces navegacionales, y sus redireccionamientos se presenta a continuación el siguiente modelo.

#### Figura 14

Enlaces generales del sistema

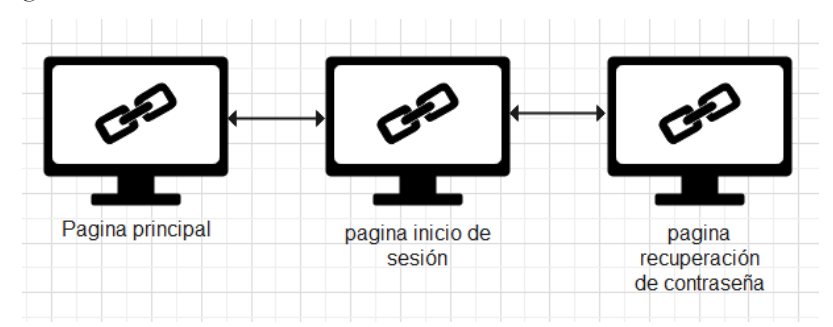

Nota: En la figura se muestran los enlaces navegacionales de manera general, por ello solo se muestra las páginas públicas las cuales son 3, puesto que para acceder a las demás páginas del sistema el usuario deberá autentificarse. Fuente: Elaboración propia

El enlace navegacional general solo muestra 3 páginas, para poder acceder a las demás paginas el usuario deberá autentificarse por medio de la página de inicio de sesión, y de acuerdo a su rol y sus permisos obtienen un desglose de los enlaces de manera más amplia.

Por ello se presenta modelos navegacionales por usuario ya que el modelo navegacional es variable.

El usuario Administrador posee todos los permisos para las distintas funcionalidades del sistema y por ende más enlaces navegacionales.

Modelo navegacional: usuario administrador

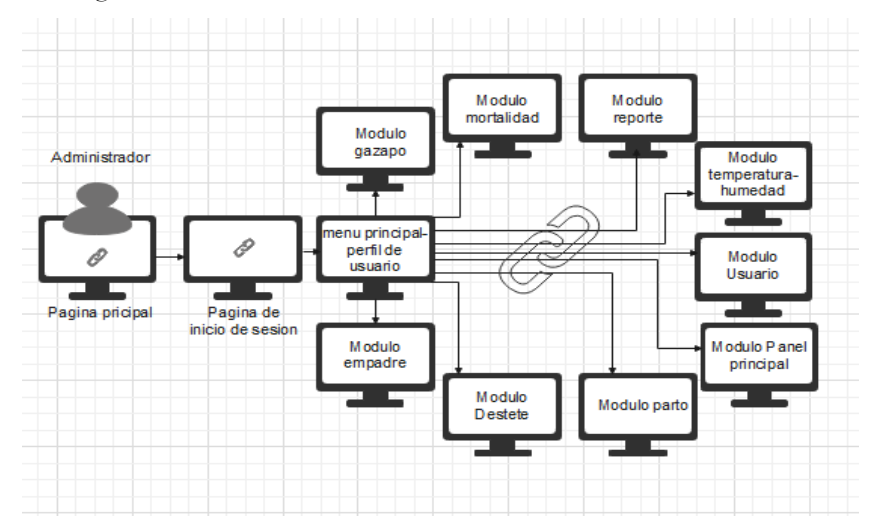

Nota: en la imagen se muestra el modelo navegacional del usuario administrador donde el usuario debe iniciar sesión para acceder a las diferentes páginas, como se muestra. Fuente: Elaboración propia

Modelo navegacional: usuario operador

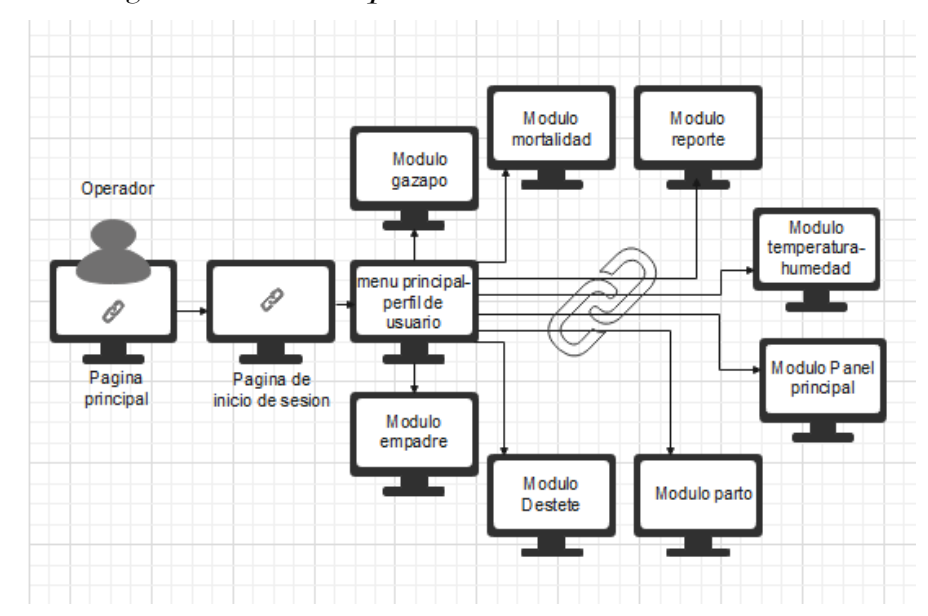

Nota: en la imagen se muestra el modelo navegacional del usuario operador donde el usuario debe iniciar sesión para acceder a las diferentes páginas a las cuales tiene permiso, a diferencia del usuario administrador este usuario no tiene acceso al módulo de usuario. Fuente: Elaboración propia

#### 5.3.4. Diseño de diagramas UML

#### 5.3.4.1. Diagrama de actividades

#### Figura 17

#### Diagrama de actividad autenticación

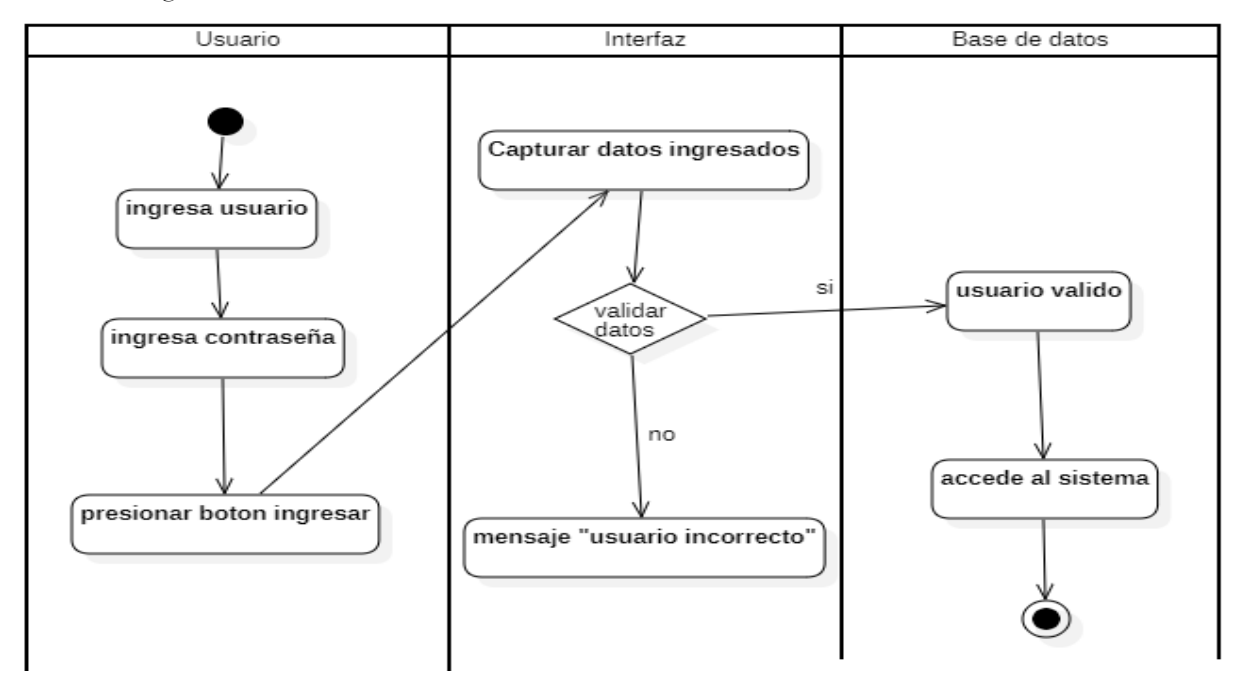

Nota: En el grafico se muestra el diagrama de actividad autentificación donde el usuario debe de ingresar sus datos, usuario y contraseña, después presionar el botón de ingresar, luego se validarán los datos, si los datos son válidos accederá al sistema, caso contrario se mostrará un mensaje. Fuente: Elaboración propia

Diagrama de actividad registro de cuy (gazapo)

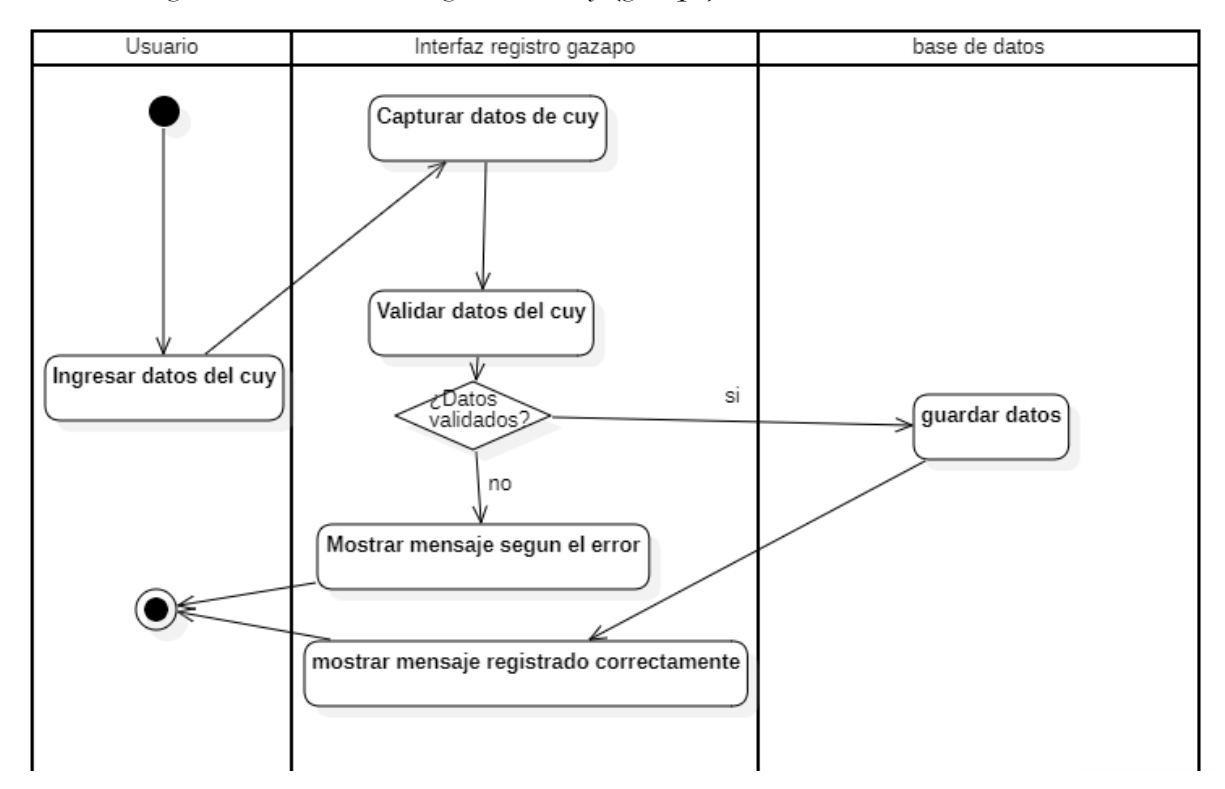

Nota: En el grafico se muestra el diagrama de actividad de registro de cuy, esto se realiza en el módulo de gazapo, donde el usuario debe de ingresar los datos, estos serán capturados y validados, si son válidos serán guardado y se mostrara un mensaje de que fue registrado correctamente, caso contrario se mostrará un mensaje de error. Fuente: Elaboración propia

Diagrama de actividad registro de destete

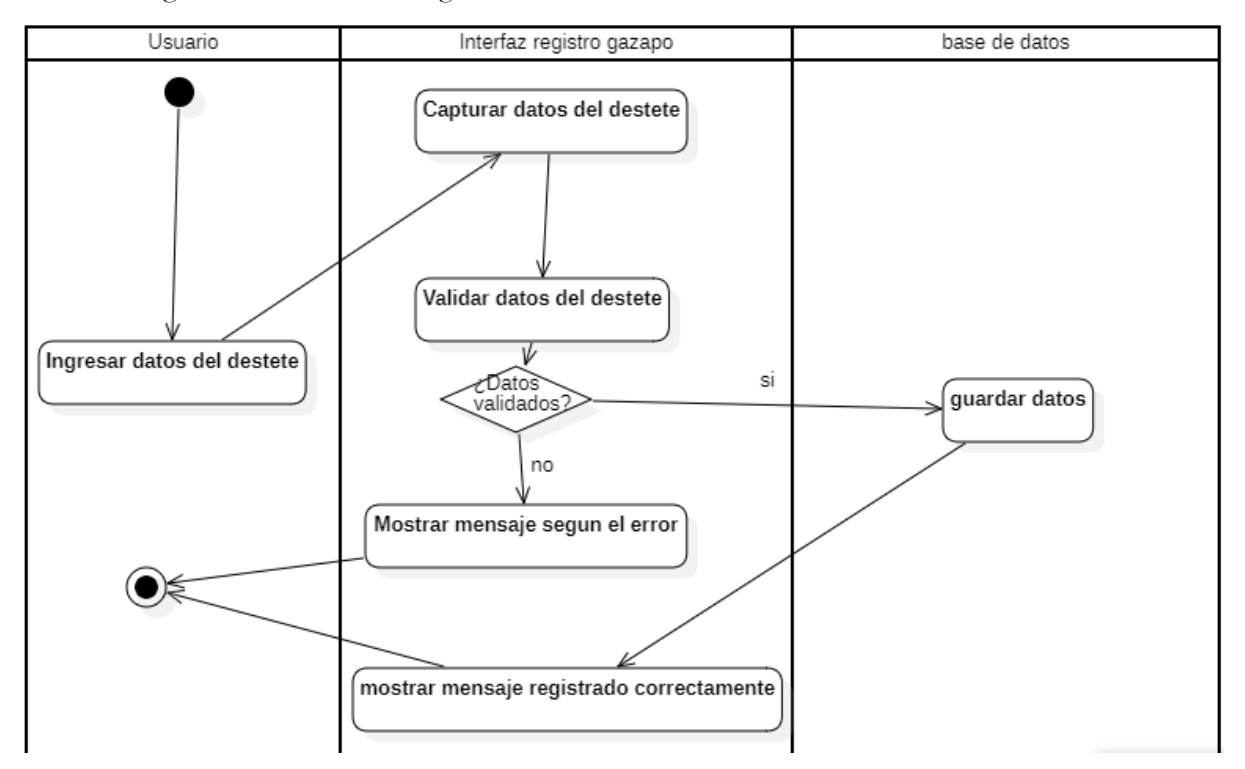

Nota: En el grafico se muestra el diagrama de actividad de registro de destete, esto se realiza en el módulo de destete, donde el usuario debe de ingresar los datos, estos serán capturados y validados, si son válidos serán guardado y se mostrara un mensaje de que fue registrado correctamente, caso contrario se mostrará un mensaje de error. Fuente: Elaboración propia

Diagrama de actividad registro empadre

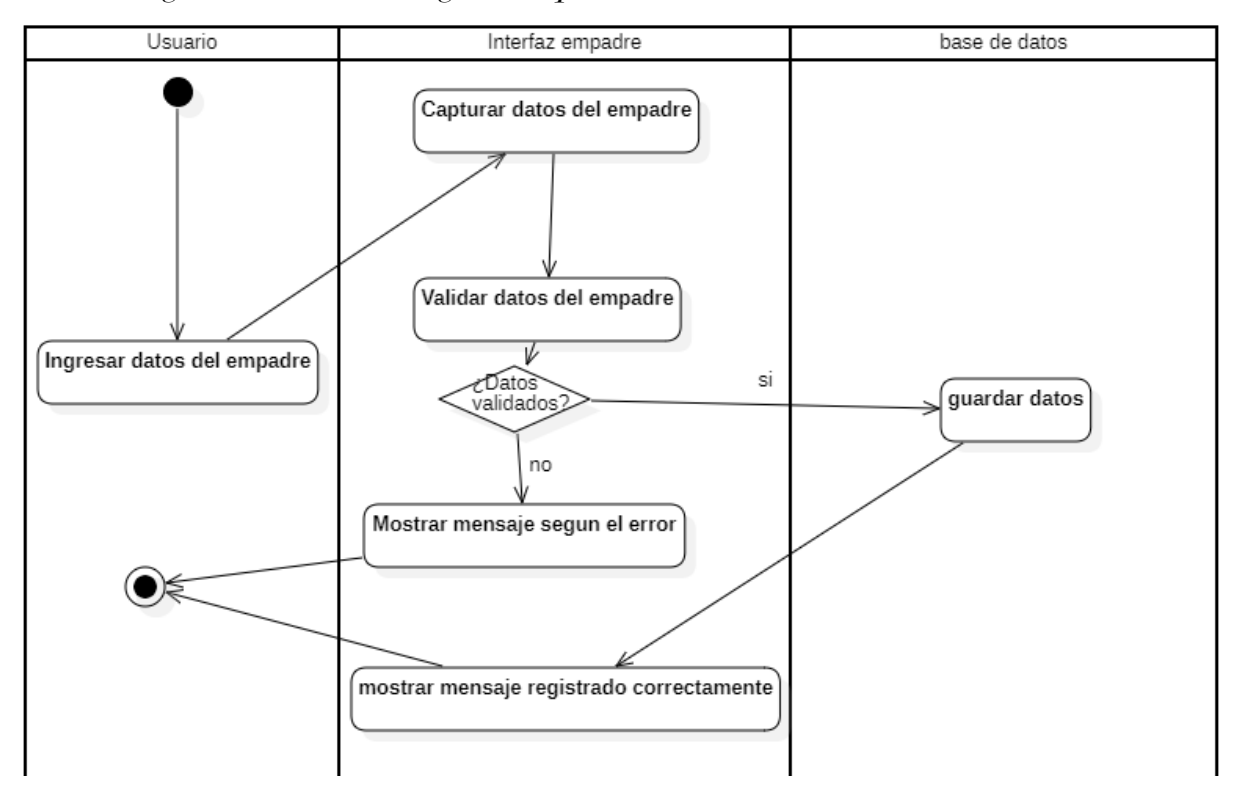

Nota: En el grafico se muestra el diagrama de actividad de registro de empadre, esto se realiza en el módulo de empadre, donde el usuario debe de ingresar los datos, estos serán capturados y validados, si son válidos serán guardado y se mostrara un mensaje de que fue registrado correctamente, caso contrario se mostrará un mensaje de error, esta actividad se realiza tanto para la hembra y para el macho. Fuente: Elaboración propia

Diagrama de actividad registro de parto

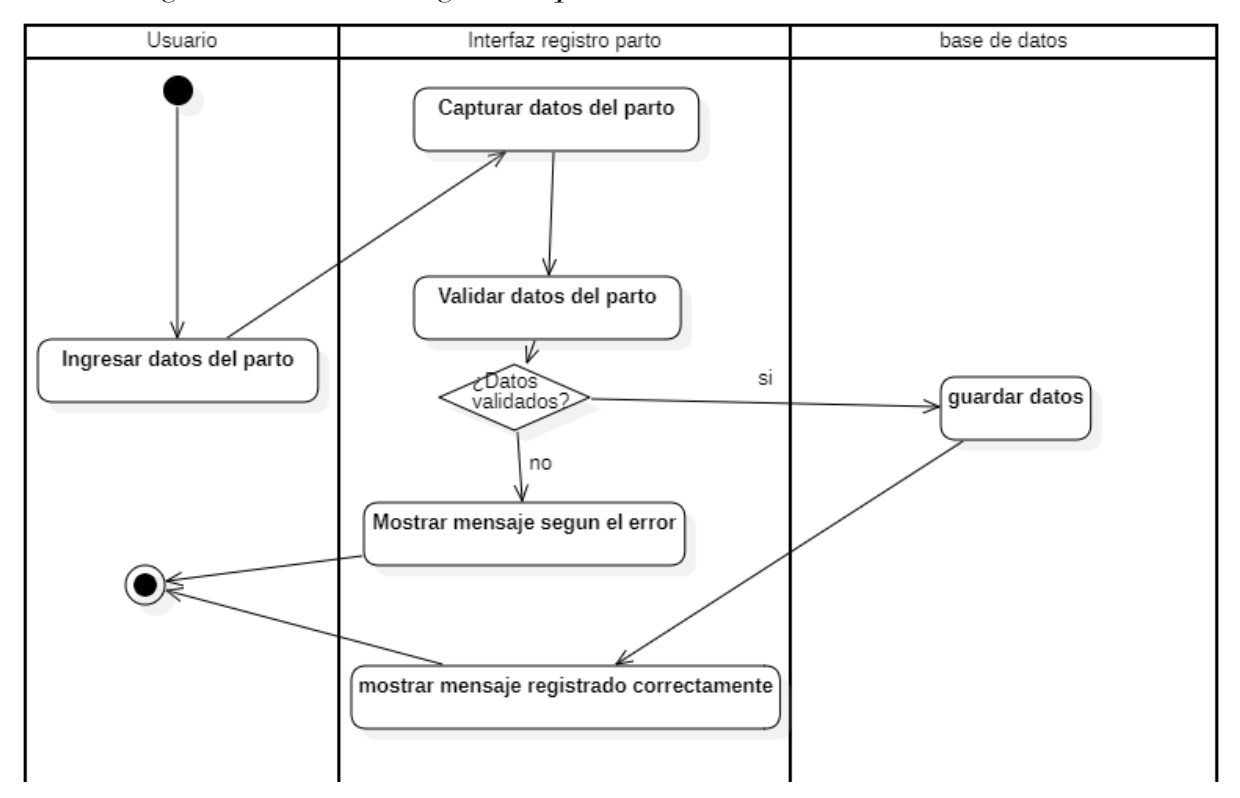

Nota: En el grafico se muestra el diagrama de actividad de registro de parto, esto se realiza en el módulo de parto, donde el usuario debe de ingresar los datos, estos serán capturados y validados, si son válidos serán guardado y se mostrara un mensaje de que fue registrado correctamente, caso contrario se mostrará un mensaje de error. Fuente: Elaboración propia

Diagrama de actividad registro de mortalidad

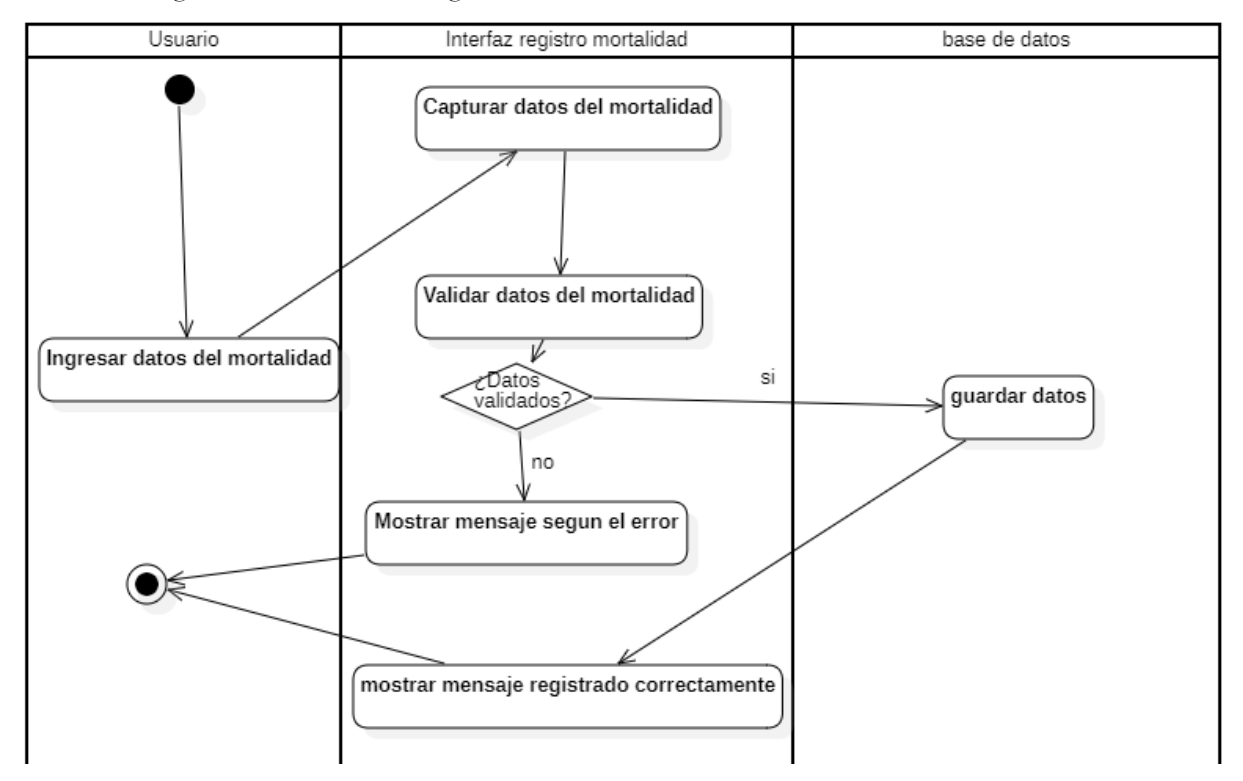

Nota: En el grafico se muestra el diagrama de actividad de registro de mortalidad, esto se realiza en el módulo de mortalidad, donde el usuario debe de ingresar los datos, estos serán capturados y validados, si son válidos serán guardado y se mostrara un mensaje de que fue registrado correctamente, caso contrario se mostrará un mensaje de error. Fuente: Elaboración propia

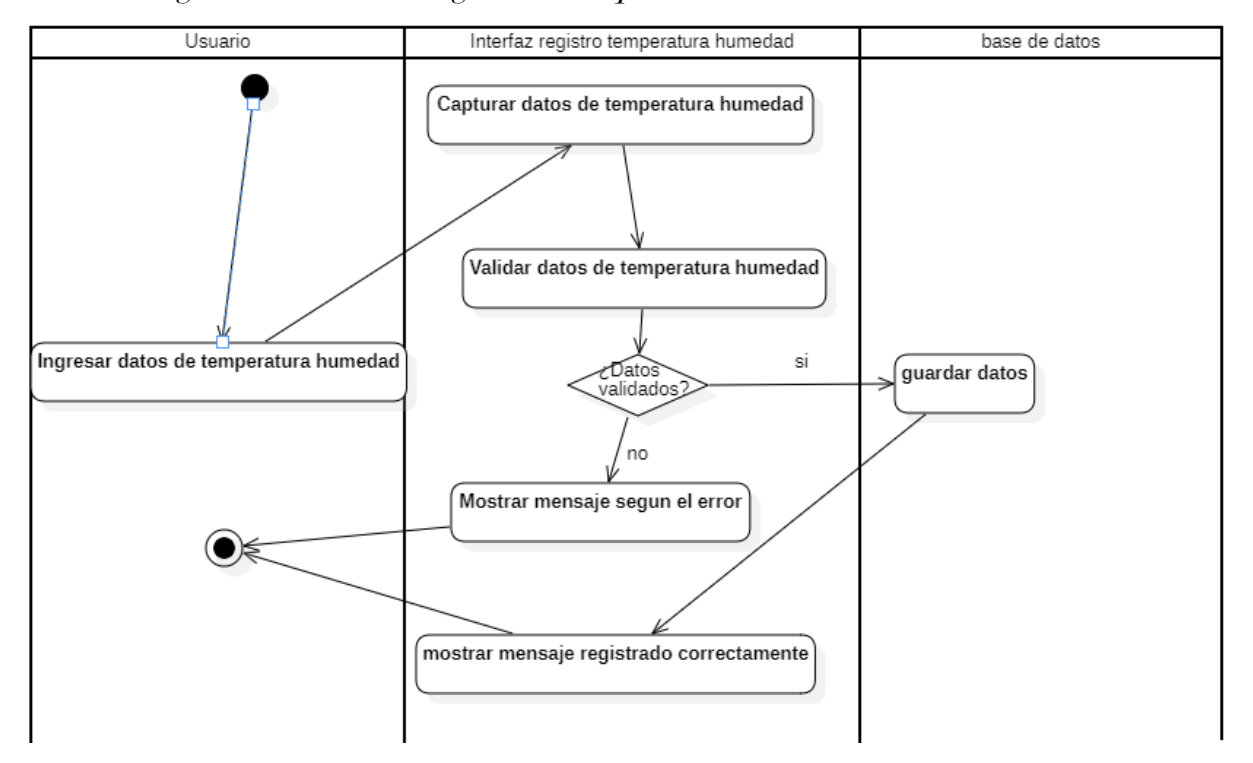

Diagrama de actividad registro de temperatura humedad

Nota: En el grafico se muestra el diagrama de actividad de registro de temperatura humedad, esto se realiza en el módulo de temperatura-humedad, donde el usuario debe de ingresar los datos, estos serán capturados y validados, si son válidos serán guardado y se mostrara un mensaje de que fue registrado correctamente, caso contrario se mostrará un mensaje de error. Fuente: Elaboración propia

#### 5.4. Fase de implementación

### 5.4.1. Estándares a nivel de evaluación

Para el informe se realizó la evaluación acorde a las normativas y características de la métrica ISO/IEC 9126, para ello se definió lo siguiente

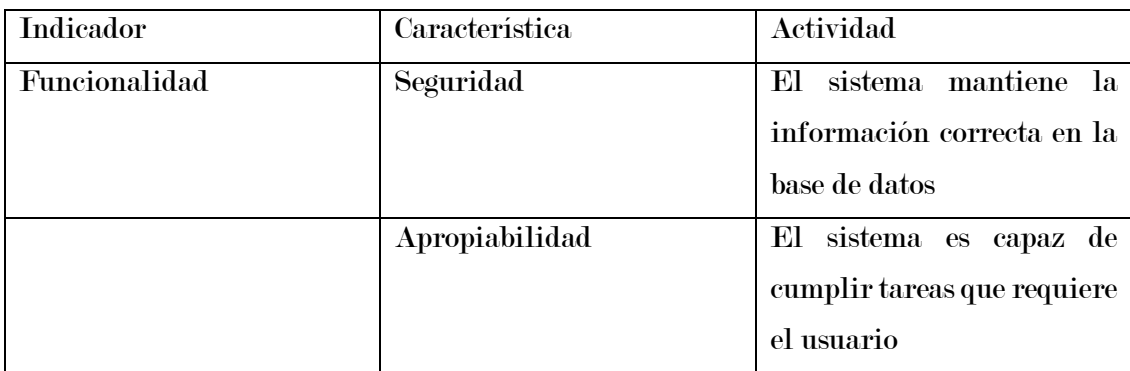

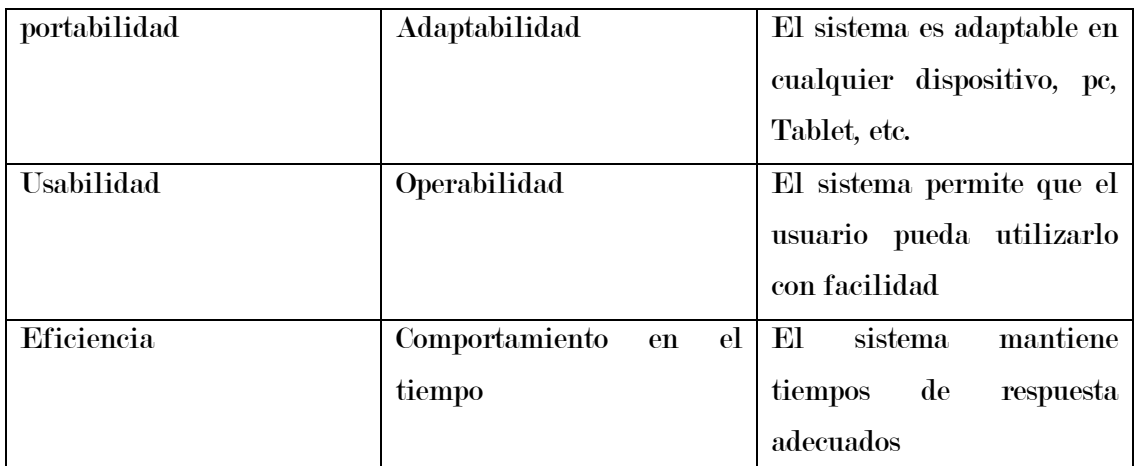

Nota: en la tabla característica hace mención a lo que se desea considerar en la fase de prueba, y actividad es donde se define la función. Fuente: Elaboración propia

#### 5.4.2. Ensamblaje del sistema

En la fase de desarrollo se realizó la codificación del sistema en si cumpliendo los requerimientos funcionales y no funcionales antes vistos se diseñó cada una de las pestañas que mostraremos a continuación

## Figura 24

Página de inicio de sesión **O** Iniciar Sesion  $x +$  $\begin{array}{ccc} \triangleleft & \triangleright & \heartsuit \end{array}$  $\begin{array}{ccccc}\n\textbf{L} & \textbf{D} & \textbf{G} & \textbf{G} & \$  $\Box$   $\Box$  sisgec-inia.com/login A LIBROS - Google Dr... **De** Cursos **Contact Construction Constructed Constructed Construction DairaMO3/sisged Constant Operator Constant A (PDF) MySql-La bibl. O** Usuario Contraseña **SISGEC** Remember me Ingresar Jolvido su contraseña?

#### Fuente: Elaboración propia

Desde la página de inicio de sesión, se realiza el acceso al sistema mediante el usuario y la contraseña.

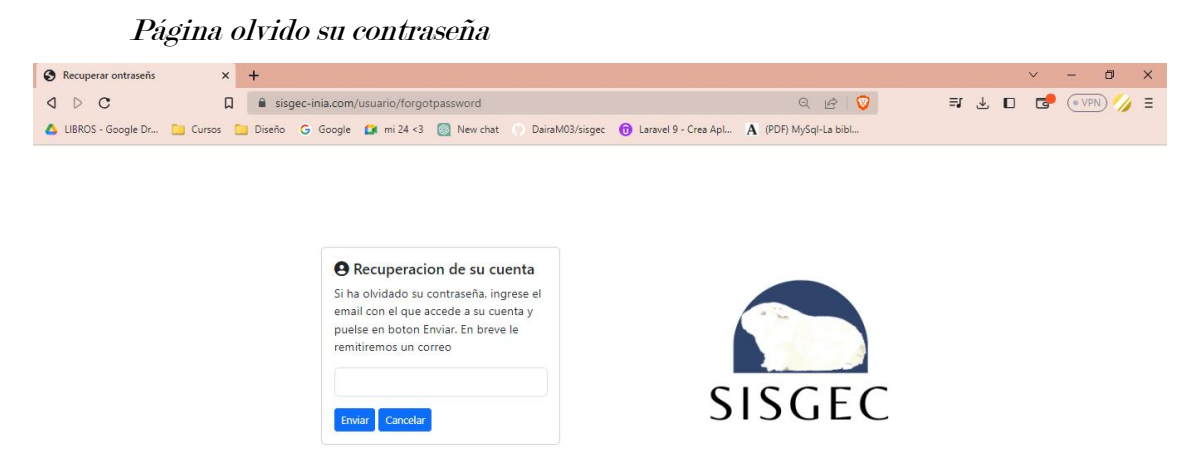

#### Fuente: Elaboración propia

Mediante la página de inicio de sesión se puede acceder presionando el botón de ¿olvido su contraseña? Para acceder a la página donde se podrá recuperar la cuenta en la cual se deberá ingresar el correo para poder recibir un link de recuperación de contraseña.

#### Figura 26

### Página recuperar contraseña

| <b>I-I</b> Área del Clic   cP cPanel - Her   cP Administrac   6 ChatGPT                                                                |        |                                                                  |                                                                                                |                         |                                    |         |  | ■ (213) Morat   D TTFIC-2021   ■ Untitled - F   ■ ● Meet - f   No Showing re   M Cambia   × Nueva pestaña |                      | $+$      |             |                | 同              | $\times$              |
|----------------------------------------------------------------------------------------------------|--------|------------------------------------------------------------------|------------------------------------------------------------------------------------------------|-------------------------|------------------------------------|---------|--|----------------------------------------------------------------------------------------------------|----------------------|----------|-------------|----------------|----------------|-----------------------|
| $\mathbf C$<br>$\triangleright$<br>◁                                                                                                   | $\Box$ | mail.google.com/mail/u/0/#inbox/FMfcqzGsnLFJwcQMrsKqZtMLmpLZDDGW |                                                                                                |                         |                                    |         |  | $\overrightarrow{B}$<br>୍ଚ                                                                                |                      | $\equiv$ | → □         | $\overline{G}$ | $\epsilon$ VPN | 4 ≣                   |
| A LIBROS - Google Dr Corsos Du Diseño G Google C mi 24 <3 (8) New chat C DairaM03/sisgec no Laravel 9 - Crea Apl A (PDF) MySql-La bibl |        |                                                                  |                                                                                                |                         |                                    |         |  |                                                                                                    |                      |          |             |                |                |                       |
| <b>M</b> Gmail<br>$\equiv$                                                                                                    |        | Q Buscar correo                                                  |                                                                                                |                         |                                    |         |  | 喆                                                                                                    |                      |          | $\circledR$ | ෂ              | $\dddot{}$     | D                     |
| Redactar                                                                                                    |        | ⊕<br>$\odot$<br>$\leftarrow$                                     | 面<br>⊠                                                                                         | $\circ$<br>$C_{+}$      | $\triangleright$<br>$\overline{a}$ | $\cdot$ |  |                                                                                                    |                      |          | 1 de 71     |                | $\rightarrow$  | 团                     |
| <b>Recibidos</b><br>F                                                                                                    | 20     |                                                                  | Cambiar contraseña de SISGEC Recibidos x                                                       |                         |                                    |         |  |                                                                                                    |                      |          |             | ₿              | Ø              | o                     |
| Destacados                                                                                                    |        |                                                                  | SISGEC <sistemasisgec@gmail.com></sistemasisgec@gmail.com>                                     |                         |                                    |         |  |                                                                                                    | 20:54 (hace 3 horas) |          | ☆           | $\leftarrow$   | ÷.             | $\boldsymbol{\sigma}$ |
| Pospuestos<br>O                                                                                                    |        | para mí -                                                        |                                                                                                |                         |                                    |         |  |                                                                                                    |                      |          |             |                |                |                       |
| Enviados                                                                                                    |        |                                                                  | Recuperar contraseña                                                                           |                         |                                    |         |  |                                                                                                    |                      | 2        |             |                |                |                       |
| <b>Borradores</b>                                                                                                    |        |                                                                  |                                                                                                |                         |                                    |         |  |                                                                                                    |                      |          |             |                |                |                       |
| Más<br>$\check{~}$                                                                                                    |        |                                                                  | Has recibido este mensaje porque has solicitado recuperar su contraseña de acceso a SISGEC.    |                         |                                    |         |  |                                                                                                    |                      |          |             |                |                |                       |
| Etiquetas                                                                                                    | $^{+}$ |                                                                  | Para cambiar la contraseña, haz CLIC AQUÍ o copia y pega el siguiente enlace en el navegador:  |                         |                                    |         |  |                                                                                                    |                      |          |             |                |                | $\ddot{}$             |
|                                                                                                    |        |                                                                  | https://sisgec-inia.com/clave/IsAUK0E4mKE7OfEXuNI4kBxp5gbkSQ3PRdjwJOj8C326rU9PG0O1AALE1uznwbSr |                         |                                    |         |  |                                                                                                    |                      |          |             |                |                |                       |
|                                                                                                    |        | Un saludo                                                        |                                                                                                |                         |                                    |         |  |                                                                                                    |                      |          |             |                |                |                       |
|                                                                                                    |        | <b>SISGEC</b>                                                    |                                                                                                |                         |                                    |         |  |                                                                                                    |                      |          |             |                |                |                       |
|                                                                                                    |        |                                                                  |                                                                                                |                         |                                    |         |  |                                                                                                    |                      |          |             |                |                |                       |
|                                                                                                    |        |                                                                  | Responder                                                                                      | $\rightarrow$ Reenviar  |                                    |         |  |                                                                                                    |                      |          |             |                |                |                       |
| Habilita las notificaciones de escritorio para Gmail.                                                                                  |        |                                                                  | Aceptar                                                                                        | No, gracias<br>$\times$ |                                    |         |  |                                                                                                    |                      |          |             |                |                | $\rightarrow$         |

Fuente: Elaboración propia

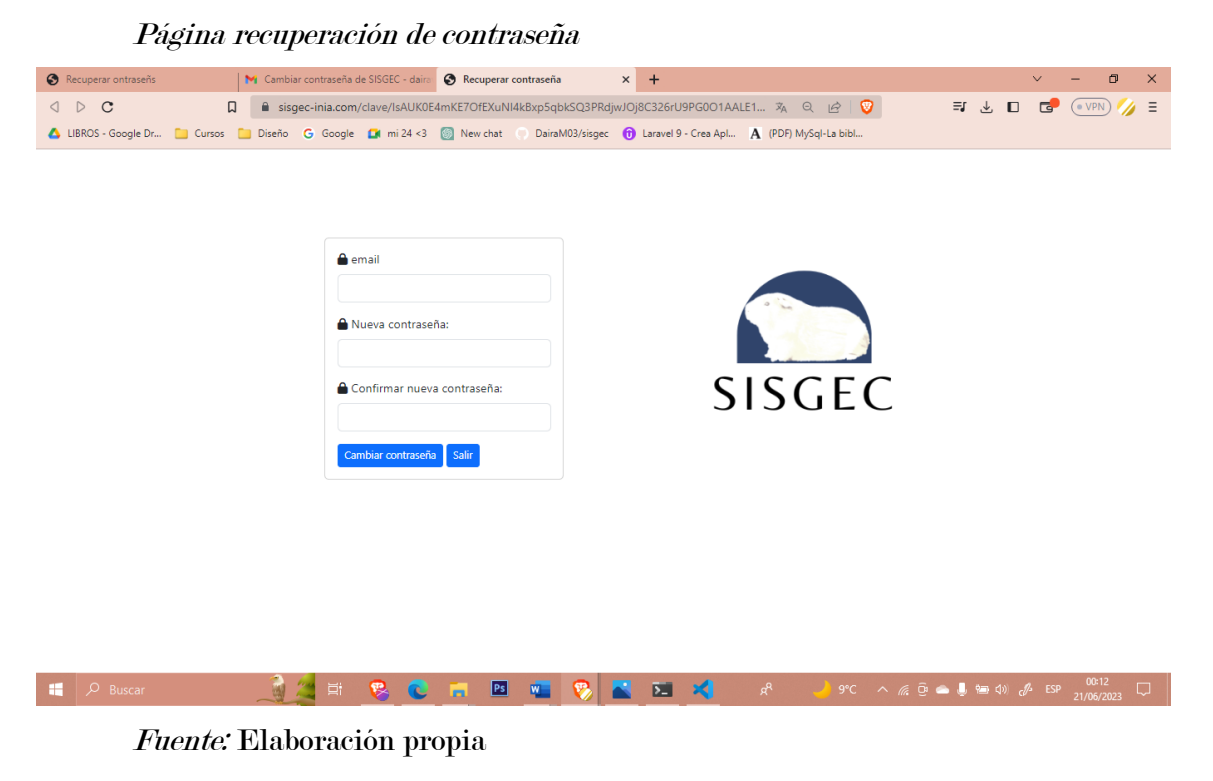

Mediante un link que se enviará al correo al realizar la recuperación de cuenta se podrá acceder a esta página, donde se deberá ingresar su correo y la nueva contraseña.

## Figura 28

#### Página de perfil de usuario

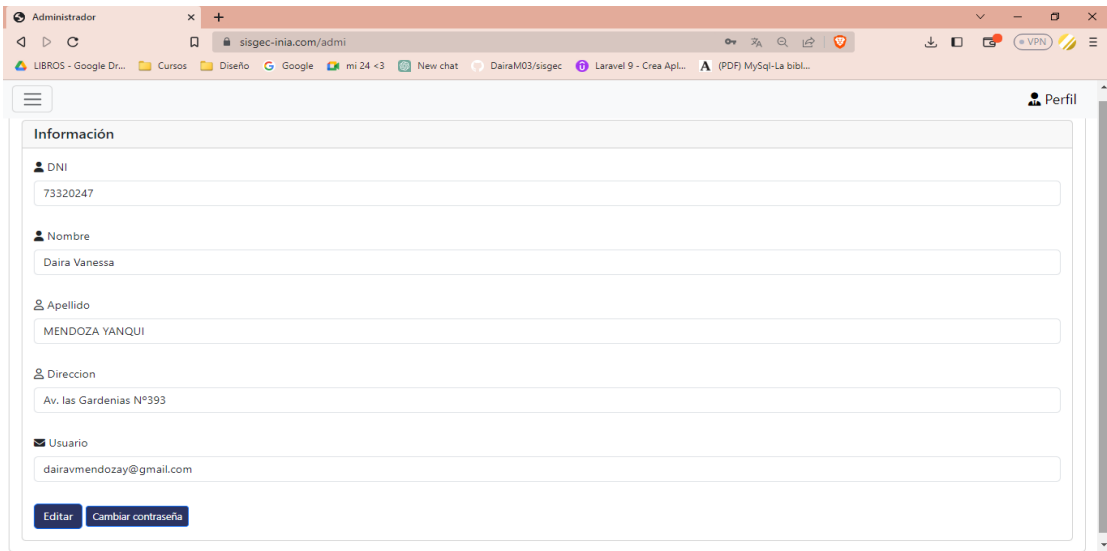

En el perfil del usuario se mostrarán todos los datos y también existirá una opción de poder editar tu información.

## Figura 29

Página módulo de usuario habilitar/deshabilitar

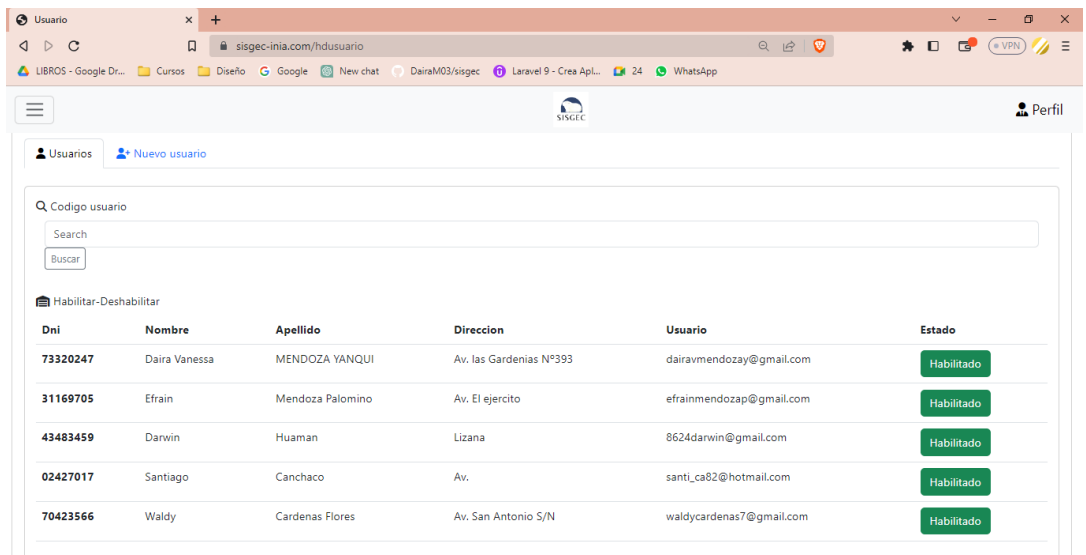

### Fuente: Elaboración propia

Se muestra la lista de los usuarios registrados donde se podrá deshabilitar o habilitar depende sea el caso.

### Figura 30

Página de registro usuario

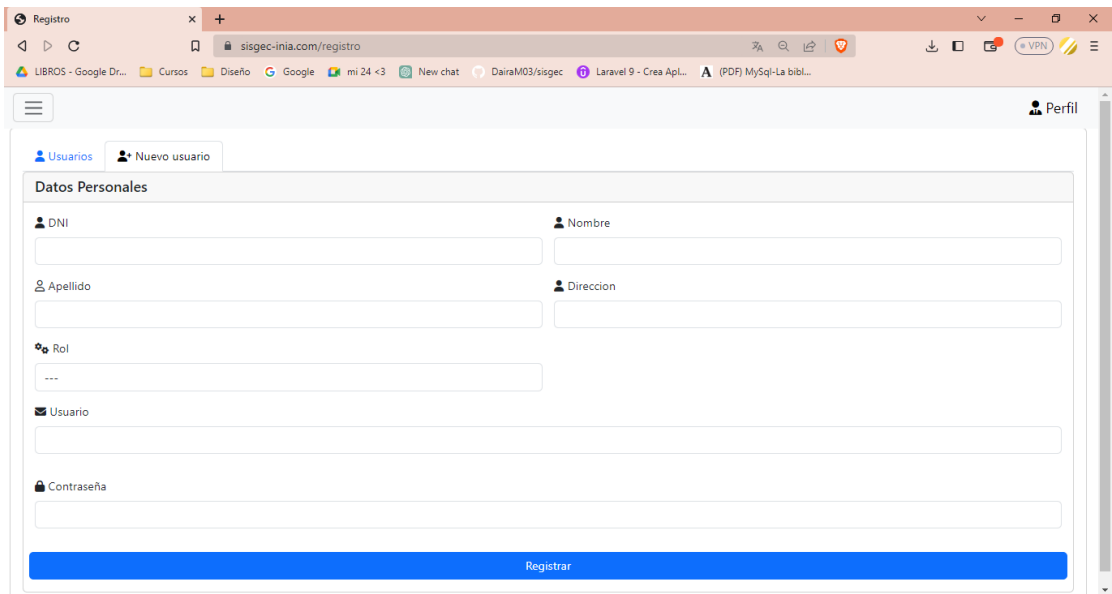

Se registra a los usuarios nuevos, colocando sus datos y el rol que le corresponda.

### Figura 31

Pagina listado de gazapo

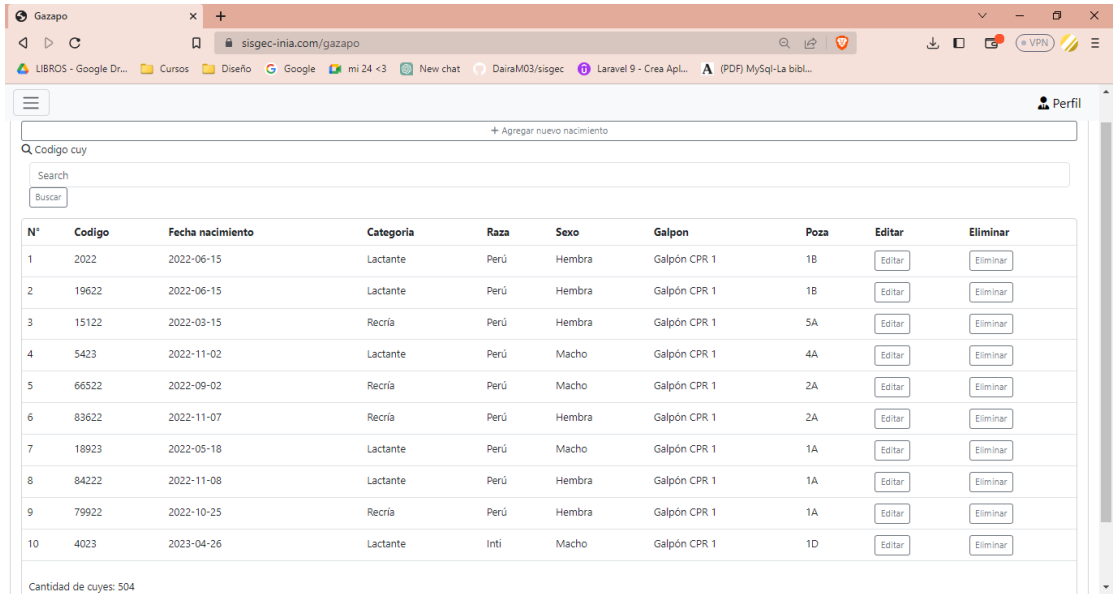

### Fuente: Elaboración propia

Se muestra la lista de los gazapos registrados y las características de ellos, también se podrá editar y eliminar

### Figura 32

#### Pagina registro de gazapo

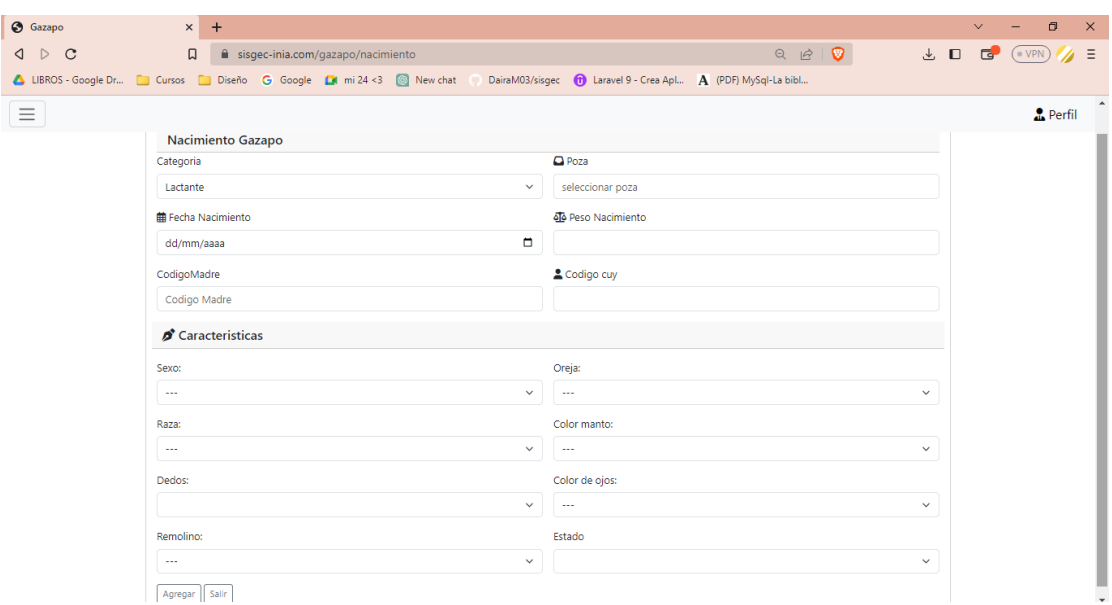

Al pulsar el botón de agregar nacimiento, se redirigirá a la página donde se realiza el registro de los nuevos gazapos.

## Figura 33

Pagina panel principal

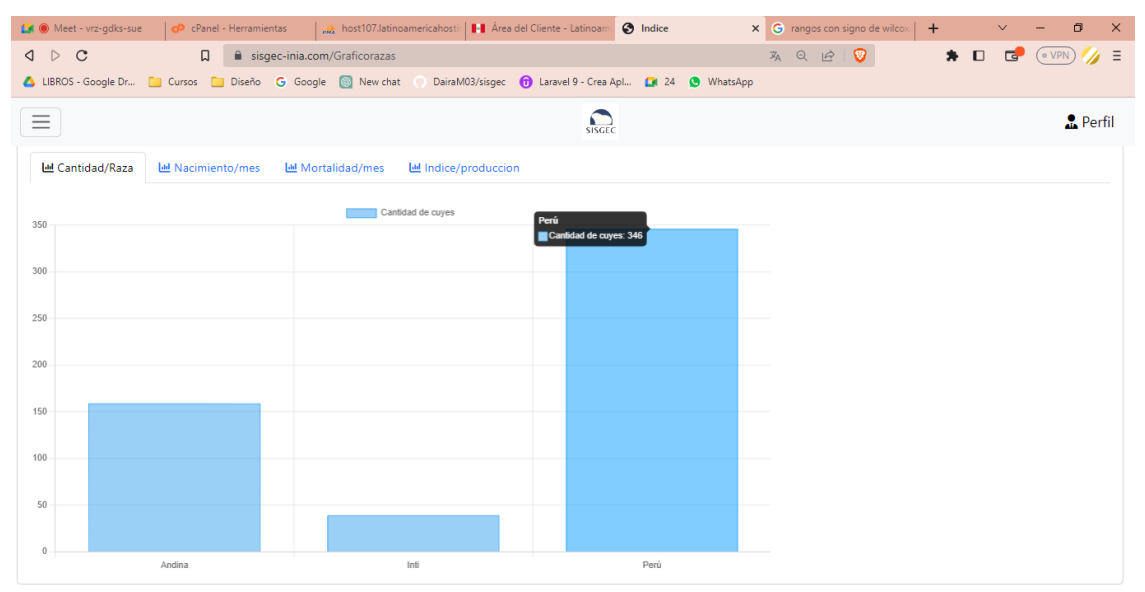

### Fuente: Elaboración propia

Se muestran distintas subpestañas donde se encuentran los diferentes gráficos, así como la cantidad de cuyes por raza, índice de producción, entre otros.

### Figura 34

Página modulo destete (listado de lactantes)

| <b>O</b> Destete<br>$\triangleright$<br>$\mathbf C$<br>◁ | $\times$<br>$\Box$ | $+$<br>sisgec-inia.com/destete                                                                                                    |                                                                             |      | な Q ピ   ♥    | $\Box$<br>$\vee$<br>■ → □<br>$\mathbf{G}$<br>$($ • VPN |
|----------------------------------------------------------|--------------------|----------------------------------------------------------------------------------------------------|-----------------------------------------------------------------------------|------|--------------|--------------------------------------------------------|
|                                                          |                    | LIBROS - Google Dr <b>Contact Services</b> Consider Consider Consider Consider Consider Consider Consider Consider Consider Consider Consider Consider Consider Consider Consider Consider Consider Consider Consider Consider C | DairaM03/sisgec <b>th</b> Laravel 9 - Crea Apl <b>A</b> (PDF) MySql-La bibl |      |              |                                                        |
| $\equiv$                                                 |                    |                                                                                                    | $\bullet$<br><b>SISGEC</b>                                                  |      |              | <b>Perfil</b>                                          |
| <b>E Lista lactantes</b>                                 | + Agregar Destete  | E Lista Destete                                                                                                    |                                                                             |      |              |                                                        |
| Lactantes                                                |                    |                                                                                                    |                                                                             |      |              |                                                        |
| $N^{\circ}$                                              | Codigo             | <b>Fecha nacimiento</b>                                                                                                    | Categoria                                                                   | Raza | Galpon       | Poza                                                   |
| 1                                                        | 8923               | 2023-03-03                                                                                                    | Lactante                                                                    | Perú | Galpón CPR 1 | 1A                                                     |
| 2                                                        | 9023               | 2023-03-03                                                                                                    | Lactante                                                                    | Perú | Galpón CPR 1 | 1A                                                     |
| 3                                                        | 9123               | 2023-03-03                                                                                                    | Lactante                                                                    | Perú | Galpón CPR 1 | <b>1A</b>                                              |
| 4                                                        | 9223               | 2023-03-03                                                                                                    | Lactante                                                                    | Perú | Galpón CPR 1 | 1A                                                     |
| 5                                                        | 9323               | 2023-03-03                                                                                                    | Lactante                                                                    | Perú | Galpón CPR 1 | 1A                                                     |
| 6                                                        | 9423               | 2023-03-03                                                                                                    | Lactante                                                                    | Perú | Galpón CPR 1 | 1A                                                     |
| $\overline{7}$                                           | 9523               | 2023-03-05                                                                                                    | Lactante                                                                    | Perú | Galpón CPR 1 | 1A                                                     |
| 8                                                        | 9623               | 2023-03-04                                                                                                    | Lactante                                                                    | Perú | Galpón CPR 1 | <b>1A</b>                                              |
|                                                          | 9723               | 2023-03-04                                                                                                    | Lactante                                                                    | Perú | Galpón CPR 1 | <b>1A</b>                                              |
| 9                                                        |                    |                                                                                                    |                                                                             |      |              |                                                        |

Cantidad de cuves: 502

Se muestra la lista de los lactantes que pueden ser registrados como destete, una vez que se registra el destete del lactante, ya no aparecerá en el listado.

### Figura 35

Página modulo destete (registro de destete)

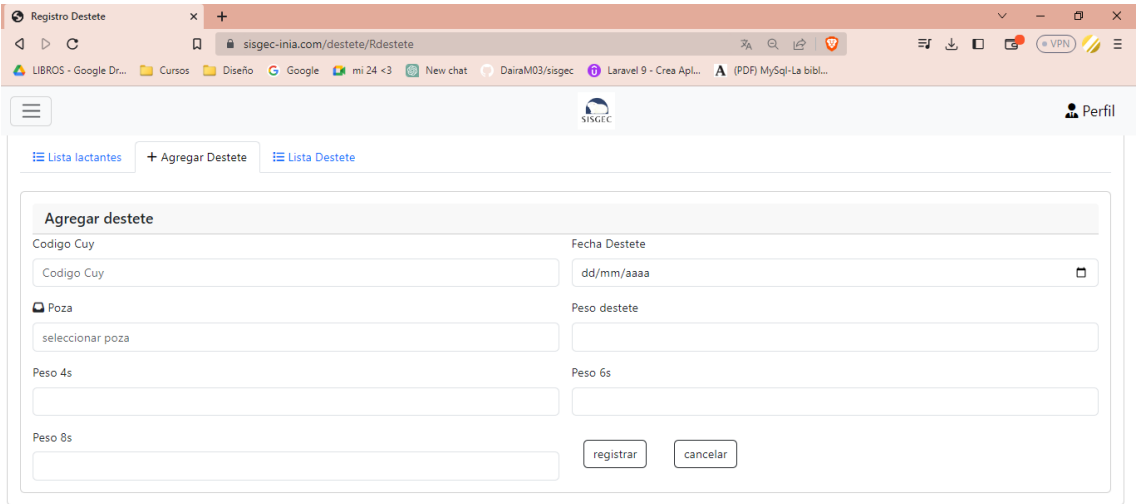

#### Fuente: Elaboración propia

Se registra el destete del cuy para ello es necesario el código, fecha del destete y el peso correspondiente.

### Figura 36

Página modulo destete (listado de destete)

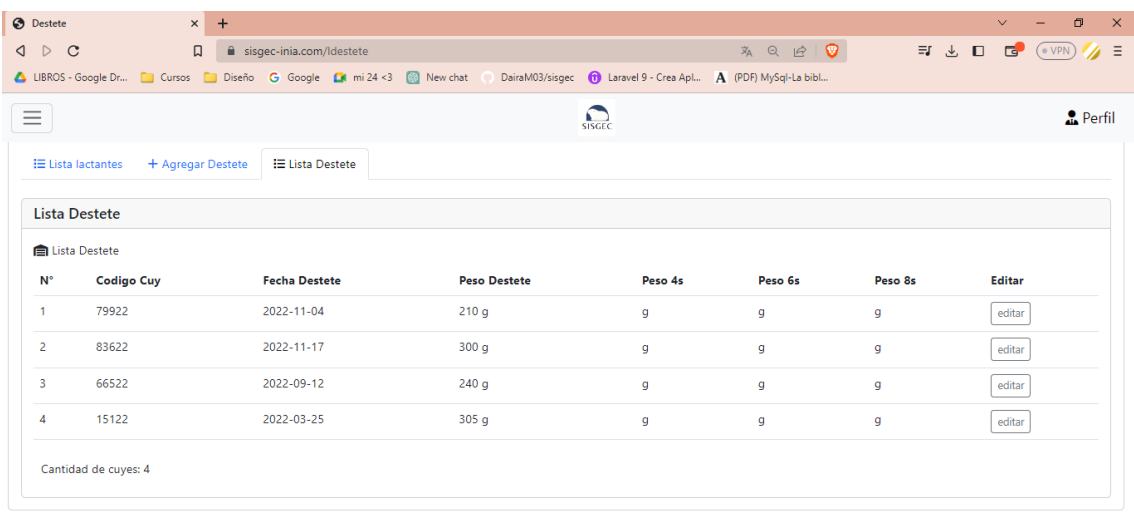

Se muestra la lista de los cuyes que ya cuentan con registro de destete donde se podrá editar los datos si corresponde

## Figura 37

Página modulo Galpón (registro y lista de galpón)

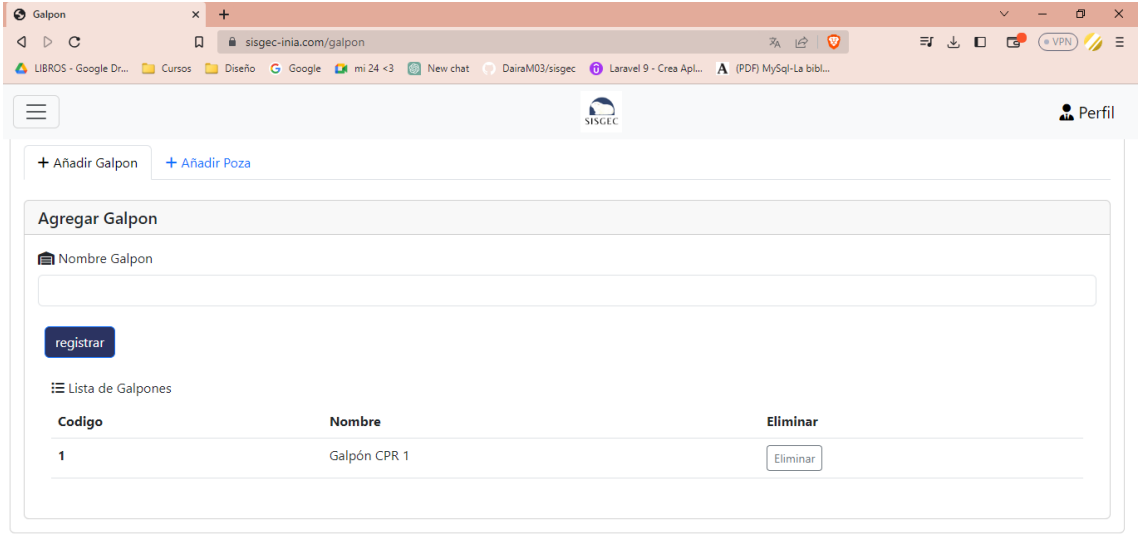

Fuente: Elaboración propia

Esta página muestra la lista de los galpones creados, además se puede registrar nuevos galpones.

## Figura 38

Página modulo Galpón (registro de pozas)

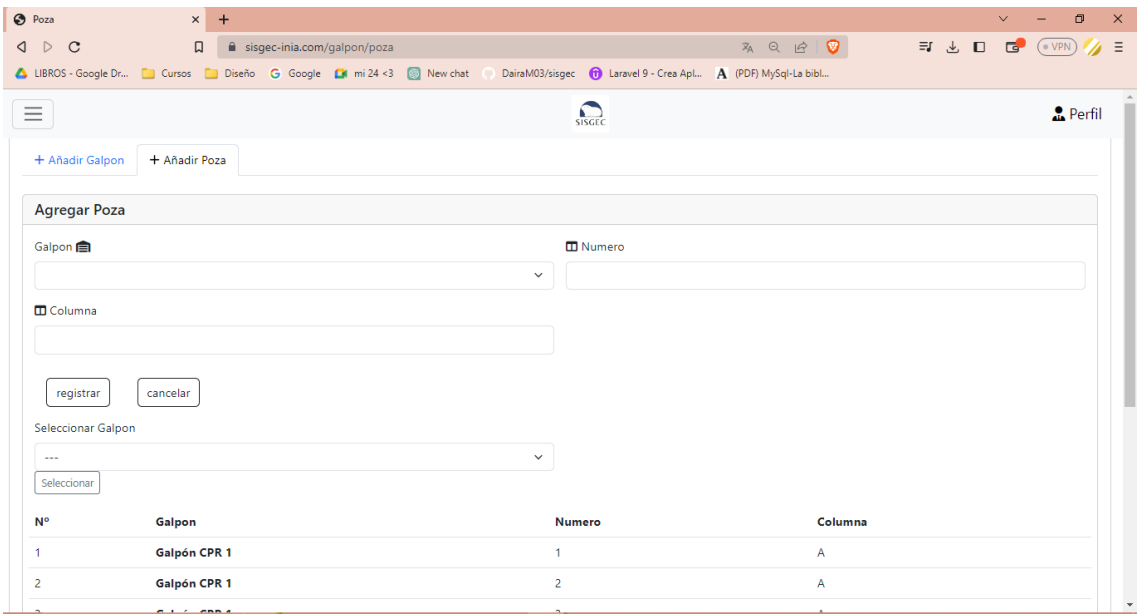

Fuente: Elaboración propia

En esta página se registra las pozas que pertenece a cada galpón, para ello se registra la fila, el número y galpón al que pertenece.

## Figura 39

Pagina modulo empadre (lista de empadre)

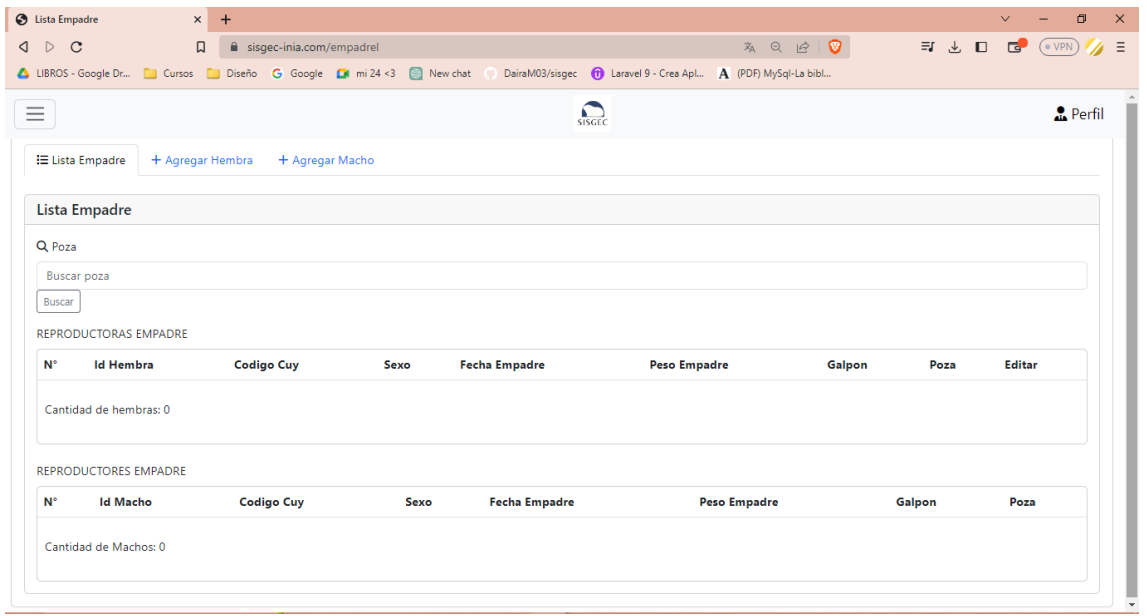

#### Fuente: Elaboración propia

En esta página se muestra la lista del empadre tanto macho como hembra, además se puede editar, también se puede buscar por poza, para así tener la información de que hembras y que machos forman parte de esa poza.

## Figura 40

Pagina modulo empadre (registro hembra)

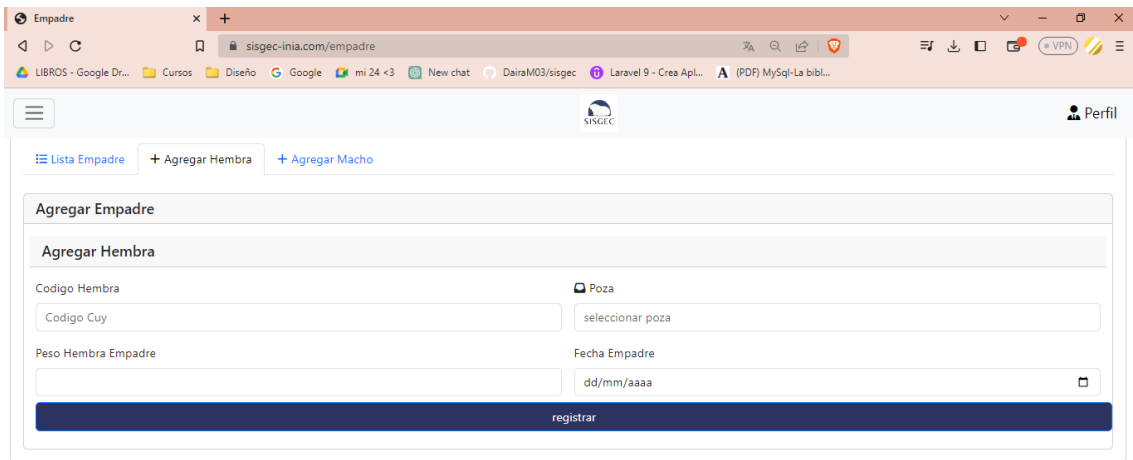

En esta página se registra a las hembras que formaran parte del empadre para ello se registra su código, su peso, la fecha en la que pasa a empadre y la poza en donde se realizara el empadre.

## Figura 41

Pagina modulo empadre (registro macho)

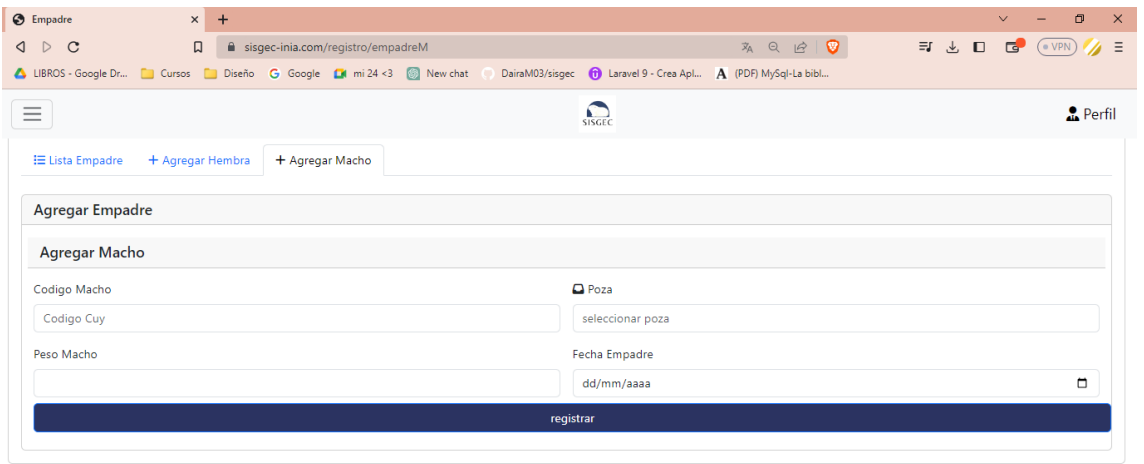

### Fuente: Elaboración propia

En esta página se registra a los machos que formaran parte del empadre para ello se registra su código, su peso, la fecha en la que pasa a empadre y la poza en donde se realizara el empadre

## Figura 42

Pagina modulo parto (lista de partos)

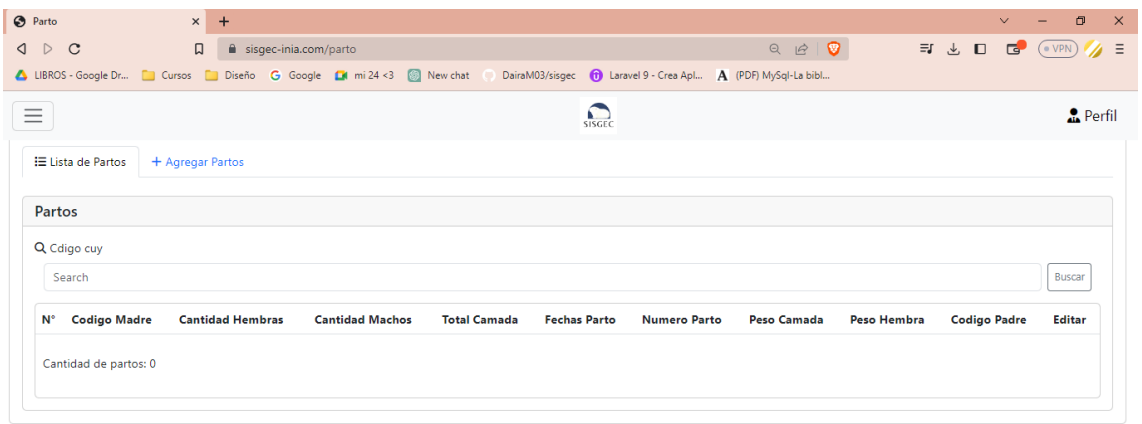

### Fuente: Elaboración propia

En esta página se muestra la lista de los partos que hubo, donde se visualiza sus características, entre ellos podremos encontrar a la madre y padre.

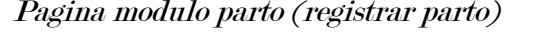

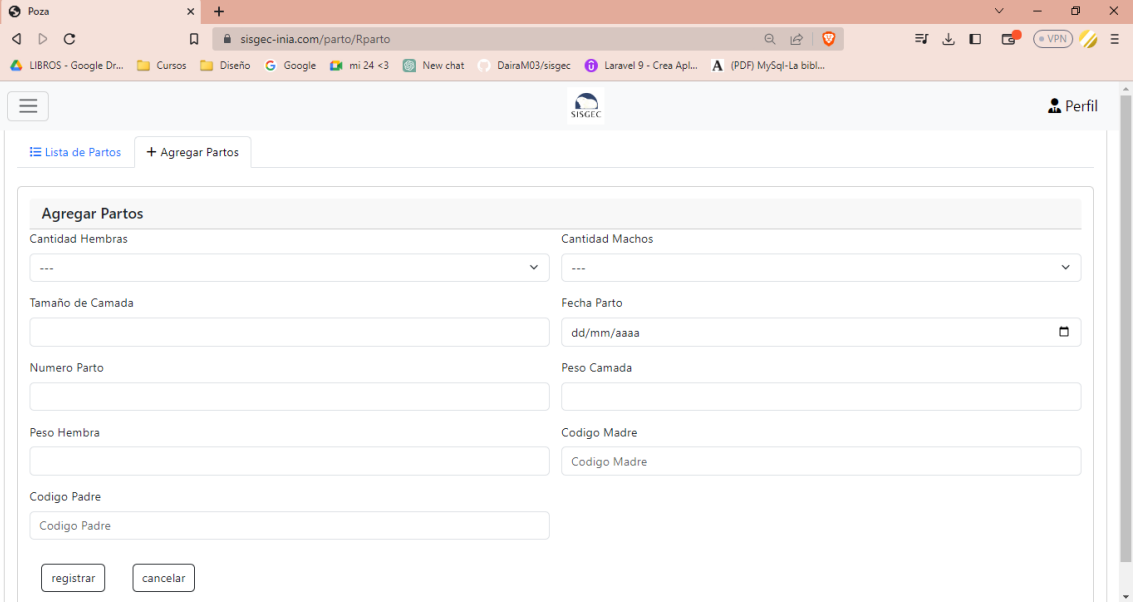

#### Fuente: Elaboración propia

En esta página se realiza el registro correspondiente de cada parto, para ello es necesario la cantidad de hembras nacidas, cantidad de machos, peso de la camada.

### Figura 44

Página modulo temperatura-humedad (Listado temperatura humedad)

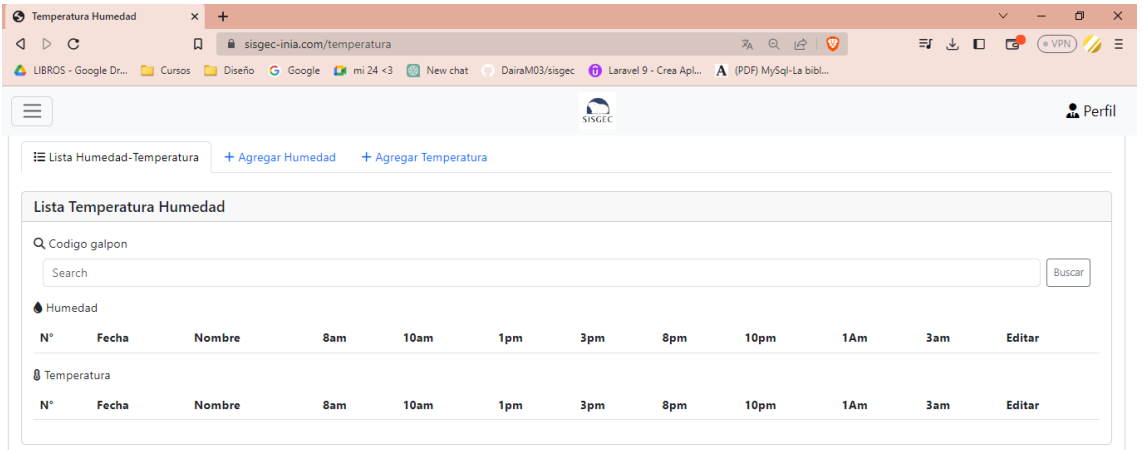

#### Fuente: Elaboración propia

En esta página se muestra la lista de la temperatura y humedad de cada galpón, donde además existe la opción de poder editar

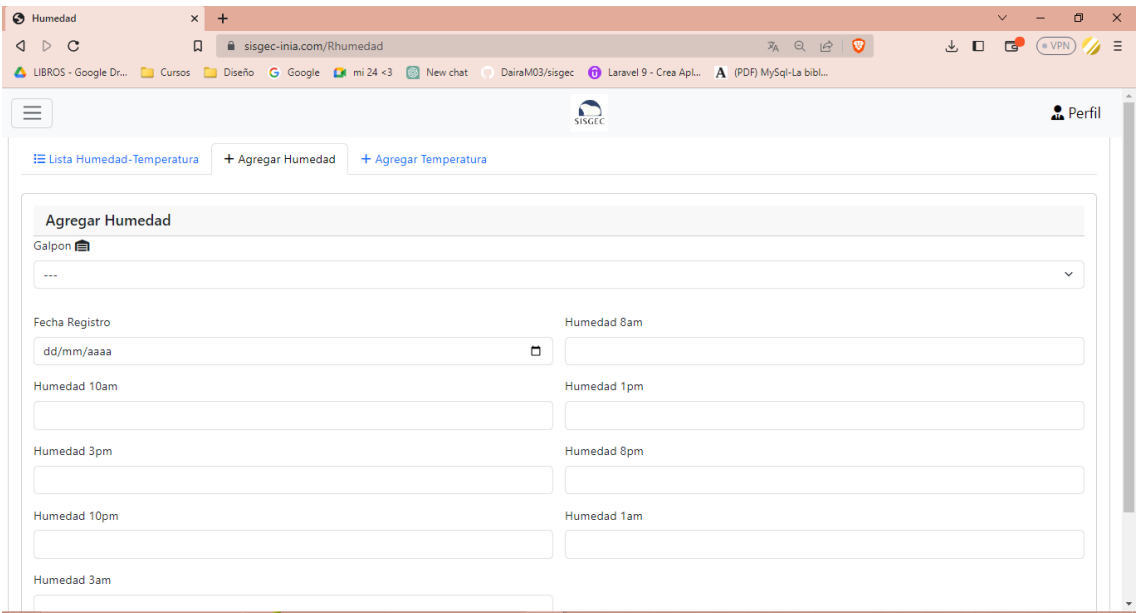

Página modulo temperatura-humedad (registro humedad)

#### Fuente: Elaboración propia

En esta página se registra a diario la temperatura del galpón, primero se registra el de la 1am y la fecha en que corresponde, luego se podrá editar para agregar los demás campos a la hora que corresponde

### Figura 46

#### Página modulo temperatura-humedad (registro temperatura)

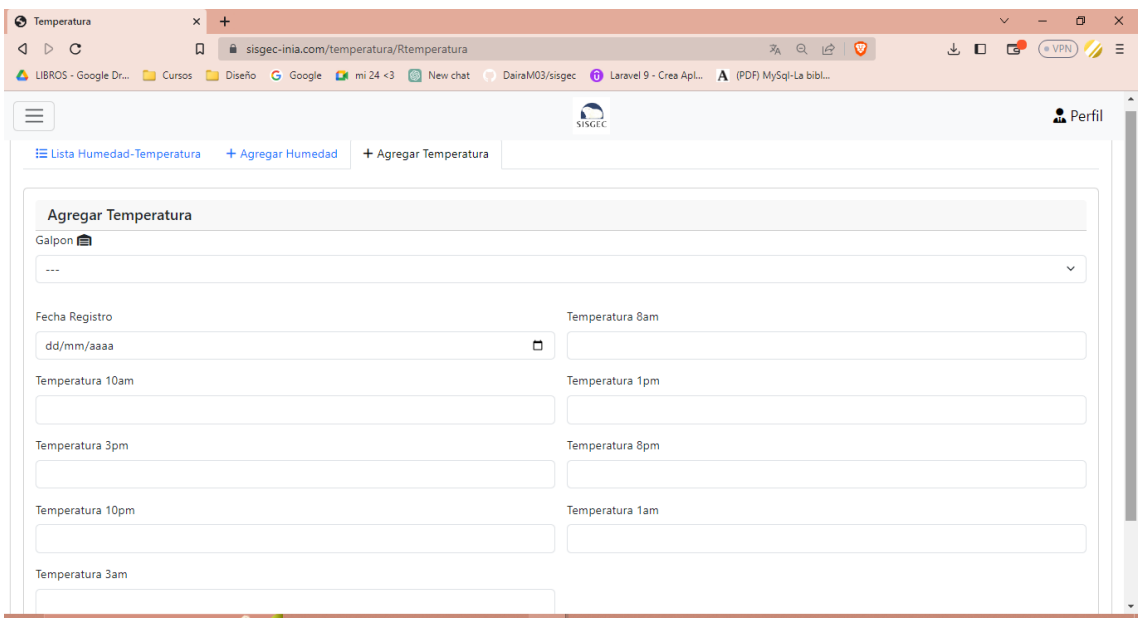

En esta página se registra a diario la humedad del galpón, primero se registra el de la 1am y la fecha en que corresponde, luego se podrá editar para agregar los demás campos a la hora que corresponde

### Figura 47

#### Página modulo mortalidad (lista mortalidad)

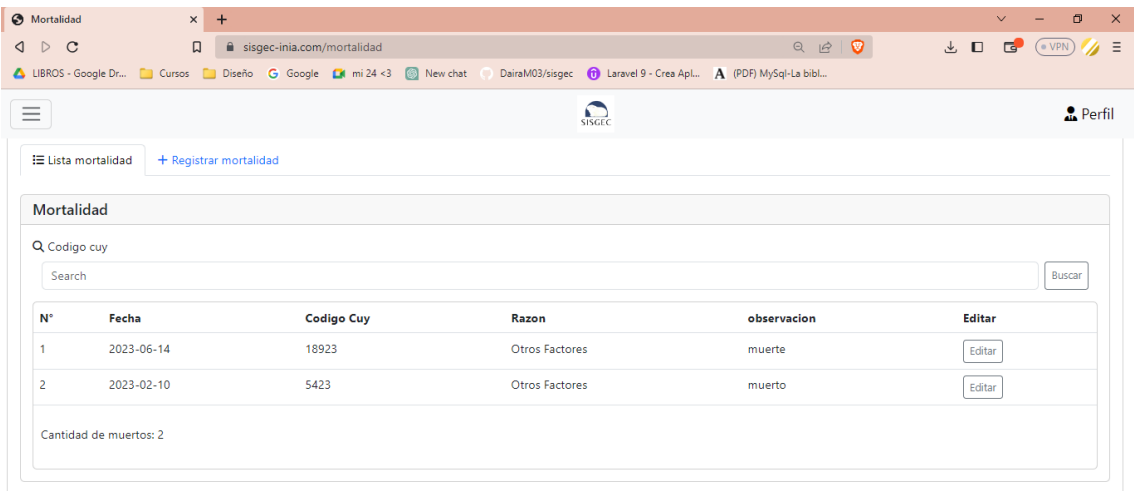

### Fuente: Elaboración propia

En esta página se muestra la lista de las mortalidades registradas con sus respectivas características

#### Figura 48

Página modulo mortalidad (registro mortalidad)

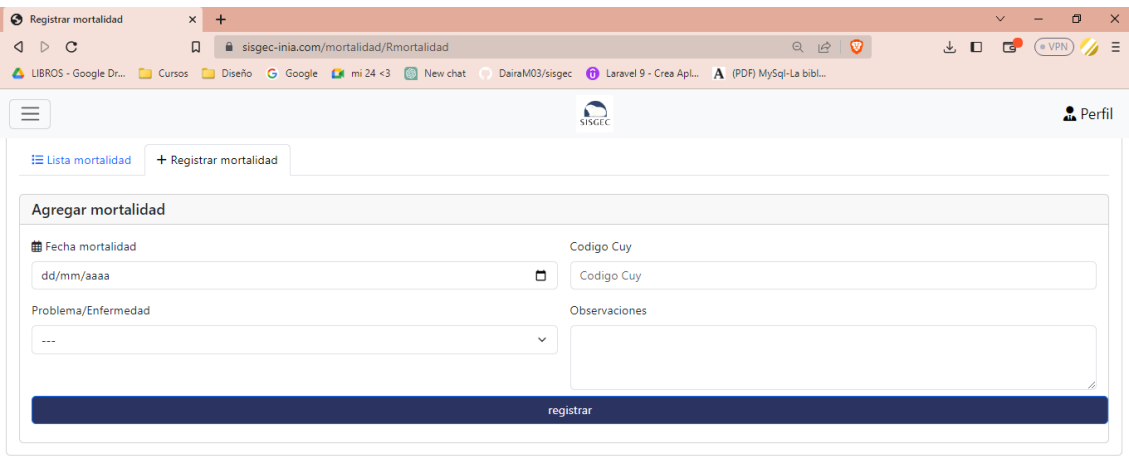

En esta página se registra las mortalidades, para ello es importante el código de cuy, la fecha y la razón por la que ocurrió la muerte, y una observación si es necesaria.

## Figura 49

Página modulo reportes

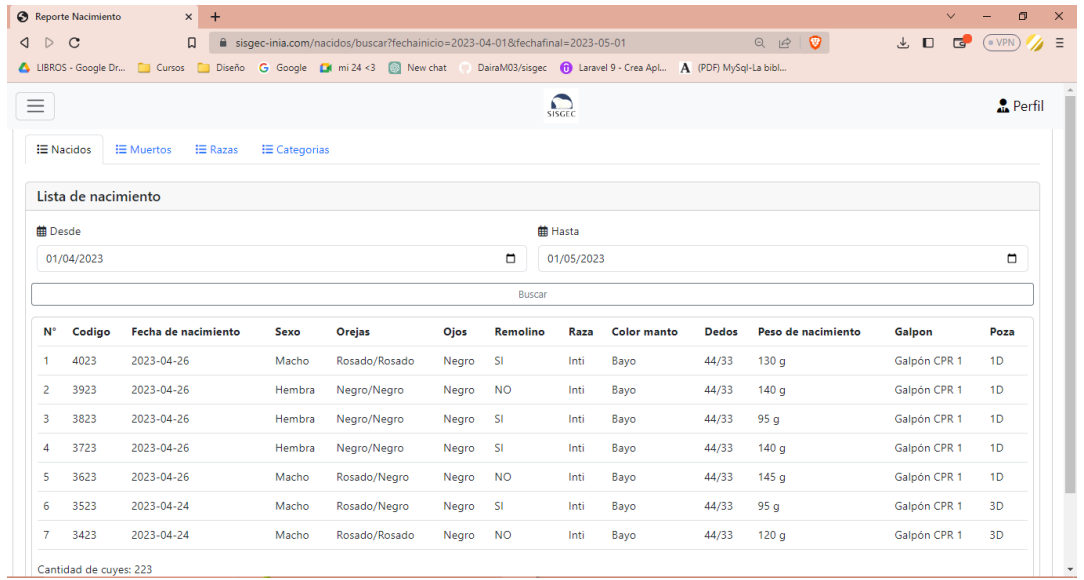

Fuente: Elaboración propia

En esta página se muestran los distintos reportes

### 5.4.3. Codificación

En este apartado se mostrará algunas codificaciones realizadas a lo largo del desarrollo del

sistema SISGEC.

### Figura 50

Controlador de autentificación

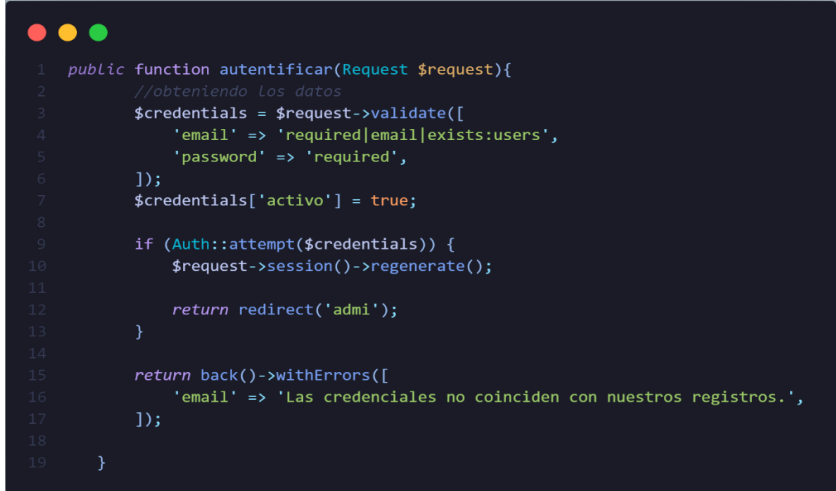

Nota: En la figura se muestra la función de la autentificación Fuente: Elaboración propia

### Figura 51

Vista de modulo galpón (registro galpón)

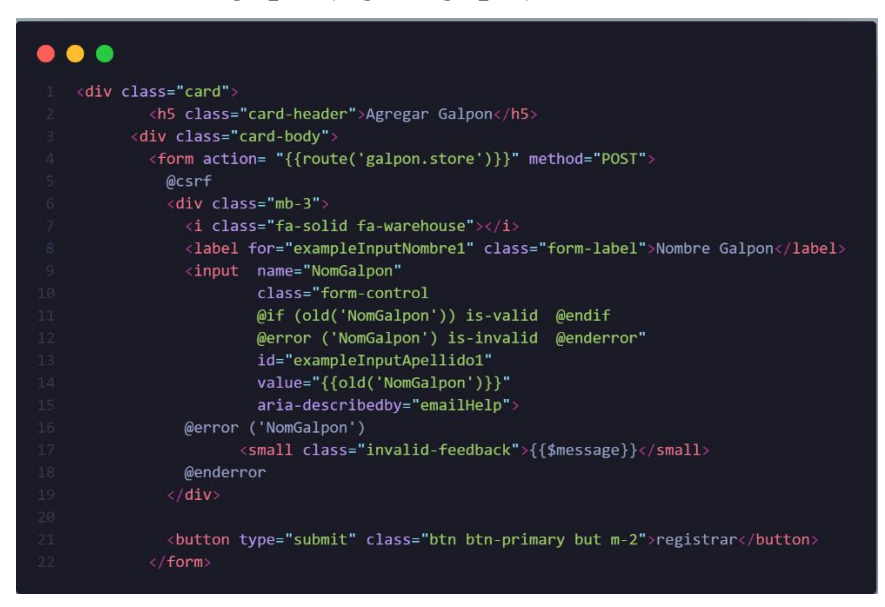

Nota: En la figura se muestra el galpon.blade.php de las vistas, así mismo se creó para los distintos módulos del sistema. Fuente: Elaboración propia

### Figura 52

Rutas del sistema

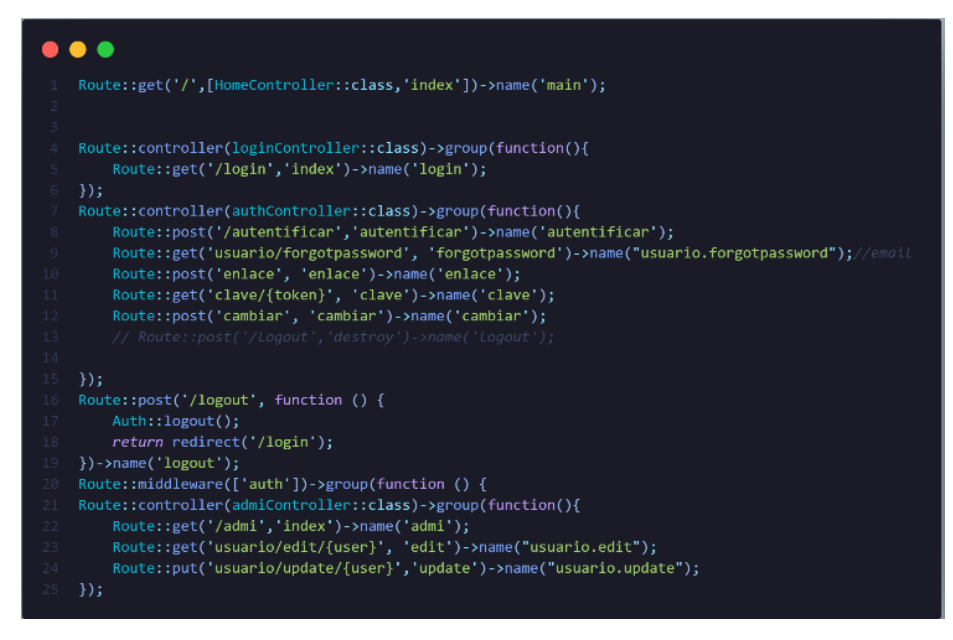

Nota: En la figura se muestra alguna de las rutas que se utilizaron en el sistema. Fuente: Elaboración propia. Fuente: Elaboración propia

### Figura 53

Migración de gazapo

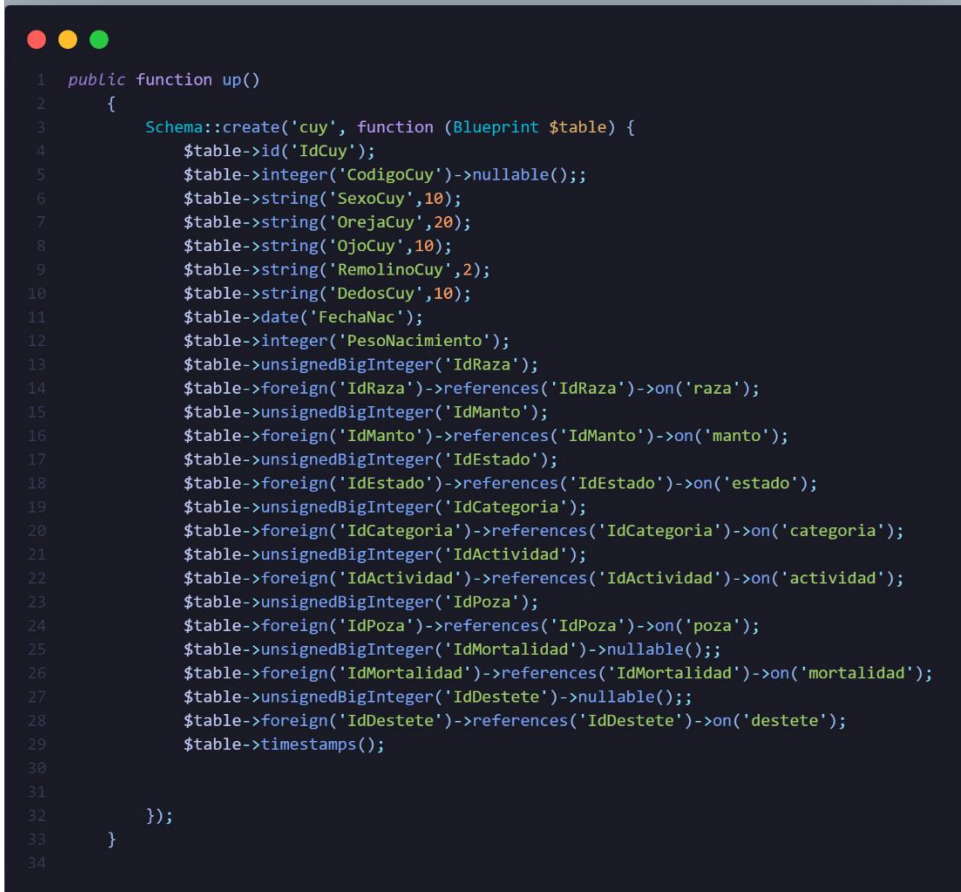

Nota: En la figura se muestra la migración de la tabla cuy, donde se visualiza el nombre de los atributos y sus tipos de dato, también las relaciones con las demás tablas, de manera similar se realizó la migración para las demás tablas de la base de datos. Fuente: Elaboración propia

## 5.5. Fase de pruebas y revisión

#### 5.5.1. Evaluación mediante herramientas

• GTmetrix

Esta herramienta analítica de rendimiento se especializa en validar el tiempo de respuesta y la estructura del sitio web, obteniendo una calificación de 94% y 98% respectivamente los cuales son resultados muy buenos concluyendo que posee un tiempo de respuesta con un promedio de 1.3s

#### Figura 54

Evaluación Gtmetrix

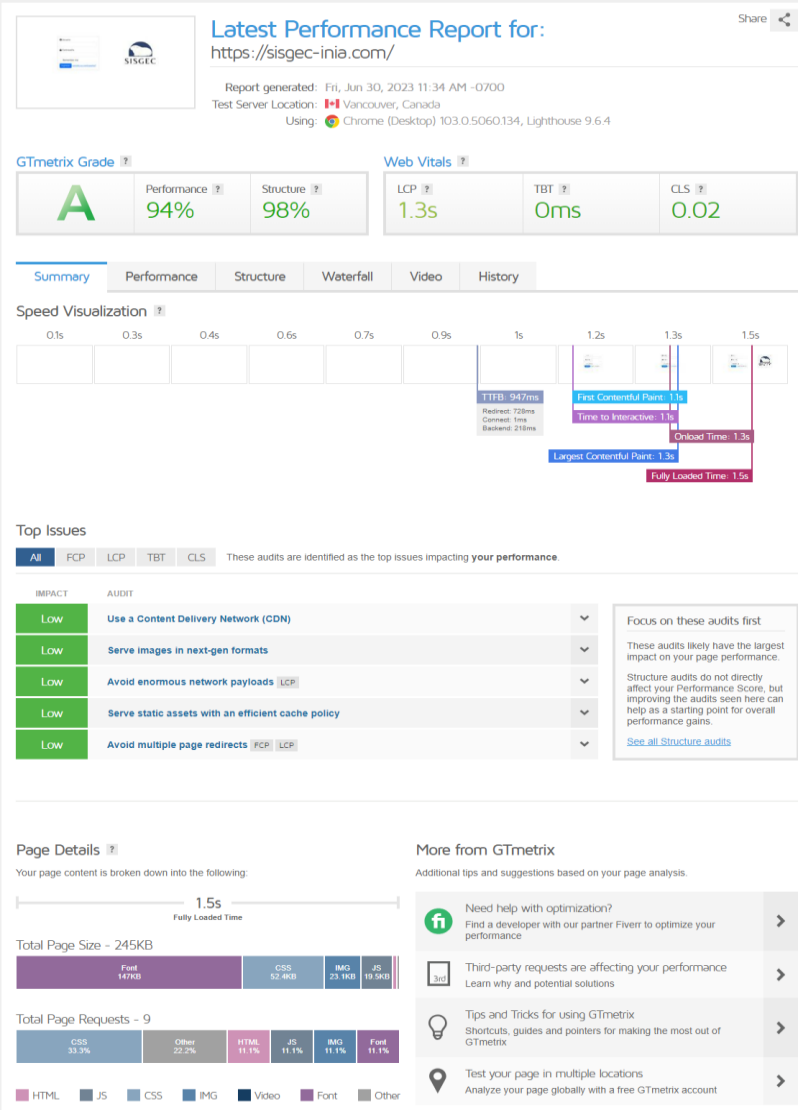

• Website Grader

Esta herramienta permite evaluar rendimiento, SEO, usabilidad móvil y seguridad, se obtiene 95/100 la cual es una calificación aceptable.

#### Figura 55

Evaluacion Website Grader

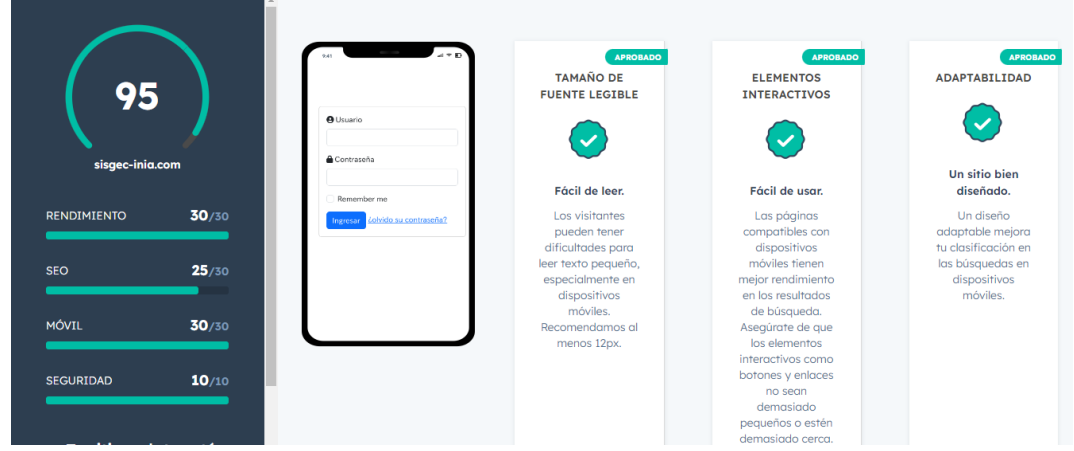

Fuente: Elaboración propia

#### 5.5.2. Pruebas de calidad mediante el estándar ISO/IEC 9126

Para la prueba del sistema se tomó en cuenta el siguiente criterio de evaluación

#### Tabla 57

Criterios de evaluación de prueba de calidad

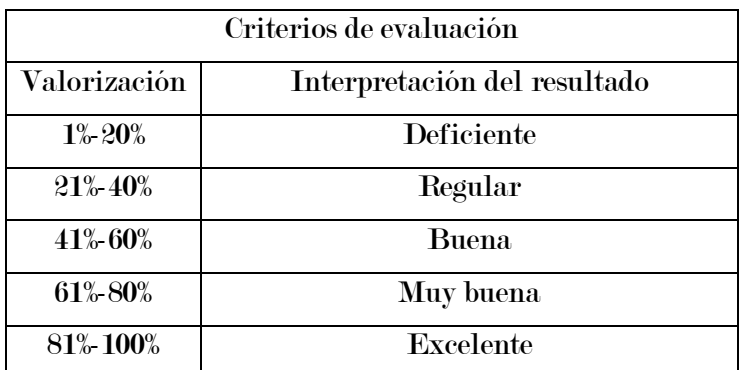

Nota: se utiliza el método de medición escala de Likert. Fuente: Elaboración propia

Los indicadores que se tomaron en cuenta para la prueba de calidad fueron usabilidad, fiabilidad, funcionalidad y eficiencia, para los cuales se tomaron en cuenta los siguientes criterios. Los indica<br>
euales se tomaron<br> **Figura 56** The materials of the materials of the current of the Microsetterror of the Microsetterror (NDICADORES CRITERIOS

#### Figura 56  $\mathbf{C}$

Instrumento de prueba de calidad

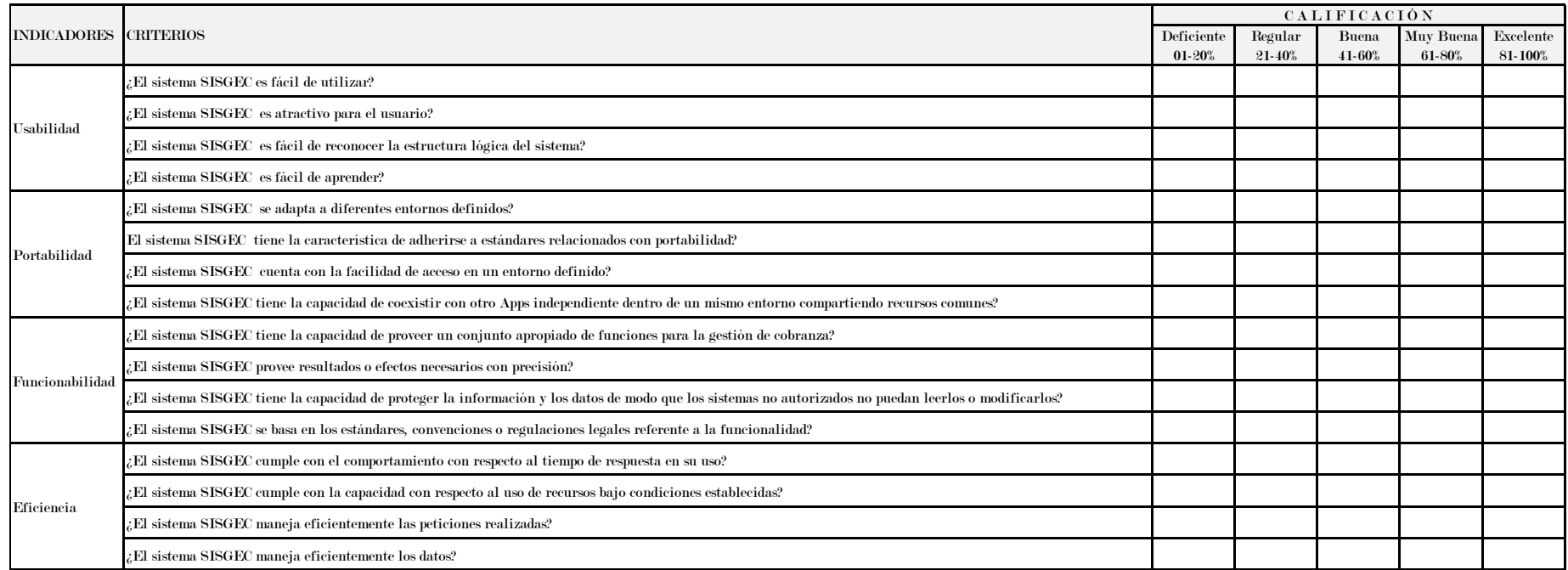

Nota: la prueba de calidad se realizó a 3 expertos, en el anexo 7 se encuentra los resultados de los expertos validadores del sistema en base a la ISO 9126. Fuente: Elaboración propia

#### 5.5.3. Pruebas en los distintos navegadores

Se muestra las pruebas en los navegadores de Brave, Microsoft Edge

### Figura 57

Prueba de navegadores

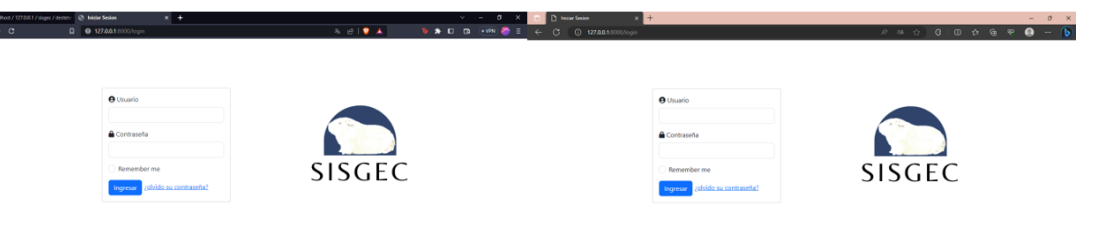

Fuente: Elaboración propia

### 5.6. Fase de lanzamiento

### 5.6.1. Selección del dominio

Para el presente sistema se seleccionó el nombre de dominio sisgec-inia.com

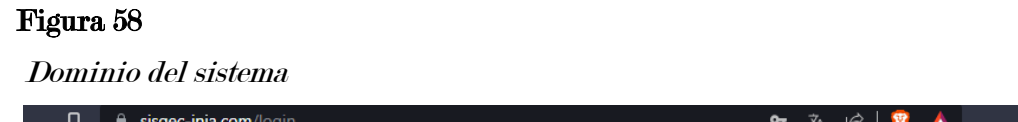

Fuente: Elaboración propia

#### 5.6.2. Selección de hosting

El hosting fue contratado de latinoamericahosting el cual cuanta con las siguientes características:

- 10 GB Espacio SSD
- 200 GB de Tráfico / mes
- 10 cuentas E-mail
- 1 base de datos
- 1 dominio permitido
- Copias de seguridad
- SSL gratis (https://)
| $\triangleright$<br>$\mathcal{C}$<br>$\Box$<br>$\triangleleft$ |              |                     | in host107.latinoamericahosting.com:2083/cpsess4366373961/frontend/jupiter/filemanager/index.html |                                              |                                                                | $\overrightarrow{R}$      | ø<br>$\downarrow$ .<br>п<br>ra. | <b>e</b> VPN           |
|----------------------------------------------------------------|--------------|---------------------|---------------------------------------------------------------------------------------------------|----------------------------------------------|----------------------------------------------------------------|---------------------------|---------------------------------|------------------------|
| LIBROS - Google Dr <b>De Cursos</b>                            | Diseño       |                     | G Google Lit mi 24 <3 8 New chat                                                                  |                                              | DairaM03/sisgec (1) Laravel 9 - Crea Apl A (PDF) MySql-La bibl |                           |                                 |                        |
| $\epsilon$ Administrador de archivos                           |              |                     |                                                                                                   |                                              | <b>Buscar</b>                                                  | Todos sus archivos        | $\vee$ for<br>Ir.               | Configuració           |
| <b>凹</b> Copiar<br>+ Archivo<br>$+$ Carpeta                    | $&$ Mover    |                     | <b>上</b> Descargar<br>t. Cargar                                                                   | <b>X</b> Eliminar<br><b>う</b> Restaurar      | Cambiar nombre                                                 | $\mathscr{P}$ Editar      | 図 Editor HTML<br>P Permisos     | <b>◎</b> Ver           |
| Fxtraer<br>* Comprimir                                         |              |                     |                                                                                                   |                                              |                                                                |                           |                                 |                        |
| 斧                                                              | Ir.          |                     | <b>f</b> Subir un nivel<br><b>谷</b> Inicio                                                        | $\rightarrow$ Reenviar<br>$\leftarrow$ Atrás | C Volver a cargar                                              | <b>Ø</b> Seleccionar todo | $\Box$ Deseleccionar todo       | <b>TE</b> Ver papelera |
| Contraer todo                                                  |              |                     | <b>m</b> Vaciar papelera                                                                          |                                              |                                                                |                           |                                 |                        |
| - 全谷 (/home/sisgecin)                                          |              |                     | Name                                                                                              |                                              | <b>Size</b>                                                    | <b>Last Modified</b>      | Type                            | Permissions            |
| $+$ $\blacksquare$ .cagefs                                     |              |                     | etc                                                                                               |                                              | 4 KB                                                           | Ayer, 3:51                | httpd/unix-directory            | 0750                   |
| La .cl.selector<br>Le .clwpos                                  |              |                     | logs                                                                                              |                                              | 4 KB                                                           | Hoy, 7:47                 | httpd/unix-directory            | 0700                   |
| $+$ $\blacksquare$ .cpanel                                     |              |                     | Iscache                                                                                           |                                              | 4 KB                                                           | 29 may 2023, 7:35         | httpd/unix-directory            | 2770                   |
| + L. cphorde                                                   |              |                     | magicspam                                                                                         |                                              | 4 KB                                                           | 29 may 2023, 7:35         | httpd/unix-directory            | 0755                   |
| <b>In .htpasswds</b><br>+ softaculous                          |              | $\overline{\smile}$ | mail                                                                                              |                                              | 4 KB                                                           | 4 jun 2023, 23:10         | mail                            | 0751                   |
| spamassassin                                                   |              | ㄹ                   | public ftp                                                                                        |                                              | 4 KB                                                           | 29 may 2023, 7:35         | publicitp                       | 0750                   |
| $\blacksquare$ .trash                                          |              | ⊕                   | public_html                                                                                       |                                              | 4 KB                                                           | 17 jun 2023, 2:18         | publichtml                      | 0750                   |
| $+$ $\blacksquare$ etc<br><b>En</b> logs                       |              |                     | sisgec                                                                                            |                                              | 4 KB                                                           | 12 jun 2023, 11:43        | httpd/unix-directory            | 0755                   |
| <b>Eliscache</b>                                               |              |                     | ssl                                                                                               |                                              | 4 KB                                                           | 3 jun 2023, 3:45          | httpd/unix-directory            | 0755                   |
| + magicspam                                                    |              |                     |                                                                                                   |                                              |                                                                |                           |                                 |                        |
| $+$ $mail$                                                     |              |                     | tmp                                                                                               |                                              | 4 KB                                                           | 14 jun 2023, 23:25        | httpd/unix-directory            | 0755                   |
| $+$ public ftp<br>+ public_html                                |              | B                   | bash logout                                                                                       |                                              | 18 bytes                                                       | 29 may 2023, 7:35         | text/x-generic                  | 0644                   |
| $+$ sisgec                                                     |              | B                   | bash profile                                                                                      |                                              | 141 bytes                                                      | 29 may 2023, 7:35         | text/x-generic                  | 0644                   |
| $+$ ssl                                                        | $\mathbf{v}$ | <b>SILL</b>         |                                                                                                   |                                              |                                                                |                           |                                 |                        |

hosting del sistema (administrador de archivos)

Nota: En la imagen se muestra el administrador de archivos del Cpanel, del hosting contratado, donde se encuentra nuestra página la cual tiene conexión con nuestra base de datos. Fuente: Elaboración propia

# Figura 60

Hosting del sistema (Conexión de la base de datos)

|                  | I-I Área del Clic   d <sup>o</sup> cPanel - He:   d <sup>o</sup> Administrace   d <sup>o</sup> .env - A: X   © Styling Offic   <b>D</b> 14 (213) Ca   D TTFIC-2021   ■ Untitled - F   al ● Meet - f   and Showing re:   Mi Cambiar co |                                                                                                    |         |                                  |                                                                | $+$                                                                                                    | $\sigma$<br>$\times$ |
|------------------|----------------------------------------------------------------------------------------------------|----------------------------------------------------------------------------------------------------|---------|----------------------------------|----------------------------------------------------------------|----------------------------------------------------------------------------------------------------|----------------------|
| $\bigcirc$ D     | $\mathbf C$<br>Ω                                                                                                    | host107.latinoamericahosting.com:2083/cpsess4366373961/frontend/jupiter/filemanager/editit.html?fil © in |         |                                  | $\circ$                                                        | ■ □<br>$\mathbb{F}$                                                                                                    | $\sim$<br>2≀ ≡       |
|                  | LIBROS - Google Dr <b>De Cursos De Diseño</b> G Google C il mi 24 <3 8 New chat                                                                                                    |                                                                                                    |         |                                  | DairaM03/sisgec (r) Laravel 9 - Crea Apl A (PDF) MySql-La bibl |                                                                                                    |                      |
| <b>Editando:</b> | /home/sisgecin/sisgec/.en                                                                                                    | Codificación:<br>utf-8                                                                                   |         | $\checkmark$                     |                                                                | Usar editor legacy                                                                                                    |                      |
|                  | Volver a abrir                                                                                                    |                                                                                                    |         |                                  |                                                                | <b>Guardar los cambios</b>                                                                                                    | Cerrar               |
|                  | Keyboard shortcuts                                                                                                    | Q<br>≻_                                                                                                  | פי<br>C | $13px \sim$<br>$\leftrightarrow$ | Text<br>$\checkmark$                                           |                                                                                                    |                      |
| 10               | <b>Los cores verag</b>                                                                                                    |                                                                                                    |         |                                  |                                                                |                                                                                                    |                      |
| 11               | DB CONNECTION=mysql                                                                                                    |                                                                                                    |         |                                  |                                                                |                                                                                                    |                      |
| 12               | DB HOST=127.0.0.1                                                                                                    |                                                                                                    |         |                                  |                                                                |                                                                                                    |                      |
| 13               | <b>DB PORT=3306</b>                                                                                                    |                                                                                                    |         |                                  |                                                                |                                                                                                    |                      |
| 14               | DB DATABASE=sisgecin sisgec                                                                                                    |                                                                                                    |         |                                  |                                                                |                                                                                                    |                      |
| 15<br>16         | DB_USERNAME=sisgecin_sisgecadmin<br>DB PASSWORD=040enM4dN@pc                                                                                                    |                                                                                                    |         |                                  |                                                                |                                                                                                    |                      |
| 17               |                                                                                                    |                                                                                                    |         |                                  |                                                                |                                                                                                    |                      |
| 18               | <b>BROADCAST DRIVER=log</b>                                                                                                    |                                                                                                    |         |                                  |                                                                |                                                                                                    |                      |
| 19               | CACHE DRIVER=file                                                                                                    |                                                                                                    |         |                                  |                                                                |                                                                                                    |                      |
| 20               | FILESYSTEM DISK=local                                                                                                    |                                                                                                    |         |                                  |                                                                |                                                                                                    |                      |
| 21               | QUEUE CONNECTION=sync                                                                                                    |                                                                                                    |         |                                  |                                                                |                                                                                                    |                      |
| 22               | SESSION DRIVER=file                                                                                                    |                                                                                                    |         |                                  |                                                                |                                                                                                    |                      |
| 23               | SESSION LIFETIME=120                                                                                                    |                                                                                                    |         |                                  |                                                                |                                                                                                    |                      |
| 24               |                                                                                                    |                                                                                                    |         |                                  |                                                                |                                                                                                    |                      |
| 25               | MEMCACHED_HOST=127.0.0.1                                                                                                    |                                                                                                    |         |                                  |                                                                |                                                                                                    |                      |
| 26<br>27         |                                                                                                    |                                                                                                    |         |                                  |                                                                |                                                                                                    |                      |
| 28               | REDIS HOST=127.0.0.1<br>REDIS PASSWORD=null                                                                                                    |                                                                                                    |         |                                  |                                                                |                                                                                                    |                      |
| 29               | REDIS PORT=6379                                                                                                    |                                                                                                    |         |                                  |                                                                |                                                                                                    |                      |
| 30               |                                                                                                    |                                                                                                    |         |                                  |                                                                |                                                                                                    |                      |
|                  |                                                                                                    |                                                                                                    |         |                                  |                                                                |                                                                                                    |                      |
| н.               | $\rho$ Buscar<br>Ξi                                                                                                    | 恩<br> Ps <br>œ<br>m                                                                                      |         | $\overline{\mathbf{z}}$          | R <sub>0</sub>                                                 | $9^{\circ}$ C $\land$ $\odot$ $\odot$ $\odot$ $\odot$ $\bullet$ $\bullet$ $\bullet$ $\bullet$ $\circ$ $\circ$ $\circ$ $\circ$ $\circ$ $\circ$ | 23:29<br>$\Box$      |

Nota: en la imagen se muestra la conexión con nuestra base de datos. Fuente: Elaboración propia

# Capítulo 6 Resultados

# 6.1. Análisis e interpretación descriptiva de los cuestionarios aplicados en la preprueba y posprueba

El área de crianza de cuyes del instituto nacional de innovación agraria cuenta con 3 responsables a los cuales se le realizó 4 visitas en la preprueba, después de aplicar el sistema SISGEC se realizó nuevamente otras 4 visitas en las cuales se le tomo las encuestas concurrentes. El análisis descriptivo de los cuestionarios se detalla en las siguientes líneas.

#### 6.1.1. Clasificación zootécnica

### 1) **¿Cómo calificaría la efectividad de la identificación de la categoría lactante?**

# Tabla 58

Frecuencia de la efectividad de la identificación de la categoría lactante

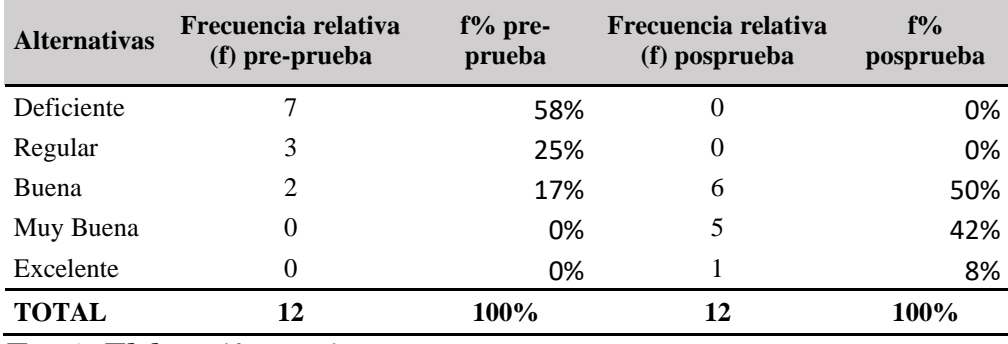

Representación gráfica sobre la efectividad de la identificación de la categoría lactante

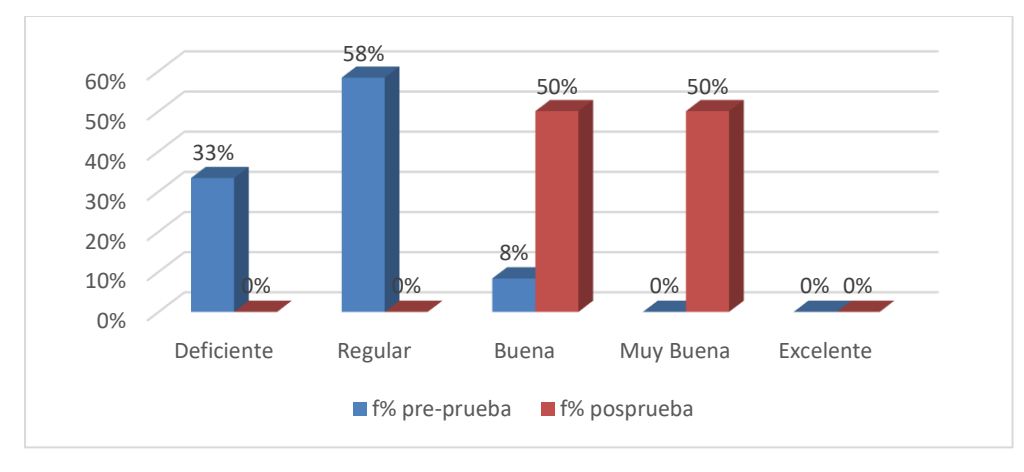

#### Fuente: Elaboración propia

En la tabla 59 y en la figura 60, en relación con la efectividad de la identificación de la categoría lactante se observa en la preprueba, que es deficiente en un 58%, regular en un25% y buena en un 17%; mientras que en la posprueba estos resultados han ido cambiando ya que en un 17% buena, en un 42% muy buena y un 42% excelente le fue efectiva la identificación de la categoría lactante. Los resultados nos indican que en la posprueba mejoro la efectividad de la identificación de la categoría lactante.

2) ¿Cómo calificaría la efectividad de la identificación de la categoría recría?

#### Tabla 59

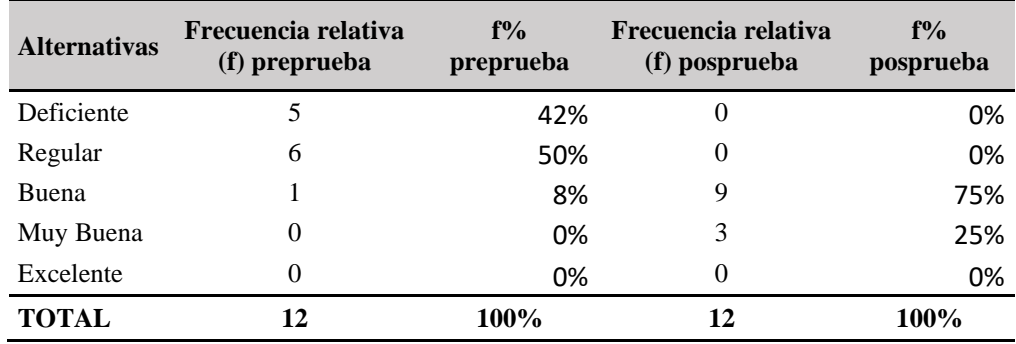

frecuencia de la efectividad de la identificación de la categoría recría

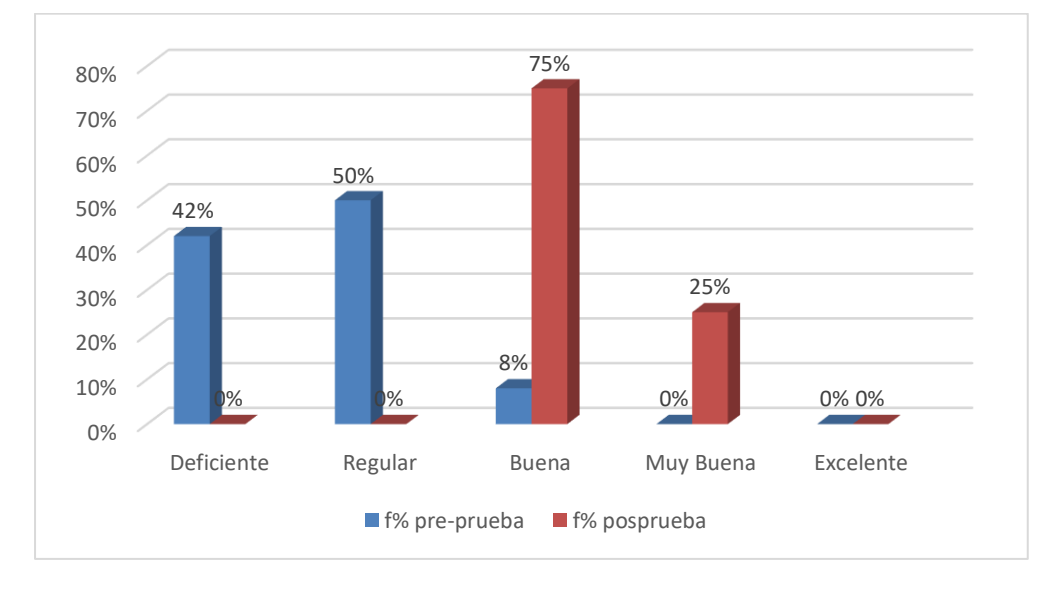

Representación gráfica de la efectividad de la identificación de la categoría recría

#### Fuente: Elaboración propia

En la tabla 60 y en la figura 61, en relación con la efectividad de la identificación de la categoría recría se observa en la preprueba, que es deficiente en un 42%, regular en un 50% y buena en un 8%; mientras que en la posprueba estos resultados han ido cambiando ya que en un 75% buena y en un 25% muy buena le fue efectiva la identificación de la categoría recría. Los resultados nos indican que en la posprueba mejoro la efectividad de la identificación de la categoría recría.

3) ¿Cómo calificaría la efectividad de la identificación de la categoría reproductor?

#### Tabla 60

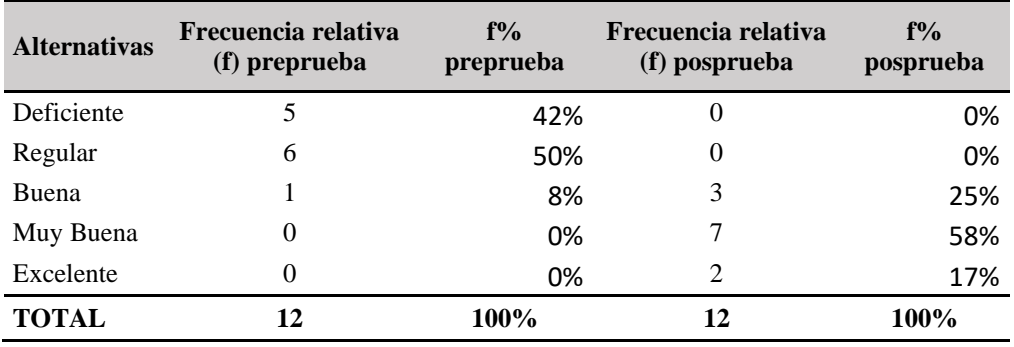

Frecuencia la efectividad de la identificación de la categoría reproductor

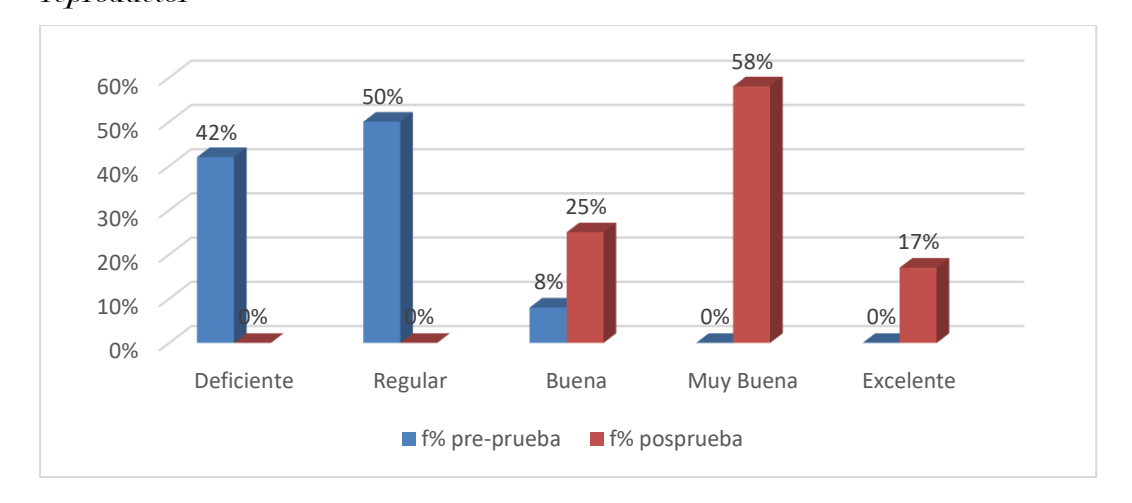

Representación gráfica de la efectividad de la identificación de la categoría reproductor

#### Fuente: Elaboración propia

En la tabla 61 y en la figura 62, en relación con la efectividad de la identificación de la categoría reproductor se observa en la preprueba, que es deficiente en un 42%, regular en un 50% y buena en un 8%; mientras que en la posprueba estos resultados han ido cambiando ya que en un 25% buena, en un 58% muy buena y un 17% excelente le fue efectiva la identificación de la categoría reproductor. Los resultados nos indican que en la posprueba mejoro la efectividad de la identificación de la categoría reproductor.

4) ¿Cómo calificaría la efectividad de la identificación del genotipo Inti en el CPR?

# Tabla 61

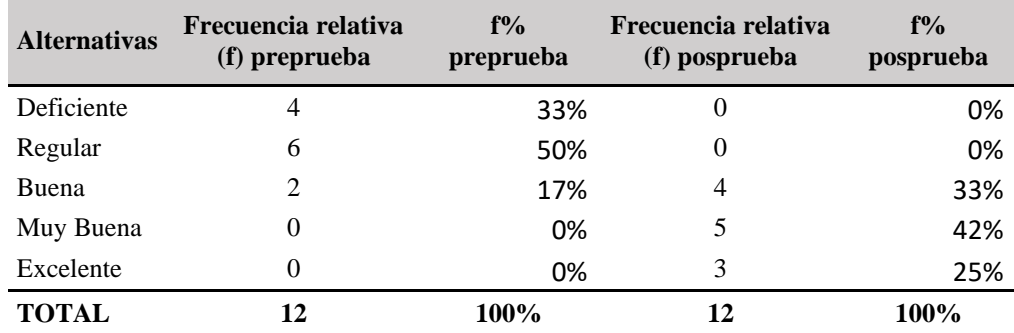

Frecuencia de la efectividad de la identificación del genotipo Inti en el CPR

0% 5% 10% 15% 20% 25% 30% 35% 40% 45% 50% Deficiente Regular Buena Muy Buena Excelente 33% 50% 17% 0% 0% 0% 0% 0% 0% 0% 33% 42% 25% ■ f% pre-prueba ■ f% posprueba

Representación gráfica la efectividad de la identificación del genotipo Inti en el CPR

#### Fuente: Elaboración propia

En la tabla 62 y en la figura 63, en relación con la efectividad de la identificación del genotipo Inti en el CPR se observa en la preprueba, que es deficiente en un 33%, regular en un 50% y buena en un 17%; mientras que en la posprueba estos resultados han ido cambiando ya que en un 33% buena, en un 42% muy buena y un 25% excelente le fue efectiva la identificación del genotipo Inti en el CPR. Los resultados nos indican que en la posprueba mejoro la efectividad de la identificación del genotipo Inti en el CPR.

5) ¿Cómo calificaría la efectividad de la identificación del genotipo Perú en el CPR? Tabla 62

| <b>Alternativas</b> | Frecuencia relativa<br>(f) preprueba | $f\%$<br>preprueba | Frecuencia relativa<br>(f) posprueba | $f\%$<br>posprueba |
|---------------------|--------------------------------------|--------------------|--------------------------------------|--------------------|
| Deficiente          |                                      | 58%                | U                                    | 0%                 |
| Regular             | 2                                    | 17%                | 0                                    | 0%                 |
| <b>Buena</b>        | 3                                    | 25%                | 8                                    | 67%                |
| Muy Buena           | 0                                    | 0%                 |                                      | 25%                |
| Excelente           |                                      | 0%                 |                                      | 8%                 |

Frecuencia de la efectividad de la identificación del genotipo Perú en el CPR

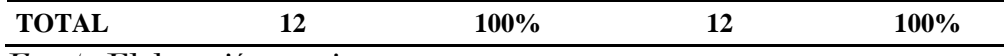

#### Figura 65

Representación gráfica de la efectividad de la identificación del genotipo Perú en el CPR

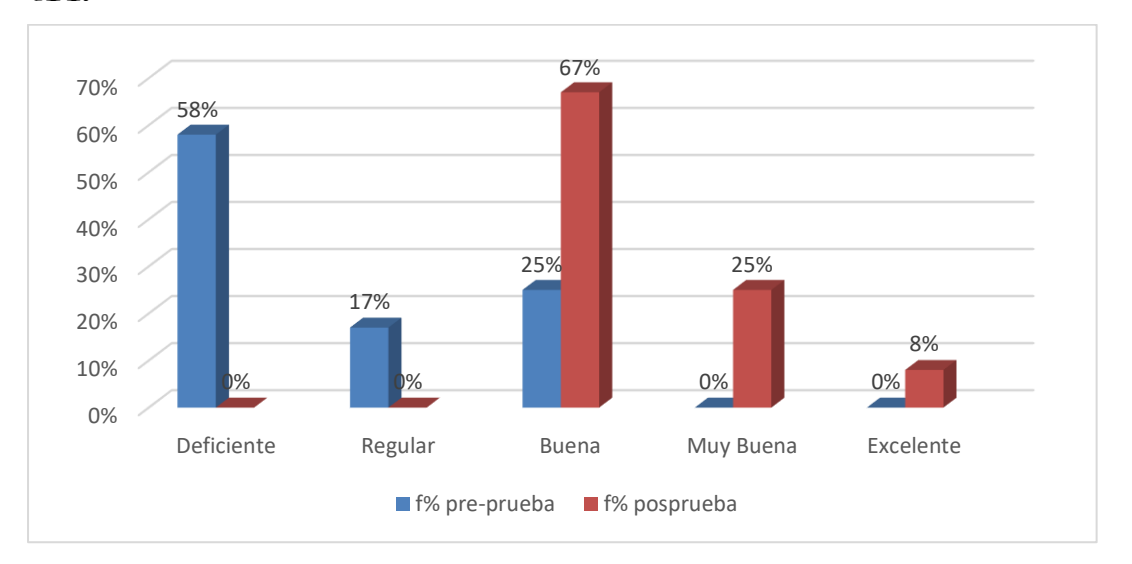

#### Fuente: Elaboración propia

En la tabla 63 y en la figura 64, en relación con la efectividad de la identificación del genotipo Perú en el CPR se observa en la preprueba, que es deficiente en un 58%, regular en un 17% y buena en un 25%; mientras que en la posprueba estos resultados han ido cambiando ya que en un 67% buena, en un 25% muy buena y un 8% excelente le fue efectiva la identificación del genotipo Perú en el CPR. Los resultados nos indican que en la posprueba mejoro la efectividad de la identificación del genotipo Perú en el CPR.

6) ¿Cómo calificaría la efectividad de la identificación del genotipo Andina en el CPR? Tabla 63

| <b>Alternativas</b> | Frecuencia relativa<br>(f) preprueba | $f\%$<br>preprueba | Frecuencia relativa<br>(f) posprueba | $f^{0}/\alpha$<br>posprueba |
|---------------------|--------------------------------------|--------------------|--------------------------------------|-----------------------------|
| Deficiente          |                                      | 42%                |                                      | 0%                          |
| Regular             |                                      | 42%                |                                      | 0%                          |
| Buena               |                                      | 17%                | 10                                   | 83%                         |
| Muy Buena           |                                      | 0%                 |                                      | 17%                         |

Frecuencia de la efectividad de la identificación del genotipo Andina en el CPR

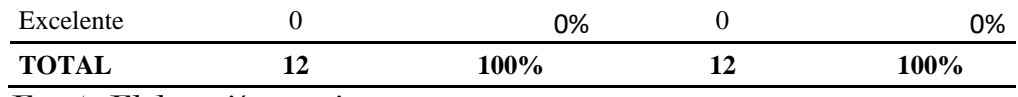

#### Figura 66

Representación gráfica de la efectividad de la identificación del genotipo Andina en el CPR

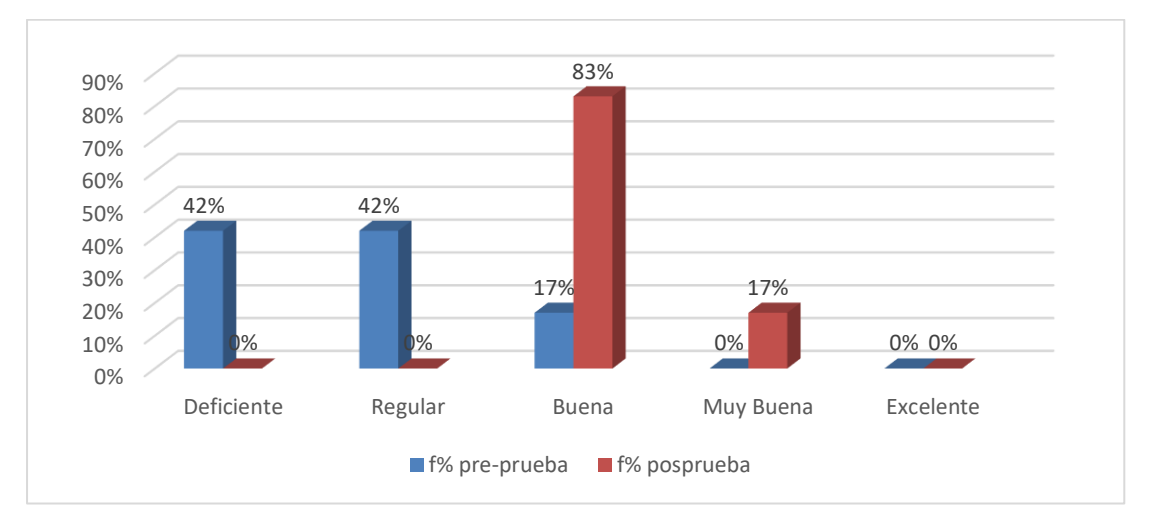

#### Fuente: Elaboración propia

En la tabla 64 y en la figura 65, en relación con la efectividad de la identificación del genotipo Andina en el CPR se observa en la preprueba, que es deficiente en un 42%, regular en un 42% y buena en un 17%; mientras que en la posprueba estos resultados han ido cambiando ya que en un 83% buena y en un 17% muy buena le fue efectiva la identificación del genotipo Andina en el CPR. Los resultados nos indican que en la posprueba mejoro la efectividad de la identificación del genotipo Andina en el CPR.

7) ¿Cómo calificaría la efectividad a la hora de seleccionar al reproductor?

#### Tabla 64

| <b>Alternativas</b> | Frecuencia relativa<br>(f) preprueba | $f\%$<br>preprueba | Frecuencia relativa<br>(f) posprueba | $f\%$<br>posprueba |
|---------------------|--------------------------------------|--------------------|--------------------------------------|--------------------|
| Deficiente          |                                      | 25%                |                                      | 0%                 |
| Regular             |                                      | 33%                |                                      | 0%                 |
| Buena               |                                      | 42%                |                                      | 42%                |
| Muy Buena           |                                      | 0%                 | <sub>0</sub>                         | 50%                |

Frecuencia de la efectividad a la hora de seleccionar al reproductor

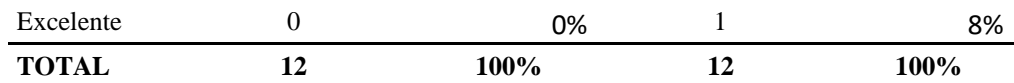

#### Figura 67

Representación gráfica de la efectividad a la hora de seleccionar al reproductor

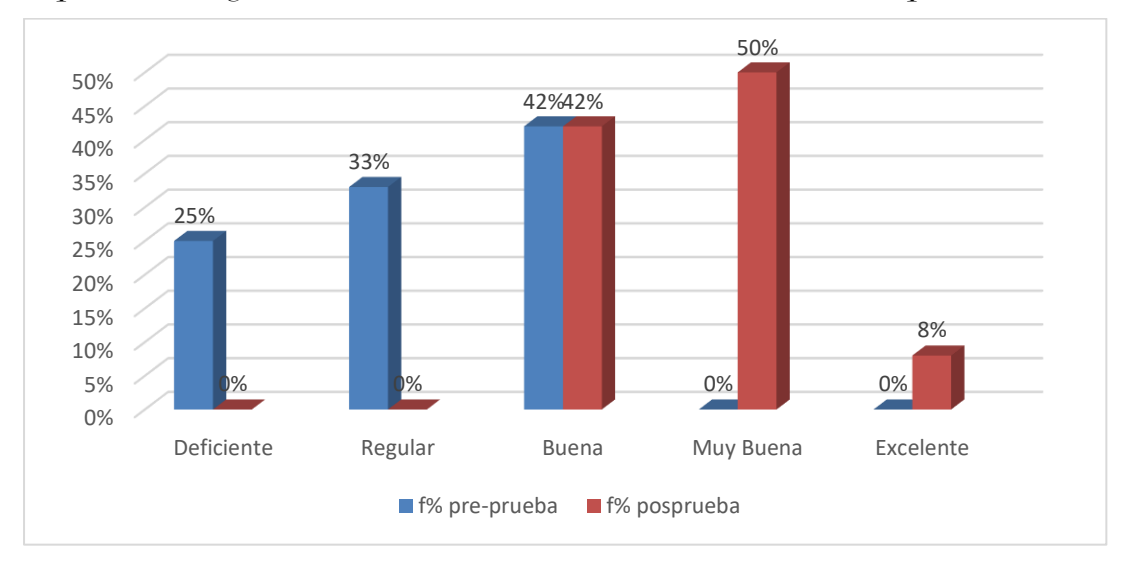

En la tabla 65 y en la figura 66, en relación con la efectividad a la hora de seleccionar al reproductor se observa en la preprueba, que es deficiente en un 25%, regular en un 33% y buena en un 42%; mientras que en la posprueba estos resultados han ido cambiando ya que en un 42% buena, en un 50% muy buena y un 8% excelente le fue efectiva la selección de reproductor. Los resultados nos indican que en la posprueba mejoro la efectividad a la hora de seleccionar al reproductor.

#### 6.1.2. Manejo de cuyes

1) ¿Cómo calificaría la efectividad del manejo en el proceso de la actividad de nacimiento? Tabla 65

| <b>Alternativas</b> | Frecuencia relativa<br>(f) preprueba | $f\%$<br>preprueba | Frecuencia relativa<br>(f) posprueba | $f^{0}/\alpha$<br>posprueba |
|---------------------|--------------------------------------|--------------------|--------------------------------------|-----------------------------|
| Deficiente          |                                      | 33%                |                                      | 0%                          |
| Regular             | h                                    | 50%                |                                      | 0%                          |
| Buena               |                                      | 17%                | 4                                    | 33%                         |
| Muy Buena           |                                      | 0%                 |                                      | 58%                         |

Frecuencia de la efectividad del manejo en el proceso de la actividad de nacimiento

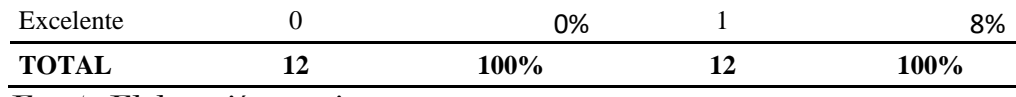

# Figura 68

Representación gráfica la efectividad del manejo en el proceso de la actividad de nacimiento

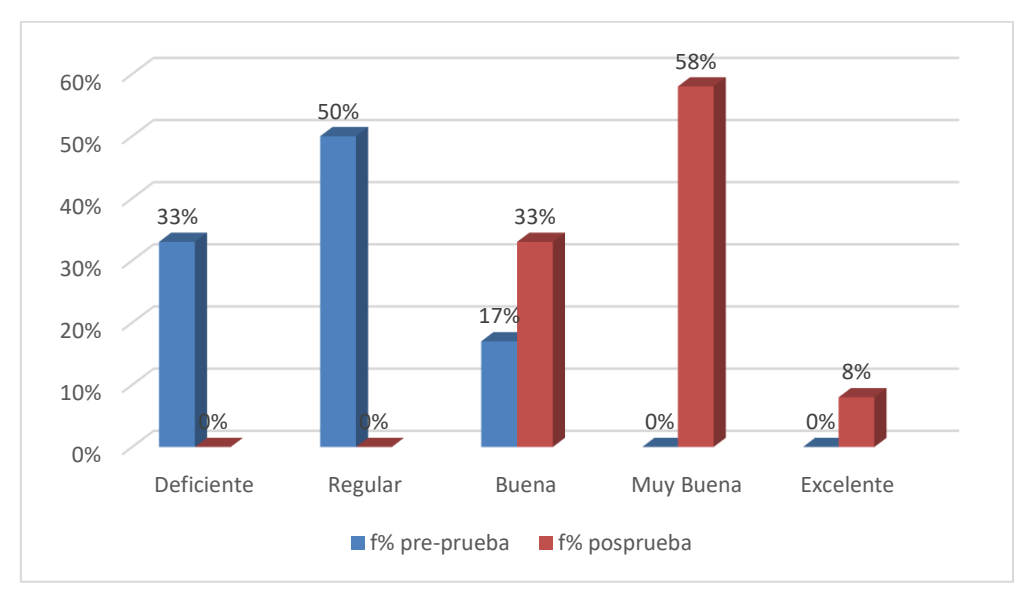

### Fuente: Elaboración propia

En la tabla 66 y en la figura 67, en relación con la efectividad del manejo en el proceso de la actividad de nacimiento se observa en la preprueba, que es deficiente en un 33%, regular en un 50% y buena en un 17%; mientras que en la posprueba estos resultados han ido cambiando ya que en un 33% buena, en un 58% muy buena y un 8% excelente le fue efectiva el manejo en el proceso de la actividad de nacimiento. Los resultados nos indican que en la posprueba mejoro la efectividad del manejo en el proceso de la actividad de nacimiento.

2) ¿Cómo calificaría la efectividad del manejo en el proceso de la actividad de destete? Tabla 66

| <b>Alternativas</b> | Frecuencia relativa<br>(f) preprueba | $f\%$<br>preprueba | Frecuencia relativa<br>(f) posprueba | $f^{0}/_{0}$<br>posprueba |
|---------------------|--------------------------------------|--------------------|--------------------------------------|---------------------------|
| Deficiente          |                                      | 33%                |                                      | 0%                        |
| Regular             |                                      | 58%                |                                      | 0%                        |

Frecuencia de la efectividad del manejo en el proceso de la actividad de destete

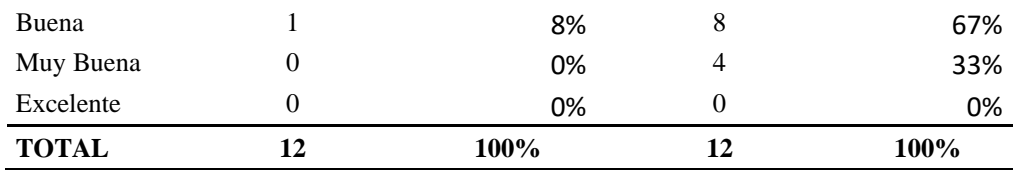

#### Figura 69

Representación gráfica de la efectividad del manejo en el proceso de la actividad de destete

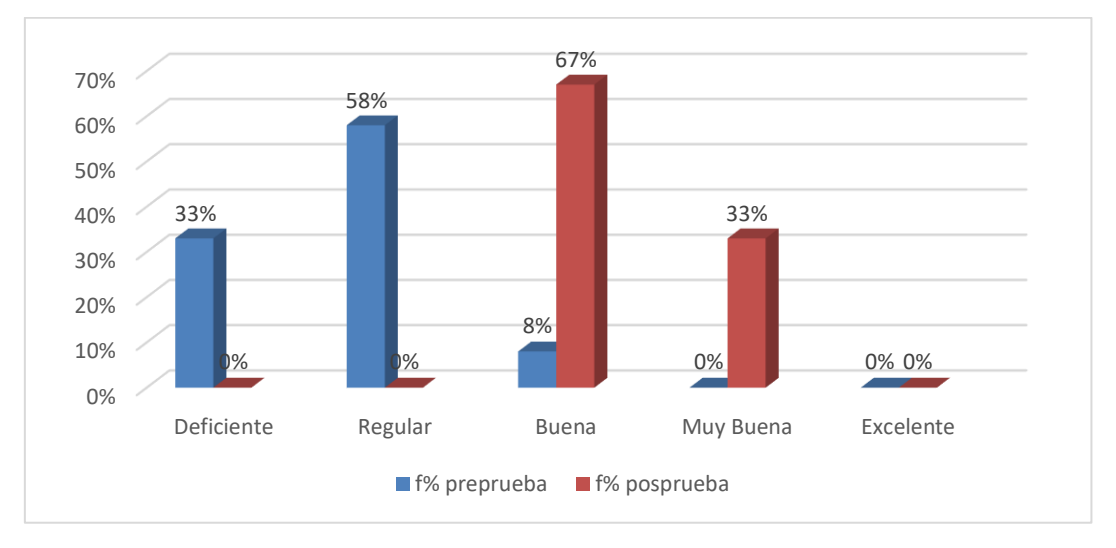

## Fuente: Elaboración propia

En la tabla 67 y en la figura 68, en relación con la efectividad del manejo en el proceso de la actividad de destete se observa en la preprueba, que es deficiente en un 33%, regular en un 58% y buena en un 8%; mientras que en la posprueba estos resultados han ido cambiando ya que en un 67% buena y en un 33% muy buena le fue efectiva el manejo en el proceso de la actividad de destete. Los resultados nos indican que en la posprueba mejoro la efectividad del manejo en el proceso de la actividad de destete.

3) ¿Cómo calificaría la efectividad del manejo en el proceso de la actividad de recría? Tabla 67

| <b>Alternativas</b> | Frecuencia relativa<br>(f) preprueba | $f\%$<br>preprueba | Frecuencia relativa<br>(f) posprueba | $f^{0}/\alpha$<br>posprueba |
|---------------------|--------------------------------------|--------------------|--------------------------------------|-----------------------------|
| Deficiente          |                                      | 25%                |                                      | 0%                          |
| Regular             |                                      | 75%                |                                      | 8%                          |
| Buena               |                                      | 0%                 |                                      | 25%                         |

Frecuencia de la efectividad del manejo en el proceso de la actividad de recría

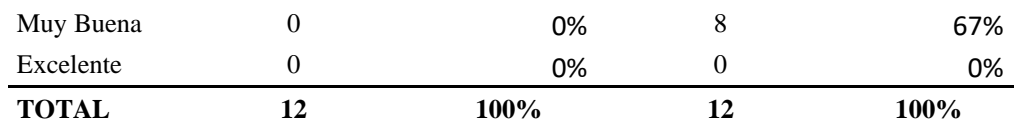

### Figura 70

Representación gráfica de la efectividad del manejo en el proceso de la actividad de recría

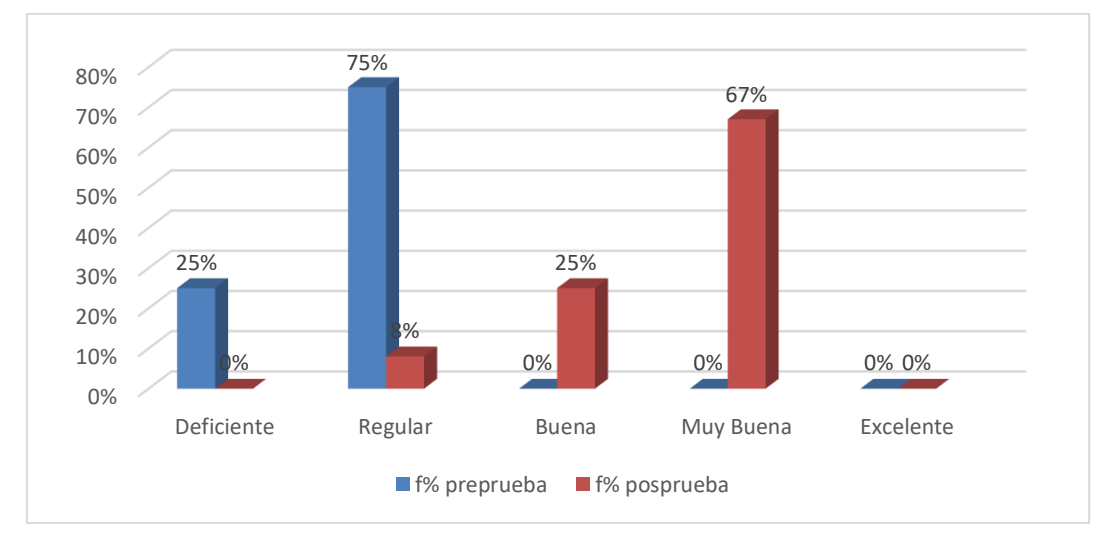

#### Fuente: Elaboración propia

En la tabla 68 y en la figura 69, en relación con la efectividad del manejo en el proceso de la actividad de recría se observa en la preprueba, que es deficiente en un 25% y regular en un 75% mientras que en la posprueba estos resultados han ido cambiando ya que en un 8% regular, en un 25% buena y un 8% muy buena le fue efectiva el manejo en el proceso de la actividad de recría. Los resultados nos indican que en la posprueba mejoro la efectividad del manejo en el proceso de la actividad de recría.

4) ¿Cómo calificaría la efectividad del manejo en el proceso de la actividad de selección de reproductor o saca?

# Tabla 68

Frecuencia de la efectividad del manejo en el proceso de la actividad de selección de reproductor o saca

| <b>Alternativas</b> | Frecuencia relativa<br>(f) preprueba | $f^{0}/\alpha$<br>preprueba | Frecuencia relativa<br>(f) posprueba | $f^{0}/\alpha$<br>posprueba |
|---------------------|--------------------------------------|-----------------------------|--------------------------------------|-----------------------------|
| Deficiente          |                                      | 50%                         |                                      | 0%                          |
| Regular             |                                      | 25%                         |                                      | 0%                          |

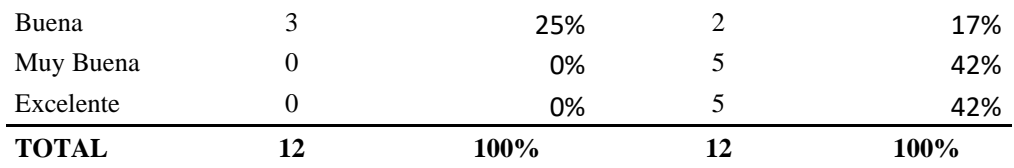

## Figura 71

Representación gráfica de la efectividad del manejo en el proceso de la actividad de selección de reproductor o saca

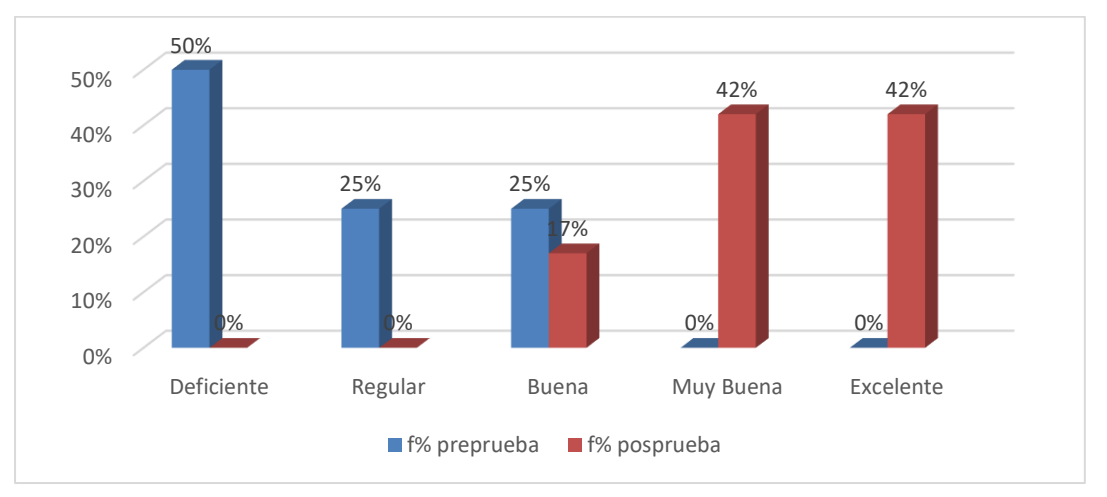

#### Fuente: Elaboración propia

En la tabla 69 y en la figura 70, en relación con la efectividad del manejo en el proceso de la actividad de selección de reproductor o saca se observa en la preprueba, que es deficiente en un 50%, regular en un 25% y buena en un 25%; mientras que en la posprueba estos resultados han ido cambiando ya que en un 17% buena, en un 42% muy buena y un 42% excelente le fue efectiva el manejo en el proceso de la actividad de selección de reproductor o saca. Los resultados nos indican que en la posprueba mejoro la efectividad del manejo en el proceso de la actividad de selección de reproductor o saca.

5) ¿Cómo calificaría la efectividad del manejo en el proceso de la actividad de empadre? Tabla 69

| <b>Alternativas</b> | Frecuencia relativa<br>(f) preprueba | $f\%$<br>preprueba | Frecuencia relativa<br>(f) posprueba | $f\%$<br>posprueba |
|---------------------|--------------------------------------|--------------------|--------------------------------------|--------------------|
| Deficiente          |                                      | 33%                |                                      | 0%                 |
| Regular             |                                      | 42%                |                                      | 0%                 |
| <b>Buena</b>        |                                      | 17%                |                                      | 75%                |

Frecuencia de la efectividad del manejo en el proceso de la actividad de empadre

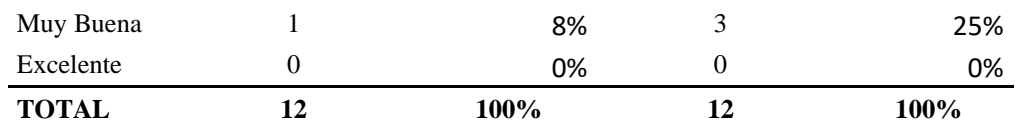

### Figura 72

Representación gráfica de la efectividad del manejo en el proceso de la actividad de empadre

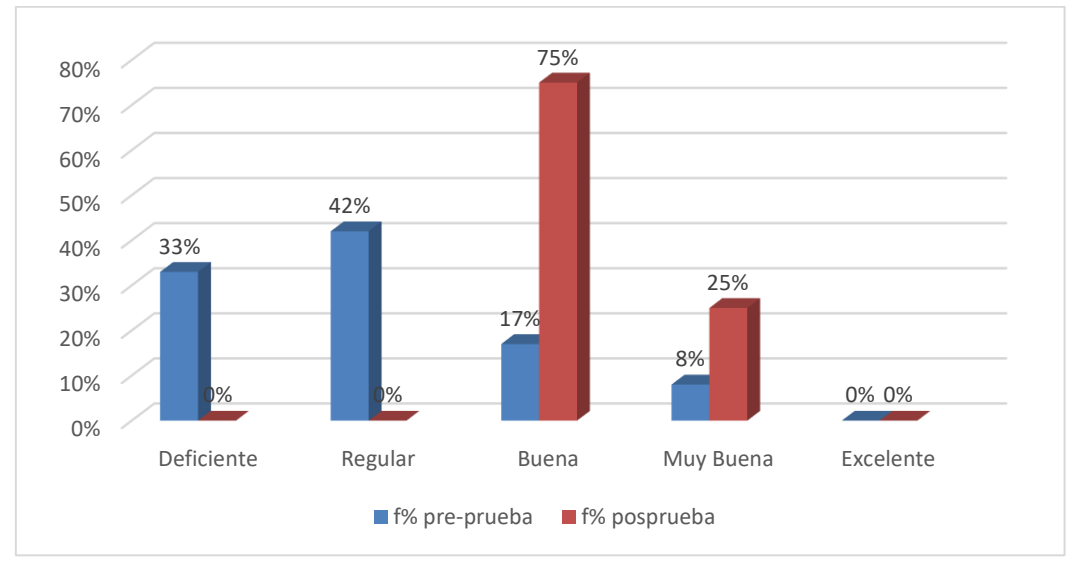

#### Fuente: Elaboración propia

En la tabla 70 y en la figura 71, en relación con la efectividad del manejo en el proceso de la actividad de empadre se observa en la preprueba, que es deficiente en un 33%, regular en un 42% y buena en un 17%; mientras que en la posprueba estos resultados han ido cambiando ya que en un 75% buena y en un 25% muy buena le fue efectiva el manejo en el proceso de la actividad de empadre. Los resultados nos indican que en la posprueba mejoro la efectividad del manejo en el proceso de la actividad de empadre.

6) ¿Cómo calificaría la efectividad del manejo en el proceso de la actividad de parto?

### Tabla 70

| <b>Alternativas</b> | Frecuencia relativa<br>(f) preprueba | $f\%$<br>preprueba | Frecuencia relativa<br>(f) posprueba | $f^{0}/_{0}$<br>posprueba |
|---------------------|--------------------------------------|--------------------|--------------------------------------|---------------------------|
| Deficiente          |                                      | 42%                |                                      | 0%                        |
| Regular             |                                      | 42%                |                                      | 0%                        |
| Buena               |                                      | 8%                 |                                      | 75%                       |

Frecuencia de la efectividad del manejo en el proceso de la actividad de parto

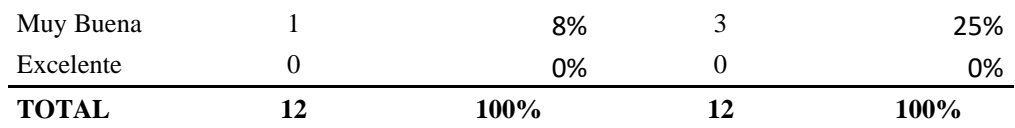

### Figura 73

Representación gráfica de la efectividad del manejo en el proceso de la actividad de parto

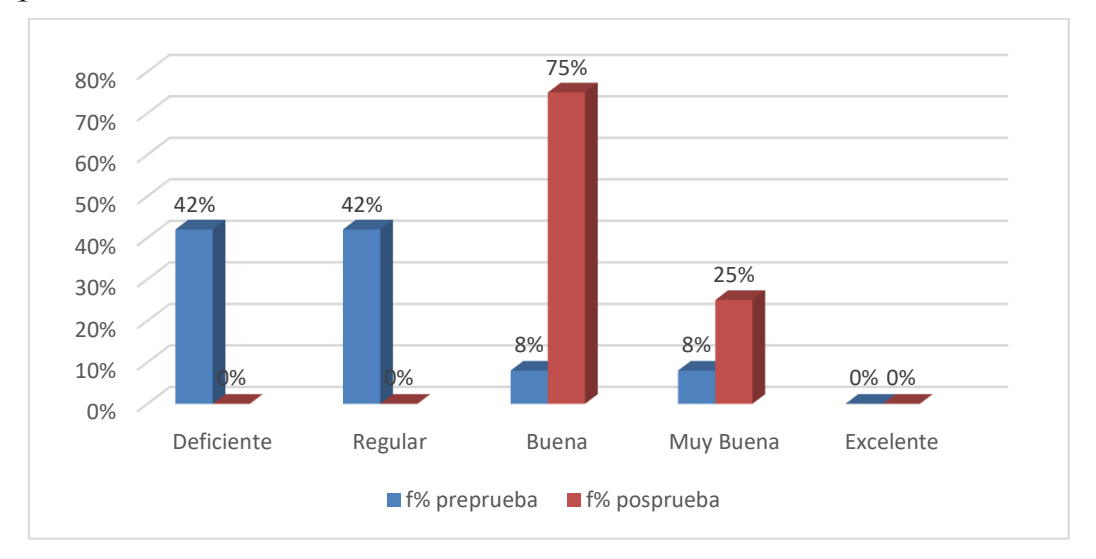

### Fuente: Elaboración propia

En la tabla 71 y en la figura 72, en relación con la efectividad del manejo en el proceso de la actividad de parto se observa en la preprueba, que es deficiente en un 42%, regular en un 42% y buena en un 8%; mientras que en la posprueba estos resultados han ido cambiando ya que en un 75% buena y en un 25% muy buena le fue efectiva el manejo en el proceso de la actividad de parto. Los resultados nos indican que en la posprueba mejoro la efectividad del manejo en el proceso de la actividad de parto.

7) ¿Cómo calificaría la efectividad del manejo en el proceso de la actividad de la mortalidad?

# Tabla 71

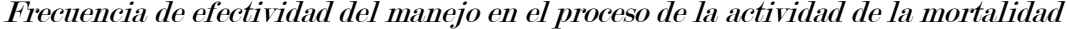

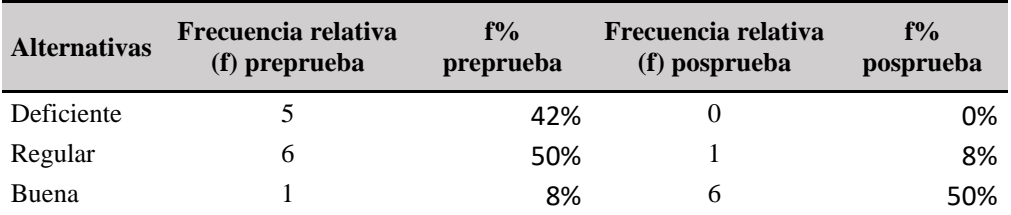

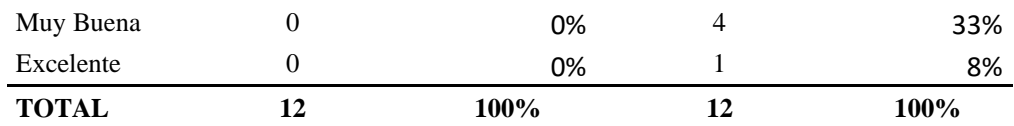

#### Figura 74

Representación gráfica de la efectividad del manejo en el proceso de la actividad de la mortalidad

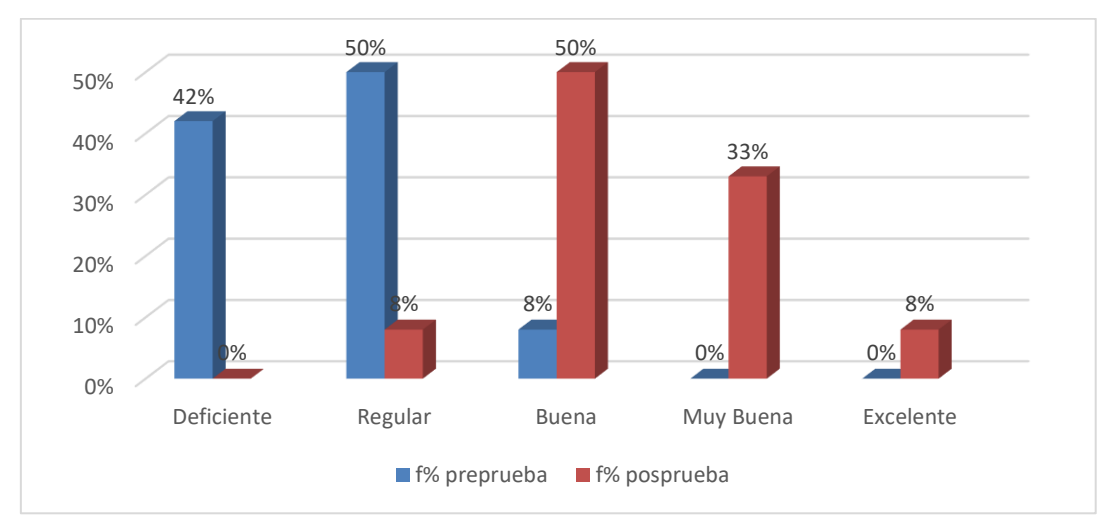

### Fuente: Elaboración propia

En la tabla 72 y en la figura 73, en relación con la efectividad del manejo en el proceso de la actividad de mortalidad se observa en la preprueba, que es deficiente en un 42%, regular en un 50% y buena en un 8%; mientras que en la posprueba estos resultados han ido cambiando ya que en un 50% buena, en un 33% muy buena y un 8% excelente le fue efectiva el manejo en el proceso de la actividad de mortalidad. Los resultados nos indican que en la posprueba mejoro la efectividad del manejo en el proceso de la actividad de mortalidad.

#### 6.2. Resultados de la variable dependiente: Crianza tecnificada de cuyes

En la investigación se ha planteado una hipótesis general "El sistema "SISGEC" influye positivamente en la crianza tecnificada de cuyes del Instituto Nacional de Innovación Agraria, Andahuaylas 2023", de esta hipótesis se generaron dos hipótesis específicas, las mismas que fueron analizadas para su respectiva comprobación, ello se realizó en dos partes, el análisis descriptivo, el cual fue para comprender los datos, después el análisis inferencial para la comprobación de la hipótesis.

## 6.2.1. Comprobación de la primera hipótesis especifica (Manejo de cuyes)

# • Contrastación de hipótesis

H0: El sistema "SISGEC" no influye positivamente en el manejo de cuyes del Instituto Nacional de Innovación Agraria, Andahuaylas 2023.

H1: El sistema "SISGEC" influye positivamente en el manejo de cuyes del Instituto

Nacional de Innovación Agraria, Andahuaylas 2023.

# A. Análisis descriptivo en la preprueba y posprueba

Para el análisis e interpretación de los datos, se sacó la información descriptiva, obteniendo los siguientes resultados:

### Tabla 72

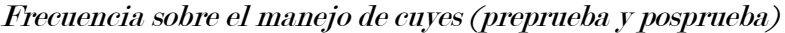

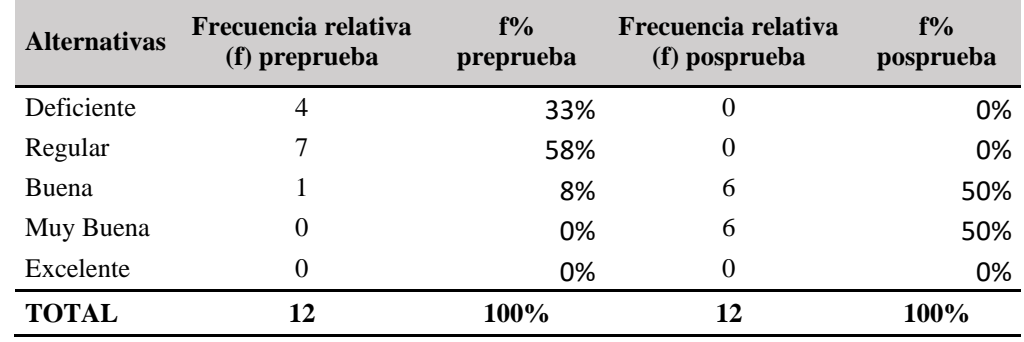

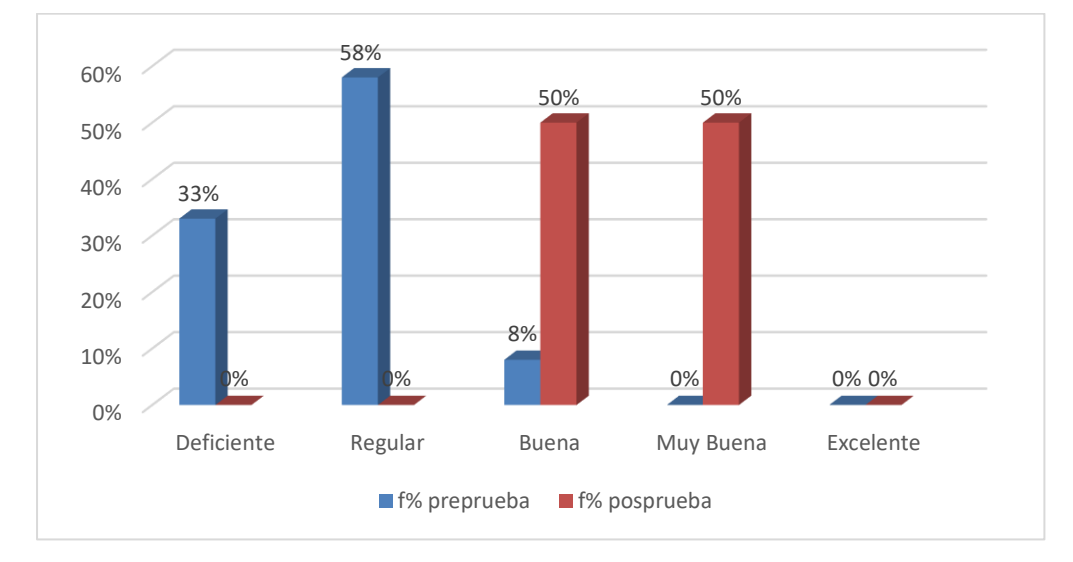

Representación gráfica sobre el manejo de cuyes (preprueba y posprueba)

#### Fuente: Elaboración propia

En la tabla 73 y en la figura 74, en relación al manejo cuyes se observa en la preprueba, que es deficiente en un 33%, regular en un 58% y buena en un 8%; mientras que en la posprueba estos resultados han ido cambiando ya que en un 50% buena y en un 50% muy buena les fue en el manejo de cuyes. Los resultados nos indican que en la posprueba mejoro el manejo de cuyes.

#### B. Análisis Inferencial de la preprueba y posprueba

#### **A)** Porcentaje de error (Alfa)

El porcentaje de error Alfa  $(\alpha)$  (Nivel de significancia) =  $5\%$ 

#### **B)** Comprobar la distribución de normalidad de los datos

La prueba de normalidad utilizada es Shapiro-Wilk, ya que se tiene una población menor de 50.

P es el nivel de significancia más pequeño que conduce al rechazo de la hipótesis nula Ho, por lo tanto, planteamos lo siguiente:

 $P \rightarrow \alpha$ . Se acepta  $H0 =$ Los datos provienen de una distribución normal

■ P  $\left\langle \alpha\right\rangle$  Se acepta H1 = Los datos no provienen de una distribución normal

Para la prueba se utilizó el software de SPSS donde se obtuvo el siguiente resultado

## Tabla 73

Resultados para la prueba de normalidad en la preprueba y posprueba (datos del manejo de cuyes)

|           |             | Kolmogorov-Smirnov <sup>a</sup> |      | Shapiro-Wilk |    |      |
|-----------|-------------|---------------------------------|------|--------------|----|------|
|           | Estadístico | a                               | Sig. | Estadístico  | al | Sig. |
| Preprueba | .323        | 12                              | .001 | 780          | 12 | .006 |
| Posprueba | .331        | 12                              | .001 | 650,         | 12 | .000 |

Fuente: Elaboración propia

Analizamos los resultados:

Preprueba -> P = 0.006  $\langle \alpha$  = 0.05 Posprueba ->  $P = 0.000 \times \alpha = 0.05$ 

En ambos grupos, los resultados son menores a  $\alpha$ , entonces se concluye

que no se comportan con los criterios de normalidad

# **C)** Aplicación de la prueba estadística

Se analizo los datos con la prueba estadística de Wilcoxon, con el apoyo

del software SPSS

## Tabla 74

Rangos con signo de wilcoxon (manejo de cuyes)

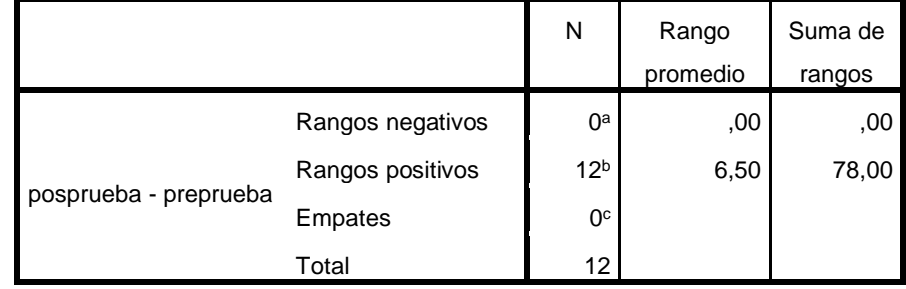

# Tabla 75

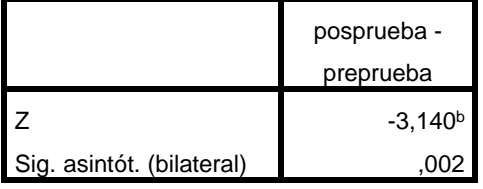

Resultados de la prueba de hipótesis (manejo de cuyes)

Fuente: Elaboración propia

### **D)** Conclusión de la prueba de hipótesis

Como el  $P = 0.002$  es menor que 0.05, se rechaza la hipótesis nula y se acepta la hipótesis alterna, por lo tanto, se concluye que el sistema "SISGEC" influye positivamente en el manejo de cuyes del Instituto Nacional de Innovación Agraria, Andahuaylas 2023.

# 6.2.2. Comprobación de la segunda hipótesis especifica (Clasificación zootécnica)

## • Contrastación de hipótesis

H1: El sistema "SISGEC" influye positivamente en la clasificación zootécnica de cuyes del Instituto Nacional de Innovación Agraria, Andahuaylas 2023. H0: El sistema "SISGEC" no influye positivamente en la clasificación zootécnica de cuyes del Instituto Nacional de Innovación Agraria, Andahuaylas 2023.

# A. Análisis descriptivo en la preprueba y posprueba

Para el análisis e interpretación de los datos, se sacó la información descriptiva, obteniendo los siguientes resultados:

#### Tabla 76

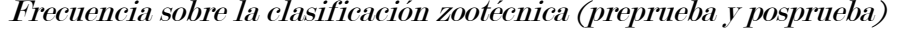

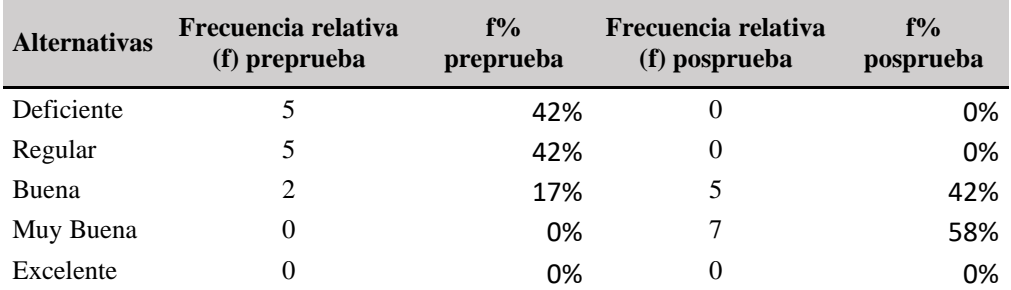

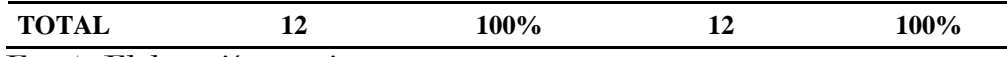

# Figura 76

Representación gráfica sobre la clasificación zootécnica (preprueba y

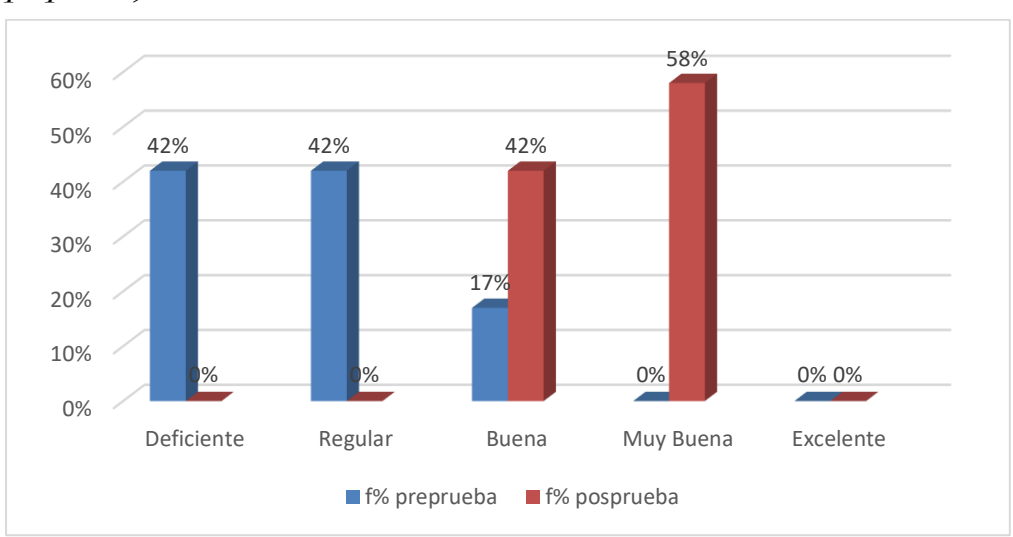

#### posprueba)

Fuente: Elaboración propia

En la tabla 76 y en la figura 75, en relación a la clasificación zootécnica se observa en la preprueba, que es deficiente en un 42%, regular en un 42% y buena en un 17%; mientras que en la posprueba estos resultados han ido cambiando ya que en un 42% buena y en un 58% muy buena les fue en la clasificación zootécnica. Los resultados nos indican que en la posprueba mejoro la clasificación zootécnica.

#### B. Análisis Inferencial de la preprueba y posprueba

# A) Porcentaje de error (Alfa)

El porcentaje de error Alfa  $(\alpha)$  (Nivel de significancia) =  $5\%$ 

## B) Comprobar la distribución de normalidad de los datos

La prueba de normalidad utilizada es Shapiro-Wilk, ya que se tiene una población menor de 50.

P es el nivel de significancia más pequeño que conduce al rechazo de la hipótesis nula Ho, por lo tanto, planteamos los siguientes:

- $\blacksquare$  P > α. Se acepta H0 = Los datos provienes de una distribución normal
- P < α. Se acepta H1 = Los datos no provienes de una distribución normal

Para la prueba se utilizó el software de SPSS donde se obtuvo el siguiente resultado

# Tabla 77

Resultados para la prueba de normalidad en la preprueba y posprueba (clasificación zootécnica)

|           | Kolmogorov-Smirnov <sup>a</sup> |    |      | Shapiro-Wilk |    |      |
|-----------|---------------------------------|----|------|--------------|----|------|
|           | Estadístico                     | a  | Sig. | Estadístico  | a  | Sig. |
| Posprueba | .374                            | 12 | 000. | .640         | 12 | .000 |
| Preprueba | 257                             | 12 | .028 | .807         | 12 | 011. |

Fuente: Elaboración propia

Analizamos los resultados:

Preprueba -> P = 0.000 <  $\alpha$  = 0.05 Posprueba ->  $P = 0.011 \times \alpha = 0.05$ 

En ambos grupos, los resultados son menores a  $\alpha$ , entonces se concluye

que no se comportan con los criterios de normalidad

#### C) Aplicación de la prueba estadística

Se analizo los datos con la prueba estadística de Wilcoxon, con el apoyo

del software SPSS

# Tabla 78

Rangos con signo de Wilcoxon (clasificación zootécnica)

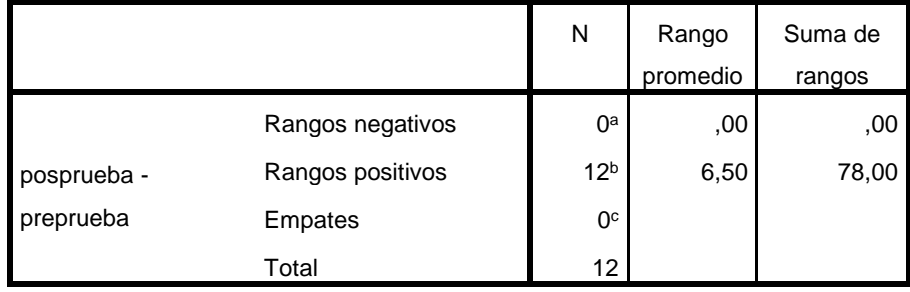

Fuente: Elaboración propia

# Tabla 79

Resultados de la prueba de hipótesis (clasificación zootécnica)

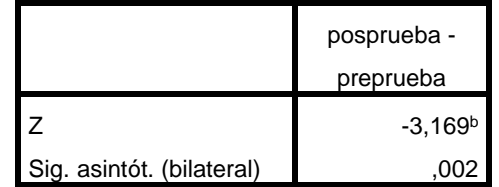

Fuente: Elaboración propia

# D) Conclusión de la prueba de hipótesis

Como el  $P = 0.002$  es menor que 0.05, se rechaza la hipótesis nula y se acepta la hipótesis alterna, por lo tanto, se concluye que el sistema "SISGEC" influye positivamente en la clasificación zootécnica de cuyes del Instituto Nacional de Innovación Agraria, Andahuaylas 2023.

# Capítulo 7 Discusión

En el trabajo de investigación de Anchapuri "sistema de información para el registro de datos genealógicos de alpacas- Ajoyani-2015", utilizo el estándar ISO 9126 donde de acuerdo a sus resultados concluyo que su sistema permitió la funcionalidad en un sistema multiplataforma además es adecuado y de fácil uso, así mismo en la presente investigación se realizó un sistema SISGEC el cual fue evaluado en base al estándar ISO 9126 donde obtuvo resultados favorables, obteniendo la aprobación de los 3 de 3 expertos validadores.

En el trabajo de investigación Anchapuri 2015 implemento un sistema para el registro de datos genealógico de alpacas de gestión, comunicación y control, que permite la comunicación y el control de los procesos de producción tales como la calidad seguimiento de empadre controlado y rasgos genéticos de las alpacas, en la presente investigación se realizó el manejo de los cuyes donde dentro de ello se vio la efectividad del manejo en el proceso de la actividad de empadre, donde después de la implementación del sistema SISGEC se vio en un 75% buena y en un 25% muy buena, le fue efectiva el manejo en el proceso de la actividad de empadre. El trabajo de Ajayanori realizo el desarrollo de un sistema el cual respondió adecuadamente a sus necesidades en cuanto a los registros de los datos genealógicos, mientras tanto en la presente investigación se impulsó más a al lado de mostrar la influencia que tenía el sistema en la crianza tecnificada, donde se vio el manejo de los cuyes, ahí se visualiza los datos genealógicos para poder tener una buena selección de reproductoras, así también se visualizó la clasificación zootécnica.

En el trabajo de investigación de Clemente Vilcapaza & Vilca Flores (2016) titulado "sistema de información de registro genealógico de cuyes (cavia Porcellus linnaeus) para el I.E.S.T.P. Pedro Vilcapaza de la provincia de azangaro-2016" desarrollo un sistema óptimo para el manejo y control del registro genealógico de cuyes, así mismo en la presente investigación se logró desarrollar un sistema denominado SISGEC para el manejo y la clasificación de los cuyes el cual conlleva a un buen control de datos para la crianza tecnificada.

También en el trabajo de Clemente Vilcapaza & Vilca Flores (2016) el sistema permitió registrar, controlar y clasificar referente a los nacimientos, reproducción, destete, post destete y salida/ventas de manera más rápida y automatizada donde se demostró en a prueba estadística de comparación de medias para datos apareados donde  $Tc \wedge Tt$  rechazando la hipótesis nula y aceptando la hipótesis alterna concluyendo que se reduce el tiempo de registro genealógico de cuyes, en el presente trabajo también el sistema permitió registrar el manejo en cuanto a los nacimientos, destete, empadre, mortalidad, entre otros, así como también permitió una mejor clasificación tanto en la categoría y raza, lo cual se demostró mediante la prueba de Wilcoxon que el desempeño del manejo y la clasificación mejoraron con el sistema, donde se obtuvo P = 0.002 en ambos casos lo cual es menor a 0.05 aceptando las hipótesis alterna y al haber obtenido resultados favorables con respecto al manejo de cuyes y la clasificación de cuyes, Se concluye que el sistema SISGEC influye positivamente en crianza tecnificada cuyes.

# **Conclusiones**

La presente investigación tuvo como objetivo general Determinar como "SISGEC" influye en la crianza tecnificada de cuyes del Instituto Nacional de Innovación Agraria Andahuaylas 2023. Al haber obtenido resultados favorables con respecto al manejo de cuyes y la clasificación de cuyes, Se concluye que el sistema SISGEC influye positivamente en crianza tecnificada cuyes del Instituto Nacional de Innovación Agraria Andahuaylas 2023.

De acuerdo a los resultados obtenidos al realizar el análisis de las hipótesis en esta investigación nos permitió llegar a las siguientes conclusiones en base a los objetivos específicos.

- Se logro determinar la influencia del sistema SISGEC en el manejo de cuyes en el Instituto Nacional de Innovación Agraria -Andahuaylas 2023. Esto basado en la prueba de rangos de signo Wilcoxon donde P es 0.002 por lo que, se cumplió el objetivo específico por ello, se concluye, que el sistema SISGEC influye positivamente en el manejo de cuyes en el Instituto Nacional de Innovación Agraria -Andahuaylas 2023 donde se mejoró de deficiente en un 33%, regular en un 58% y buena en un 8% en la preprueba a 50% buena y en un 50% muy buena en la posprueba en el manejo de cuyes.
- Se logro determinar la influencia del sistema SISGEC en la clasificación zootécnica en el Instituto Nacional de Innovación Agraria -Andahuaylas 2023. Esto basado en la prueba de rangos de signo Wilcoxon donde P es 0.002 por lo que, se cumplió el objetivo específico por ello, se concluye, que el sistema SISGEC influye positivamente en la clasificación zootécnica en el Instituto Nacional de Innovación Agraria-Andahuaylas 2023, donde se mejor de deficiente en un 42%, regular en un 42% y buena en un 17%; a un 42% buena y en un 58% muy buena en la clasificación zootécnica.

# Recomendaciones

A lo largo de la realización del presente trabajo se tomaron en cuenta algunas recomendaciones para trabajos de investigación referente a este los cuales son:

- ➢ Con el fin de completar el proceso se debe realizar un sistema de gestión de ventas, ya que el presente trabajo guarda una relación con ello.
- ➢ Se recomienda a los usuarios capacitarse en el uso del sistema para su adecuado manejo y que tengan conocimientos básicos para el uso del sistema.

# Bibliografía

- Acosta, N. J., Espinel, L. A., García, J. L., & -Colombia, B. (2017). Tecnología, Investigación y Academia TIA Estándares para la calidad de software. http://revistas.udistrital.edu.co/ojs/index.php/tia/issue/archive
- Aizprua, S., Ortega, A., & Von Chong, L. (2019). Calidad del Software una Perspectiva Continua. In Periodicidad: Anual (Vol. 8, Issue 2).
- Alanoca Anchapuri, E. (2015). SISTEMA DE INFORMACIÓN PARA EL REGISTRO GENEALÓGICO DE ALPACAS - AJOYANI - <sup>2015</sup>.

Arias, M. Á. (2017). Aprende Programación Web con PHP y MySQL (IT Campus Academy, Ed.;  $2^a$  Edición). IT Campus Academy. https://books.google.com/books/about/Aprende\_Programaci%C3%B3n\_Web\_con\_PHP\_ y\_MySQ.html?hl=es&id=mP00DgAAQBAJ

- Bootstrap. (2023). Get started with Bootstrap v5.3. https://getbootstrap.com/docs/5.3/gettingstarted/introduction/
- Carrasco Diaz Sergio. (2005). Metodologia de la investigacion cientifica (primera edicion). editorial San Marcos.
- César, M. V, & Guerra León, R. (2009). MANUAL TÉCNICO DE CRIANZA DE CUYES.

Chart.js. (2023). Chart.js. https://www.chartjs.org/docs/latest/

- Clemente Vilcapaza, L., & Vilca Flores, P. O. (2016). Sistema de información de registro genealógico de cuyes(Cavia Porcellus Linnaeus) de la I.E.S.T.P. Pedro Vilcapaza de la provincia de Azángaro-2016.
- ERWIN. (2023). erwin Data Modeler | Herramienta de modelado de datos líder en la industria | erwin, Inc. https://www.erwin.com/mx-es/products/erwin-data-modeler/
- Esteban Gabriel, M., & Pacienzia, J. (2015). Metodologías de desarrollo de software.
- Fernández Alarcón, V. (2006). Desarrollo de Sistemas de Información una Metodología Basada en el Modelado. In Edicions UPC (Primera edicion). Edicions UPC. https://books.google.com.pe/books?id=Sqm7jNZS\_L0C&printsec=frontcover&hl=es&source =gbs\_ge\_summary\_r&cad=0#v=onepage&q&f=true
- García Sánchez, J., Aguilera Terrats, J. R., & Castillo Rosas, A. (2011). Guía técnica para la construcción de escalas de actitud (Vol. 16).
- Gerardo G. Urtiaga. (2016). Administrar MySQL y MariaDB: Aprende a administrar MySQL  $y \sim$ MariaDB.

https://books.google.com.pe/books?id=3DPwDwAAQBAJ&newbks=1&newbks\_redir=0&pr

intsec=frontcover&pg=PA80&dq=Mariadb+concepto&hl=es&redir\_esc=y#v=onepage&q=M ariadb%20concepto&f=true

- Guaman Sanchez Ángel David. (2022). SISTEMA WEBPARAELCONTROLDECRIANZAY REPRODUCCIÓNDE CUYESENEL CAMPUS DR. JACOBO BUCARAMDELCANTÓN MILAGRO.
- Instituto Nacional de Innovación Agraria (INIA). (2023, June 28). ¿Quiénes Sómos? Instituto Nacional de Innovación Agraria. Ministerio de Desarrollo Agrario y Riego. https://www.inia.gob.pe/quienes-somos/
- Laravel. (2023). Eloquent: Getting Started Laravel The PHP Framework For Web Artisans. https://laravel.com/docs/10.x/eloquent
- laravel. (2023). Instalación Laravel El framework PHP para artesanos web. https://laravel.com/docs/10.x
- Liliana Noemí Villoria. (2009). APLICACIONES WEB 2.0 (primera edicion). editorial universitaria Villa Maria. https://books.google.com.pe/books?id=v6ioPA-CJJEC&printsec=frontcover&hl=es&source=gbs\_ge\_summary\_r&cad=0#v=onepage&q&f= false
- Lujan Mora, S. (2001). PROGRAMACION EN INTERNET Clientes Web.
- Marqués Mercedes. (2009). Bases de datos. Universitat Jaume I. Servei de Comunicació i Publicacions.
- Ministerio de Agricultura yRiego. (2020). En el 2020 se elevarán las ventas y consumo de cuy Noticias - Ministerio de Desarrollo Agrario y Riego - Plataforma del Estado Peruano. Gob.Pe.
- Molina Rios, J. R., & Pereira Souto, M. de las nieves. (2019). "SWIRL", METODOLOGÍA PARA EL DISEÑO Y DESARROLLO DE APLICACIONES WEB (primera edicion). AREA DE INNOVACIÓN Y DESARROLLO, S.L.

Montes Andia, T. (2012). CRIANZA TECNIFICADA DE CUYES.

Nancy Kajjak Castañeda. (2015). CRIANZA TECNIFICADA DE CUYES. www.inia.gob.pe

Ramos Tito Isabel. (2014). Crianza, producción y comercialización de Cuyes (priemra edicion). Editorial MACRO.

https://books.google.com.pe/books?id=DYIvDgAAQBAJ&pg=PT25&dq=crianza+tecnifica da+de+cuyes&hl=es&newbks=1&newbks\_redir=0&sa=X&ved=2ahUKEwjdy-

28iOb\_AhWMD7kGHSC7BcYQ6AF6BAgQEAI#v=onepage&q=crianza%20tecnificada%2 0de%20cuyes&f=true

- Sánchez Morales, M. (2012). Manual de Desarrollo Web basado en ejercicios y supuestos prácticos. (Primera edicion). Editorial Copyrigth Agent. https://books.google.com.pe/books?id=Td\_jAwAAQBAJ&pg=PA259&dq=Arquitectura+mv c&hl=es&newbks=1&newbks\_redir=0&sa=X&ved=2ahUKEwjosriI1-
- f\_AhVdA7kGHWIMCZYQ6AF6BAgBEAI#v=onepage&q=Arquitectura%20mvc&f=true Sanchez Quispe, D. J. (2020). IMPLEMENTACIÓN DE UN SOFTWARE PARA EL ÁREA DE CONTROL PRODUCTIVO EN LA PRODUCCIÓN DE CUYES EN LA ASOCIACIÓN DE PRODUCTORES AGROPECUARIOS ECOLÓGICOS FORESTAL WANKA SUR.
- Usca Mendez, J. E., Flores Mancheno, L. G., Tello Flores, L. A., & Navarro Ojeda, M. N. (2022). Manejo general en la cría del cuy.
- Van der Heyde Fien, & Debrauwer Laurent. (2016). UML 2.5: iniciación, ejemplos y ejercicios corregidos (cuarta edicion). Editions ENI. https://books.google.com.pe/books?id=sCU\_bpeIECAC&printsec=frontcover&dq=uml+libr os&hl=es&newbks=1&newbks\_redir=0&sa=X&redir\_esc=y#v=onepage&q=uml%20libros&f =true
- Vaquez Soto, J. C. (2021). Sistema web para el control administrativo de la granaja de cuy Coordinadora Procuy Mantaro 2021 FACULTAD DE INGENIERÍA Y ARQUITECTURA ESCUELA PROFESIONAL DE INGENIERÍA DE SISTEMAS.
- Visual Studio Code. (2023). Documentation for Visual Studio Code. https://code.visualstudio.com/docs
- XAMPP. (2023). XAMPP Installers and Downloads for Apache Friends. https://www.apachefriends.org/index.html

Anexos

# Anexo 01. Matriz de consistencia

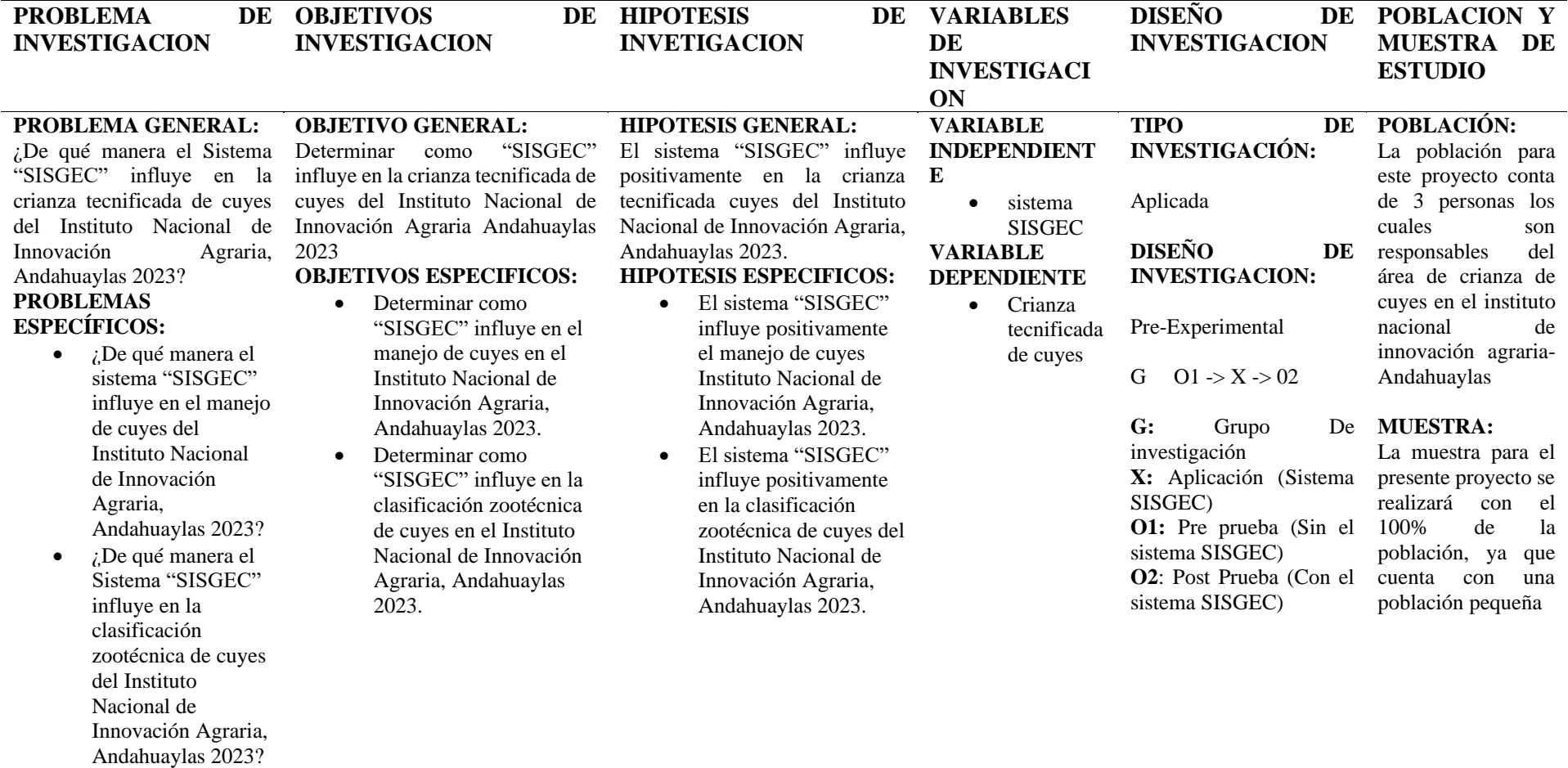

Anexo 02. Carta de aprobación para desarrollo del proyecto de investigación

inia

"Decenio de la Igualdad de Oportunidades para Mujeres y Hombres" "Año de la unidad, la paz y el desarrollo"

Andahuaylas, 30 de marzo del 2023

# CARTA N°. 002 -2023- MIDAGRI- INIA-EEA-CHUM-AND/D.

:Sta. DAIRA VANESSA MENDOZA YANQUI PARA

: Aprobación para desarrollar proyecto de Investigación **ASUNTO** 

REFERENCIA :Solicitud de Permiso para realizar proyecto de investigación

Tengo el agrado de dirigirme a usted para saludarle muy cordialmente y Tengo el agrado de dirigirme a ustea para sus la Estación Experimental Agraria<br>manifestarle respecto al documento de la referencia, la Estación Experimental Agraria manifestarle respecto al documento de la referencia, la Escadon Enpero.<br>Chumbibamba – Andahuaylas, en el marco de sus actividades de Innovación Agraria y Chumbibamba – Andanuayias, en el marco de sus actividades, Técnicos, Estudiantes y<br>formación Tecnológica Agraria, dirigida a Profesionales, Técnicos, Estudiantes y Productores, acepta y otorga el permiso para el desarrollo del proyecto de investigación Productores, acepta y otorga el permiso para el desarrono e cuyes (Cavia porcellus) en el<br>titulado "Sistema SISGEC para la crianza tecnificada de cuyes (Cavia porcellus) en el Instituto Nacional de Innovación Agraria Andahuaylas-2023".

Sin otro particular, me suscribo de usted.

Atentamente,

Ing. Da gaman Lizana

Av. La Molina 1981, La Molina Central Telefónica: 240-2100 www.gob.pe/inia www.gob.pe/midagn

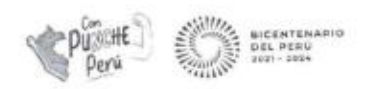

### Anexo 03. Encuesta variable dependiente

# SISTEMA SISGEC PARA LA CRIANZA TECNIFICADA DE CUYES (CAVIA PORCELLUS) EN EL INSTITUTO NACIONAL DE INNOVACIÓN AGRARIA **ANDAHUAYLAS-2023**

#### Instrumento de medición de la crianza tecnificada

Marcar la alternativa que usted cree conveniente. De antemano agradecer que haya respondido las preguntas que serán de ayuda para la investigación.

#### I. Datos generales:

#### II. Aspectos de la validación para la clasificación zootécnica

1. ¿Cómo calificaría la efectividad de la identificación de la categoría lactante?

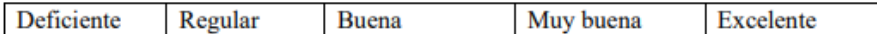

- 2. ¿Cómo calificaría la efectividad de la identificación de la categoría recría? Deficiente Regular **Buena** Muy buena Excelente
- 3. ¿Cómo calificaría la efectividad de la identificación de la categoría reproductor? Deficiente Regular **Buena** Muy buena Excelente
- 4. ¿Cómo calificaría la efectividad de la identificación del genotipo Inti en el CPR? Deficiente Regular **Buena** Muy buena Excelente
- 5. ¿Cómo calificaría la efectividad de la identificación del genotipo Perú en el CPR? Deficiente Excelente Regular **Buena** Muy buena
- 6. ¿Cómo calificaría la efectividad de la identificación del genotipo Andina en el CPR?

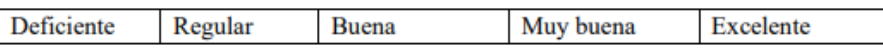

7. ¿Cómo calificaría la efectividad a la hora de seleccionar al reproductor?

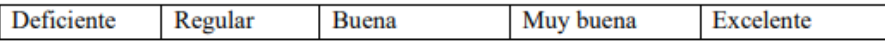

# III. Aspectos de la validación para el manejo de cuyes

1. ¿Cómo calificaría la efectividad del manejo en el proceso de la actividad de nacimiento?

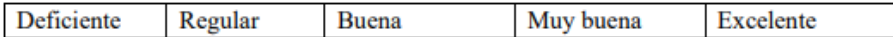

2. ¿Cómo calificaría la efectividad del manejo en el proceso de la actividad de destete?

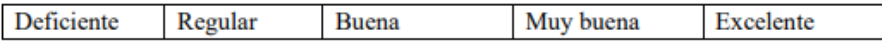

3. ¿Cómo calificaría la efectividad del manejo en el proceso de la actividad de recría?

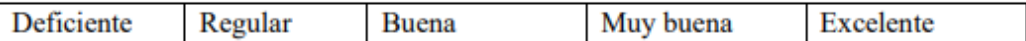

4. ¿Cómo calificaría la efectividad del manejo en el proceso de la actividad de selección de reproductor o saca?

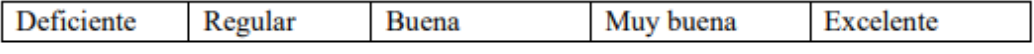

5. ¿Cómo calificaría la efectividad del manejo en el proceso de la actividad de empadre?

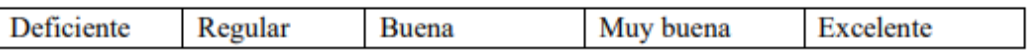

- 6. ¿Cómo calificaría la efectividad del manejo en el proceso de la actividad de parto? Deficiente Regular **Buena** Muy buena Excelente
- 7. ¿Cómo calificaría la efectividad del manejo en el proceso de la actividad de la mortalidad?

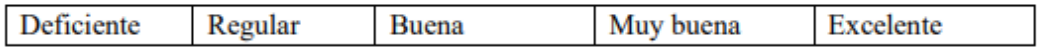

Firma del encuestado

# Anexo 04 Validación de la encuesta variable dependiente

# Validador 01

# CERTIFICADO DE VALIDEZ DEL INSTRUMENTO QUE MIDE LA VARIABLE **CRIANZA TECNIFICADA**

Apellidos y nombres del juez validador: ZEEAREA HUAMAN SALVADOR ...... Especialidad del validador TELNICO AGROPELUARIO

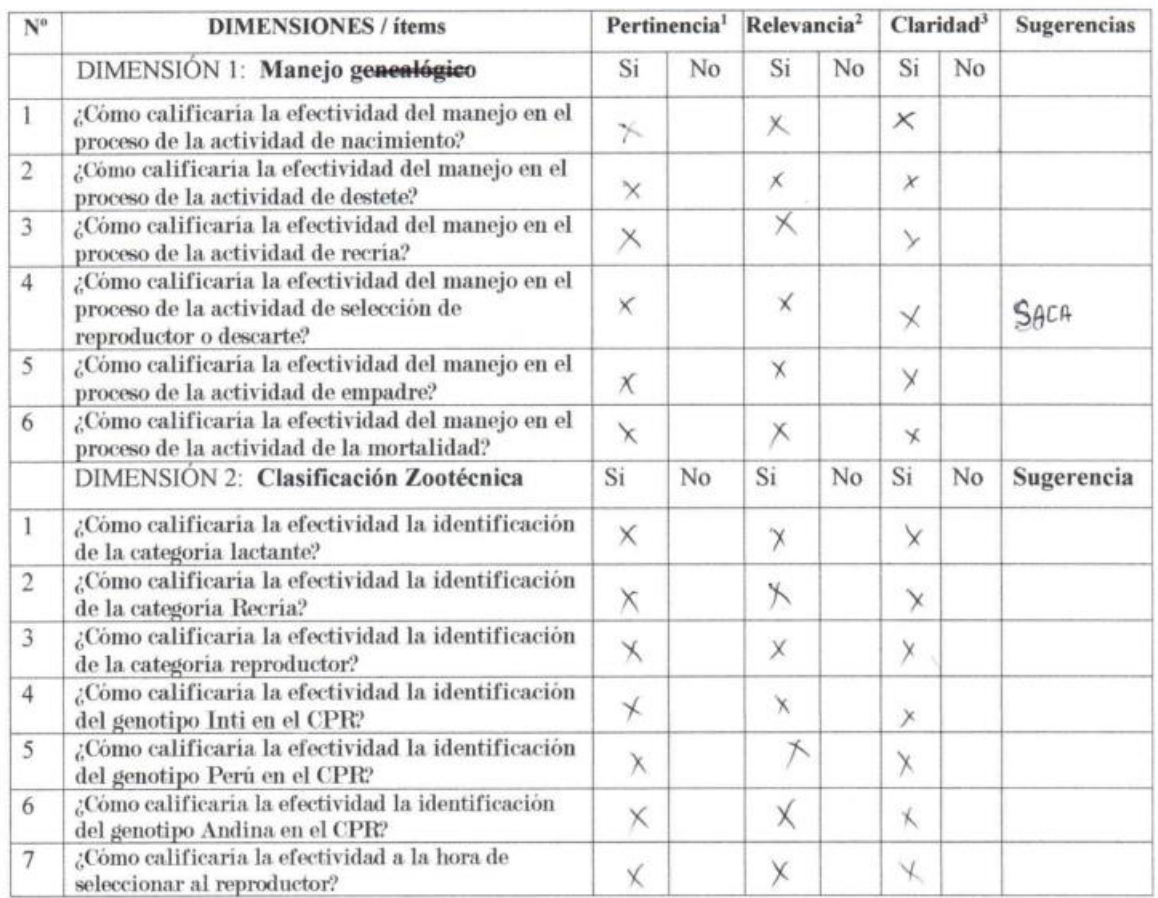

DNI: 44923726 Fecha: 03-03-2023

Observaciones (precisar si hay suficiencia): 51 HAY SUFICIENCIA

Opinión de aplicabilidad: Aplicable [ ] Aplicable después de corregir [X] No aplicable [ ]

1Pertinencia: El item corresponde al concepto teórico formulado. <sup>2</sup>Relevancia: El item es apropiado para representar al componente o dimensión especifica del constructo <sup>3</sup>Claridad: Se entiende sin dificultad alguna el enunciado del item, es

Sur Rele

Firma del Experto Informante.

Nota: Suficiencia, se dice suficiencia cuando los items planteados son suficientes para medir la dimensión

conciso, exacto y directo
#### Validador 02-

#### CERTIFICADO DE VALIDEZ DEL INSTRUMENTO QUE MIDE LA VARIABLE

**CRIANZA TECNIFICADA** 

Apellidos y nombres del juez validador: Mendoza Palomino EFiccin

Especialidad del validador: Ingeniero Zootecnista

Fecha: 06/03/2023 DNI: 34169705

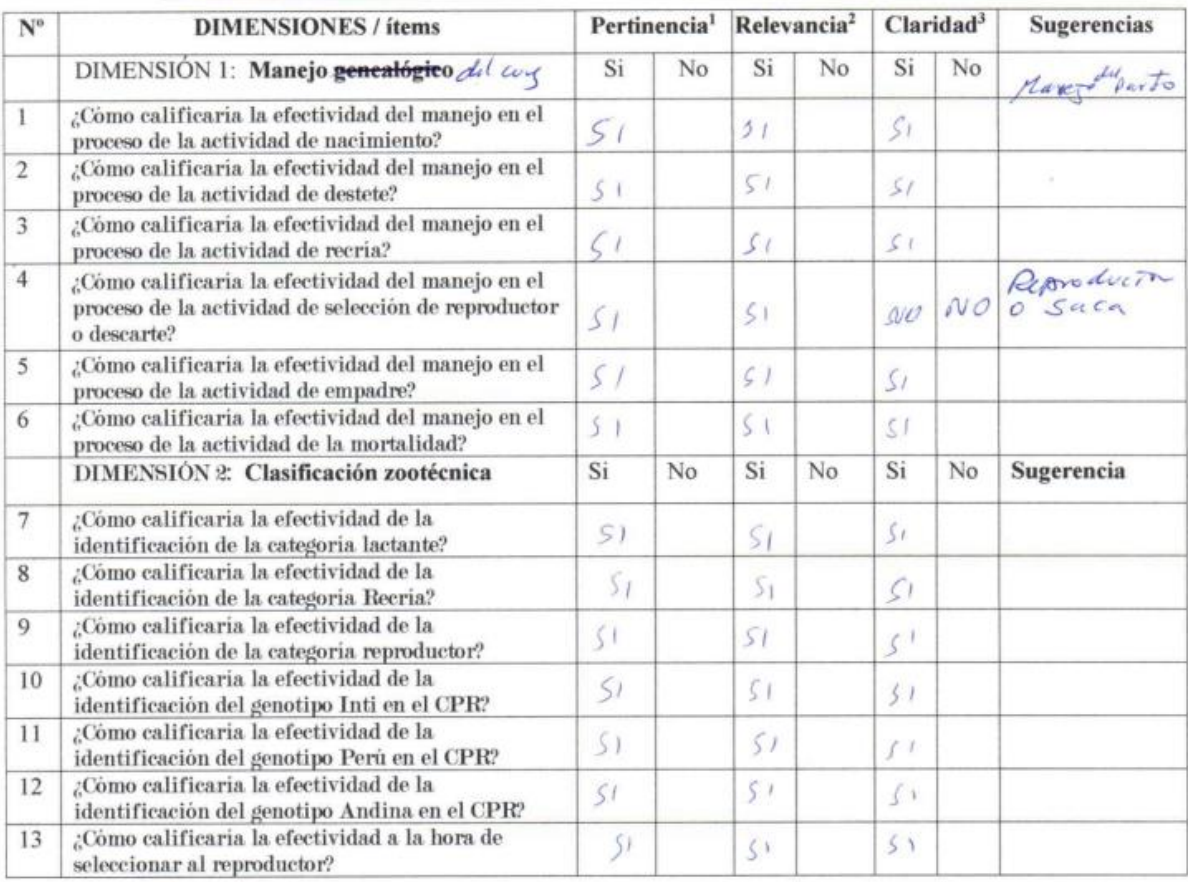

Observaciones (precisar si hay suficiencia): Si hay Sufivenia

Opinión de aplicabilidad: Aplicable [ ] Aplicable después de corregir [X] No aplicable [ ]

<sup>1</sup>Pertinencia: El item corresponde al concepto teórico formulado. <sup>2</sup>Relevancia: El item es apropiado para representar al componente o dimensión especifica del constructo

<sup>3</sup>Claridad: Se entiende sin dificultad alguna el enunciado del item, es conciso, exacto y directo

Firma del Experto Informante.

Nota: Suficiencia, se dice suficiencia cuando los items planteados son suficientes para medir la dimensión

#### Anexo 05 Encuesta al encargado

Encuestas al encargado de área de crianza de cuyes

De antemano agradecerle el haber respondido las preguntas, estas aportaran para entender los procesos y poder desarrollar el sistema planteado

Entrevistado: Roy Sarmiento sul cu

Entrevistador: ...

Fecha de encuesta: 16/01/2013

Preguntas

1. ¿Como lleva el control de los cuyes?

Housen dia se lleva con registros de mortalidad, necimien

1. ¿En cuantas razas están clasificados los cuyes?

Pers, Inti, Proding

2. ¿Qué datos se toma en cuenta para la selección de los cuyes?

caracteristicas de peso, color, numero de dedos, color de

3. ¿Qué datos se toman en cuenta a la hora del nacimiento del cuy?

families de camade, el peso, el numero de dedos y color

4. ¿Cual es el control que se lleva a la hora del empadre?

un projection de empodie donde your la solha de empodie

5. ¿Qué datos se toma en cuenta a la hora de realizar el destete?

El geso di coda cuy-

6. ¿Qué datos se toma en cuenta a la hora de la mortalidad?

saber la causa can que muno el cuy

7. ¿De qué manera se realiza la clasificación por categoria?

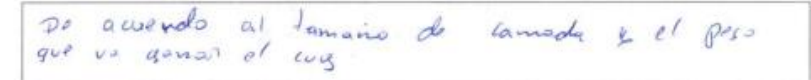

## Anexo 06. Requerimientos del sistema- visión global

# Anexo & Instrumento de recolección de datos para la variable independiente, cuestionario para requerimientos del sistema

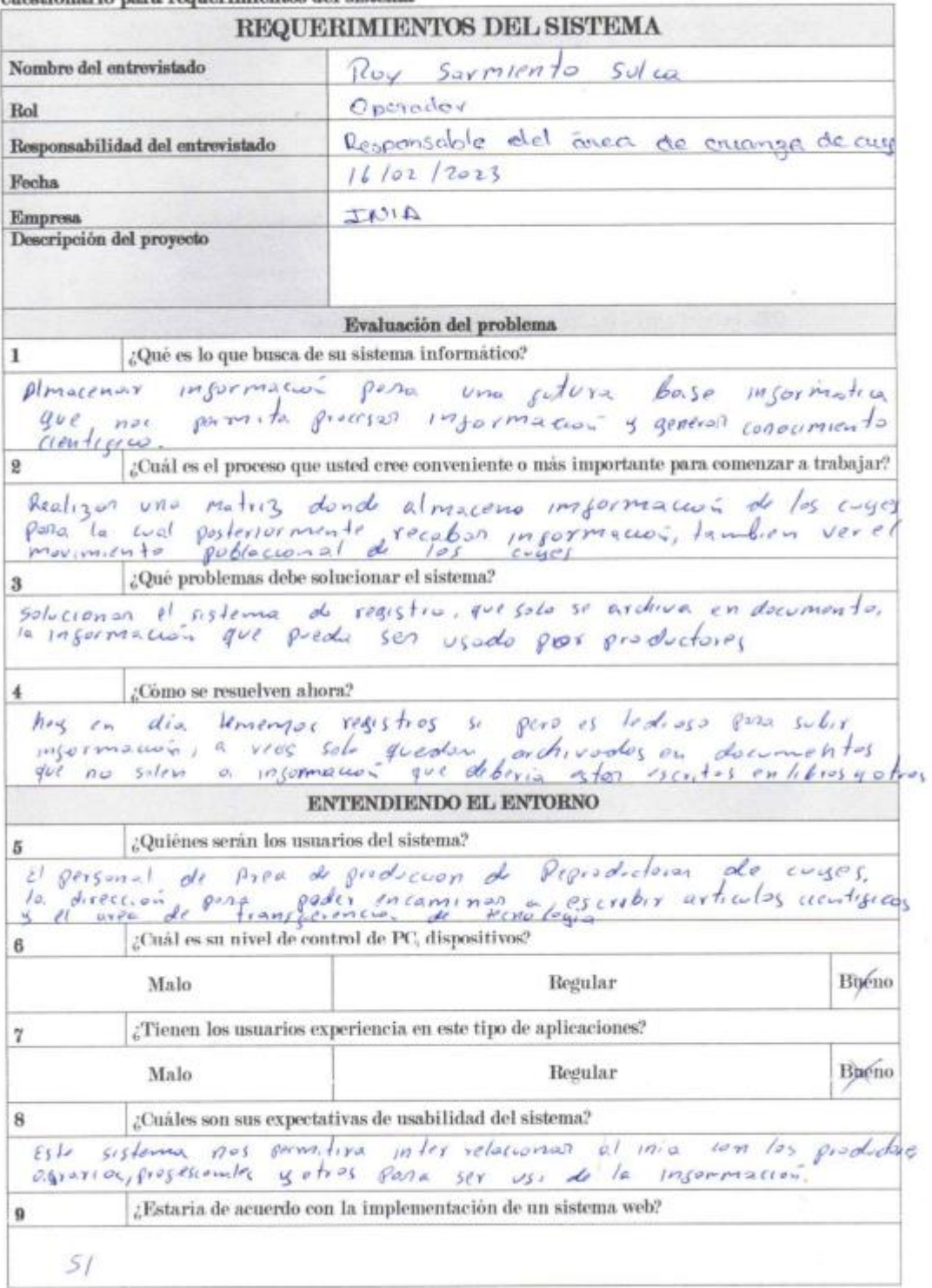

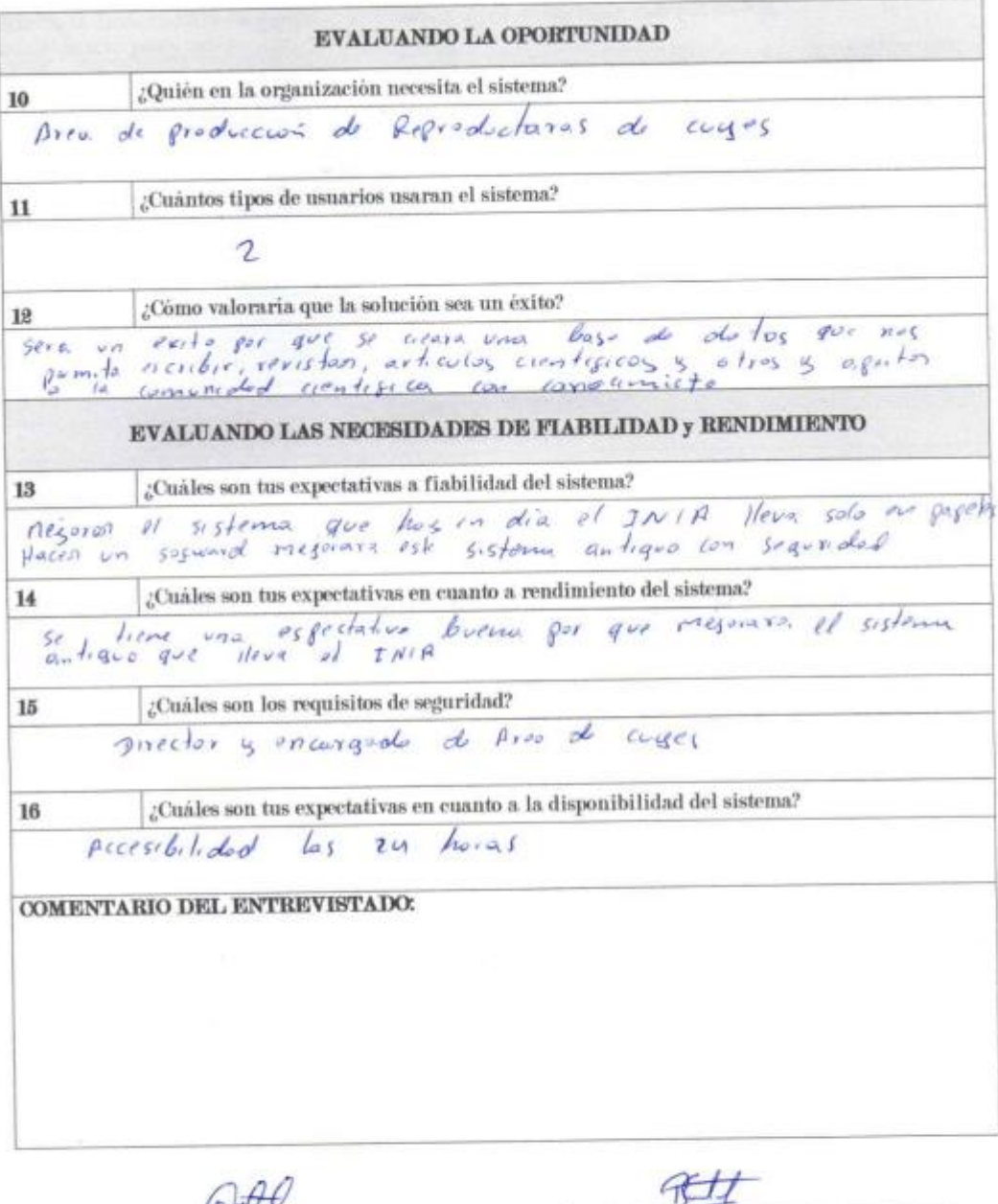

*Dalla*<br>Firma del<br>entrevistador Nombre DAIRO Octressa Songui DNI: 73320247

 $\begin{array}{ccc} &\text{Firma del entrevistado}\\ \text{Nonbrec} &\text{for} & \text{for} & \text{for} & \text{for} & \text{for} & \text{for} \end{array}$ DNI: *HS963632* 

### Anexo 07. Validación por juicio de expertos del instrumento de medición de la variable independiente Validador 01-

## CONSTANCIA DE VALIDACIÓN DEL SISTEMA SISGEC

Quien suscribe,  $Carybs \ y_{Mmp}$   $Cashs B, lepe$ , con DNI Nº  $(50/2287)$ , de profesión

Por medio de la presente hago constar que he revisado con fines de validación del sistema SISGEC (medición de la variable independiente en base a la ISO 9126), de la<br>Por medio de la presente hago constar que he revisado co Por medio de la presente hago constar que he revisado con fines de validación del sistema SISGEC (medición de la validación medio de la validación el validación el validación el validación el validación el validación el va

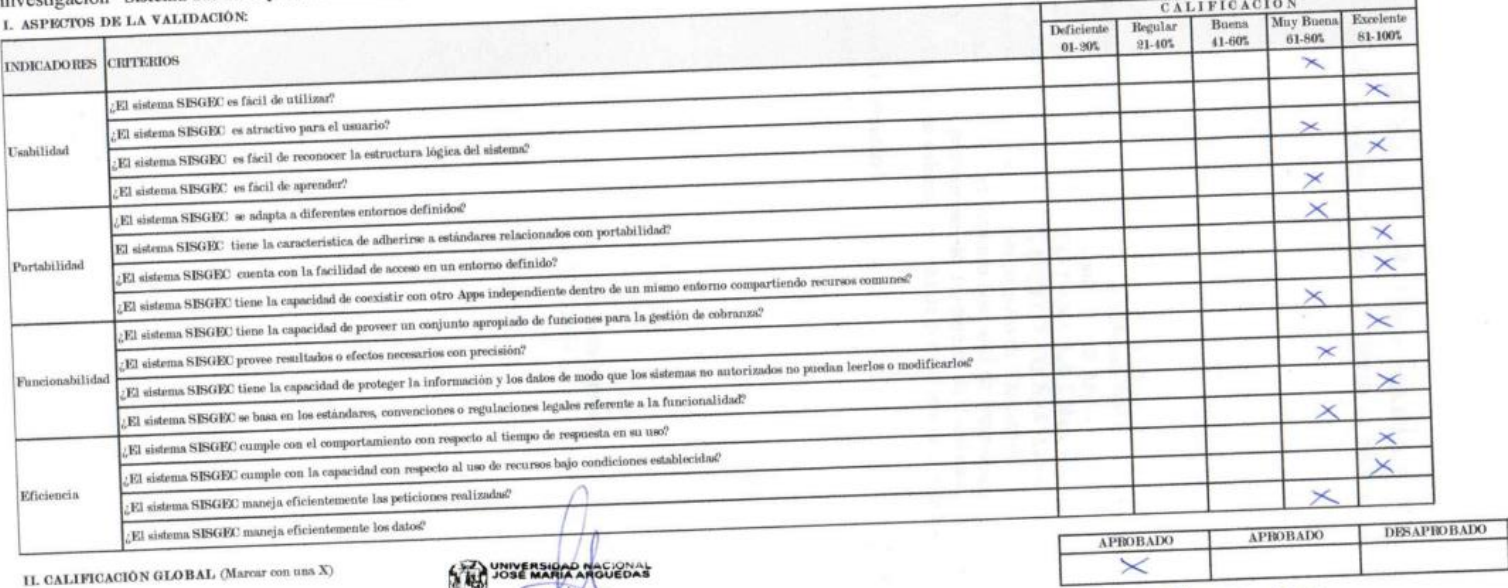

FRCHA  $O<sup>2</sup>-O6-2023$ 

Firma del experto informante

**M.Sc. Carlos Yinm** 

#### Validador 02-

### CONSTANCIA DE VALIDACIÓN DEL SISTEMA SISGEC

Quien suscribe.<br>
1941 Soleta Solis<br>
Ingeniere Diproplice y de Lisleman con Grado de Maecho

Por medio de la presente hago constar que he revisado con fines de validación del sistema SISGEC (medición de la variable independiente en base a la ISO 9126), de la investigación "Sistema SISGEC para la crianza tecnificada de cuyes (cavia porcellus) en el Instituto Nacional de Innovación Agraria Andahuaylas-2023"  $m \times r$  viting a subset  $...$ 

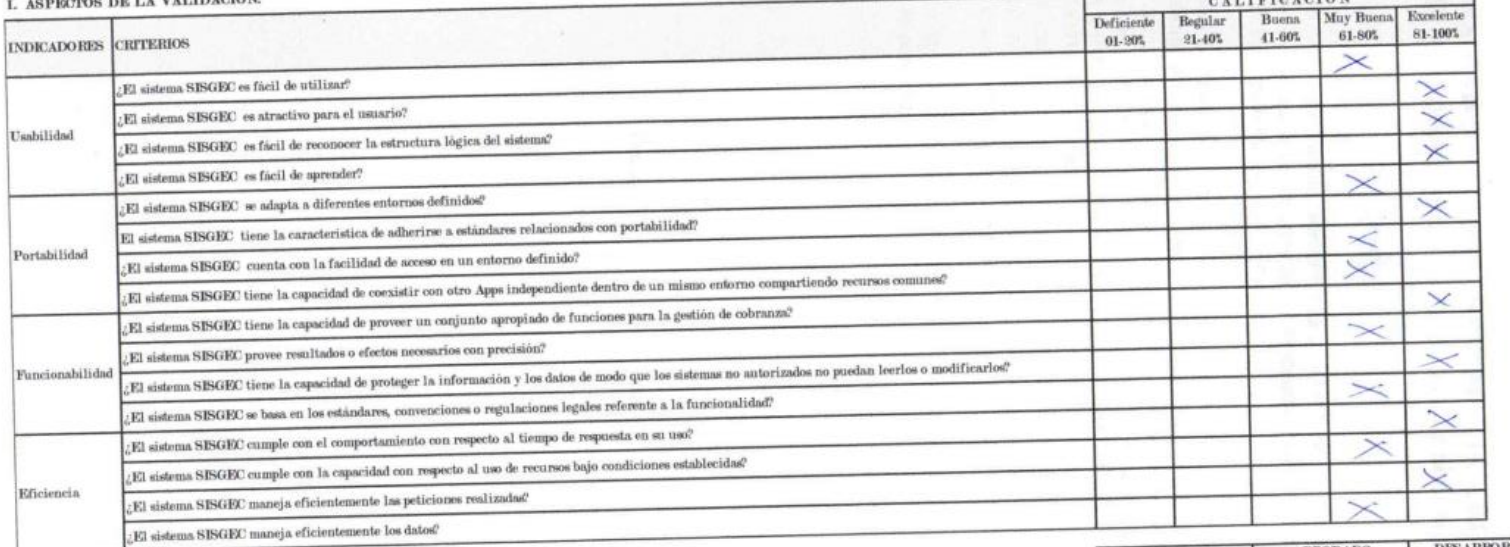

II. CALIFICACIÓN GLOBAL (Marcar con una X)

Firma del experto informante

**DESAPROBADO APROBADO APROBADO**  $\prec$  $06 - 06 - 2023$ **FECHA:** 

#### Validador 03-

## CONSTANCIA DE VALIDACIÓN DEL SISTEMA SISGEC

Quien suscribe, CICHARD CARRION ABOLLANEDA (COLLECTE), con DNI Nº 41877.527 de profesión THOEASTER, DE SATEMAS

Por medio de la presente hago constar que he revisado con fines de validación del sistema SISGEC (medición de la variable independiente en base a la ISO 9126), de la investigación "Sistema SISGEC para la crianza tecnificada de cuyes (cavia porcellus) en el Instituto Nacional de Innovación Agraria Andahuaylas-2023"  $-0.0161$ 

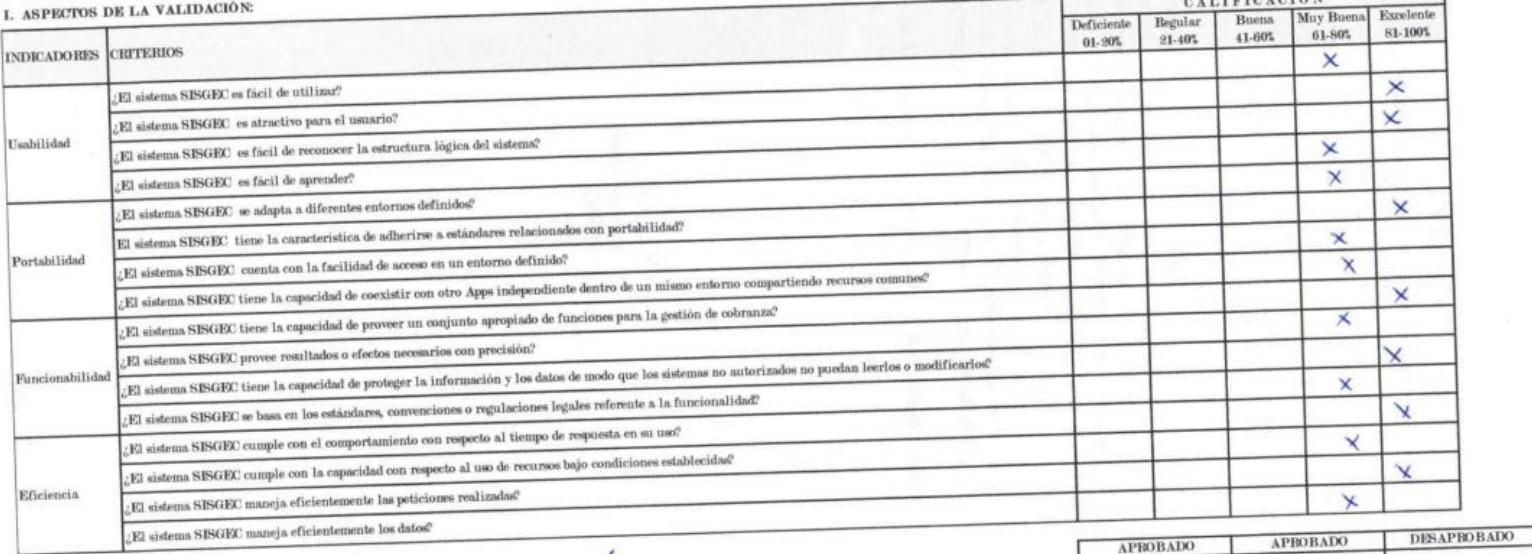

II. CALIFICACIÓN GLOBAL (Marcar con una X)

Firma del experto informante

 $\boldsymbol{\times}$ FROHA  $05 - 06 - 2023$ 

## Anexo 08. Fotografía de evidencia en campo

Fotografía de encuesta a los responsables del área con respecto a la variable dependiente

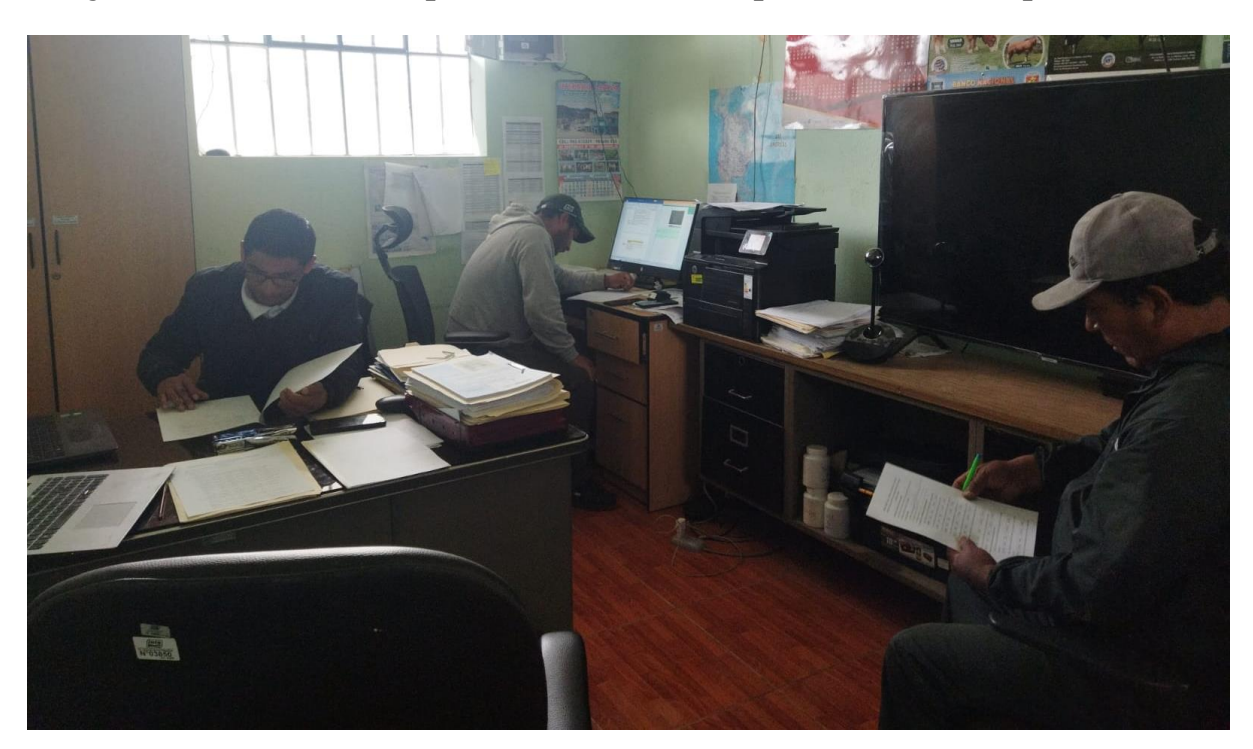

Fotografía de encuesta de requisitos del sistema

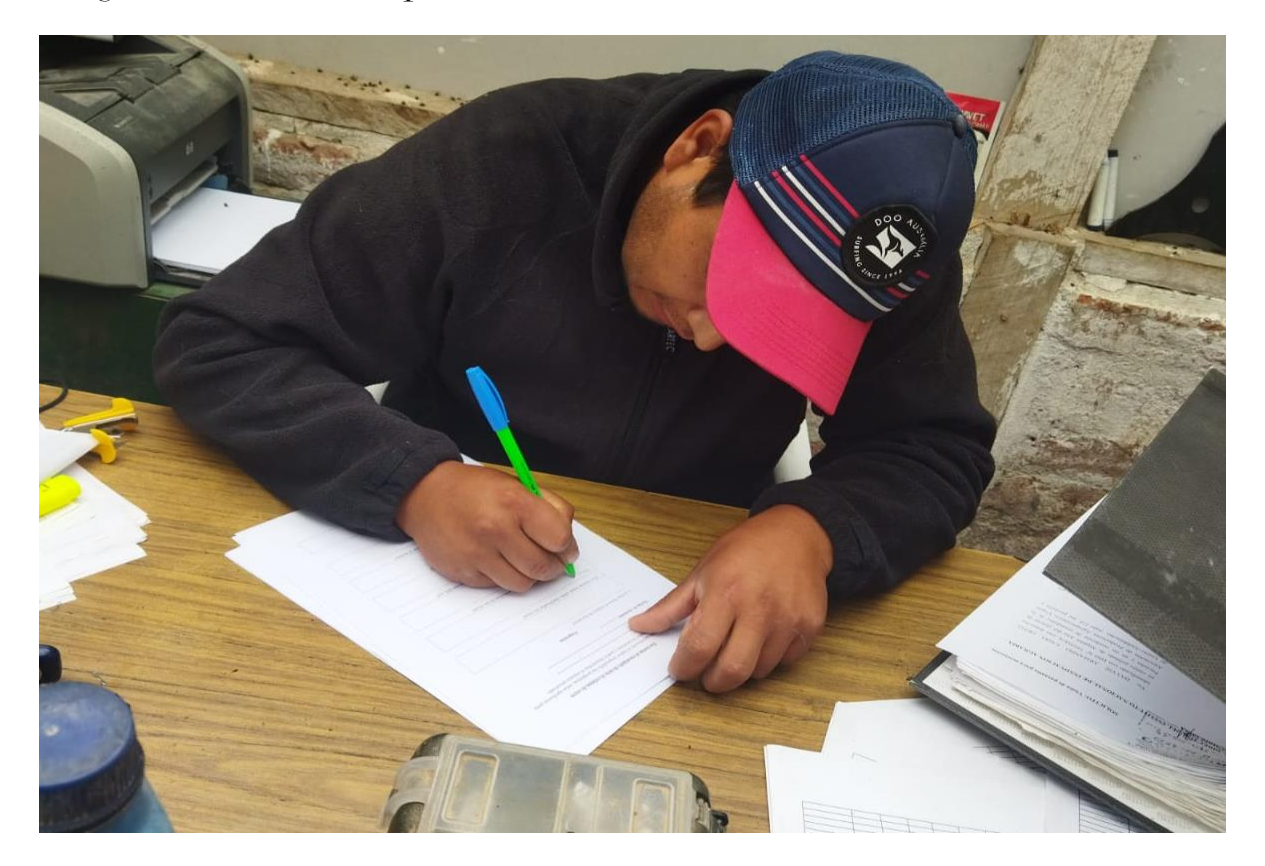

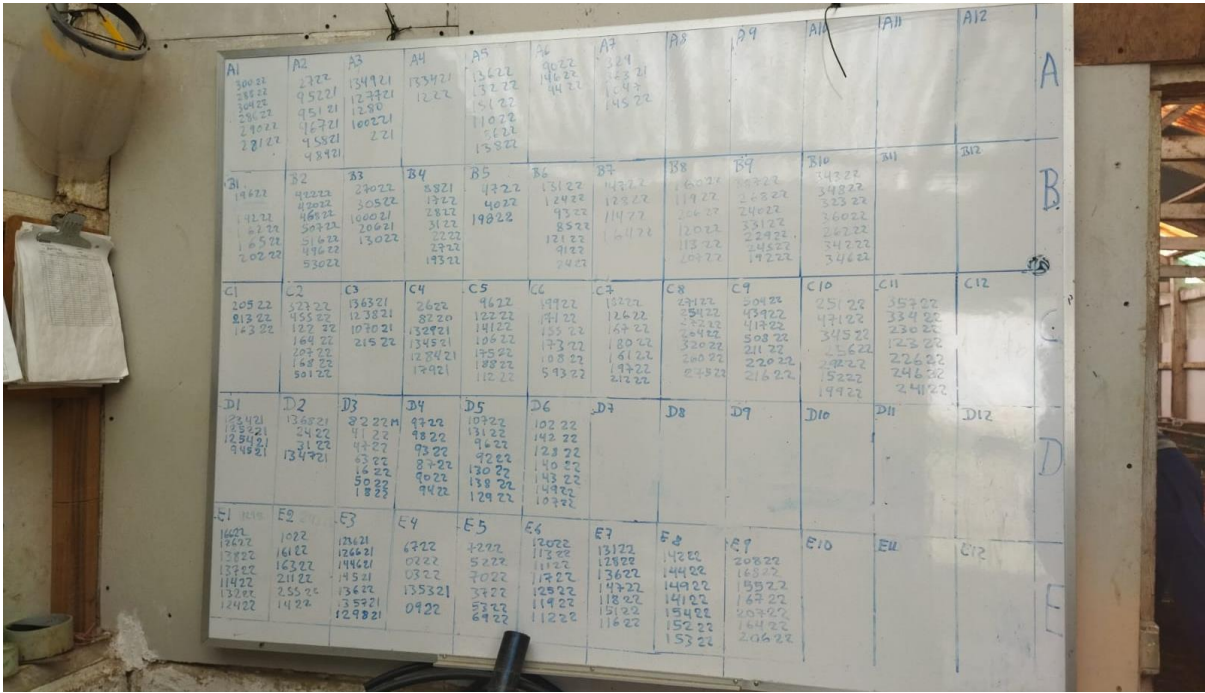

### Fotografía de empadre de cuyes por poza de manera manual

Fotografía de registro de nacimiento de cuyes

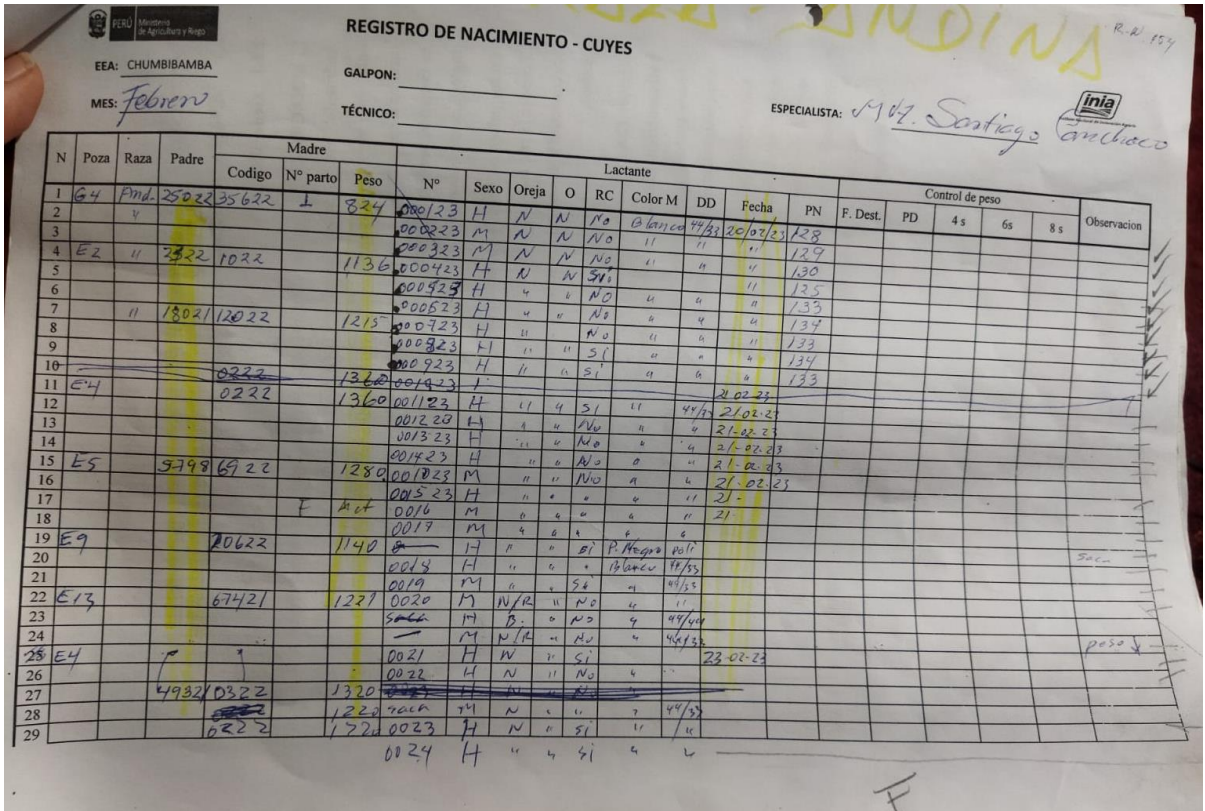

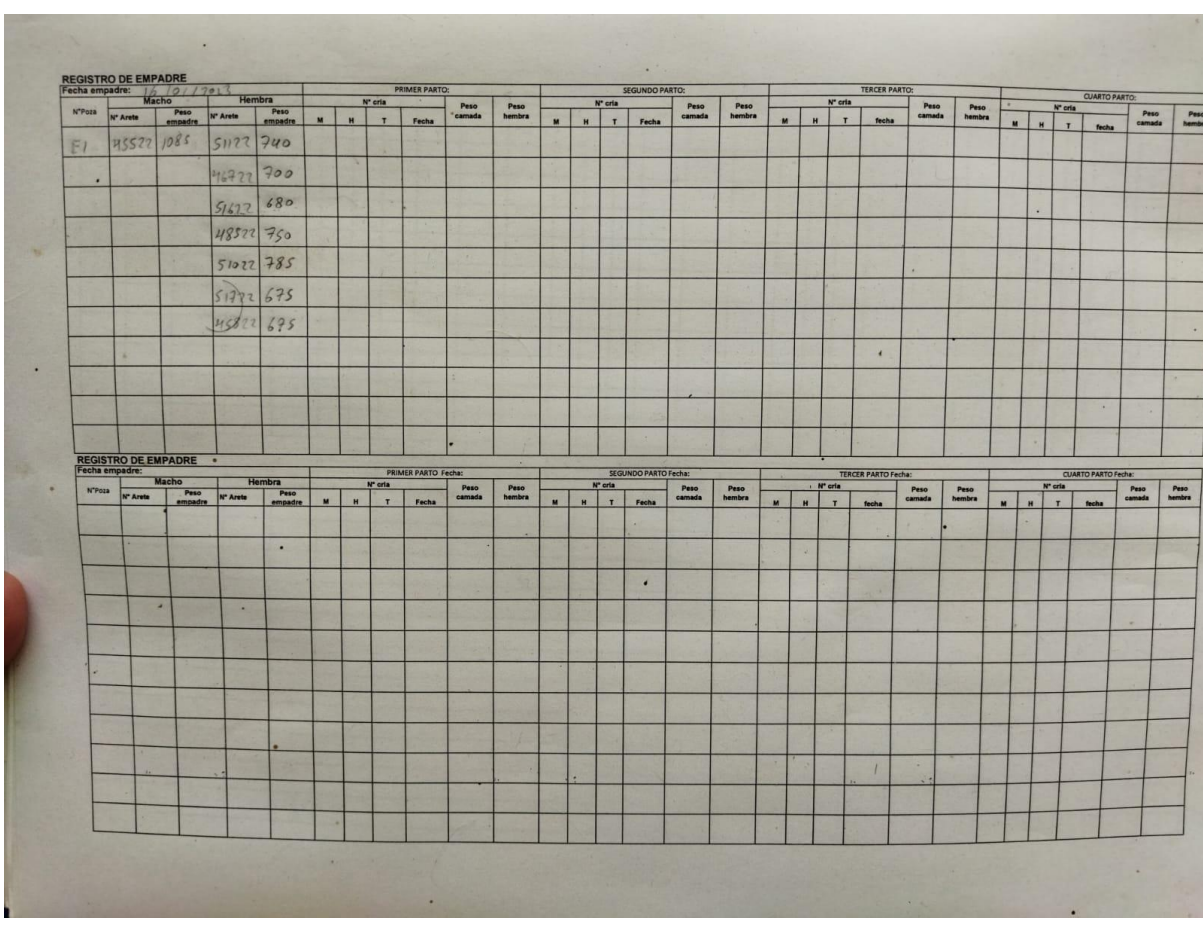

### Fotografía de Registro de empadre de forma manual

Fotografía de registro de temperatura

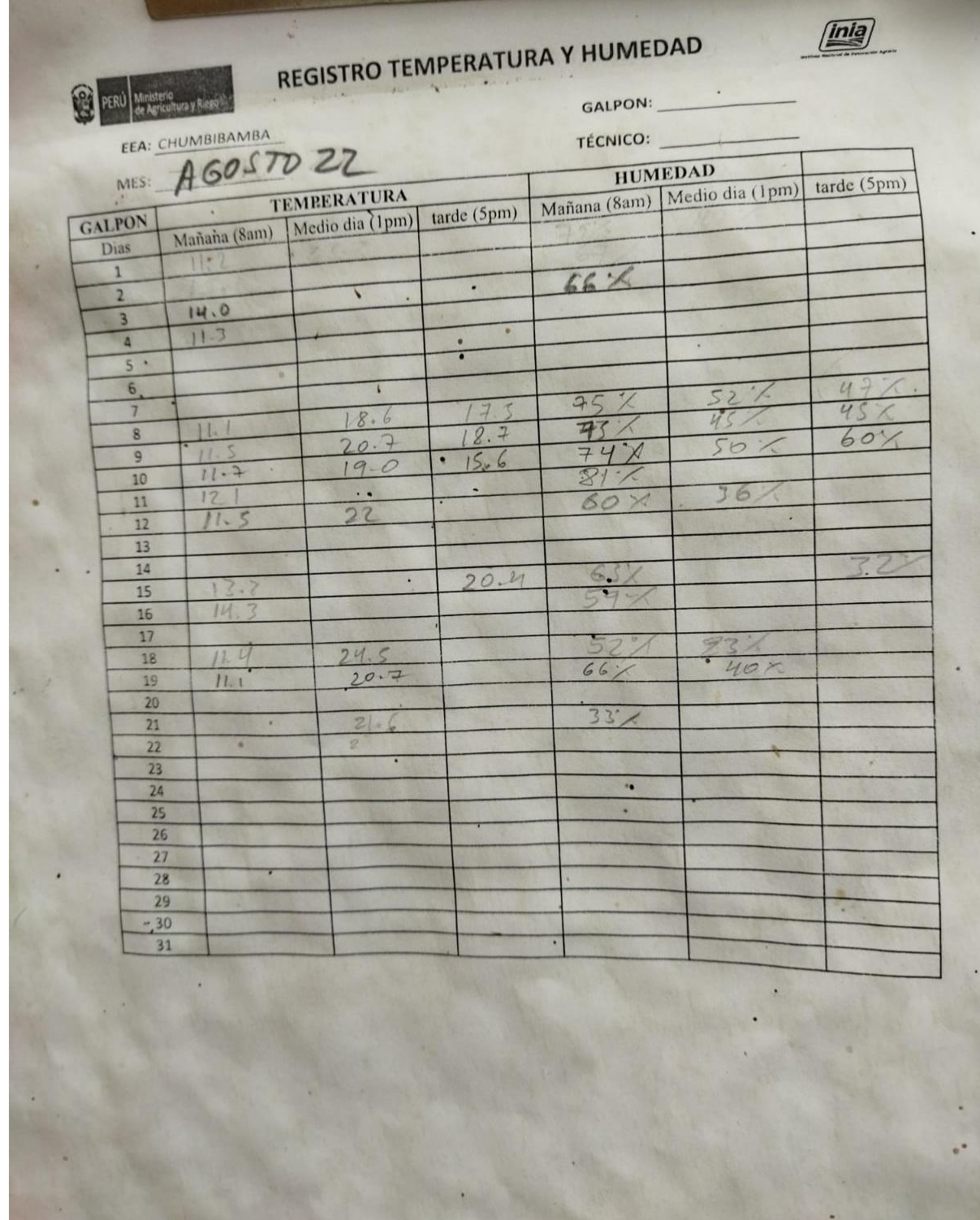